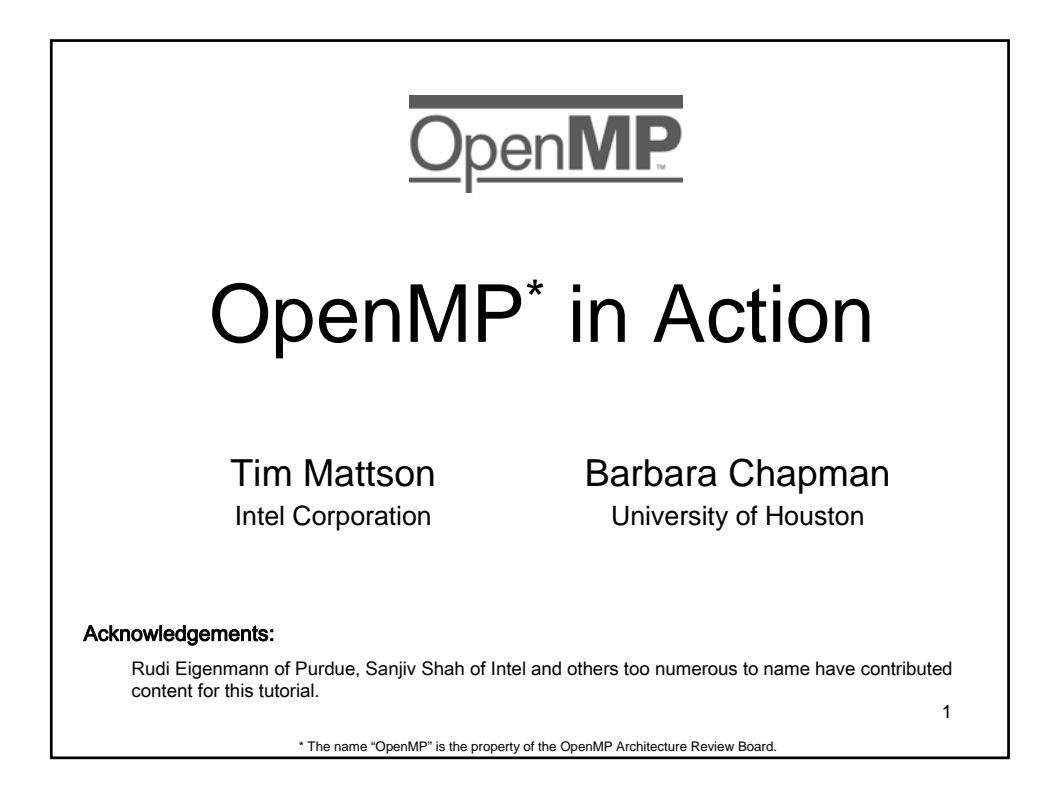

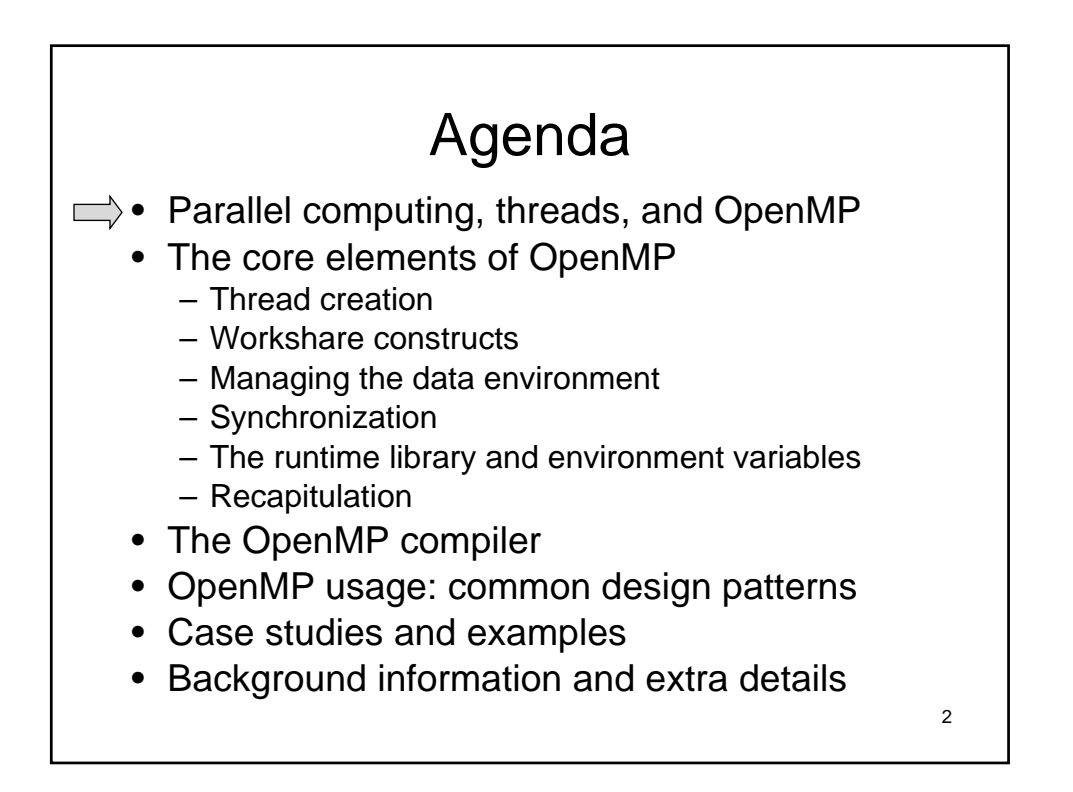

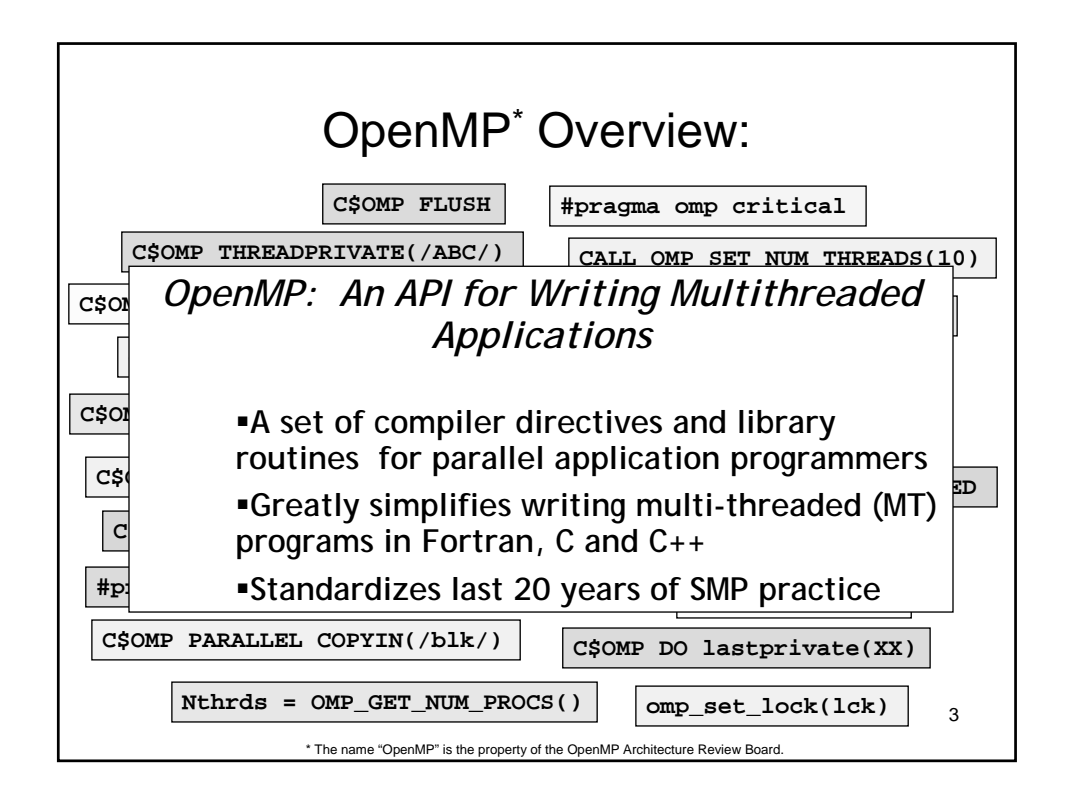

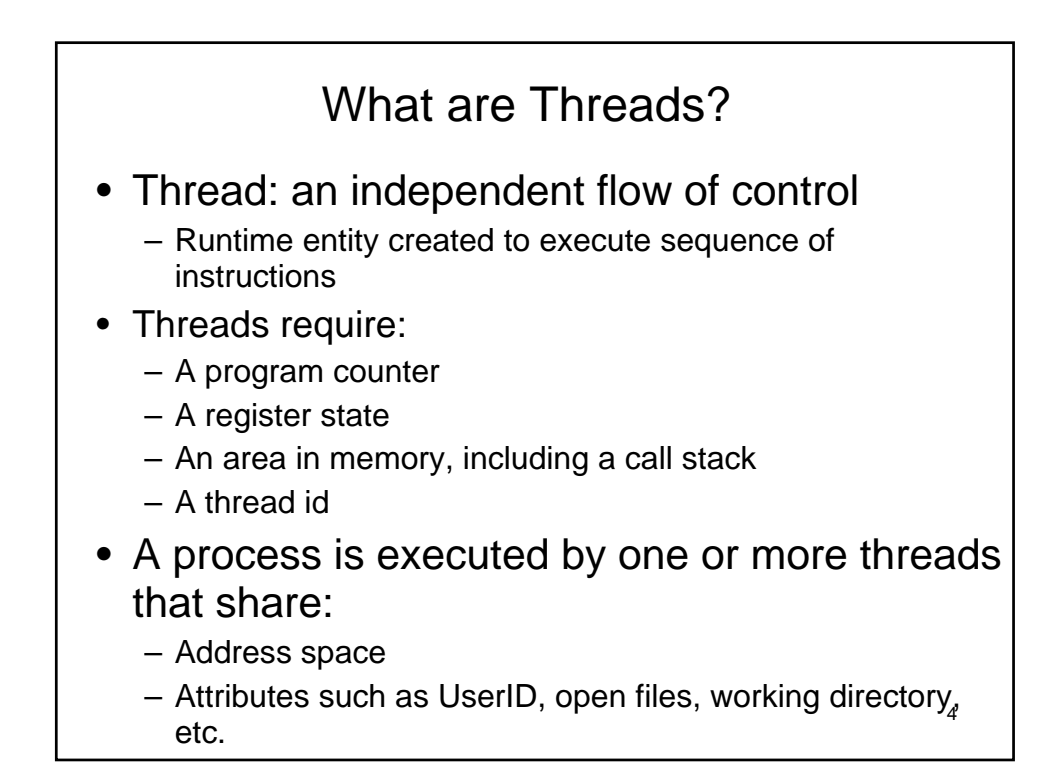

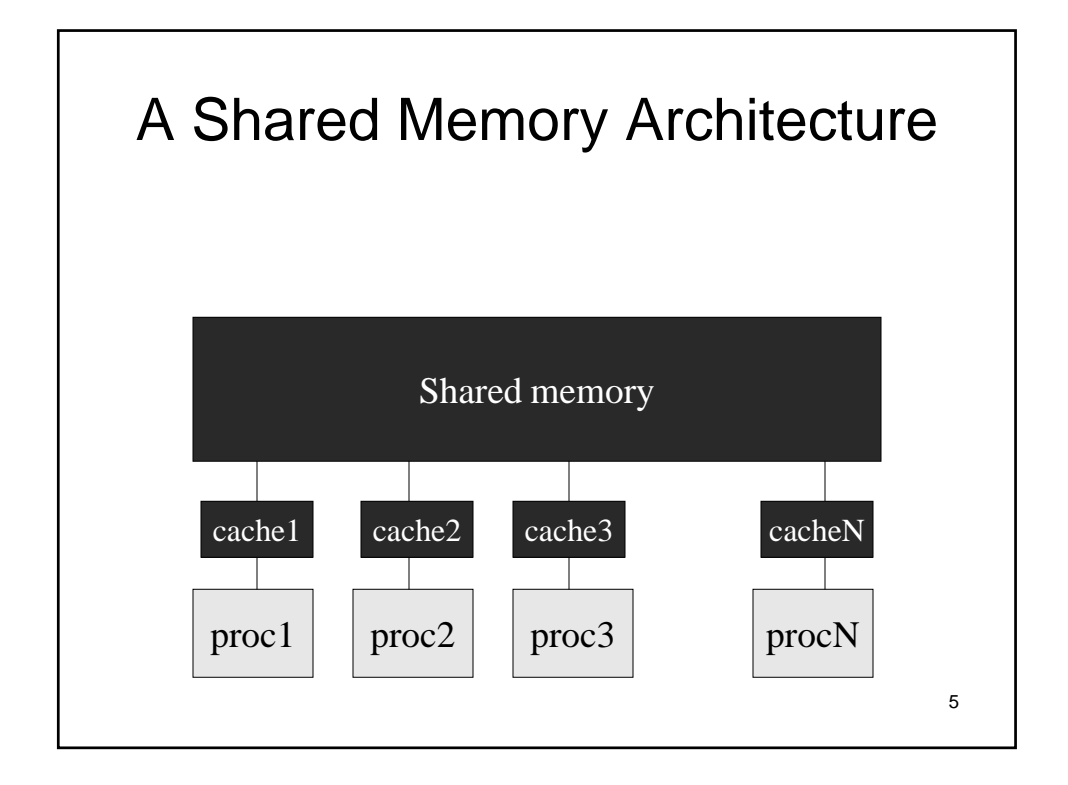

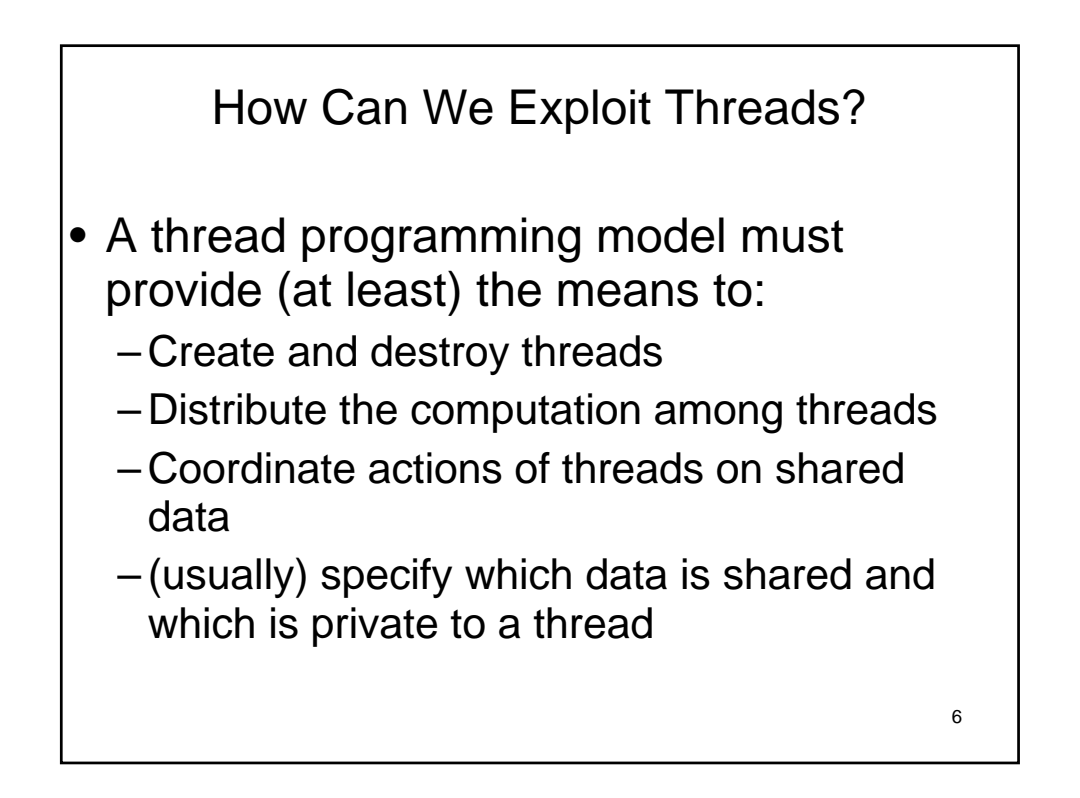

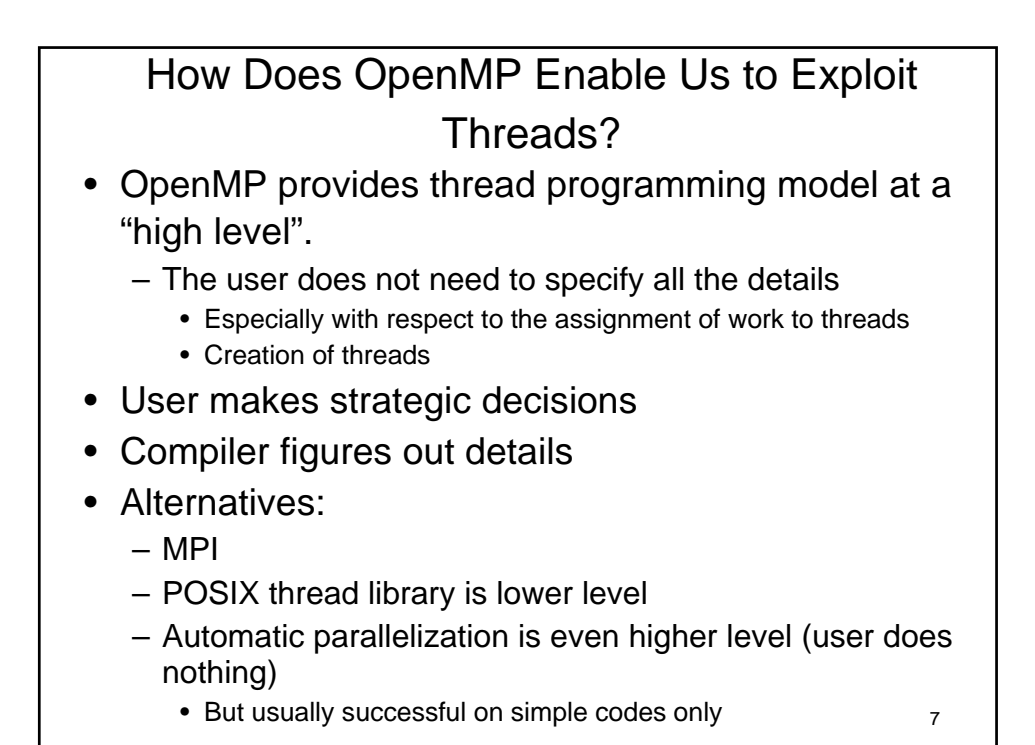

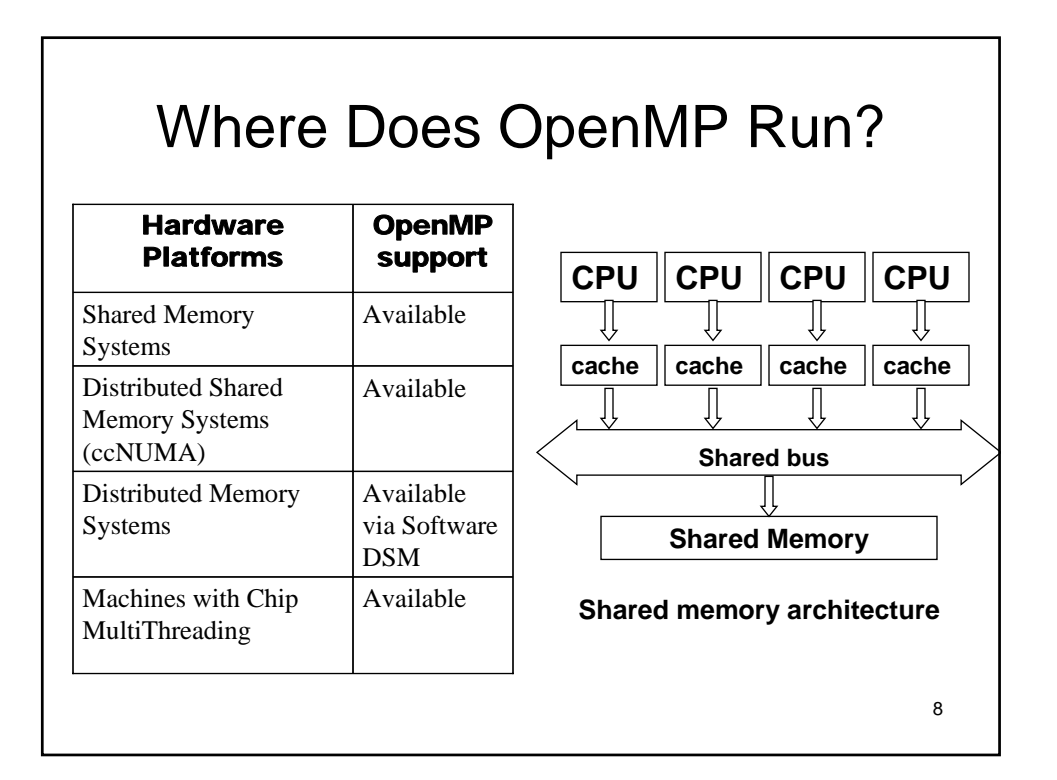

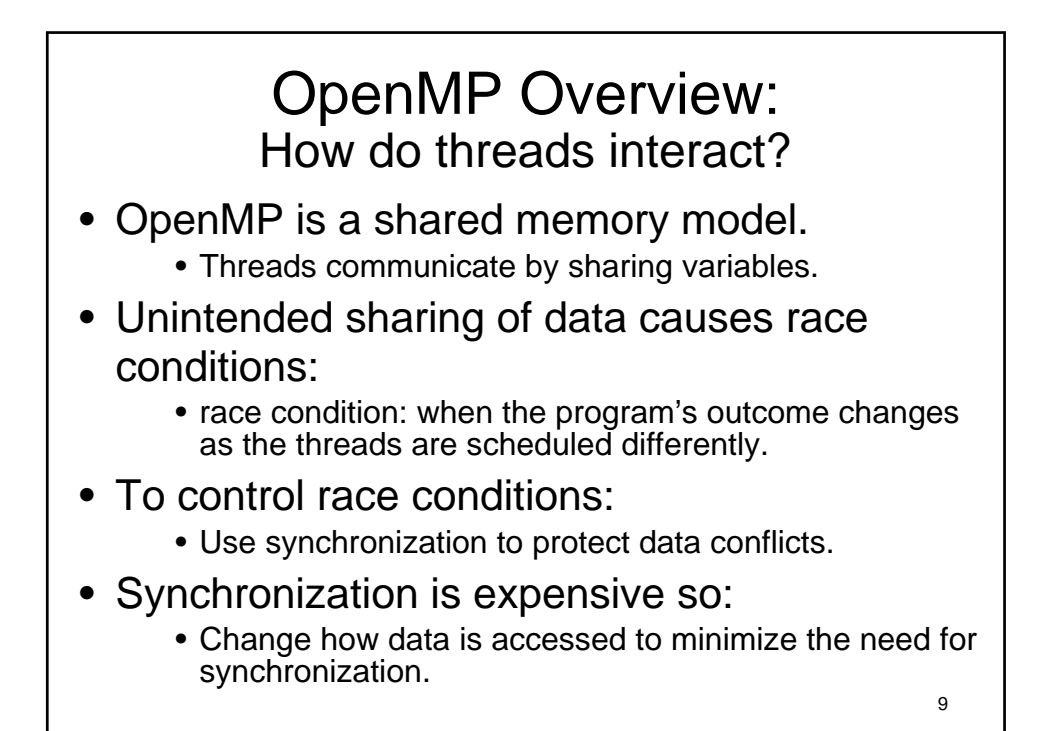

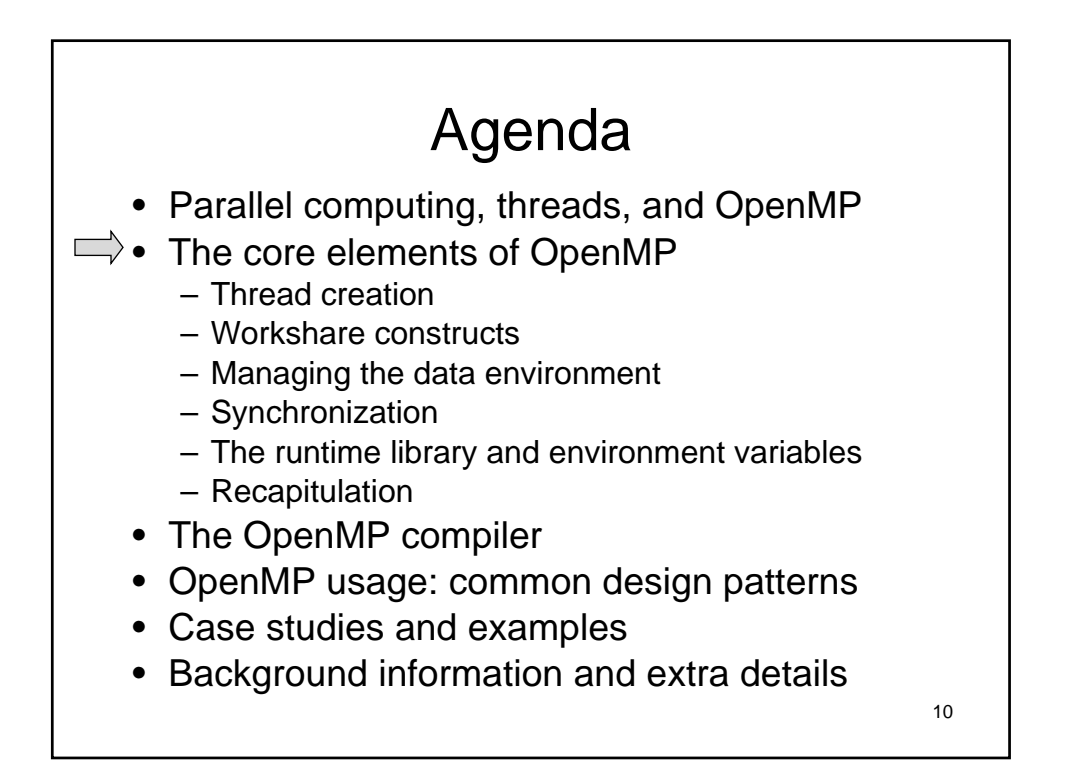

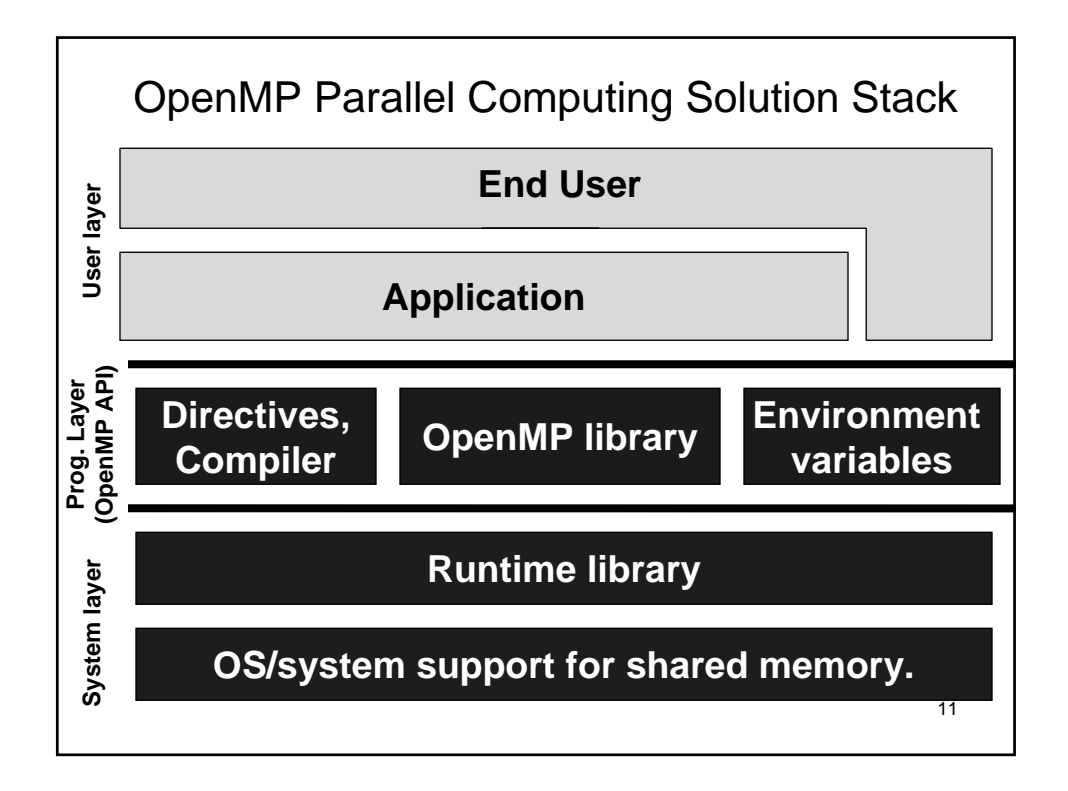

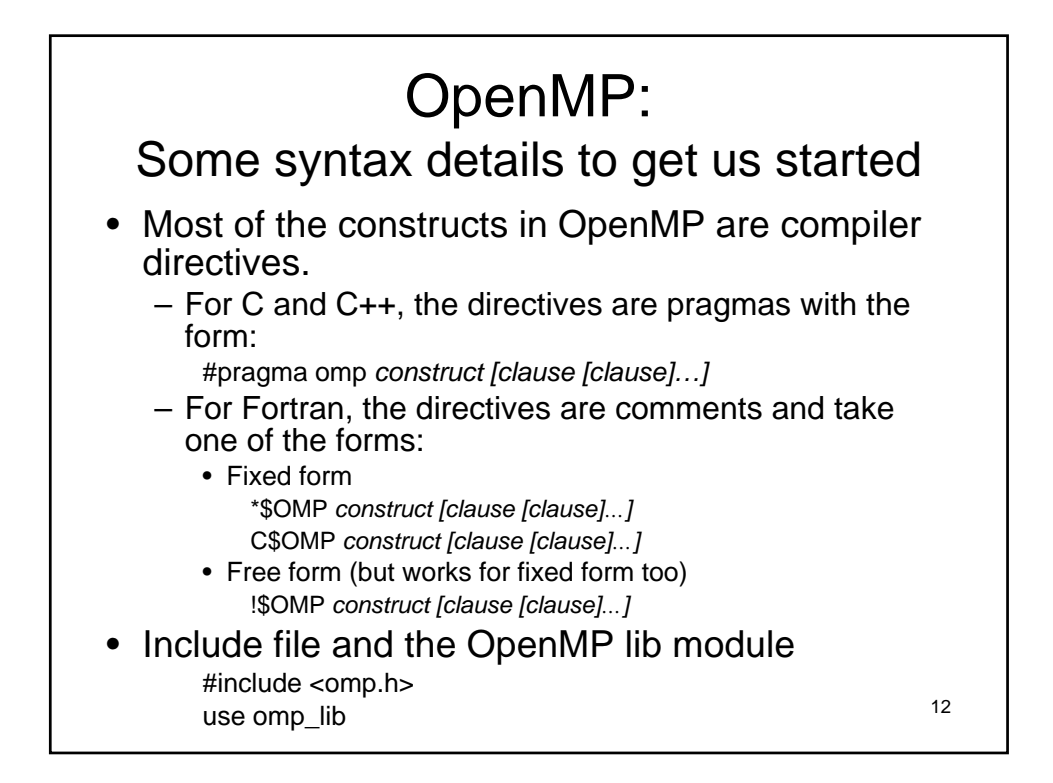

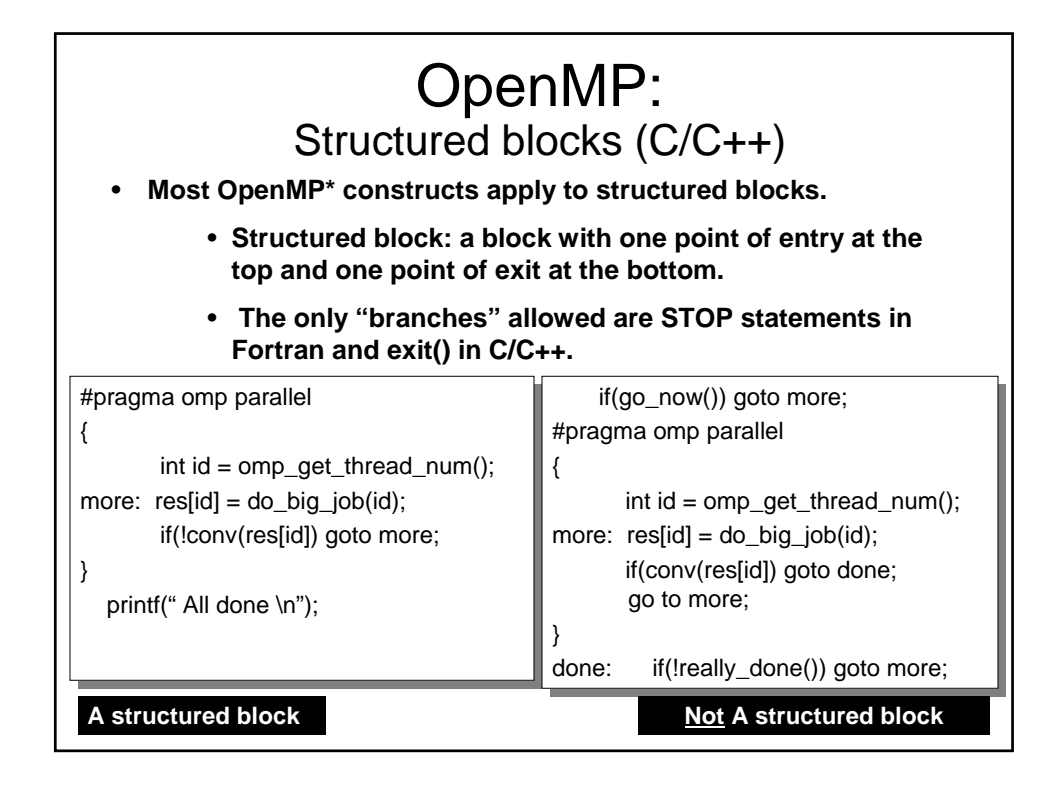

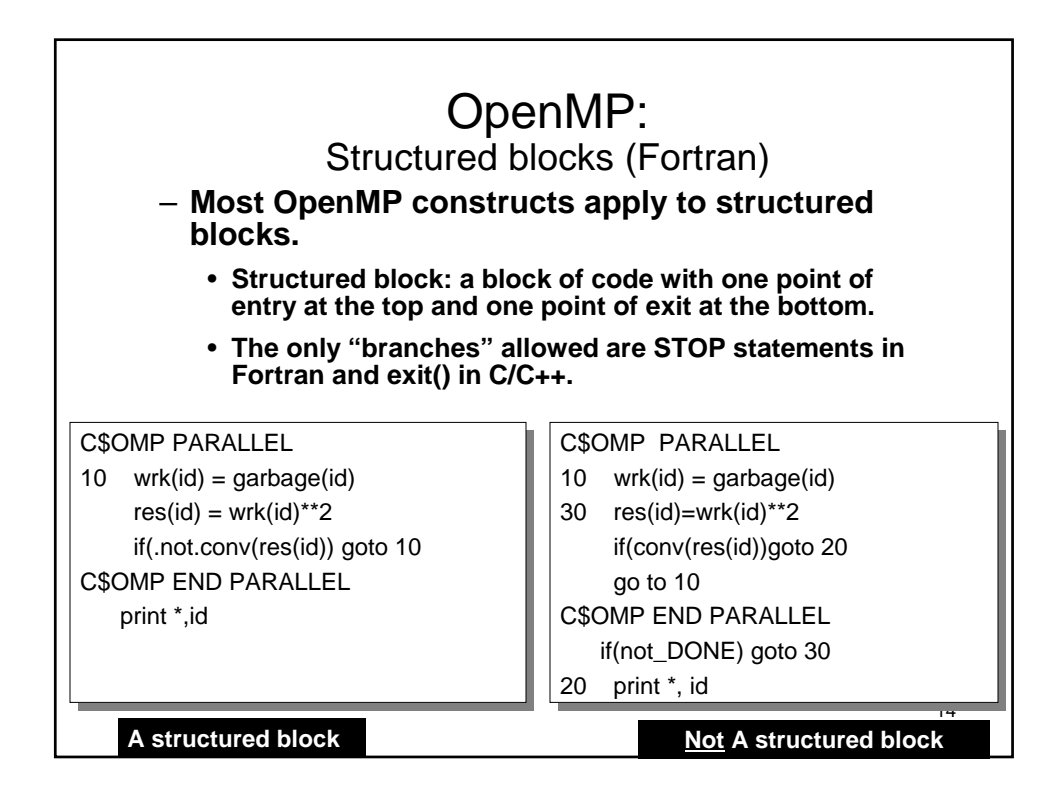

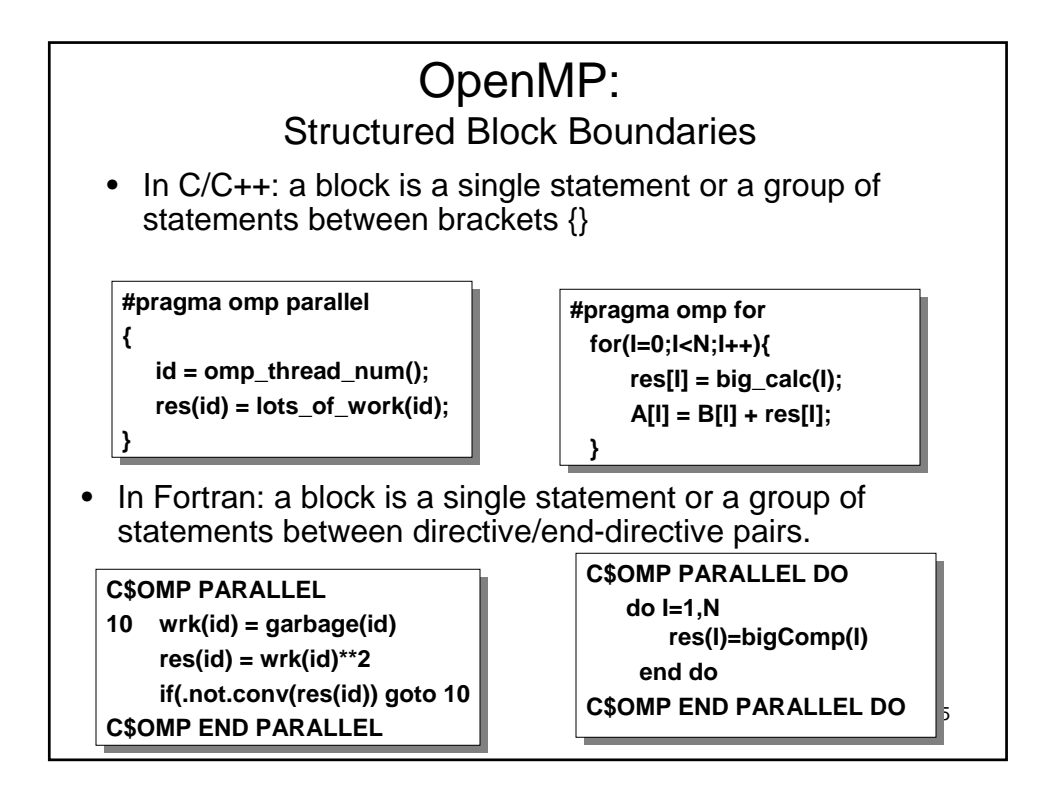

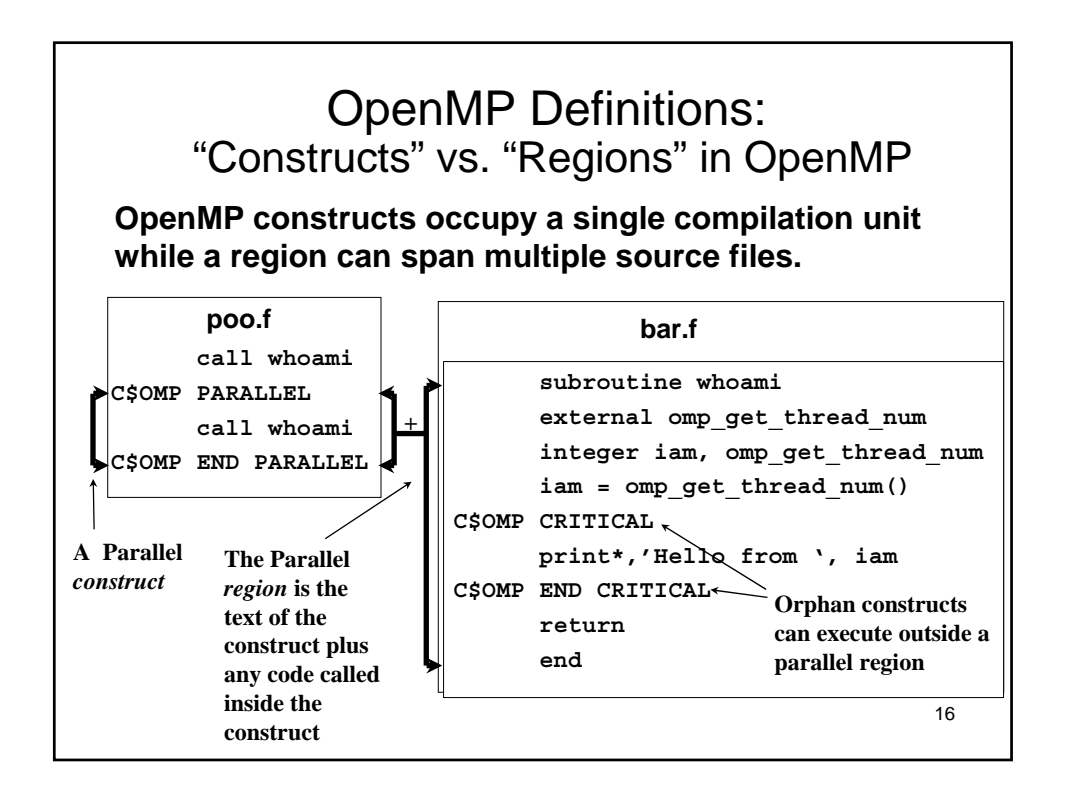

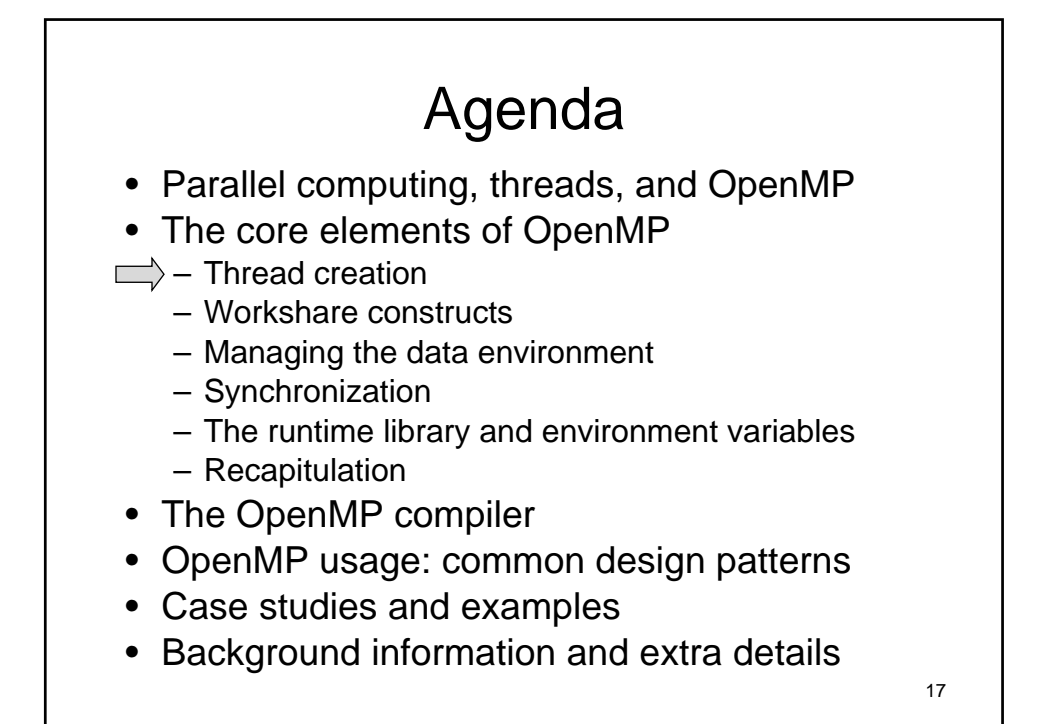

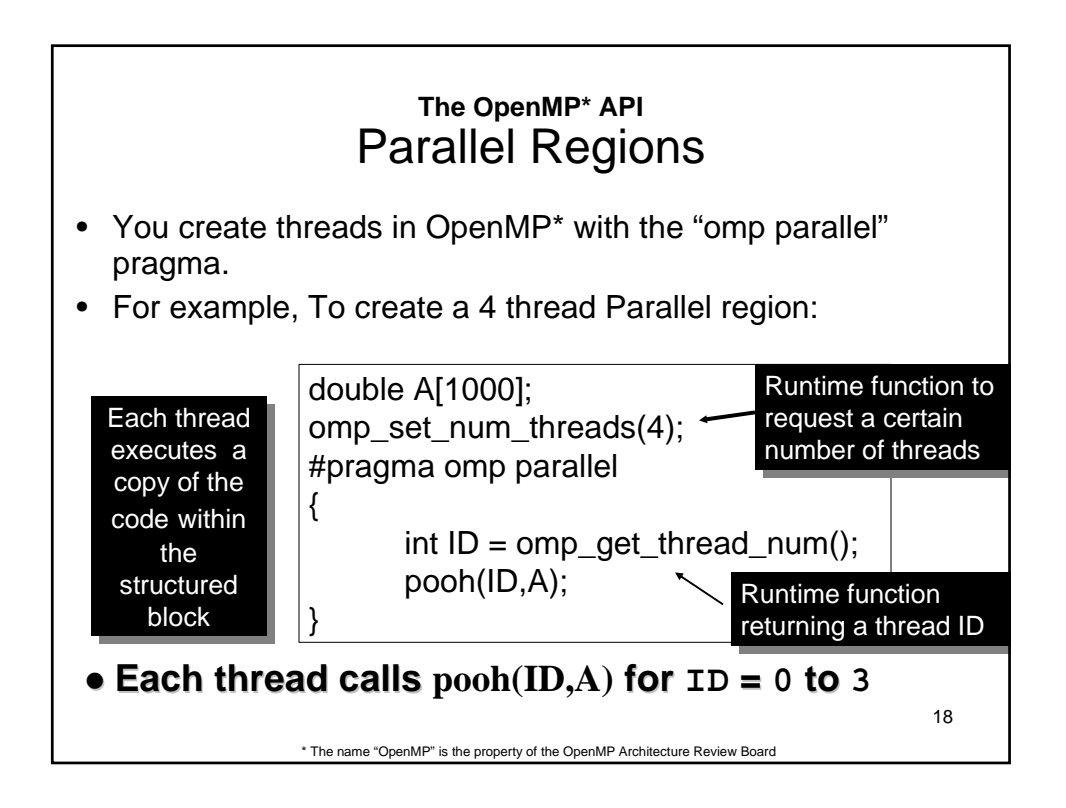

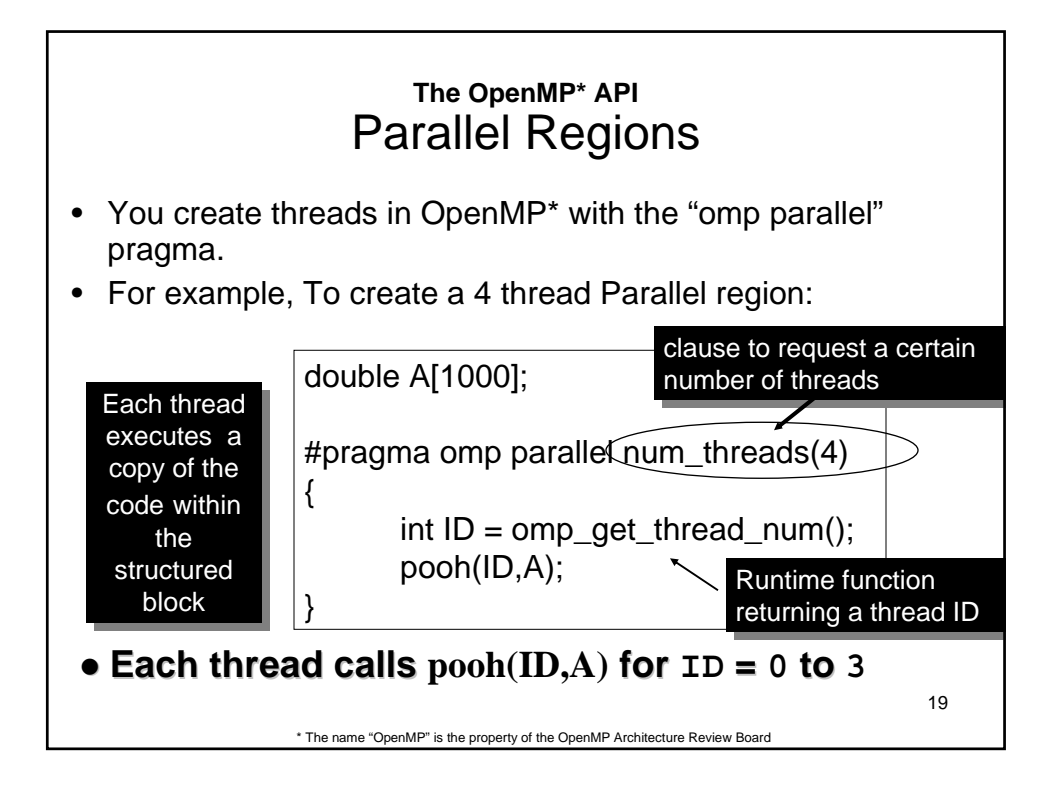

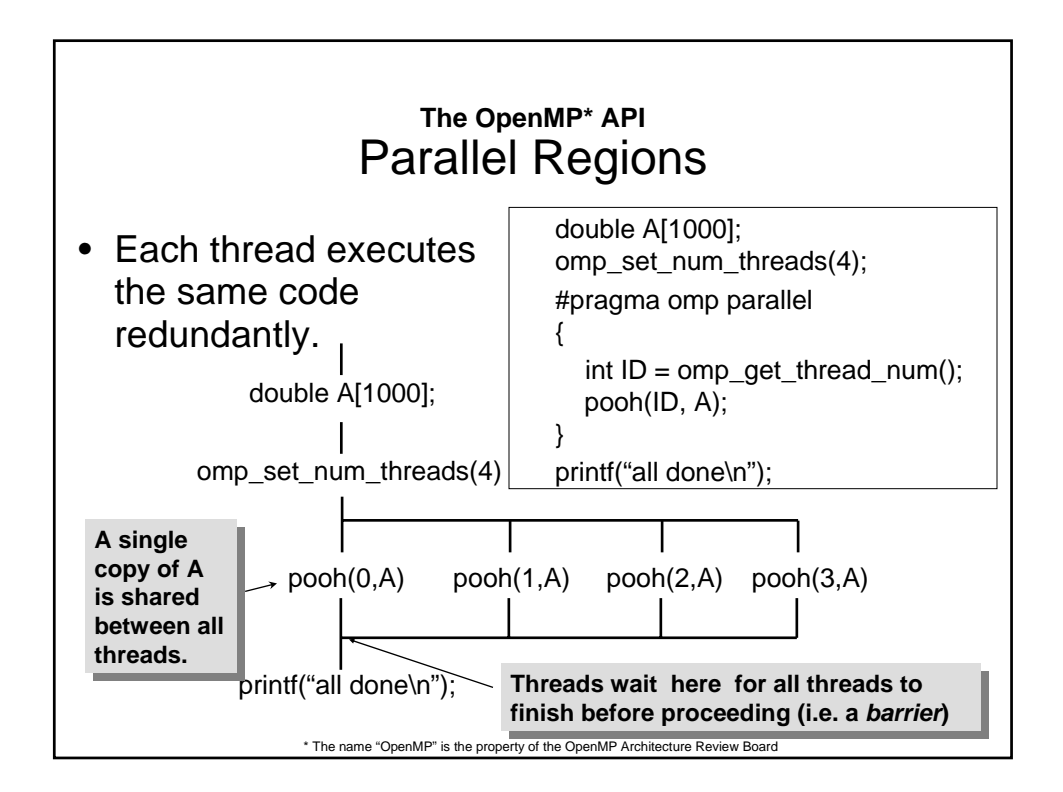

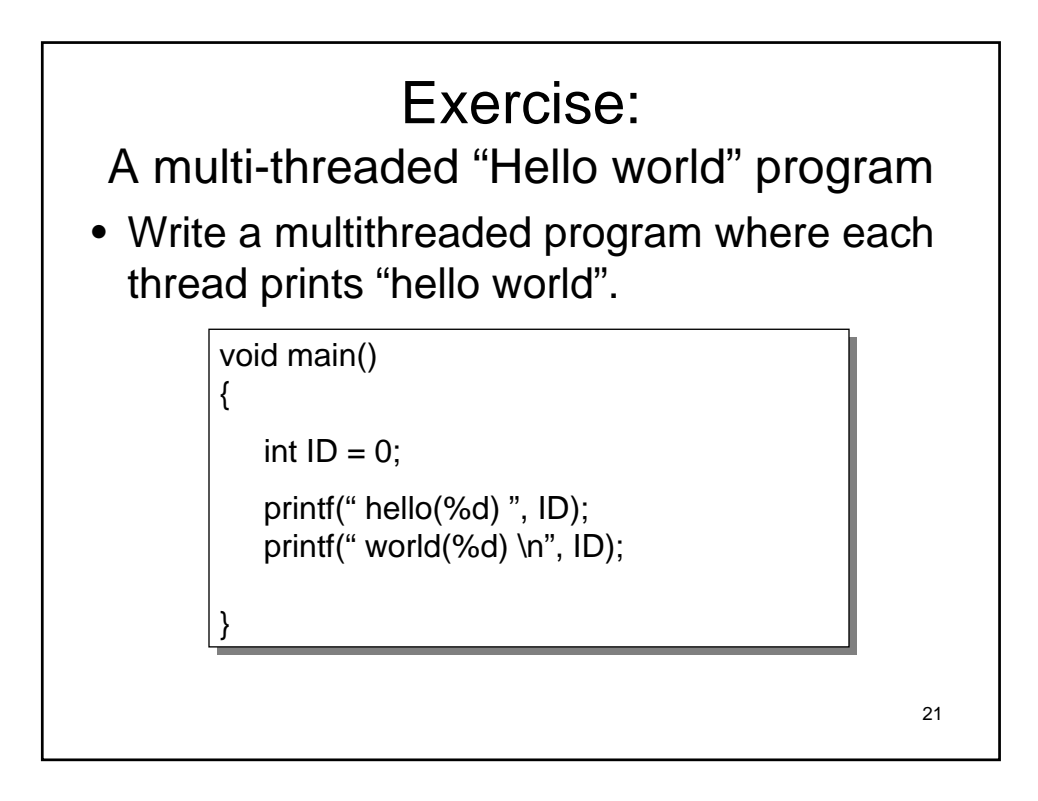

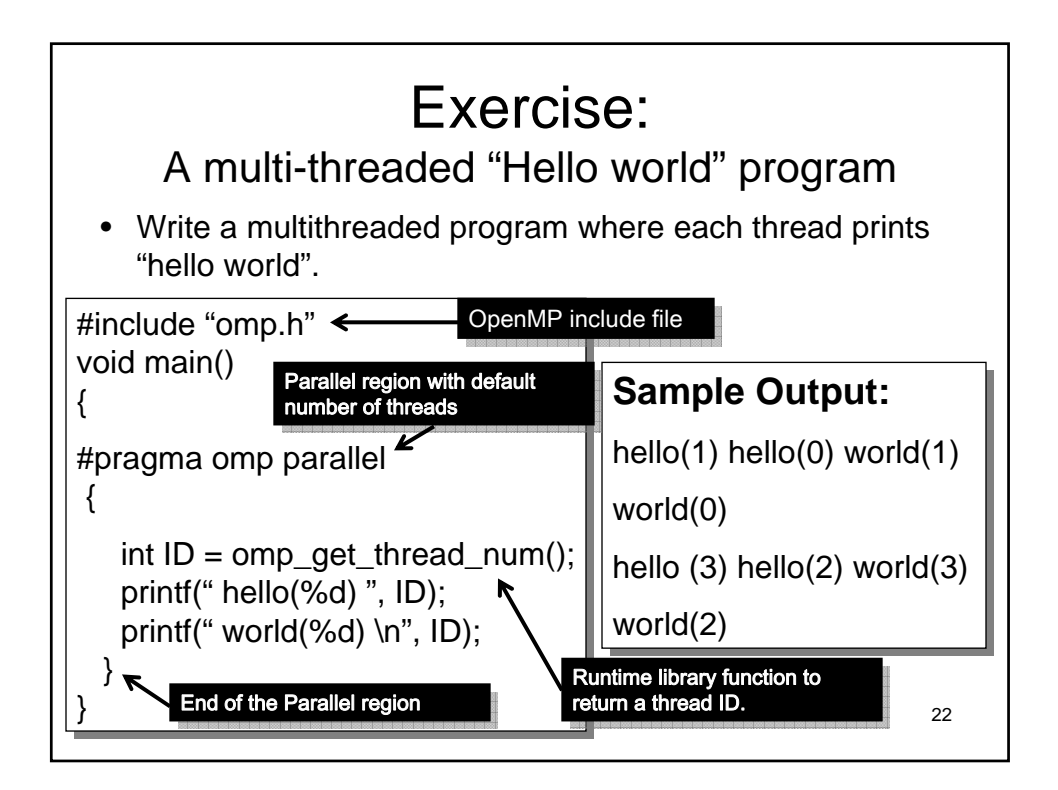

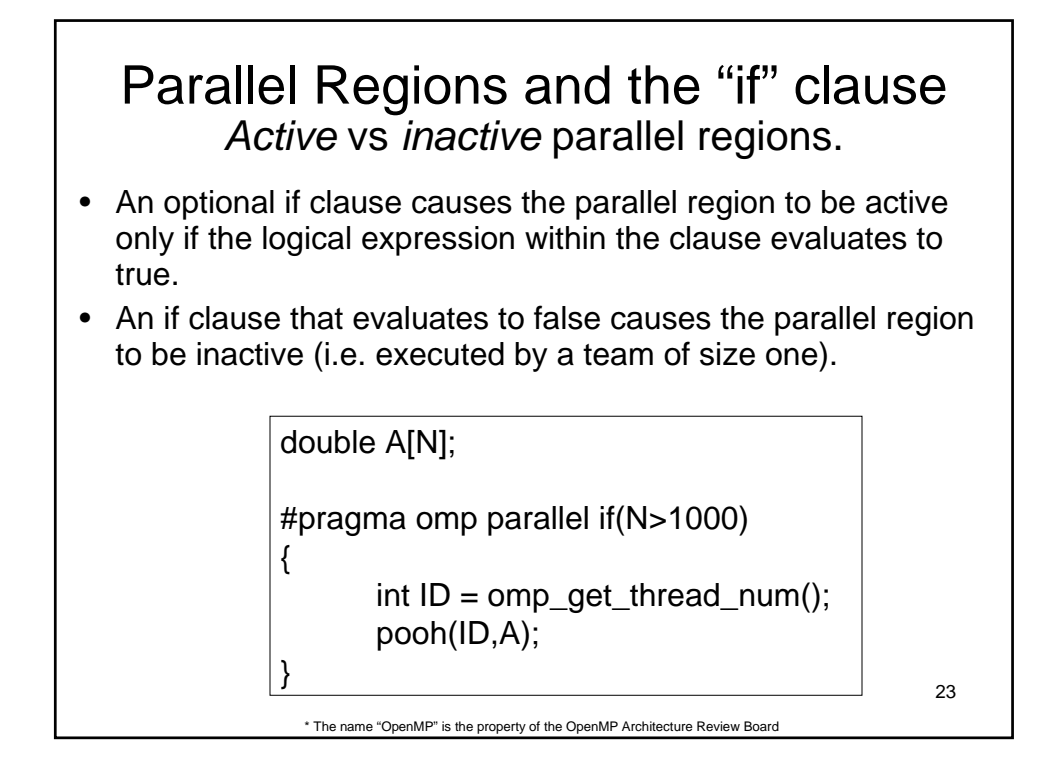

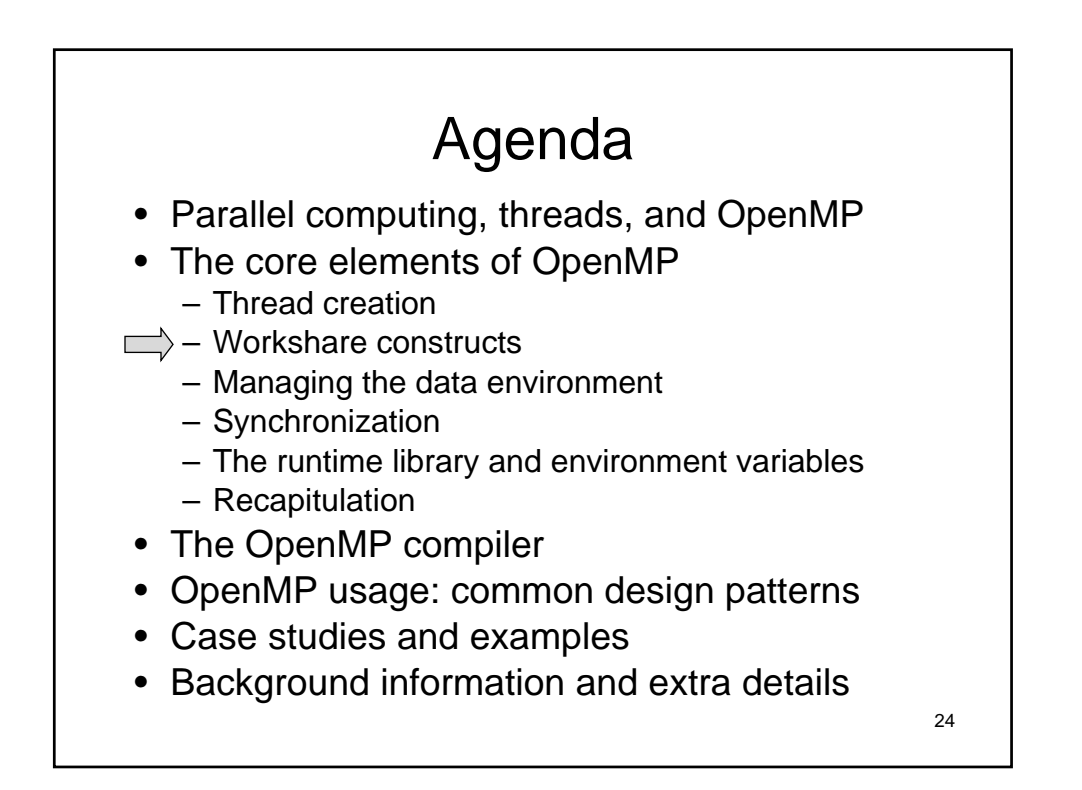

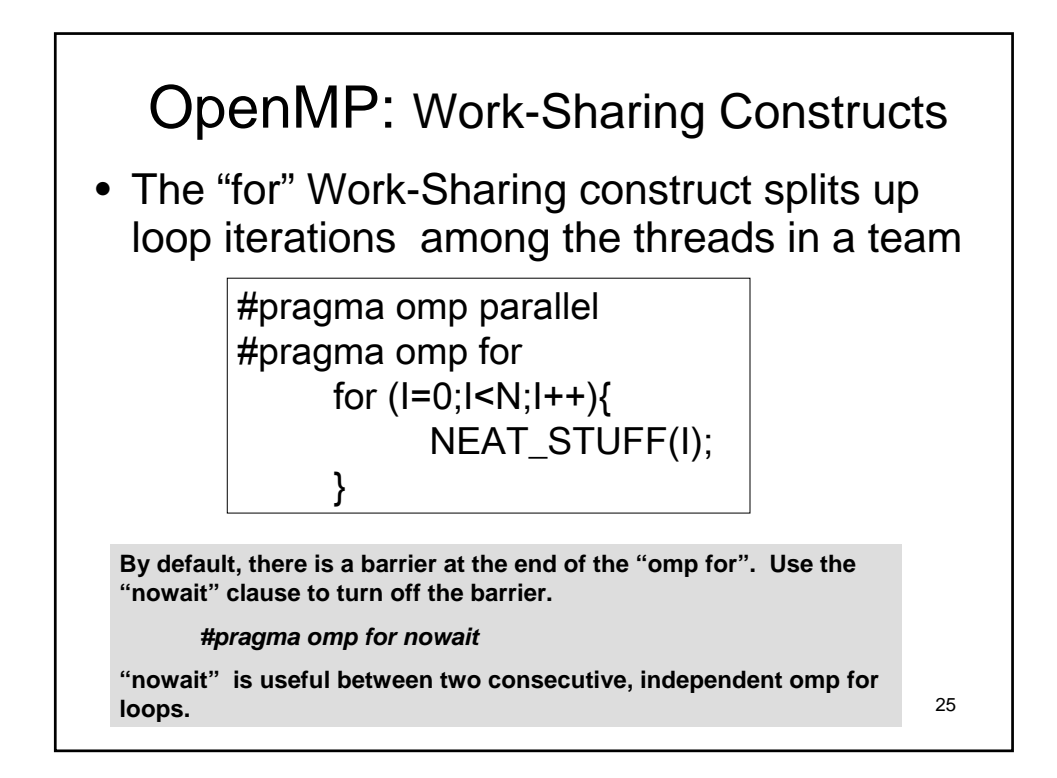

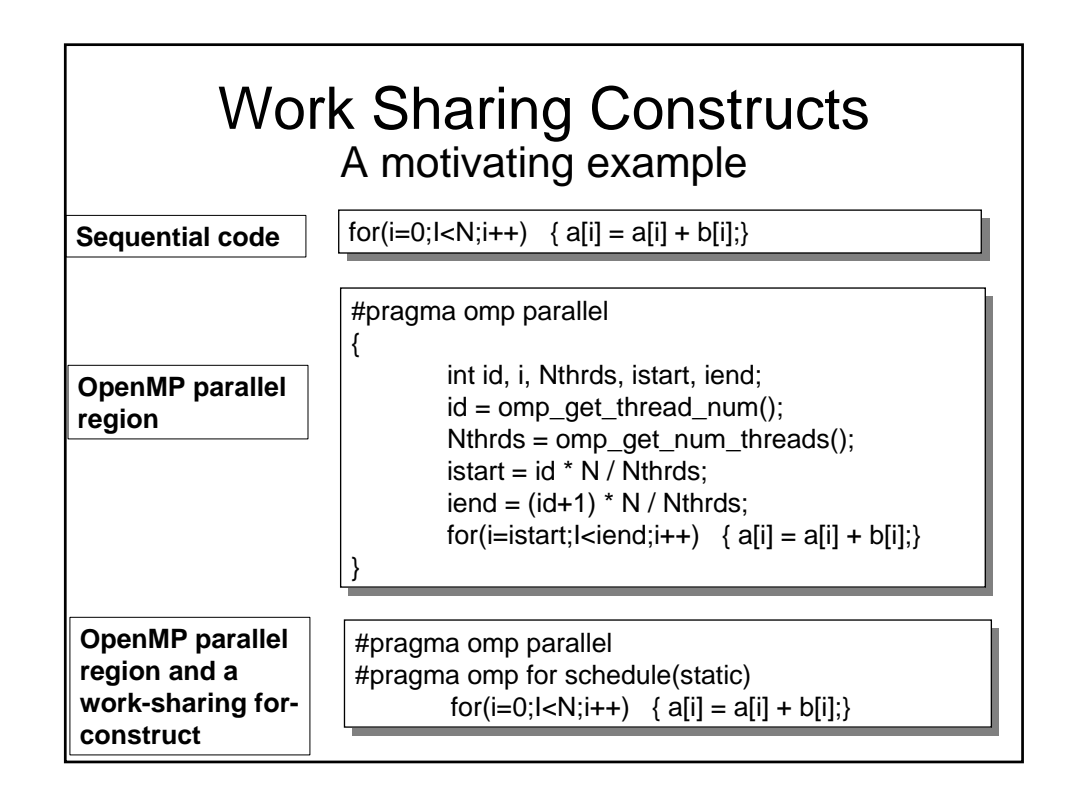

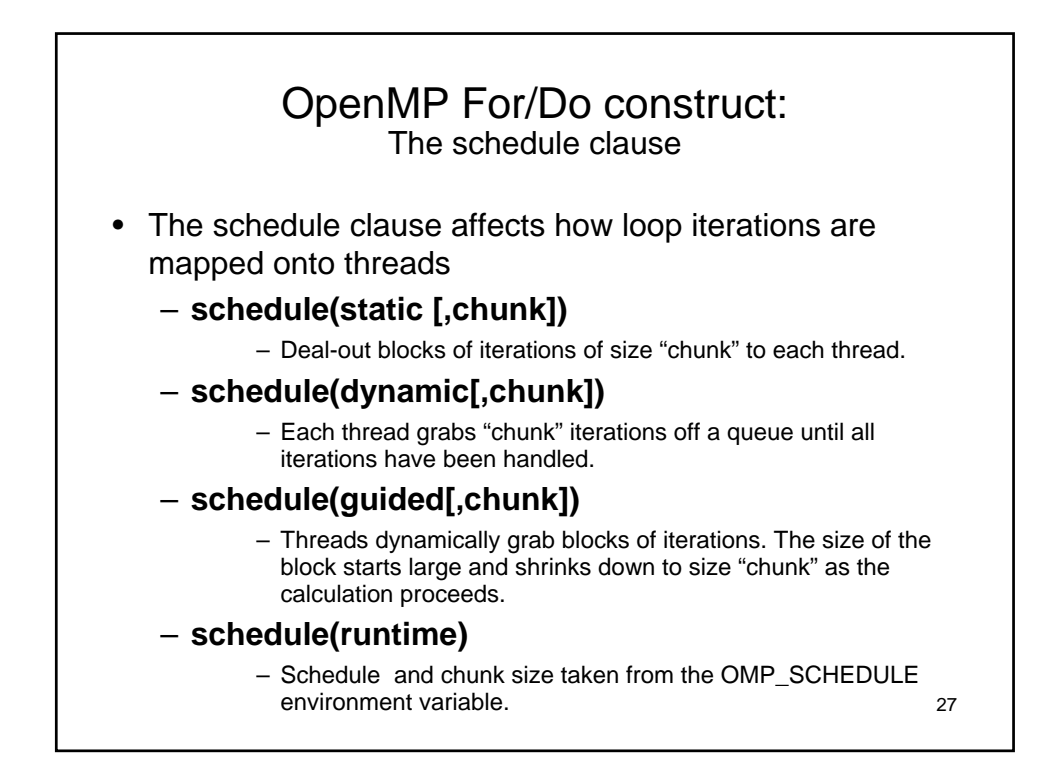

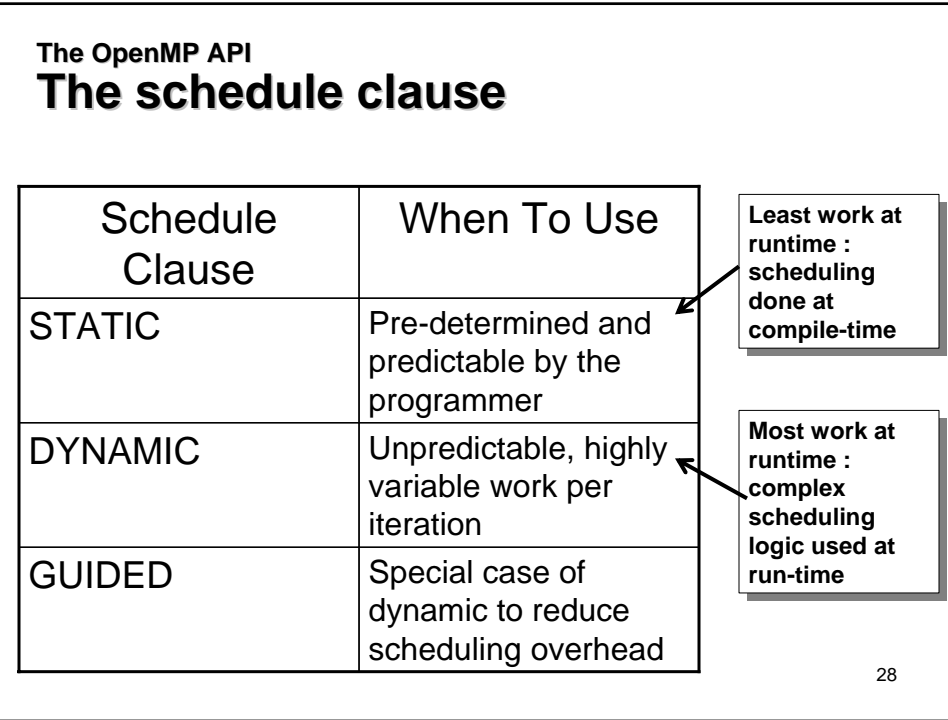

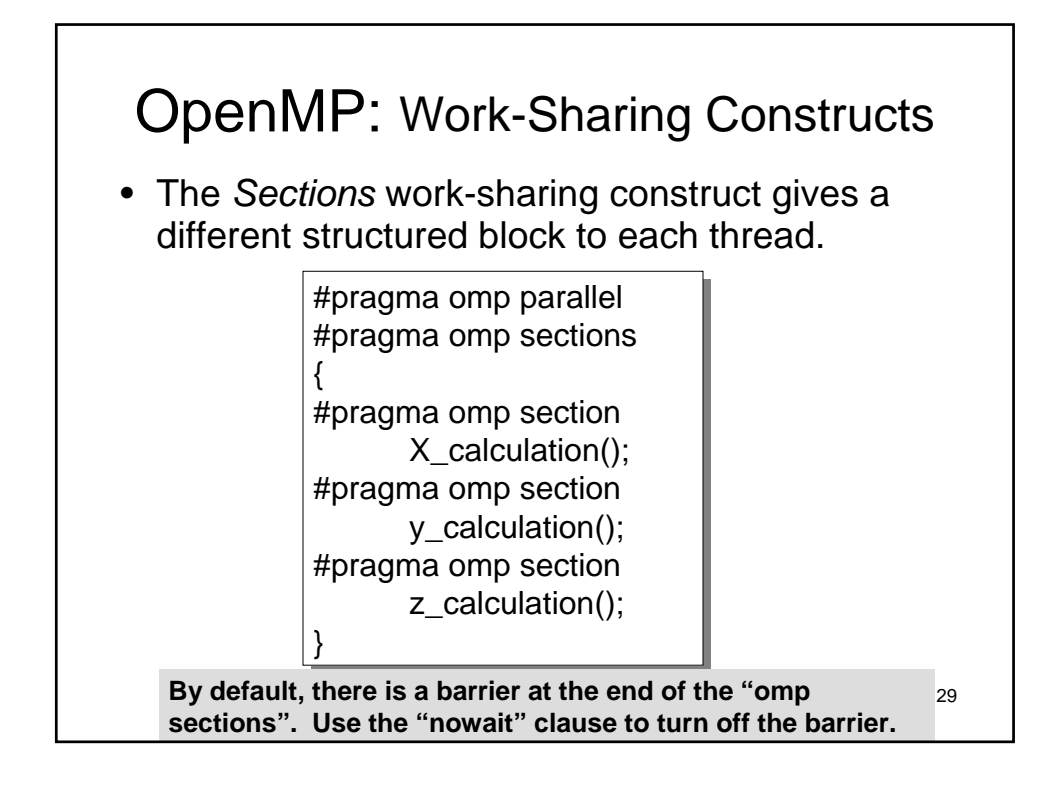

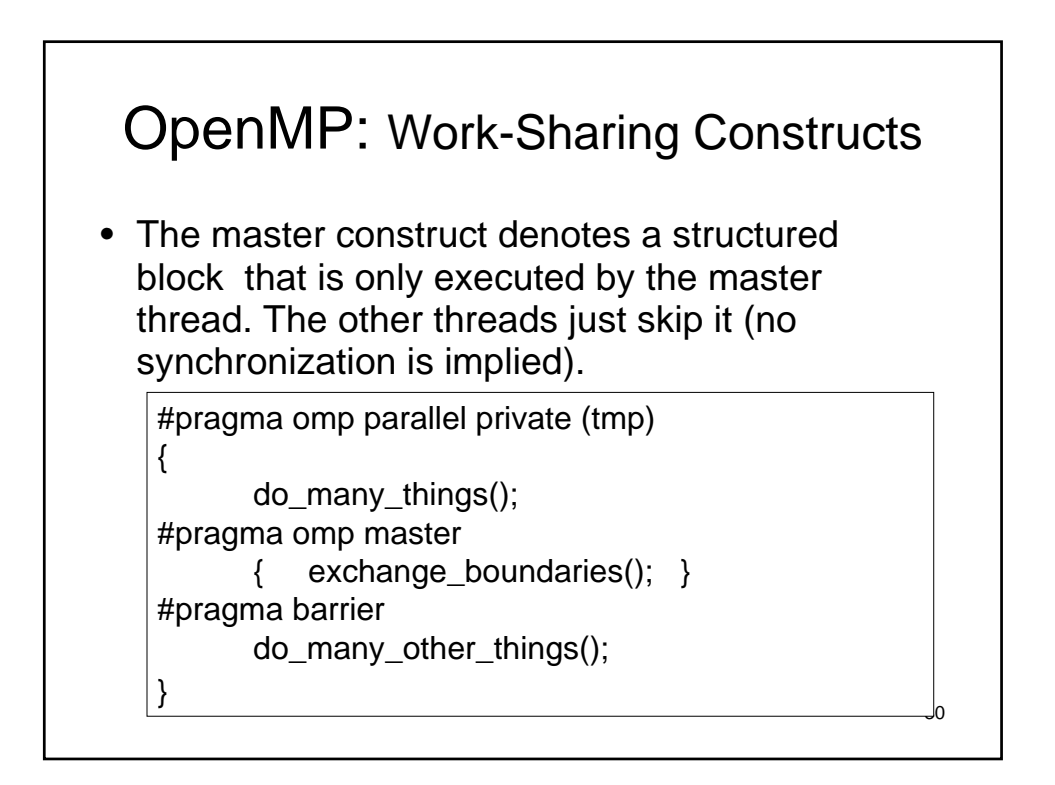

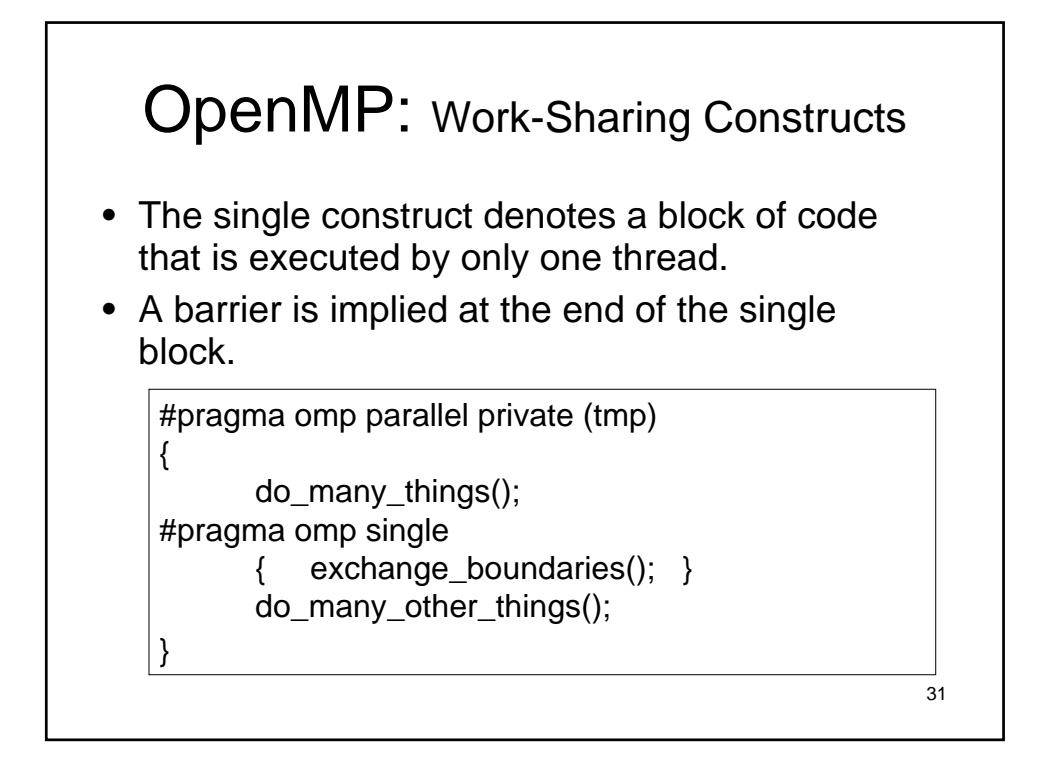

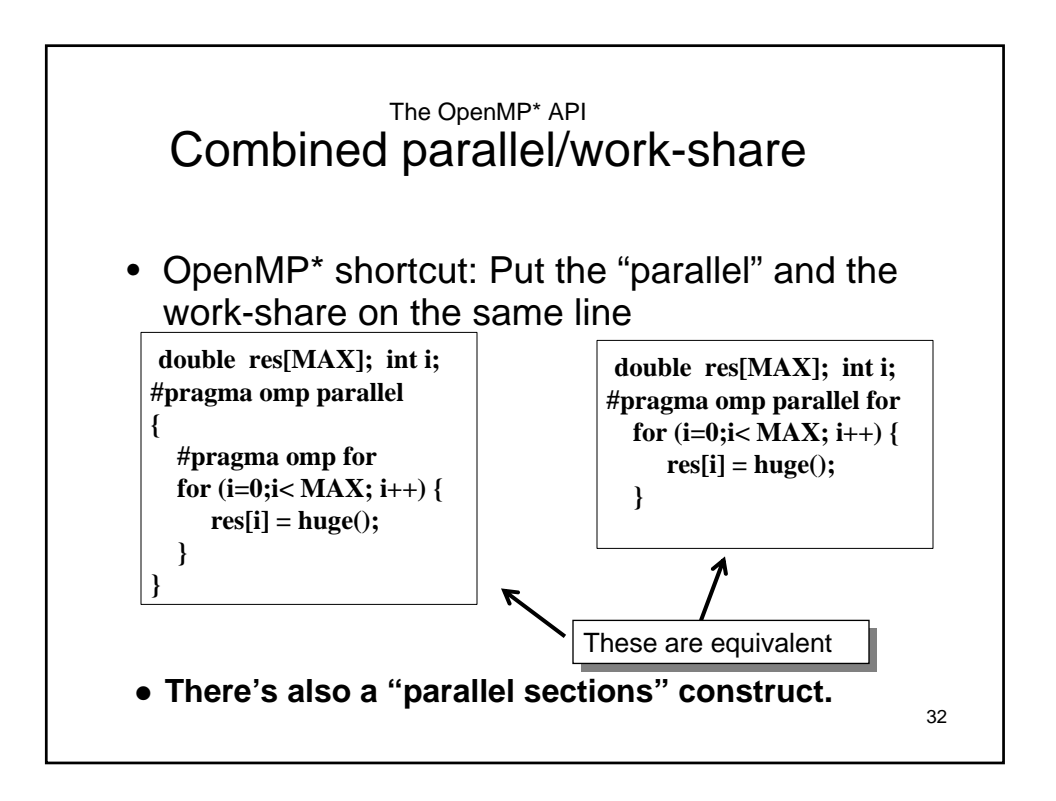

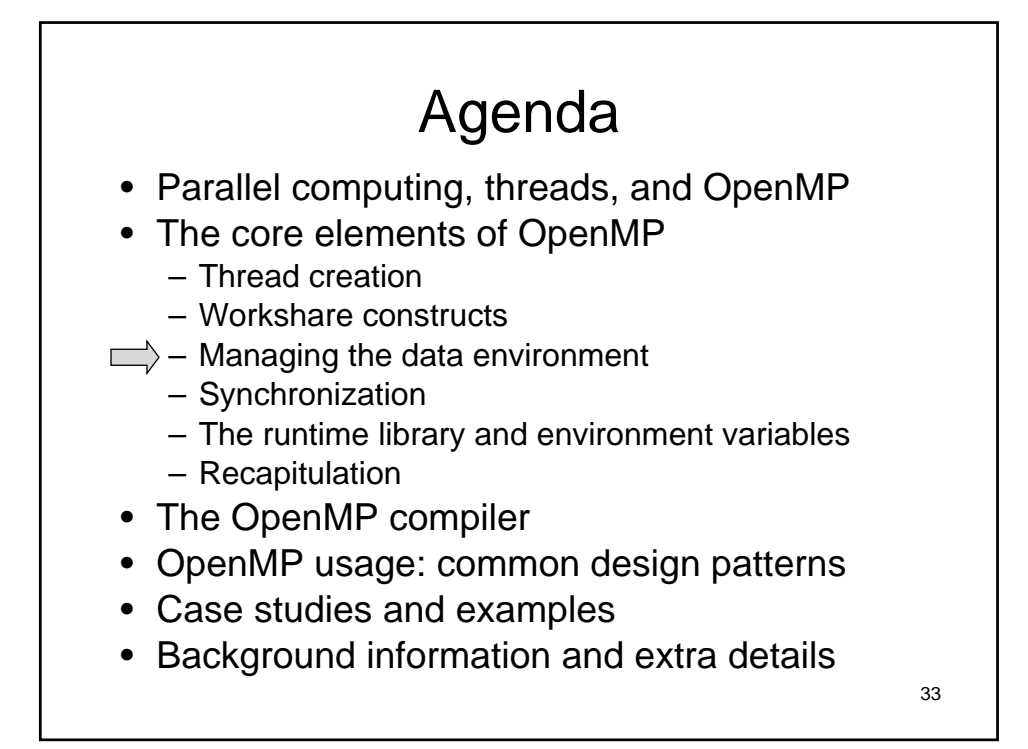

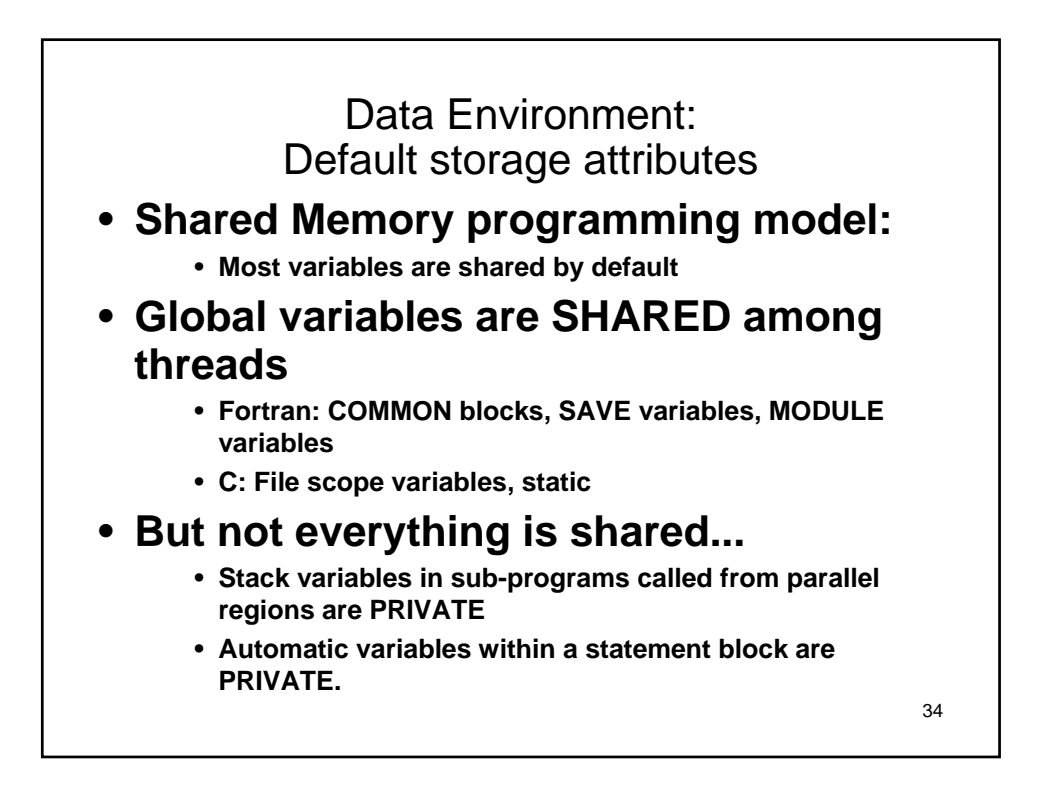

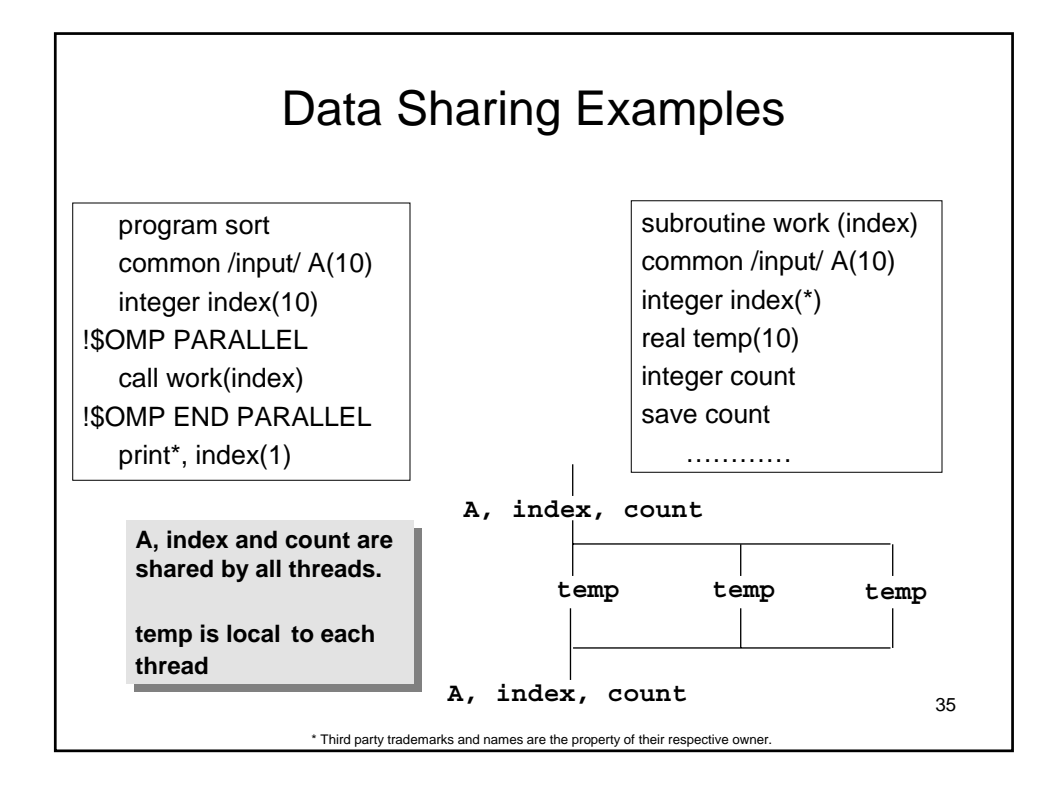

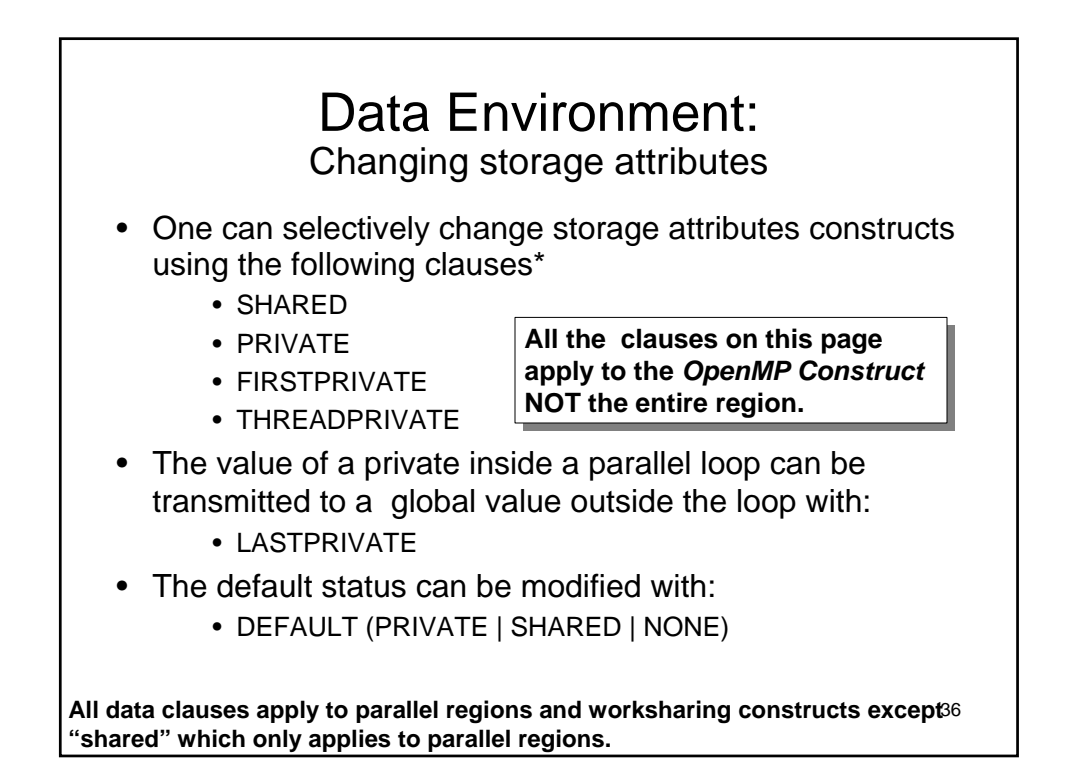

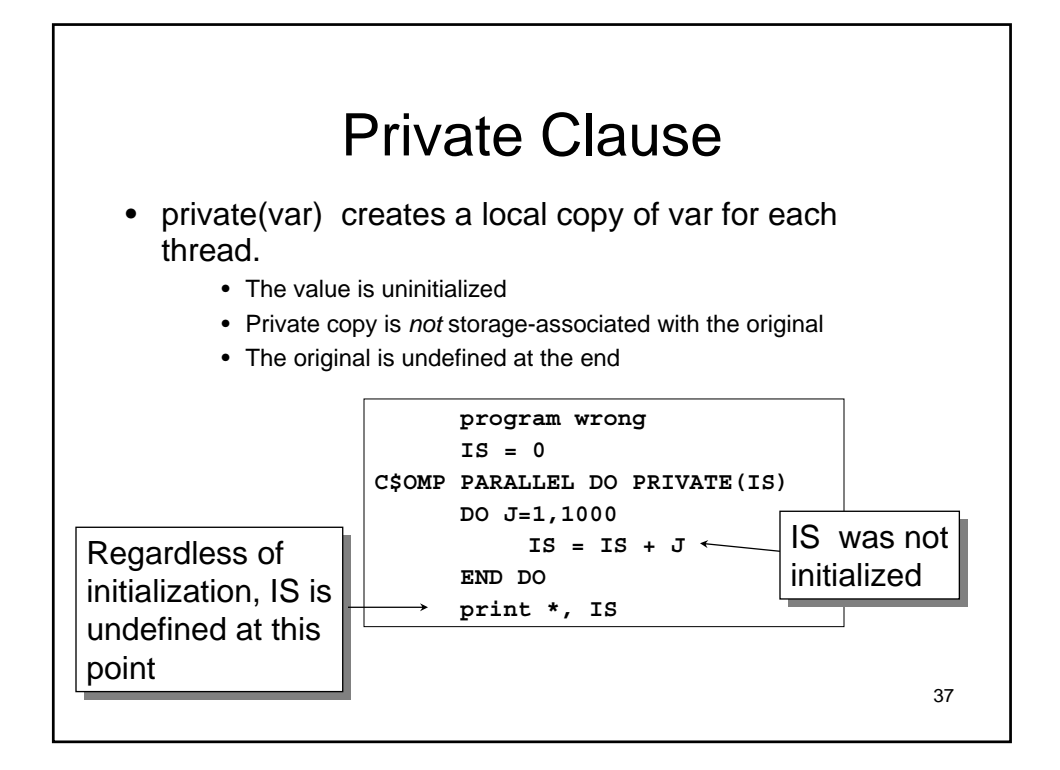

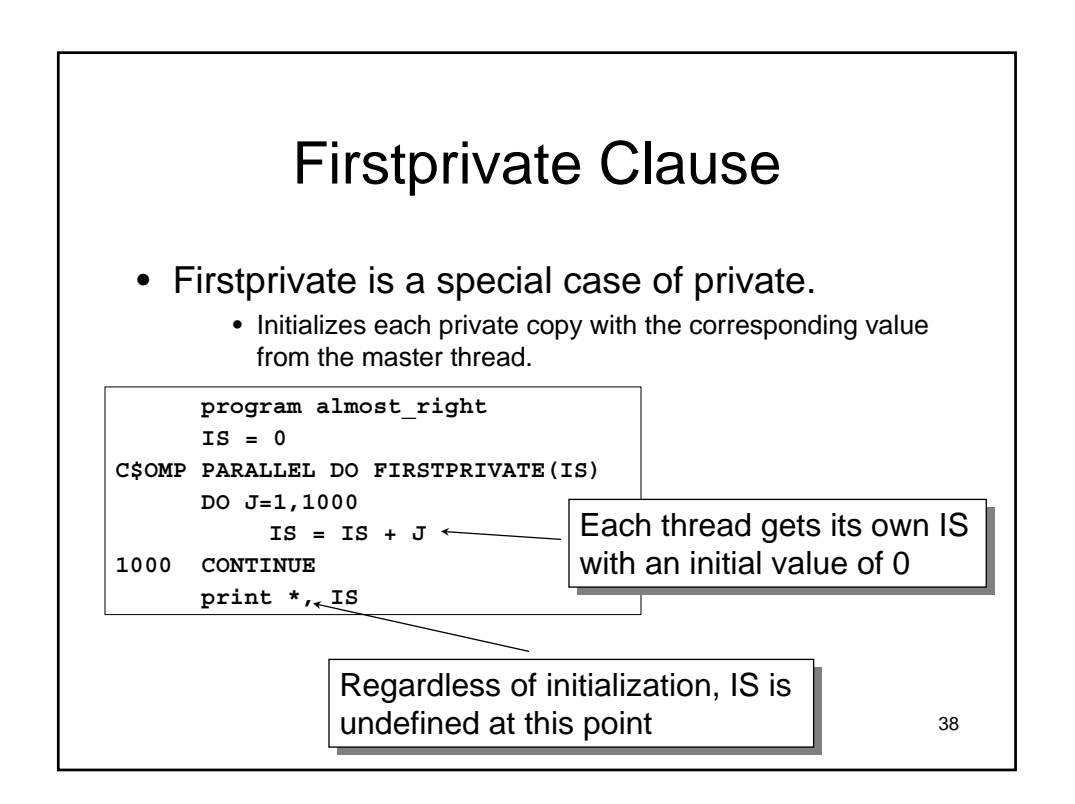

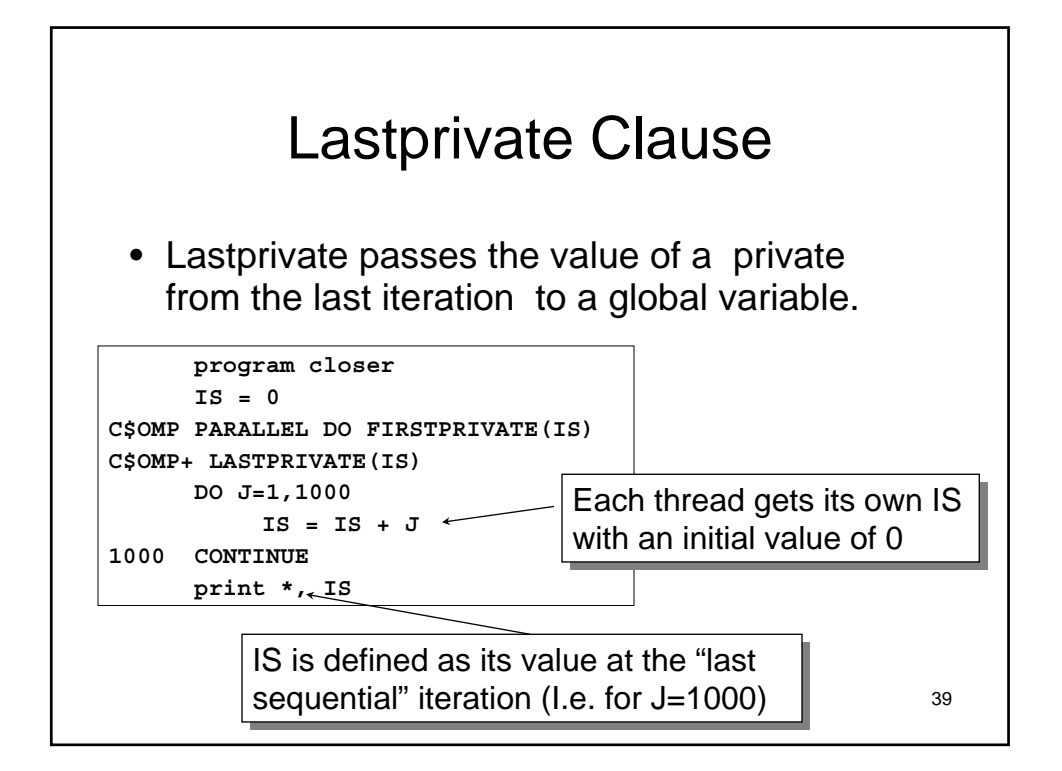

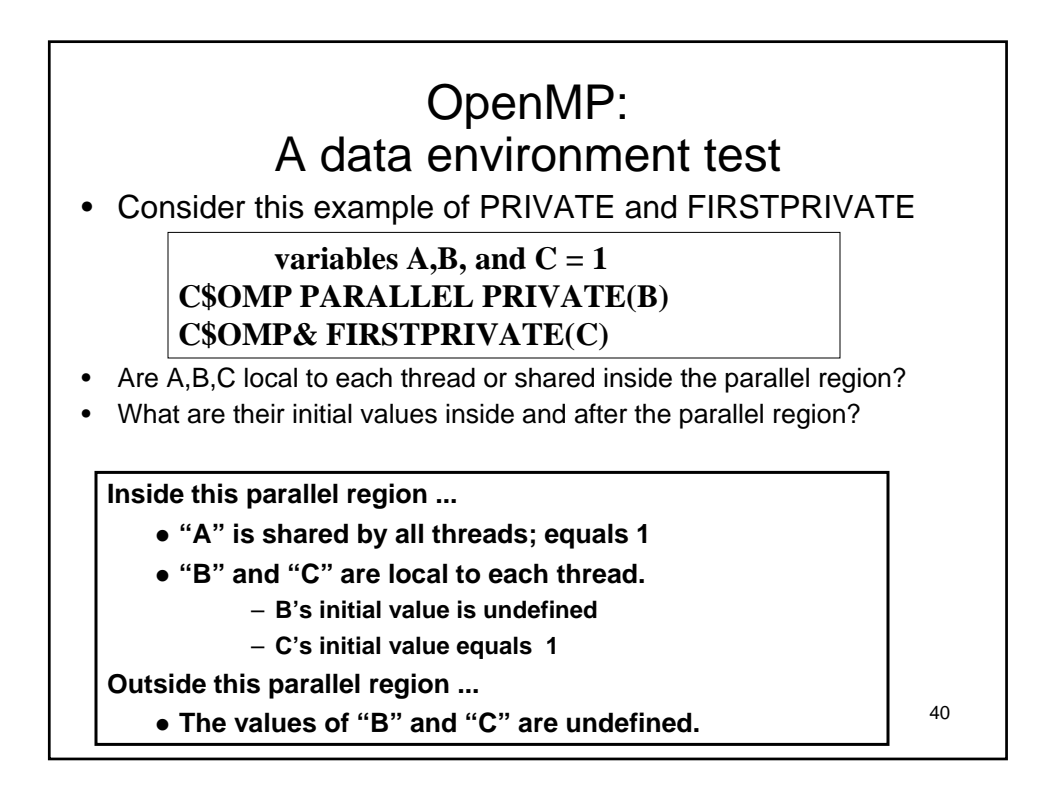

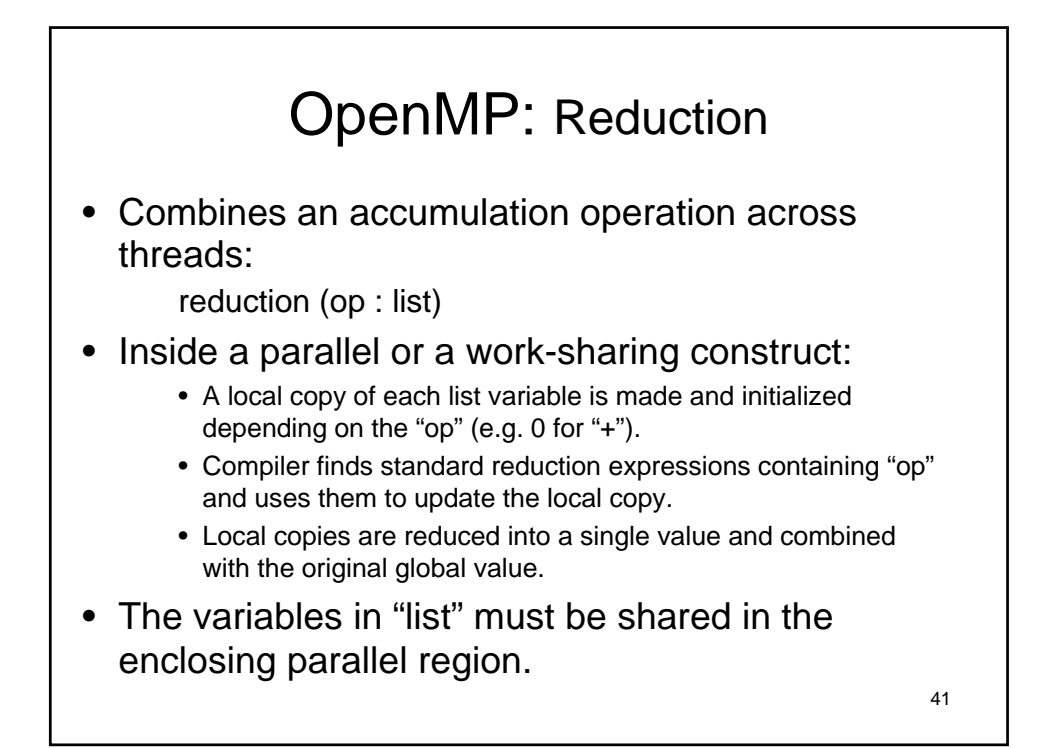

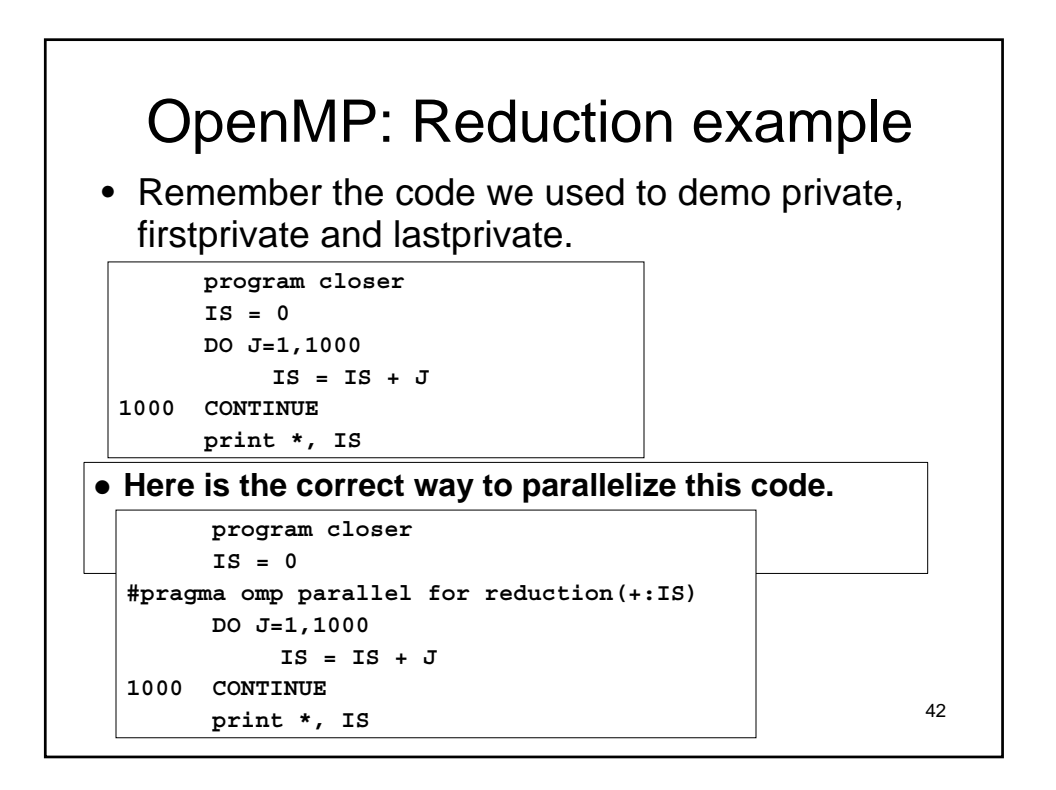

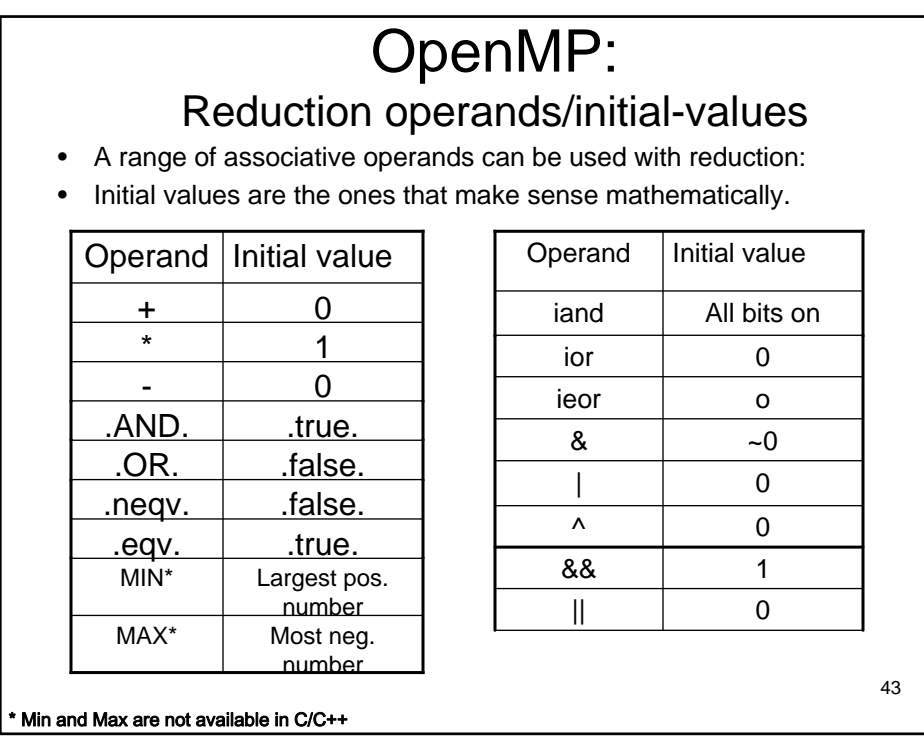

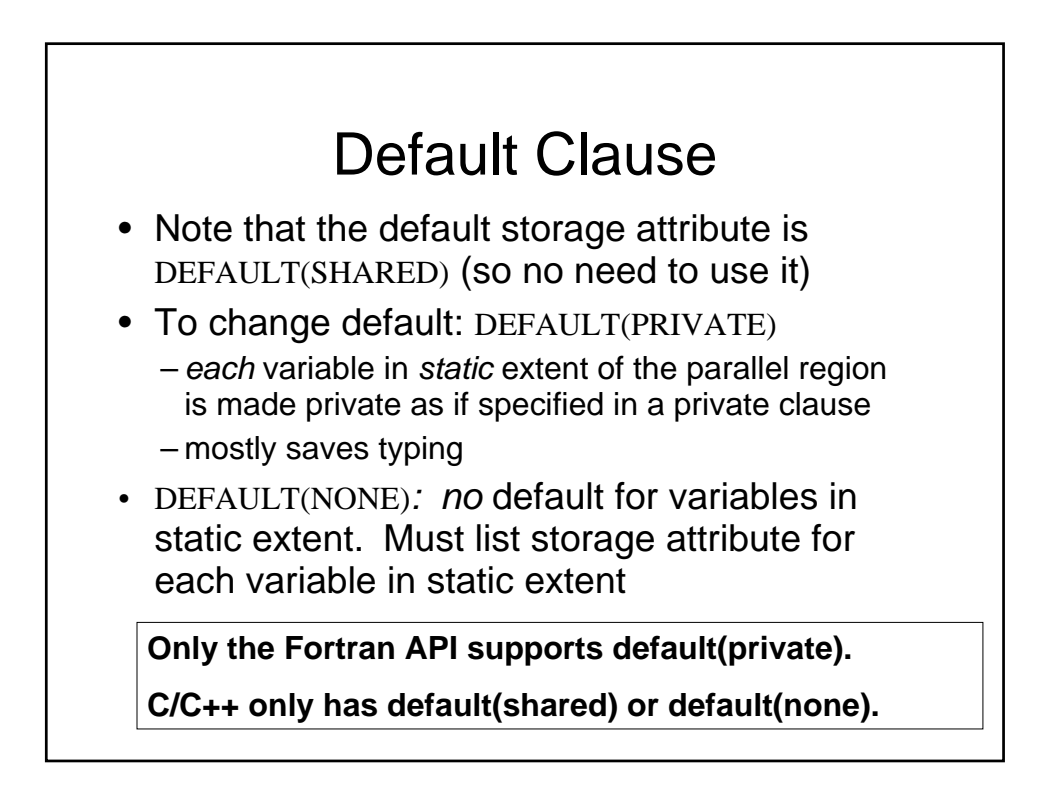

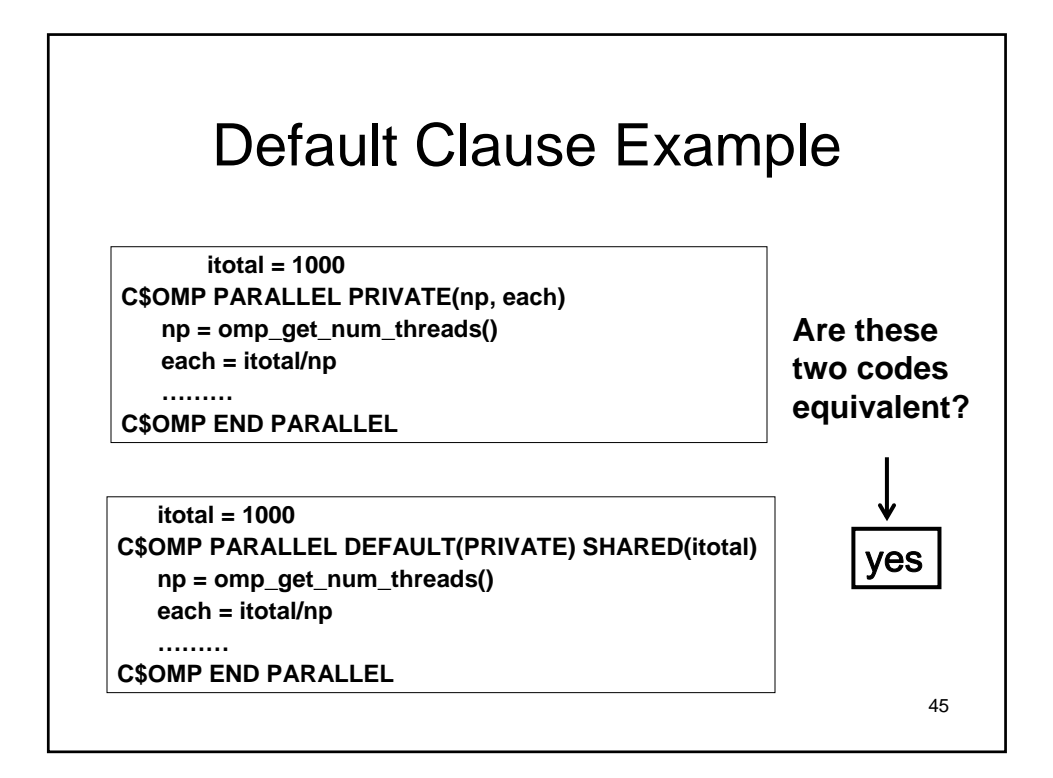

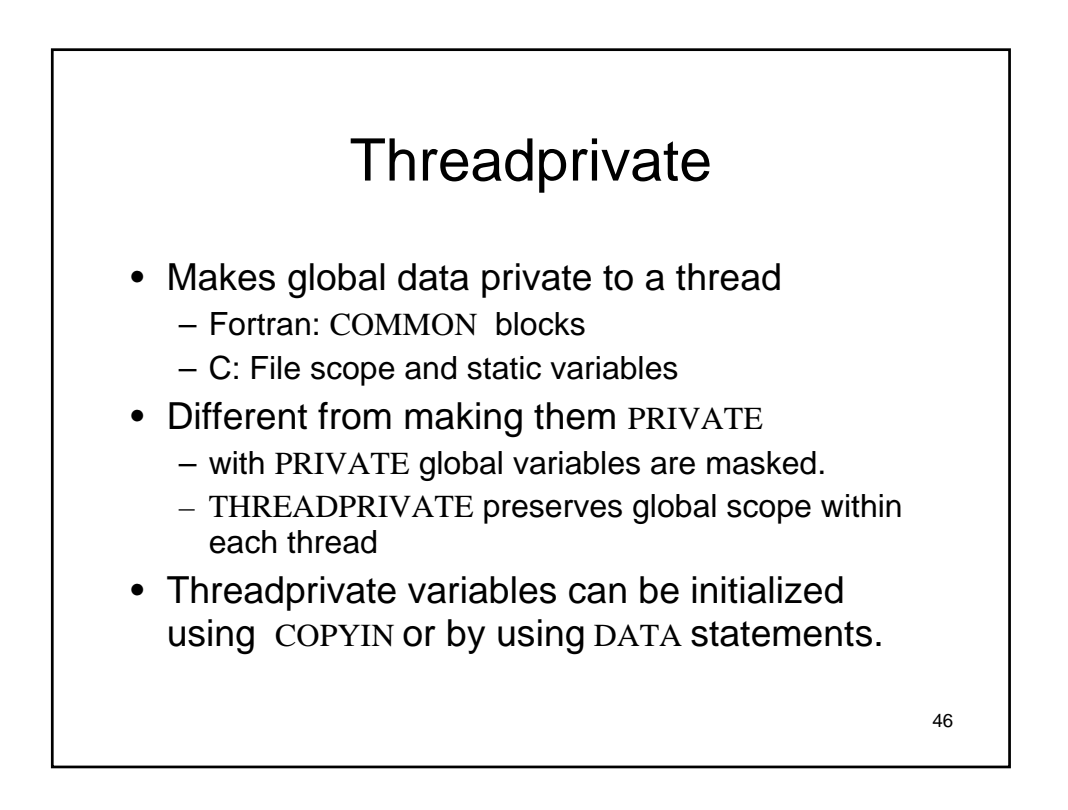

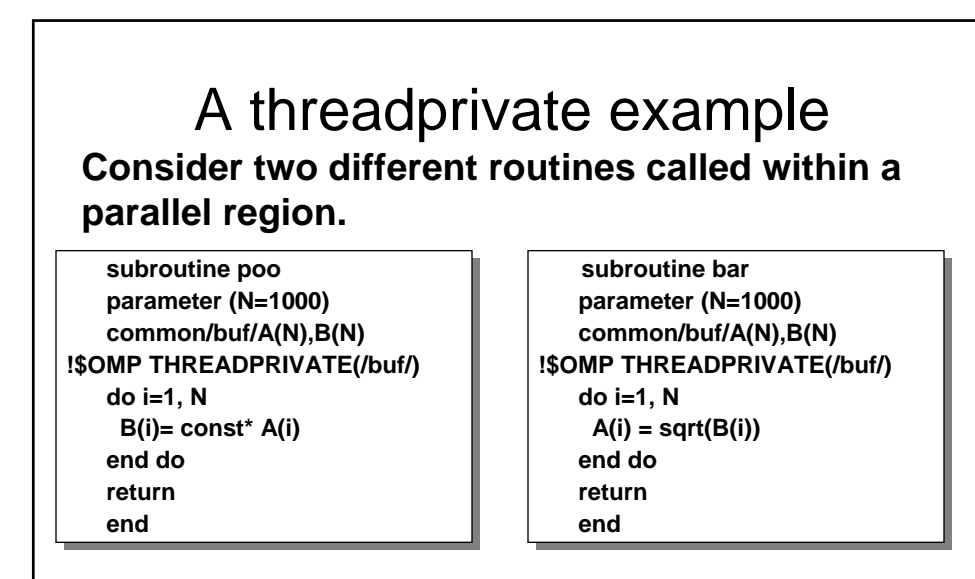

47 **Because of the threadprivate construct, each thread executing these routines has its own copy of the common block /buf/.**

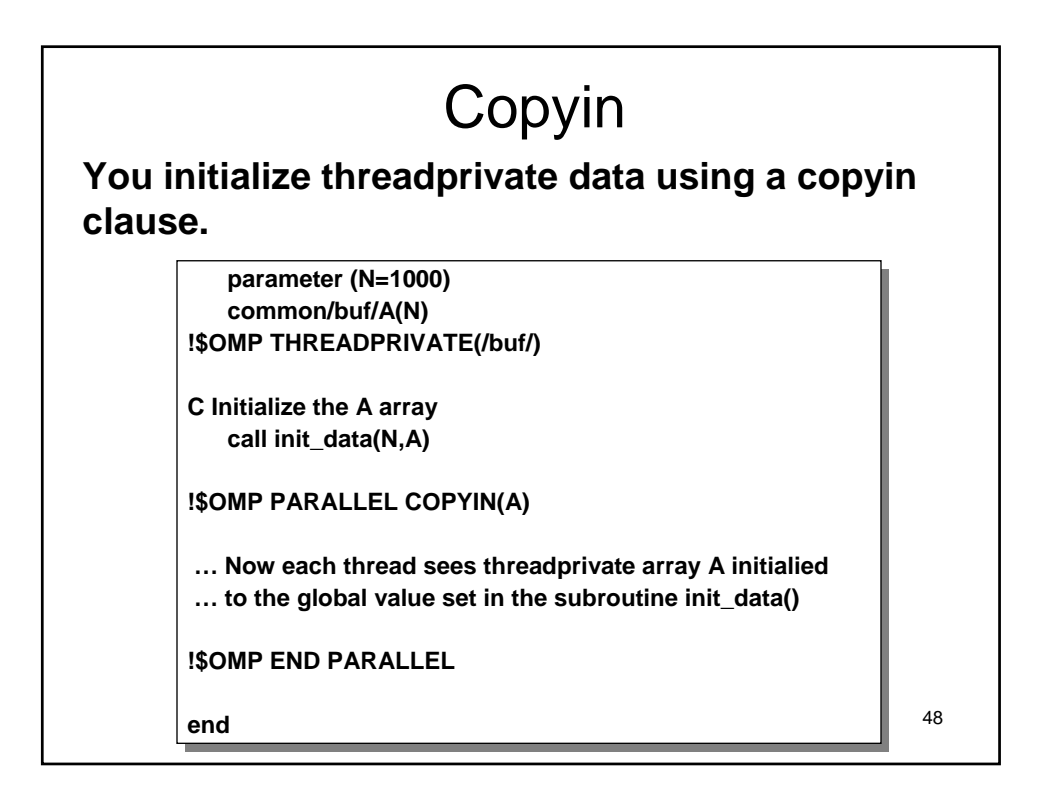

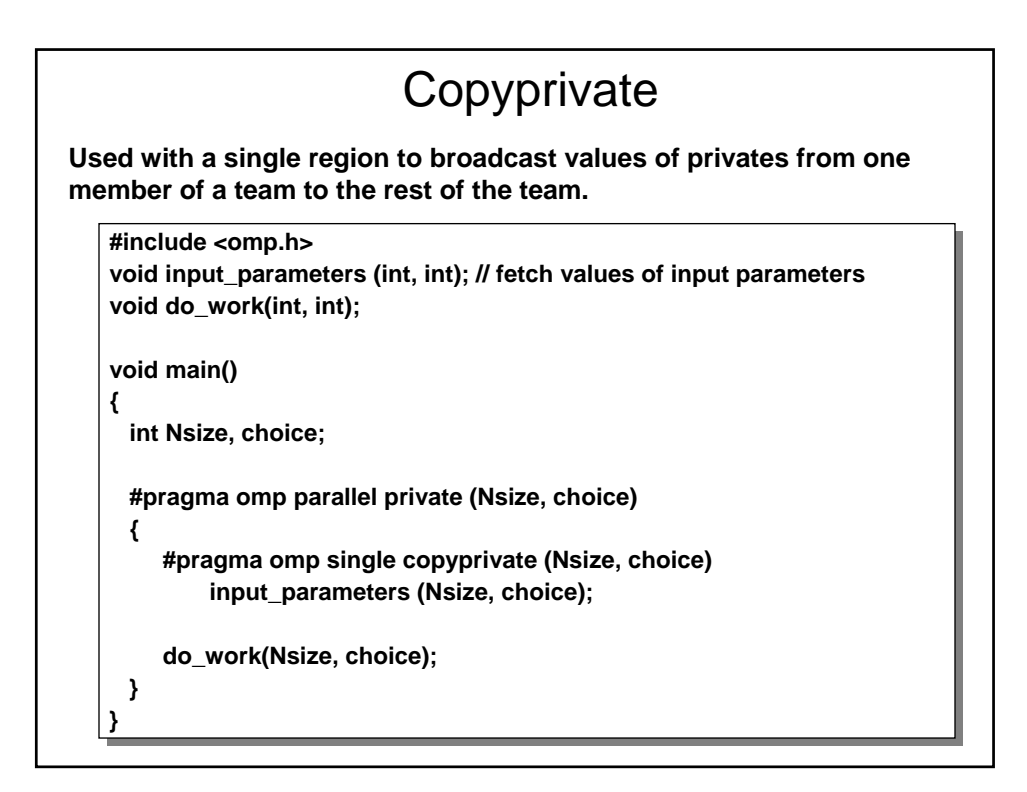

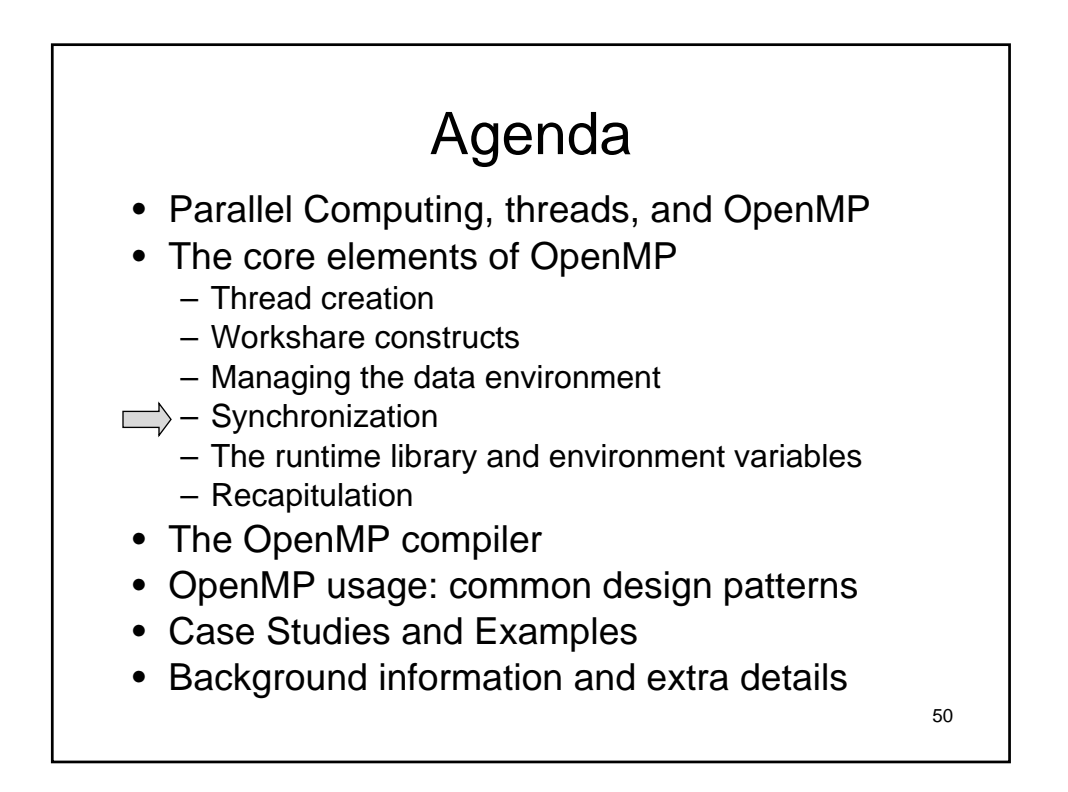

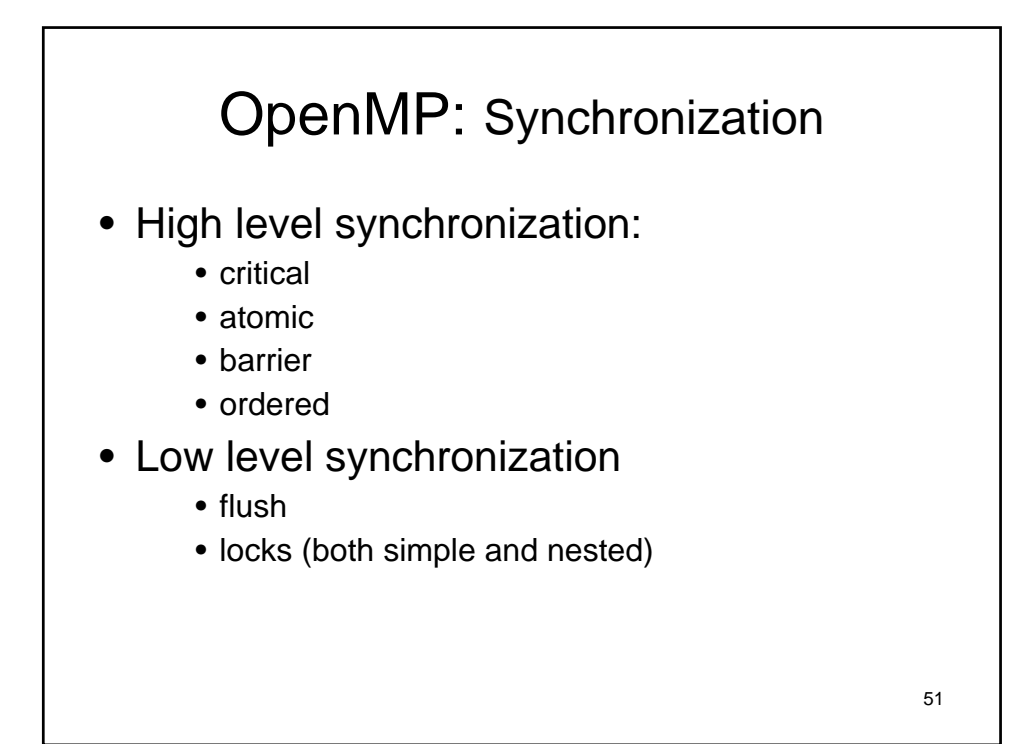

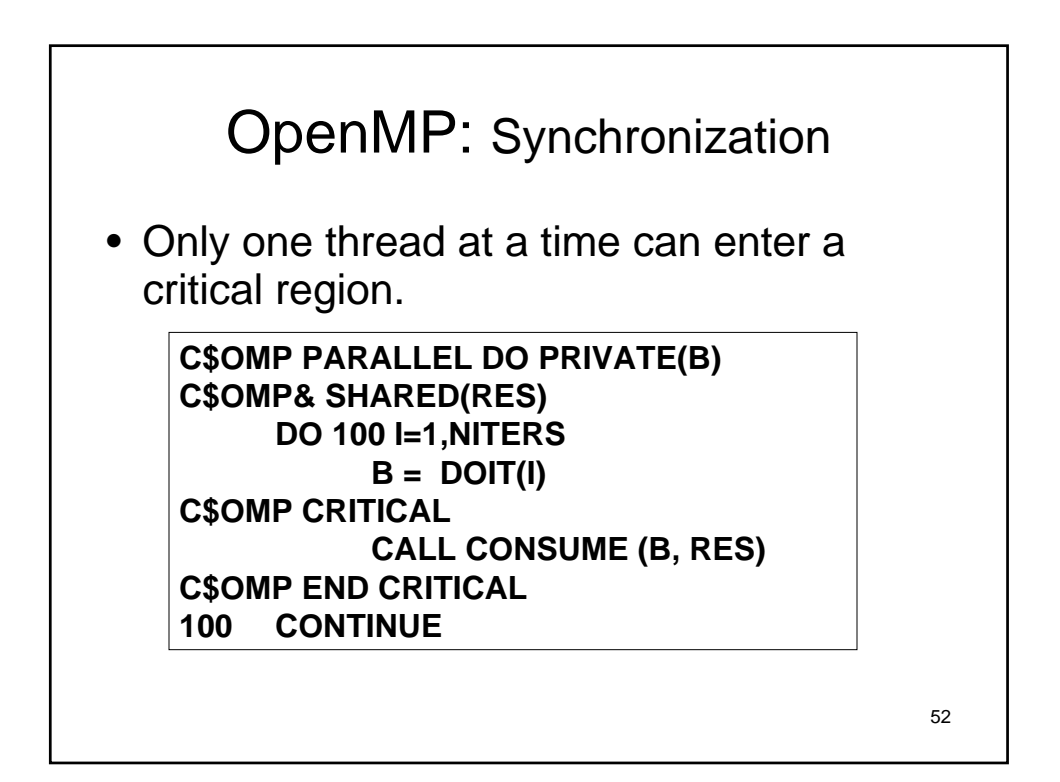

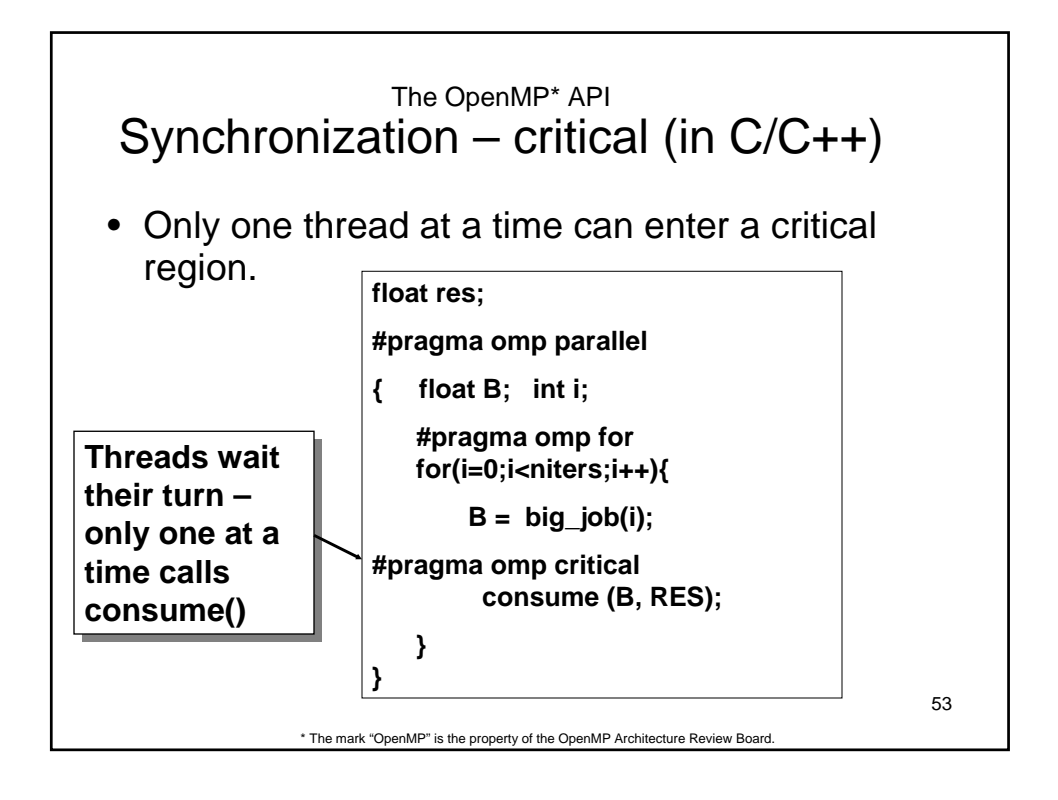

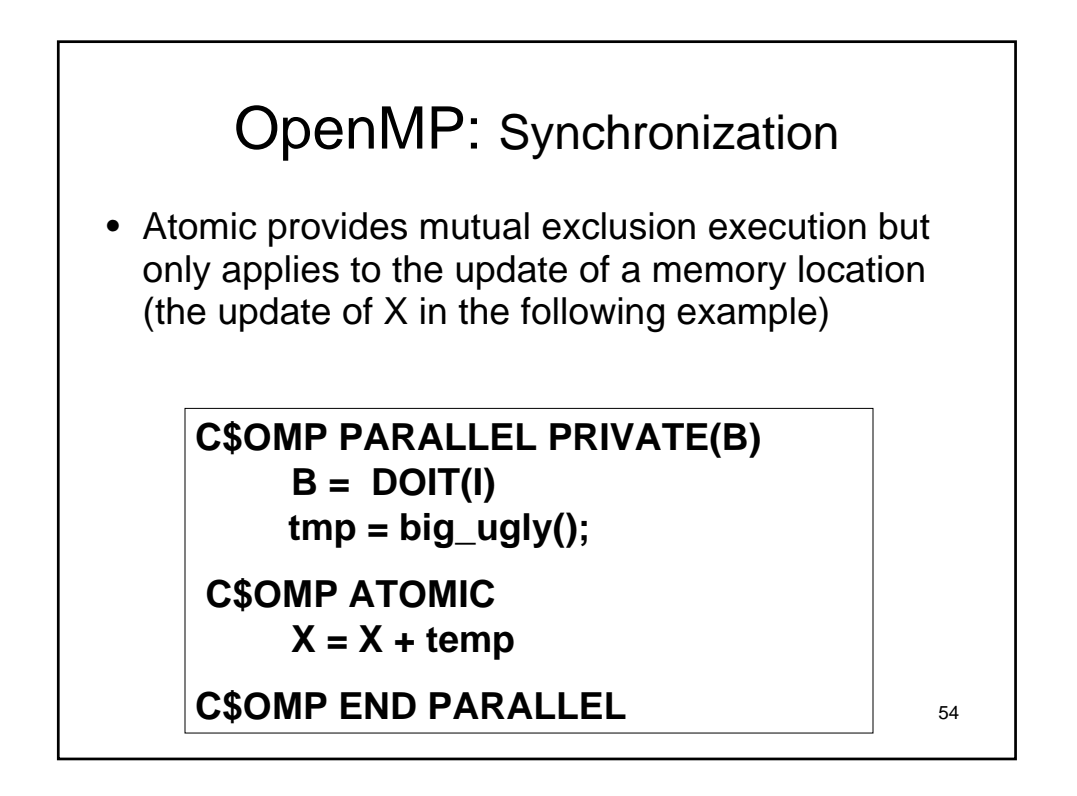

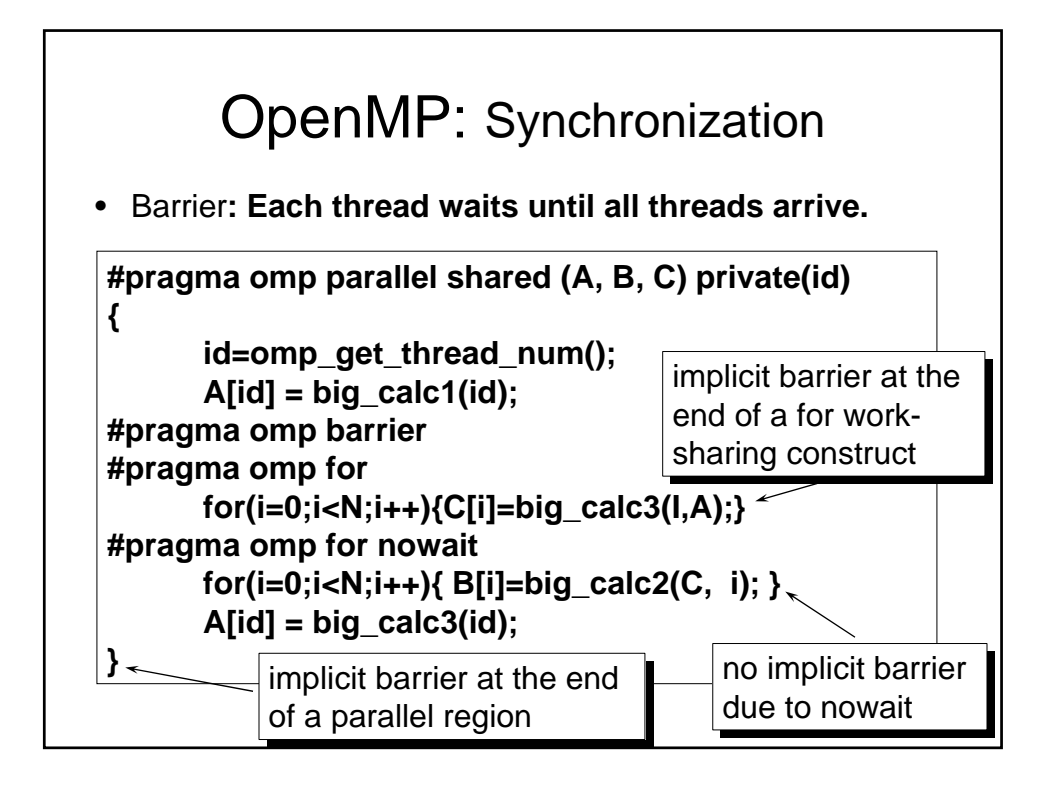

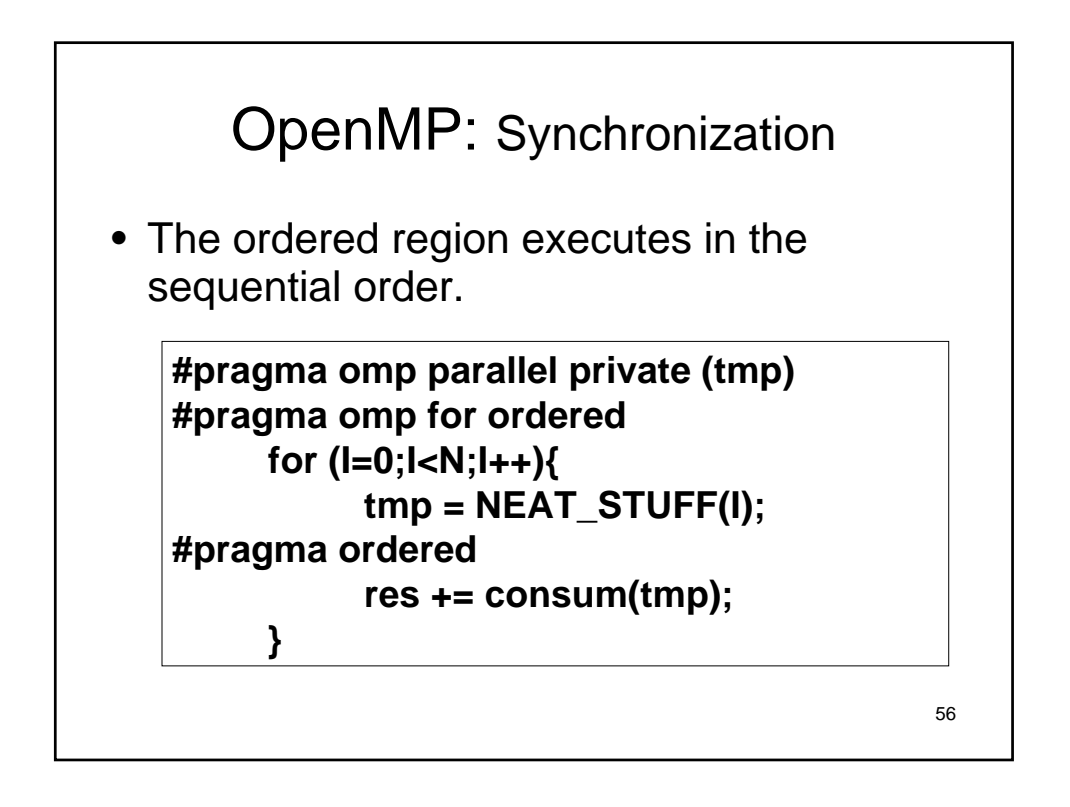

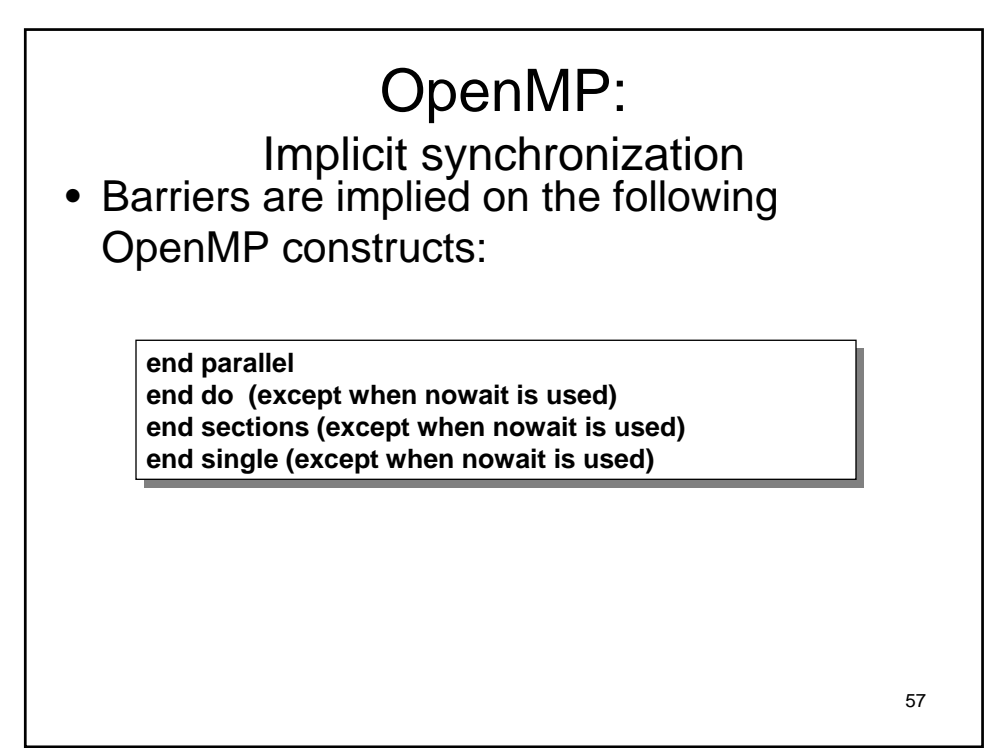

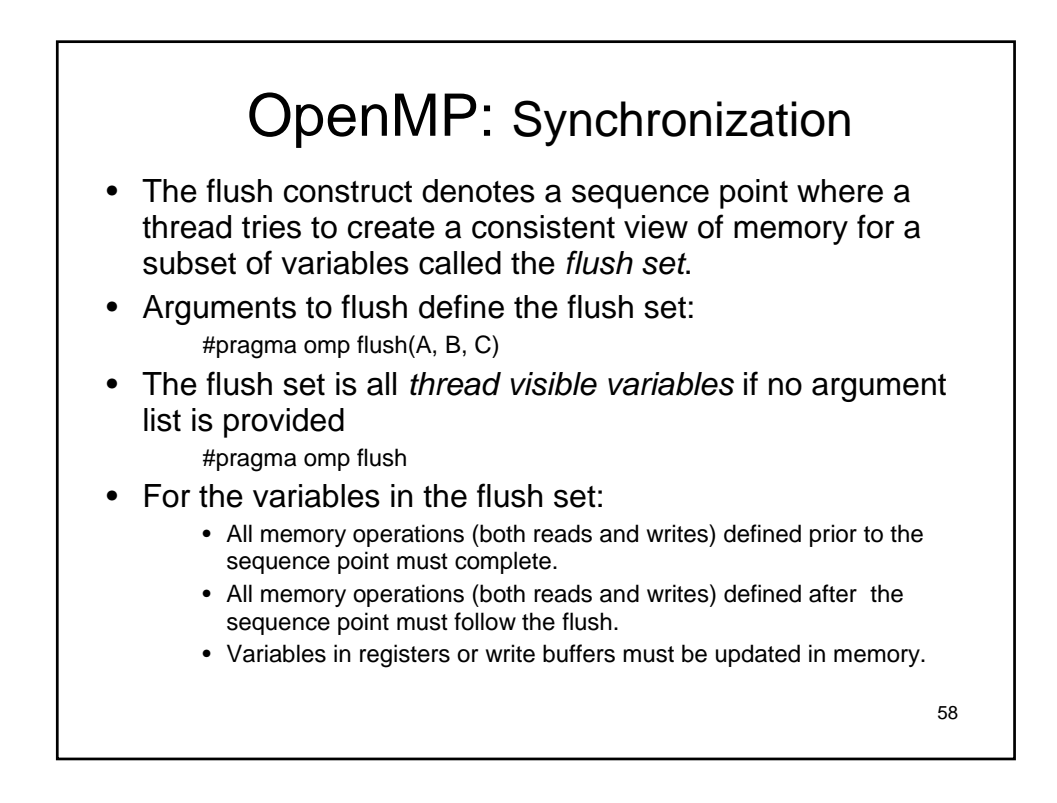

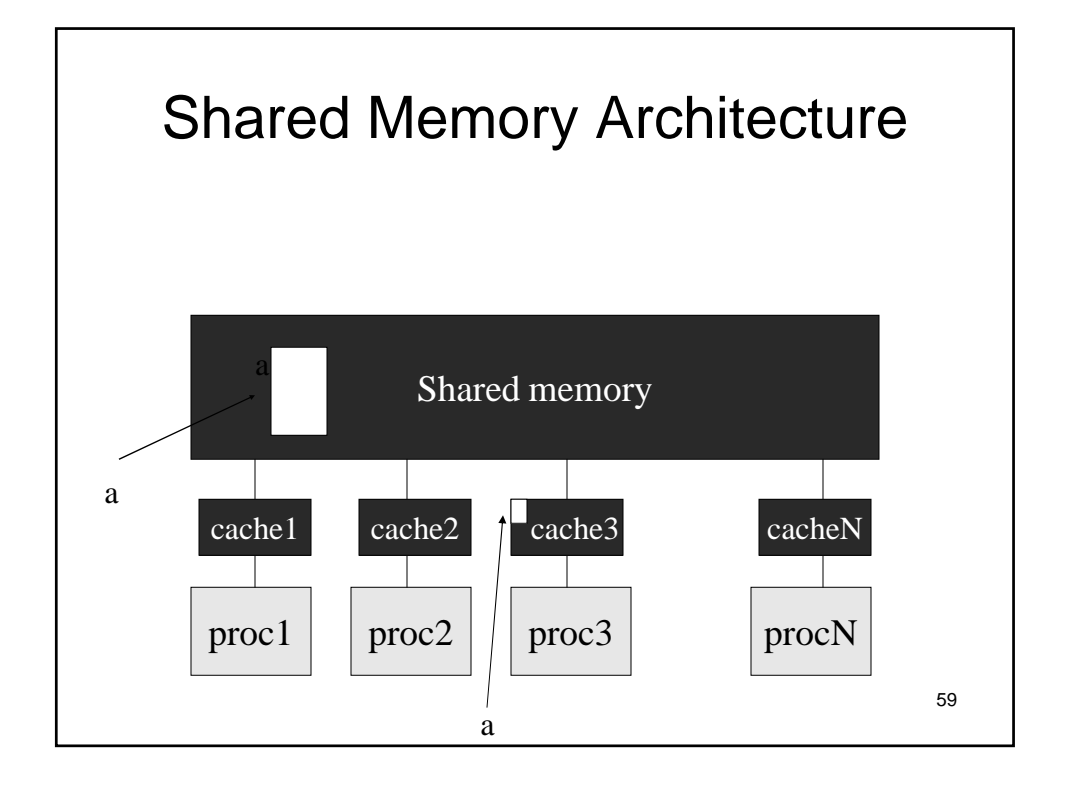

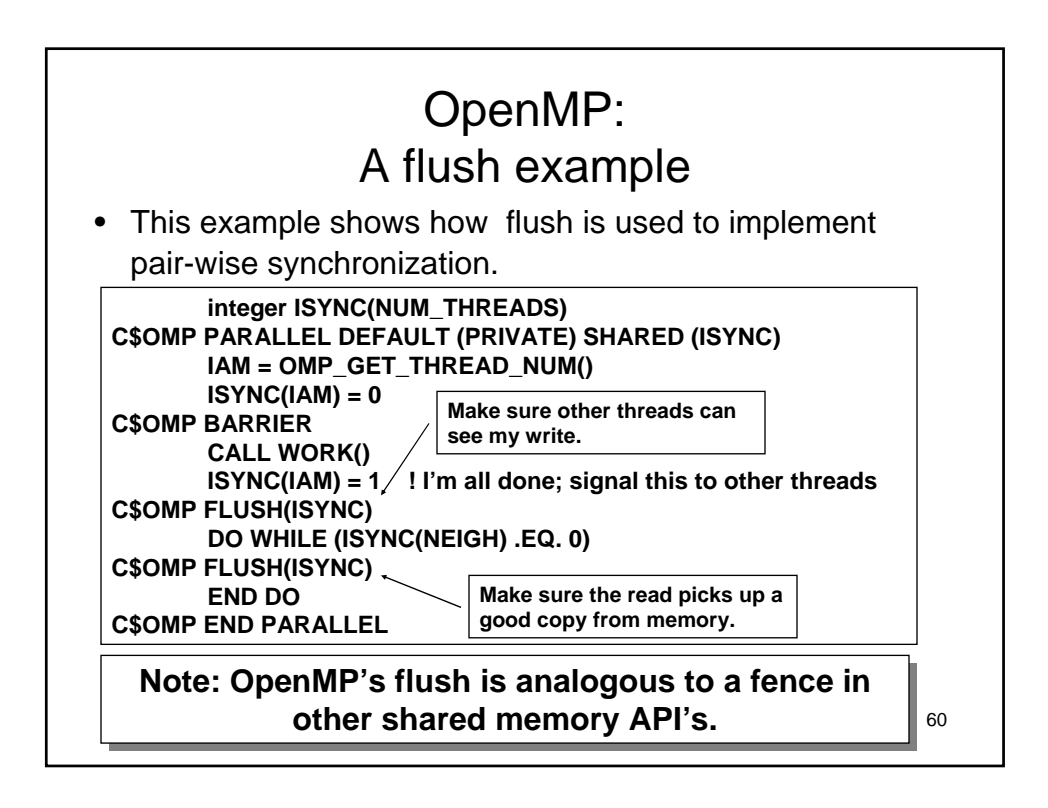

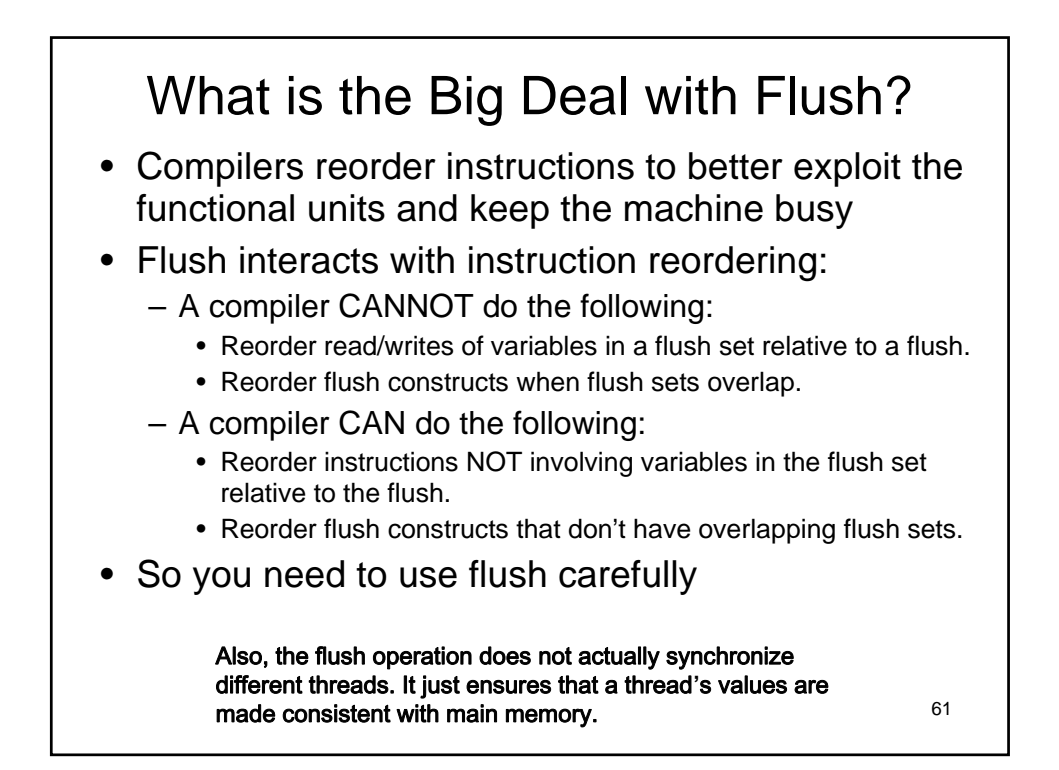

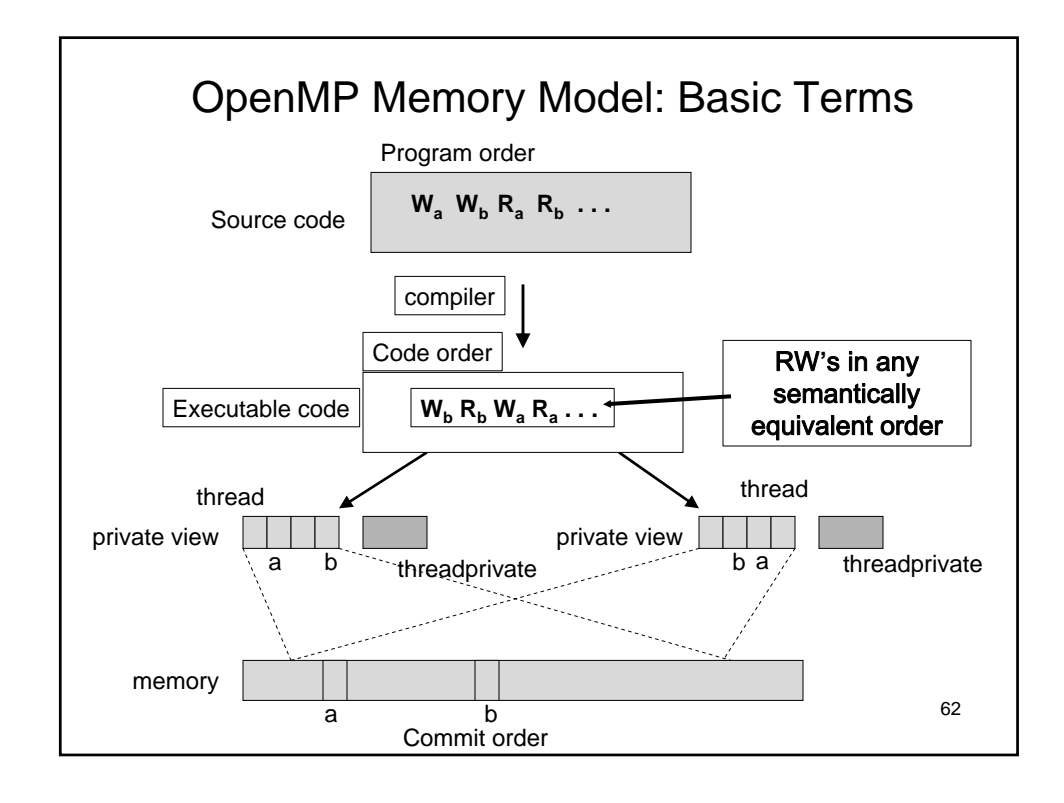

**The OpenMP API for Multithreaded Programming** 31

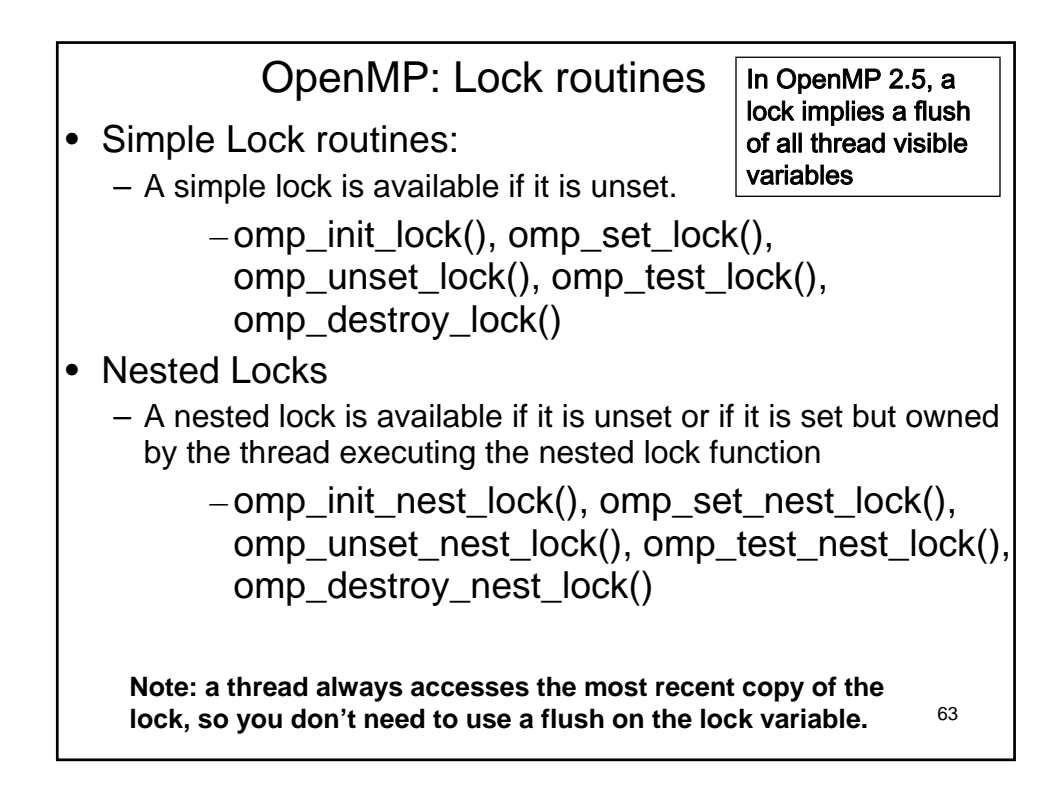

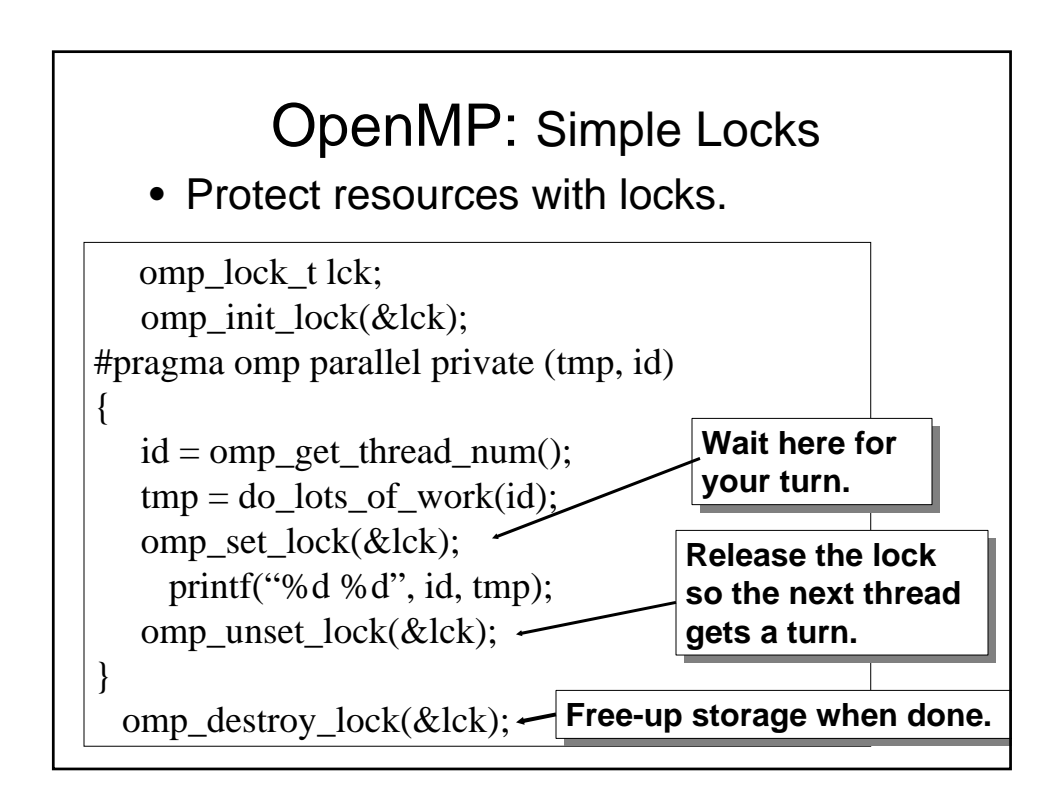

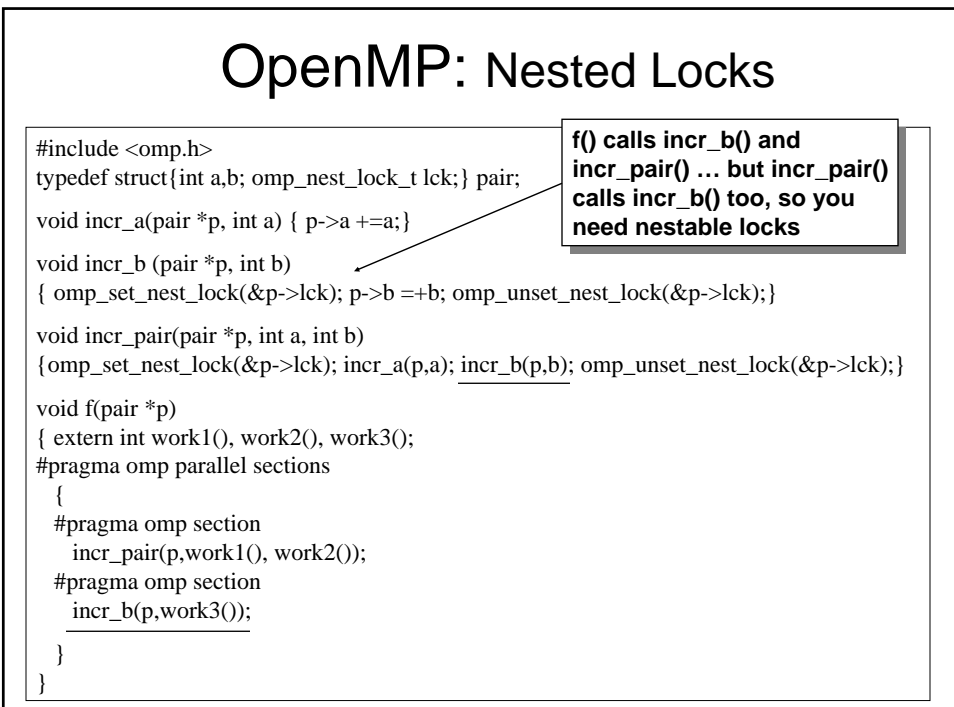

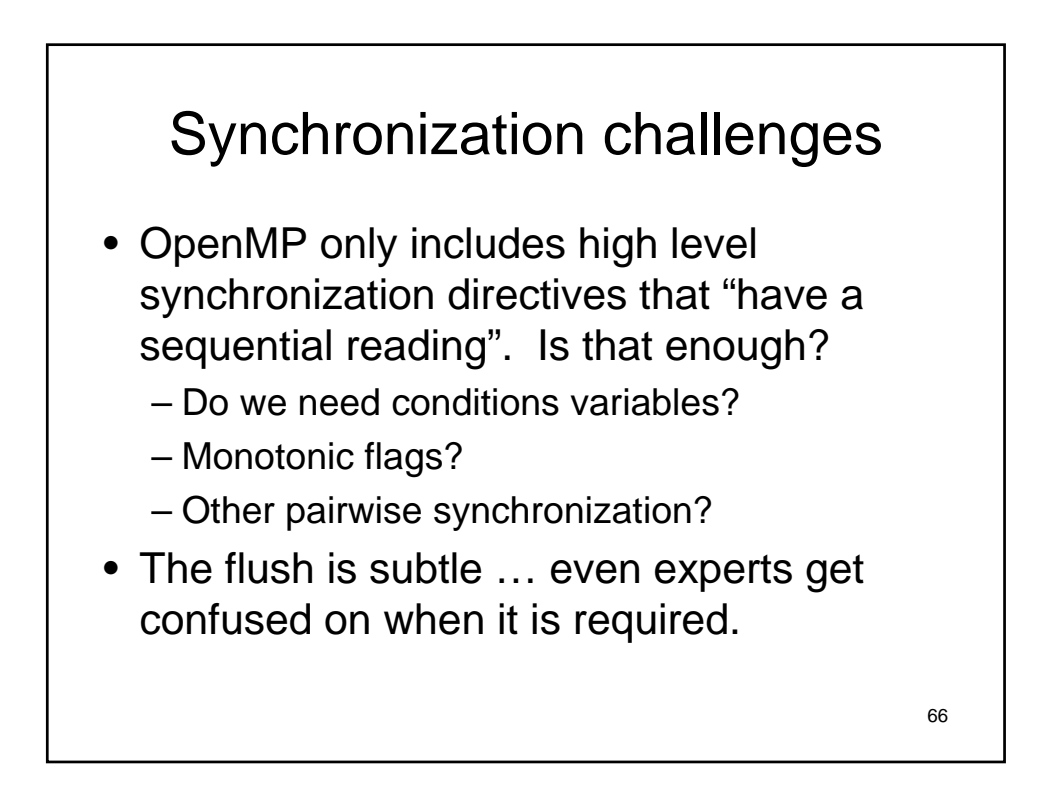

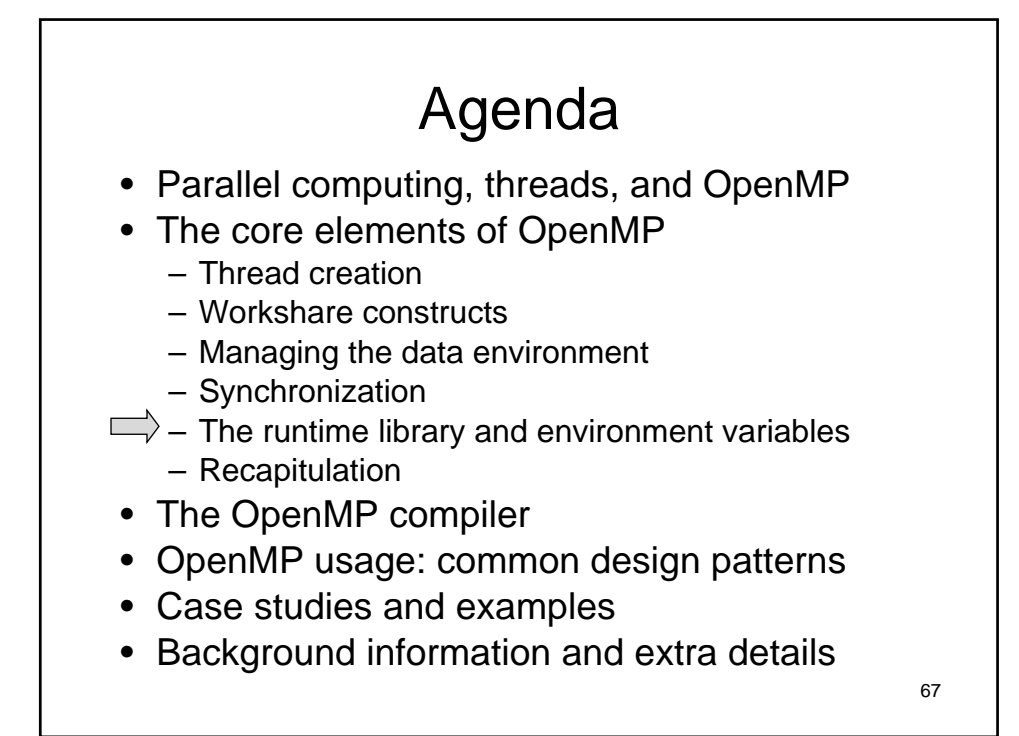

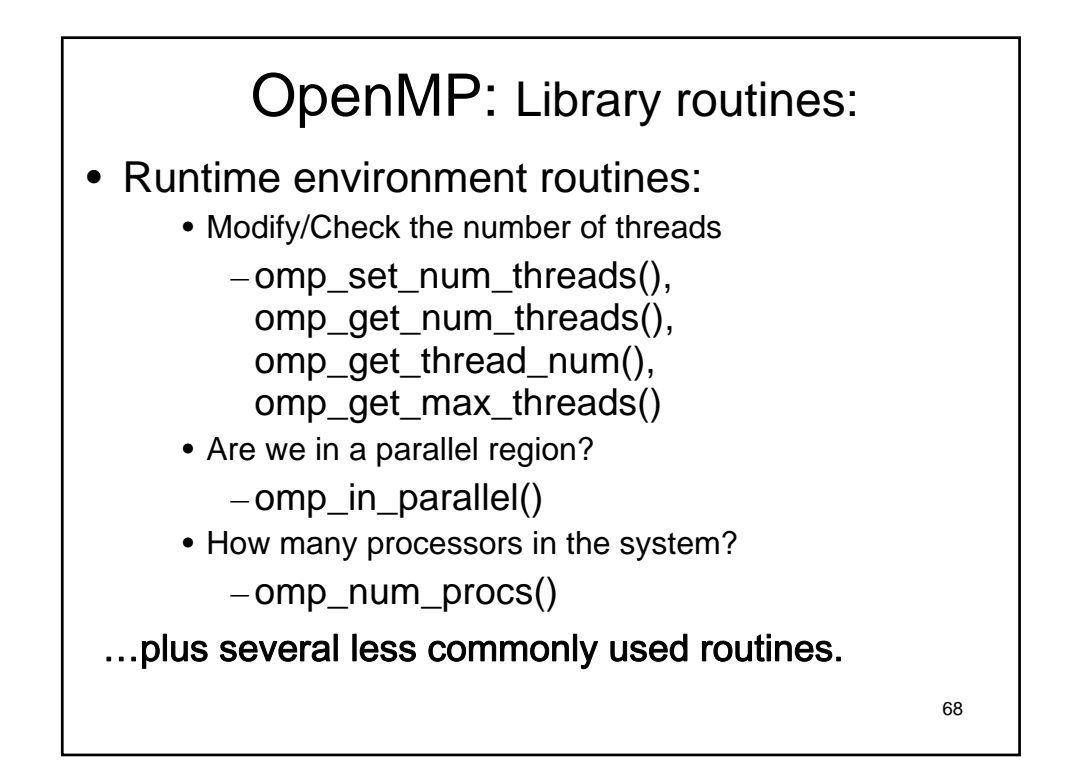

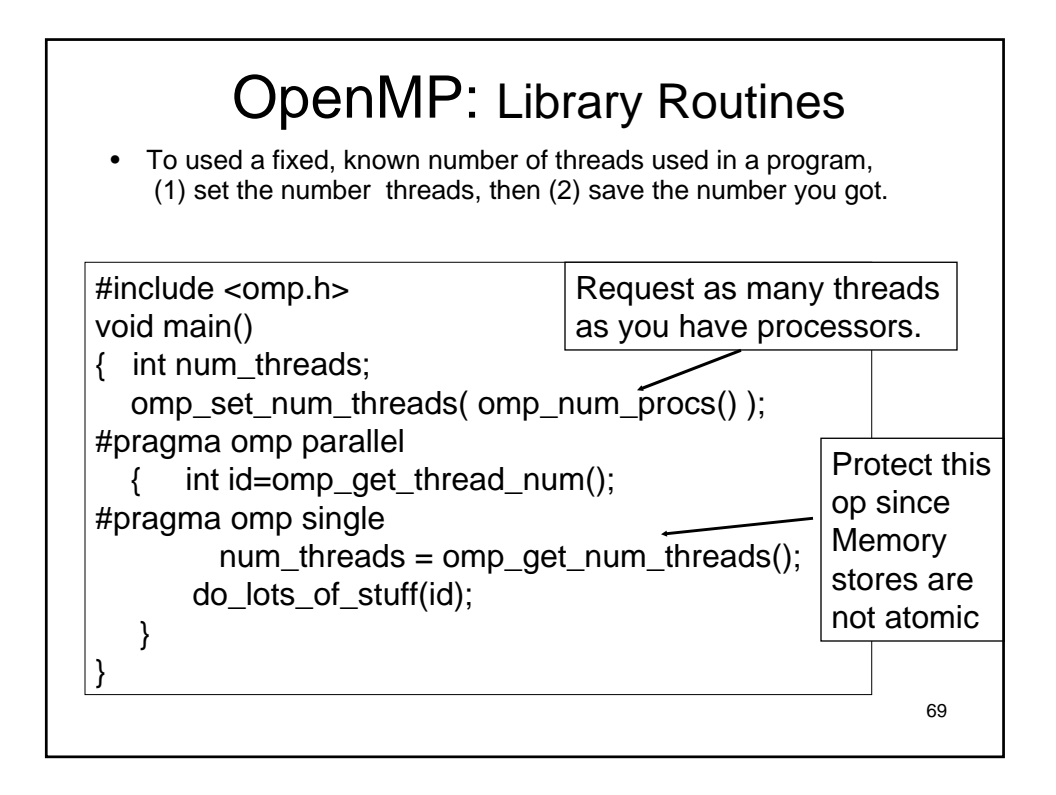

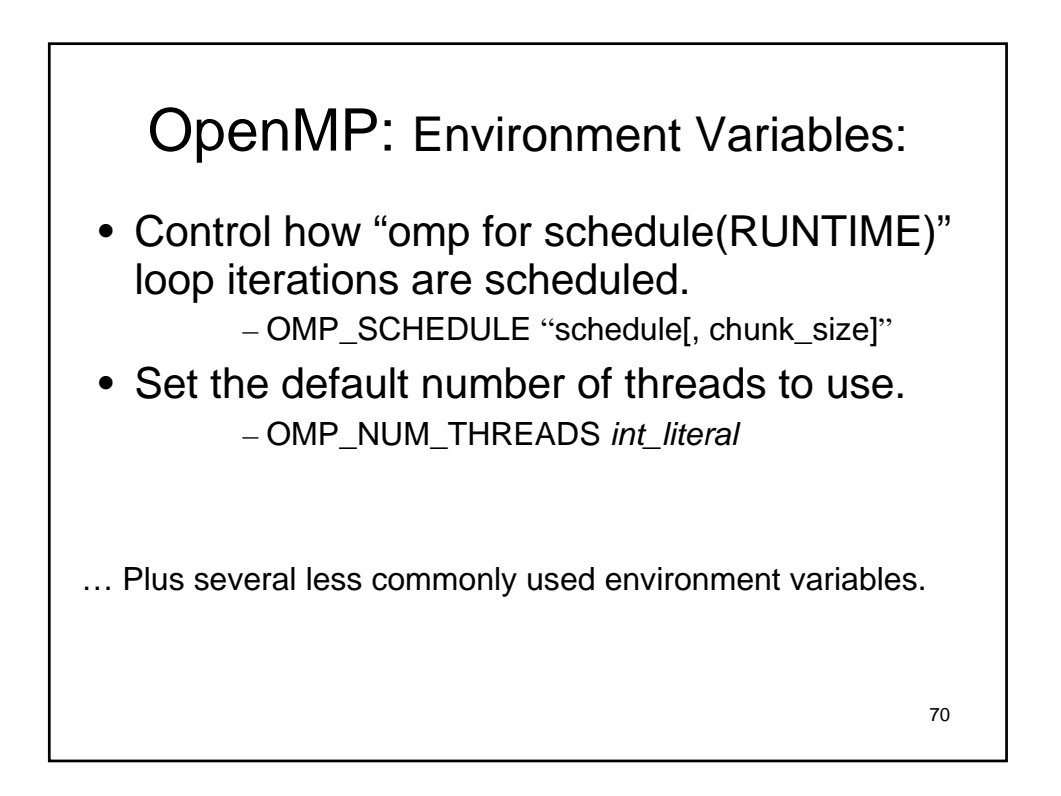

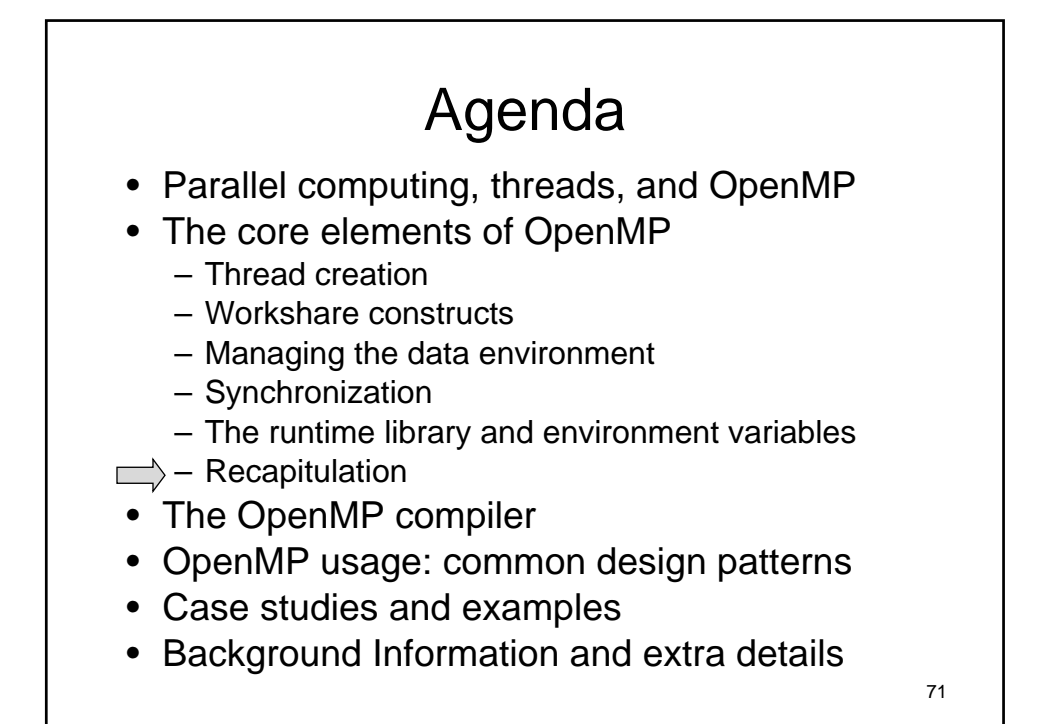

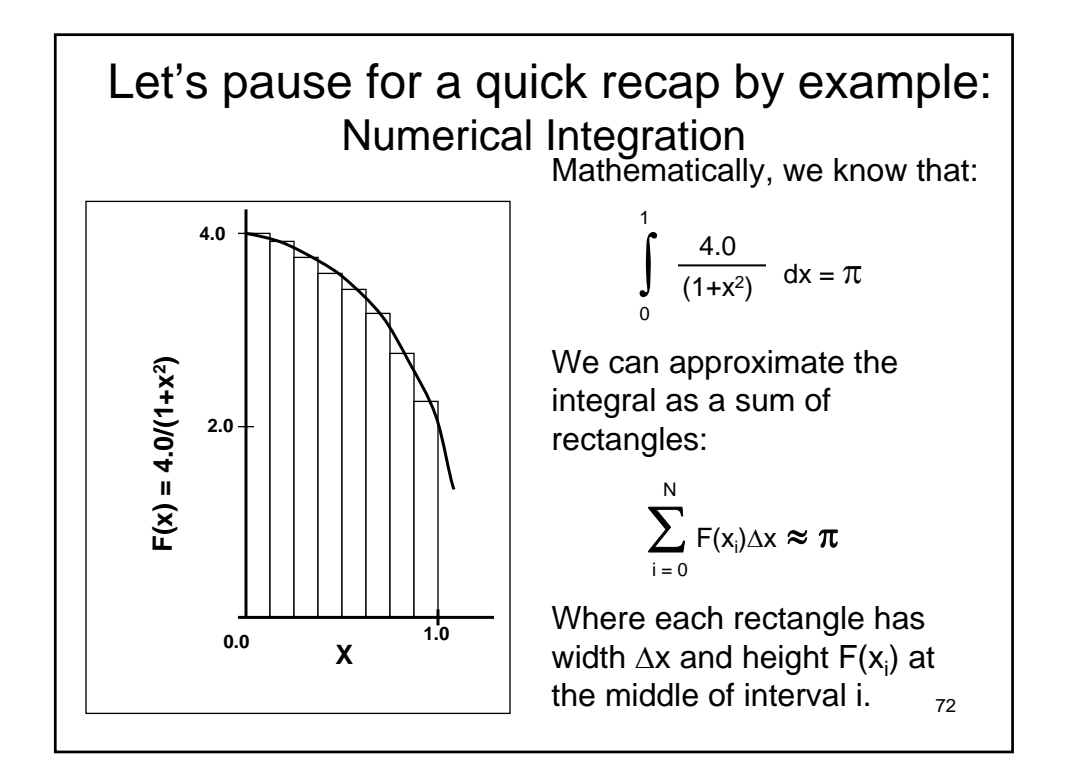
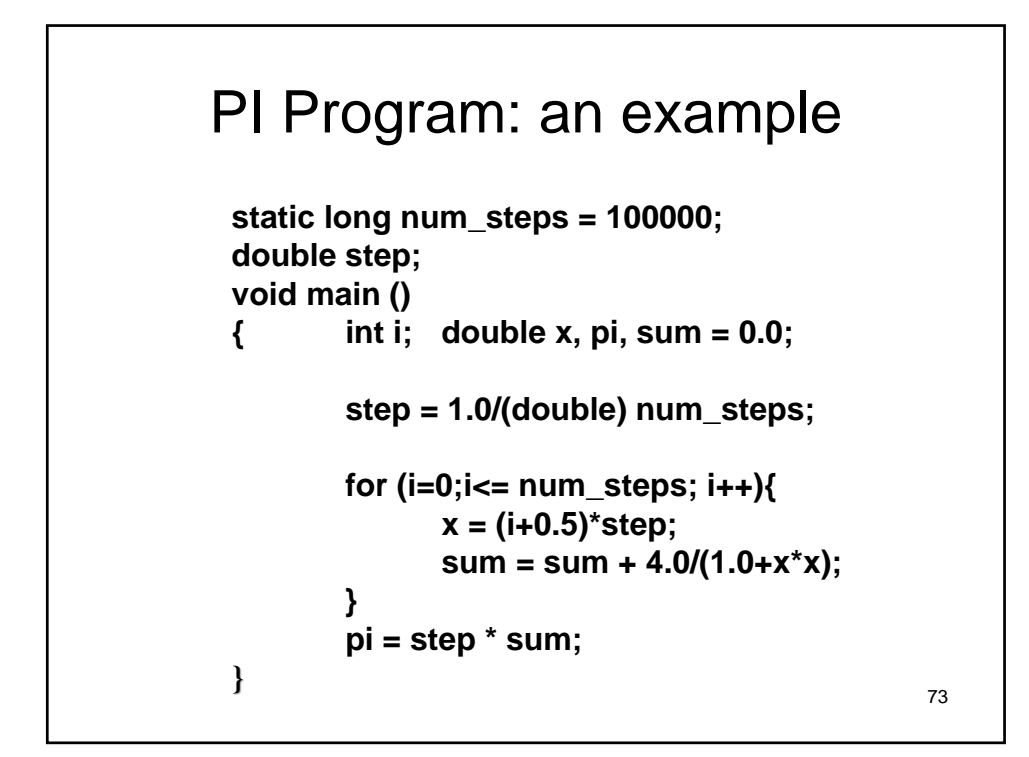

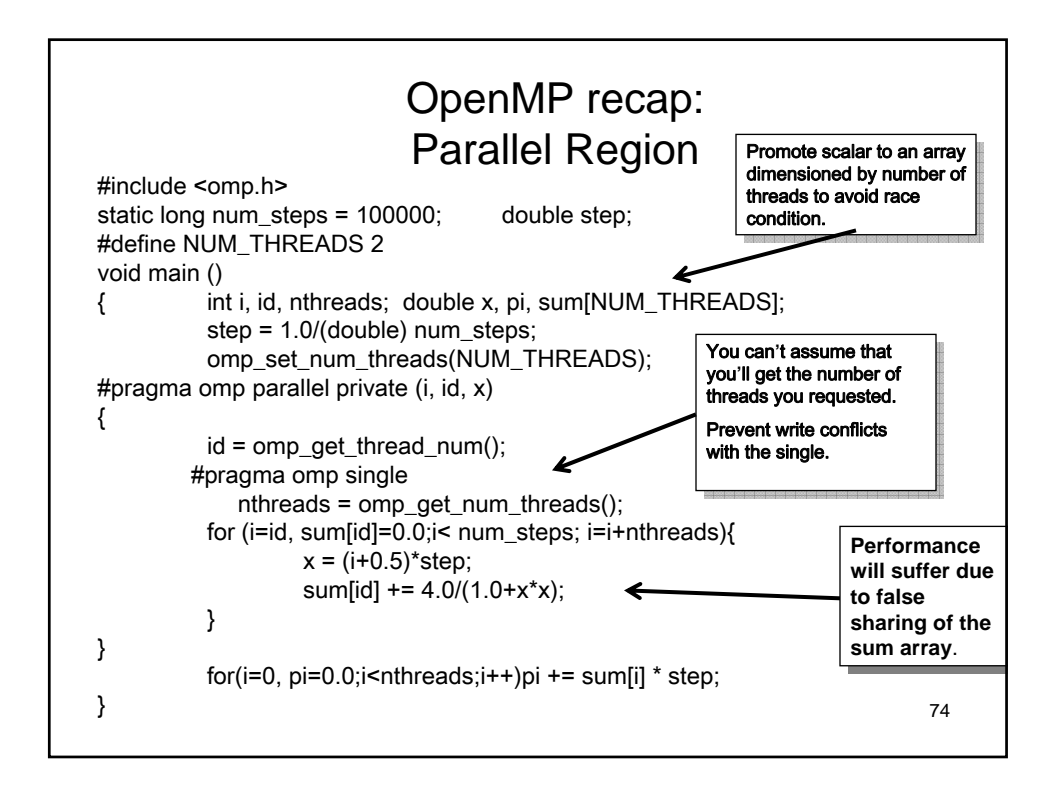

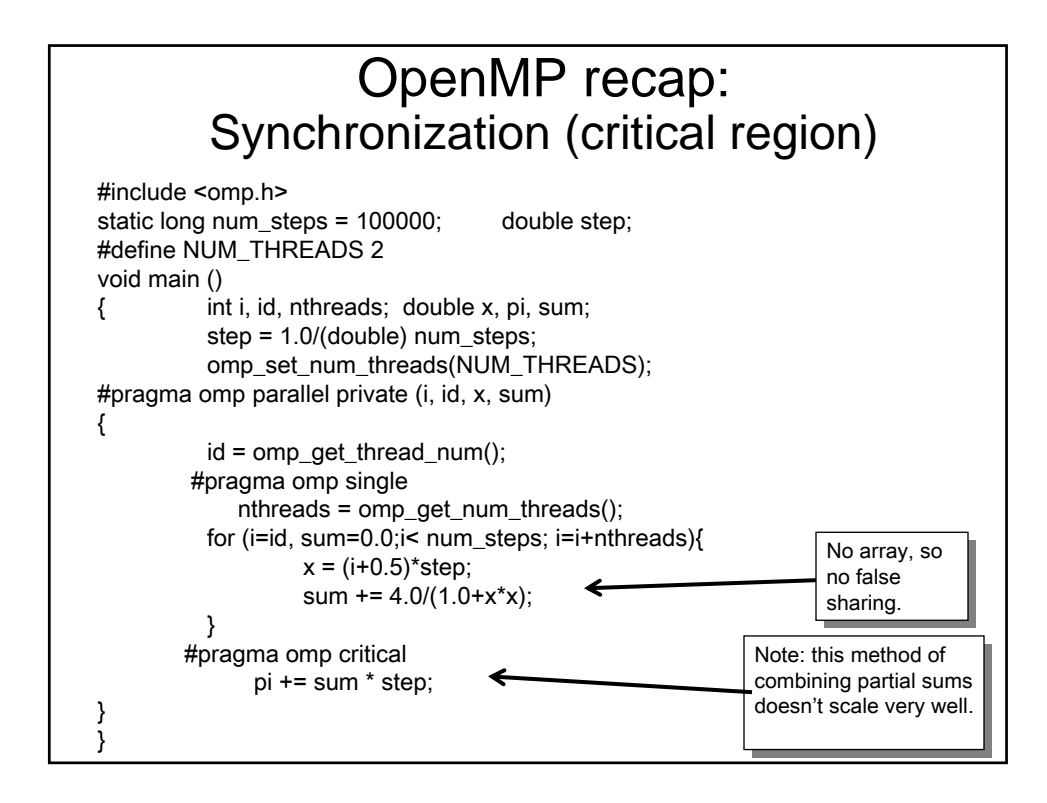

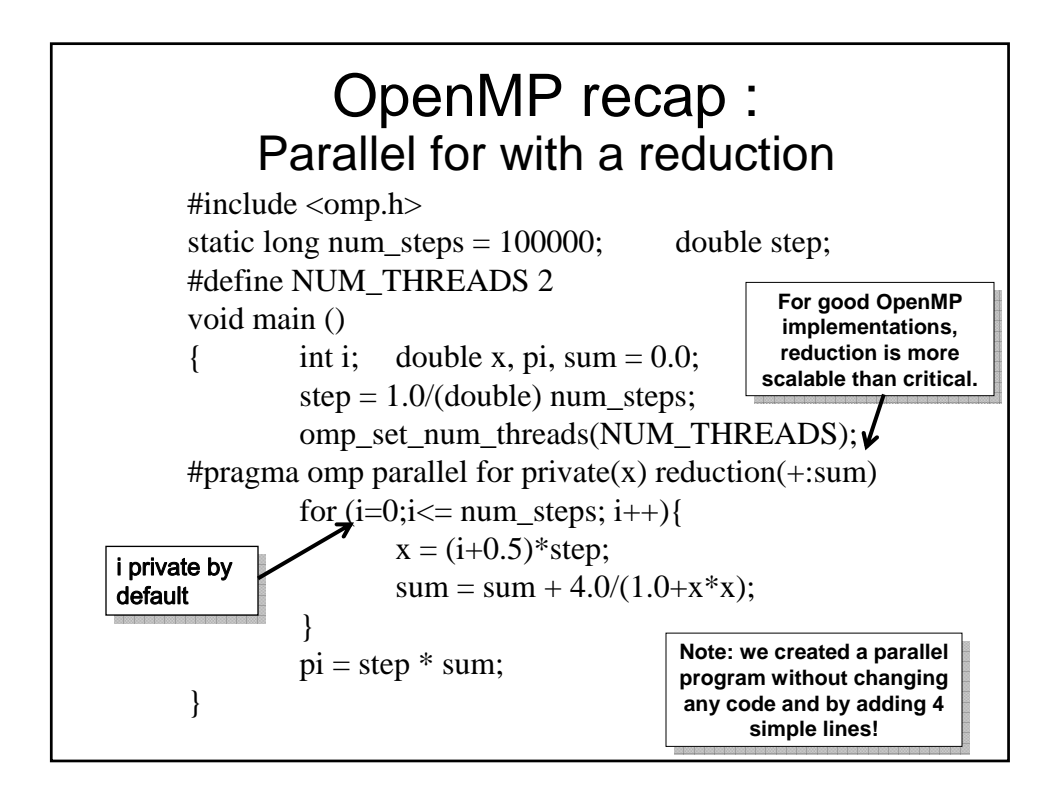

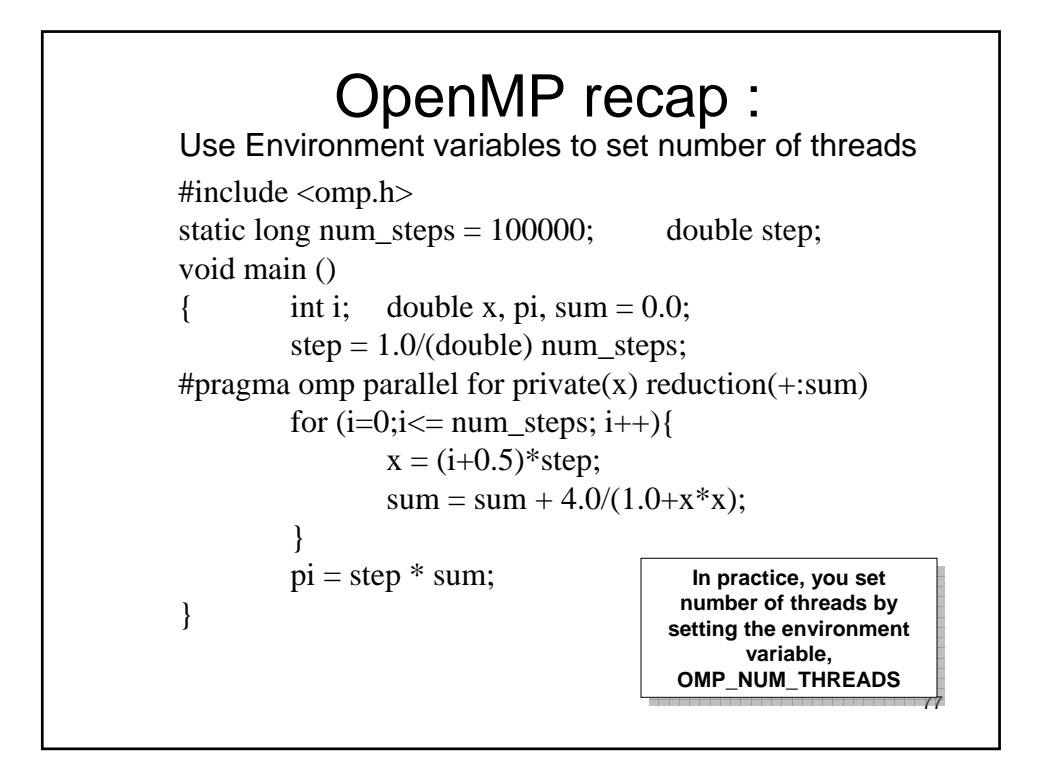

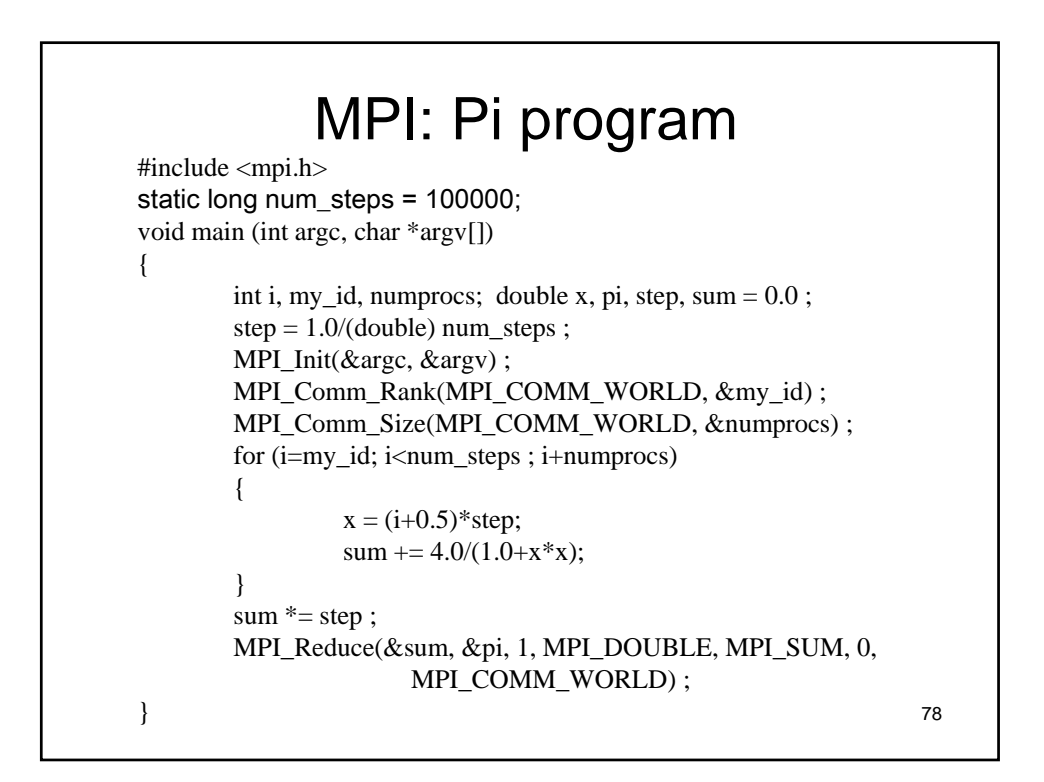

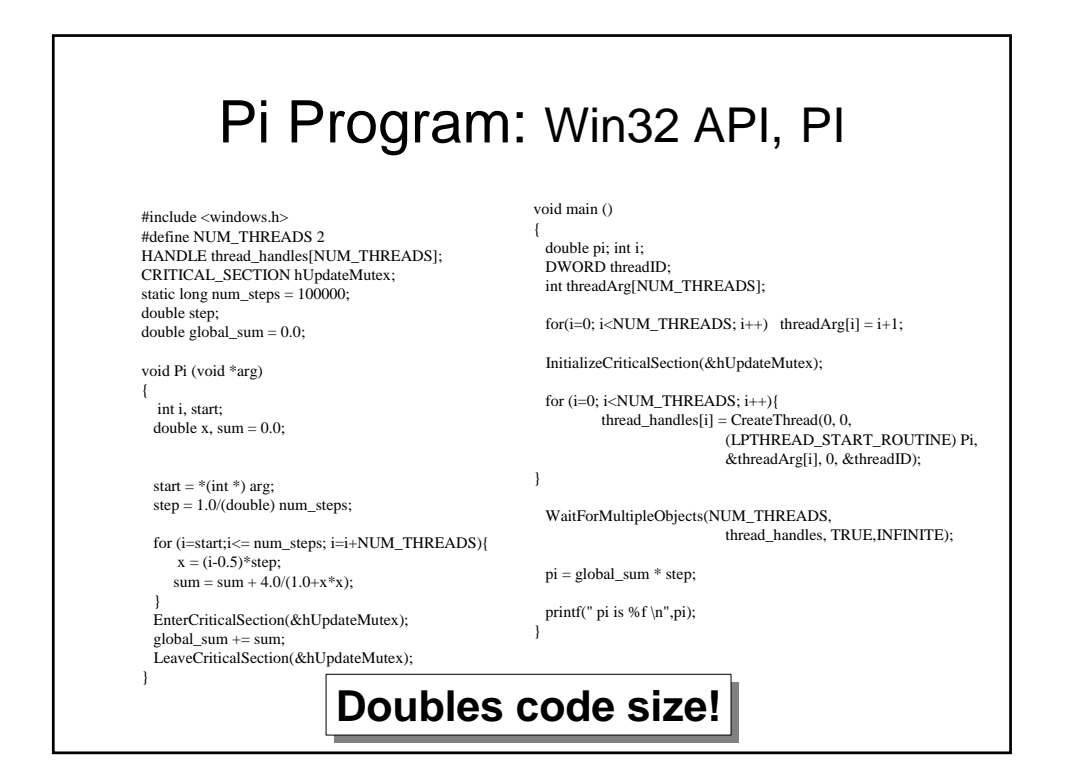

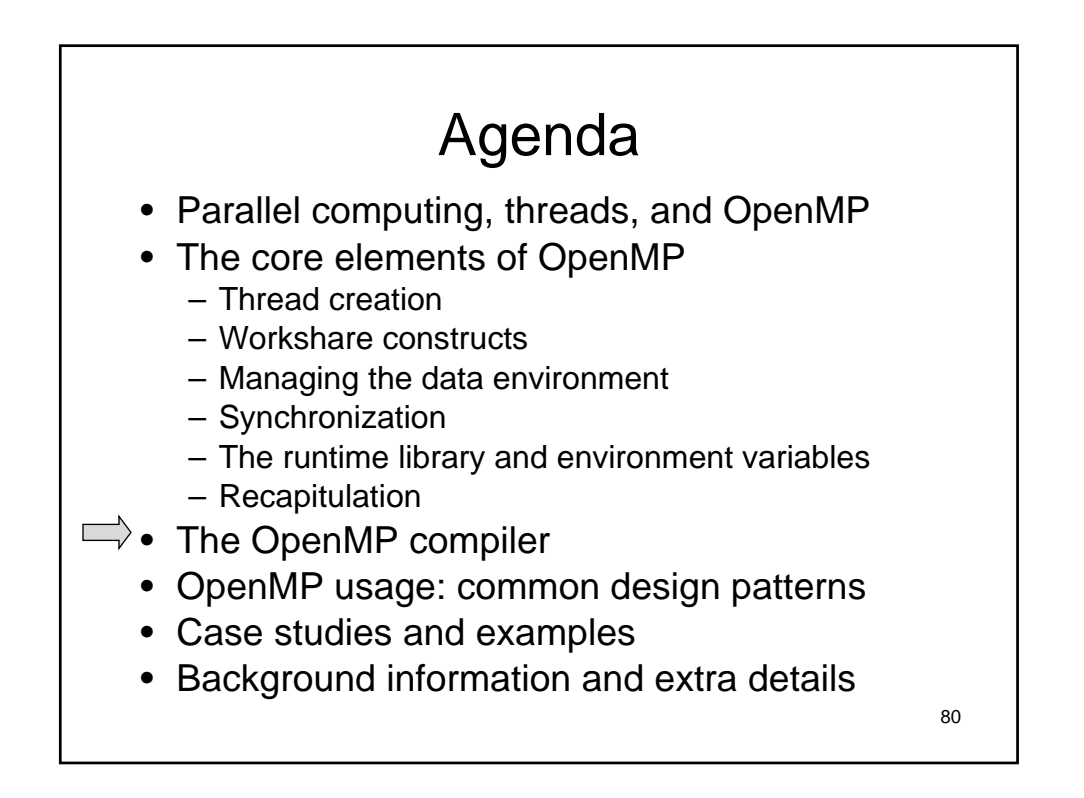

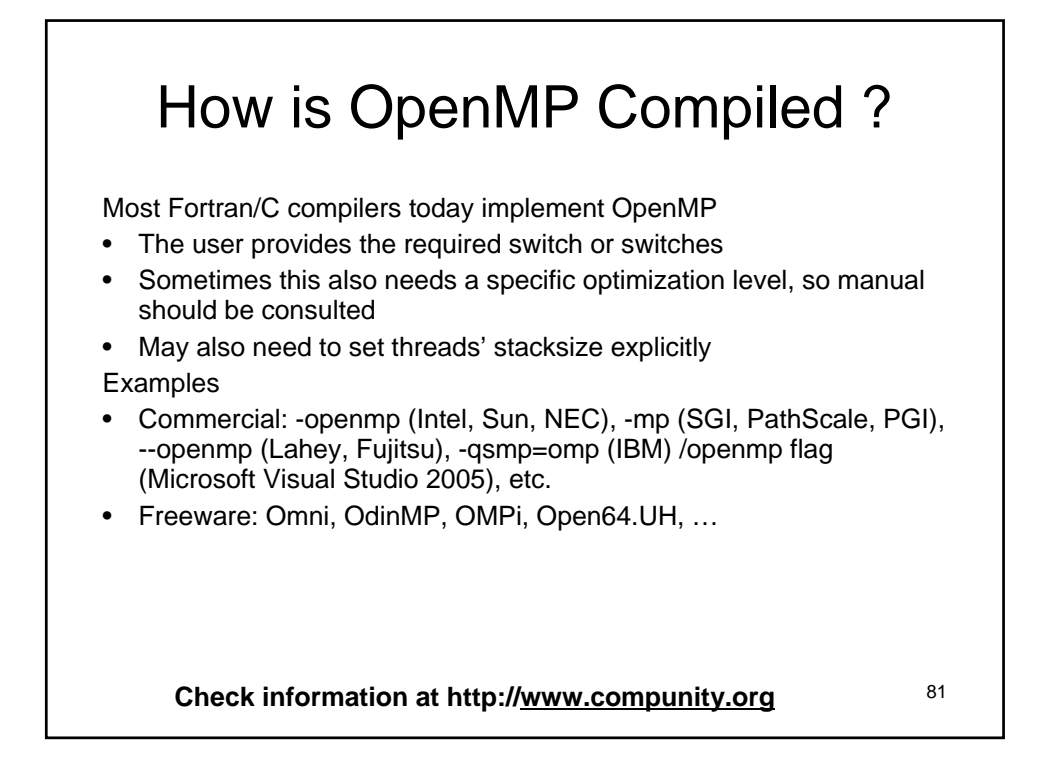

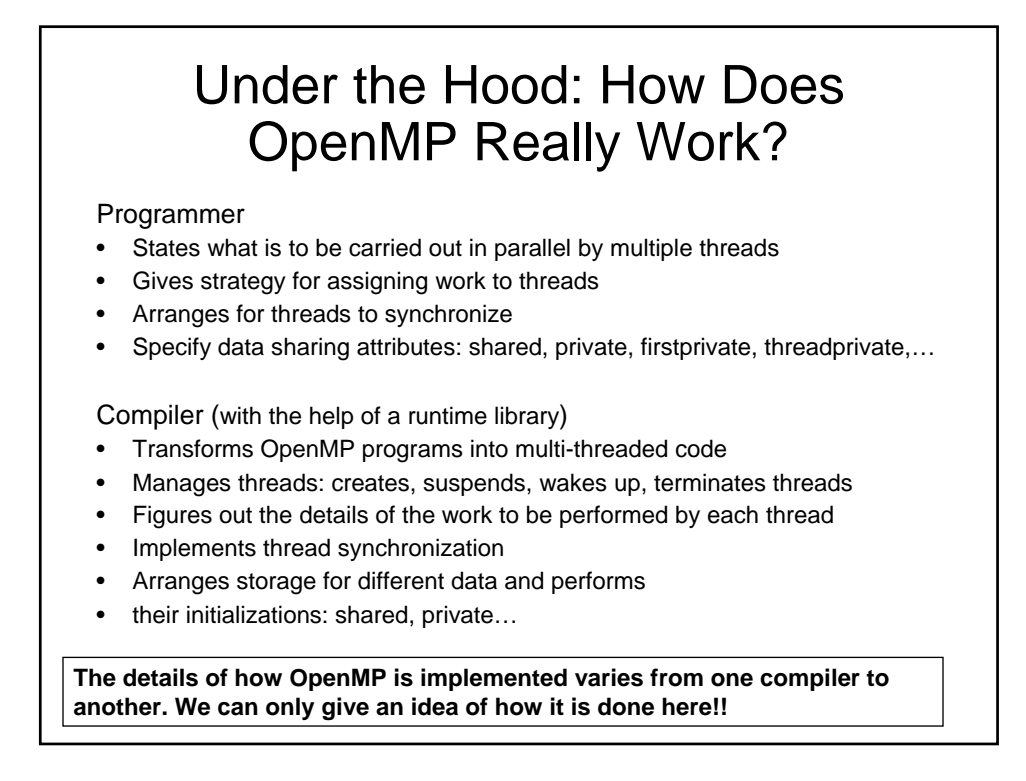

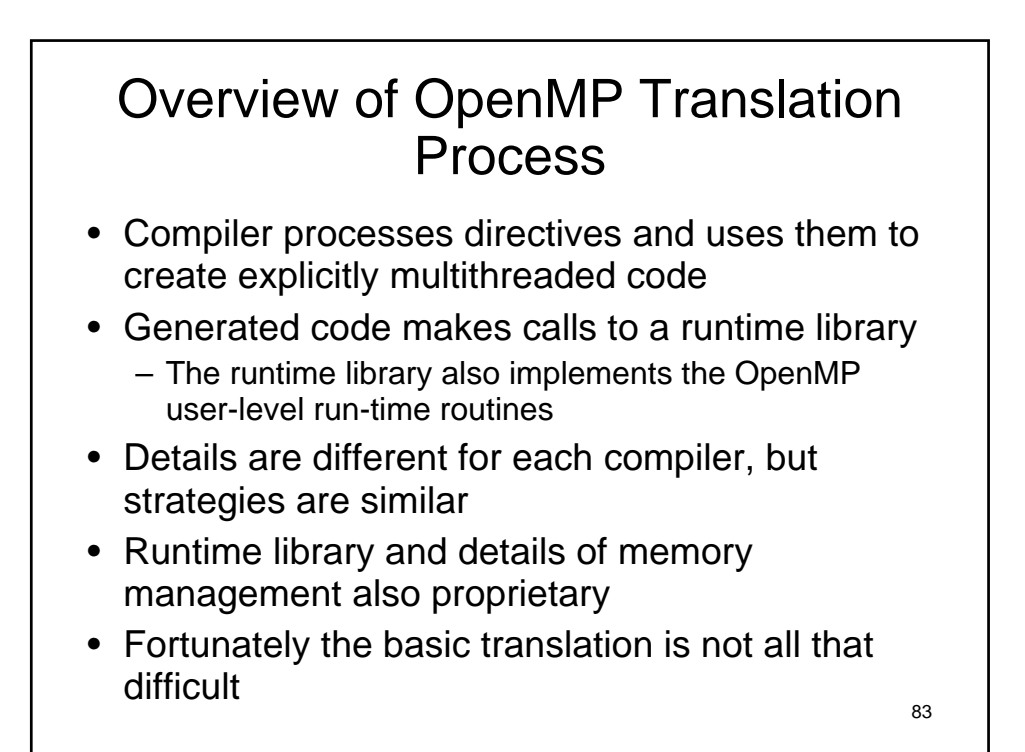

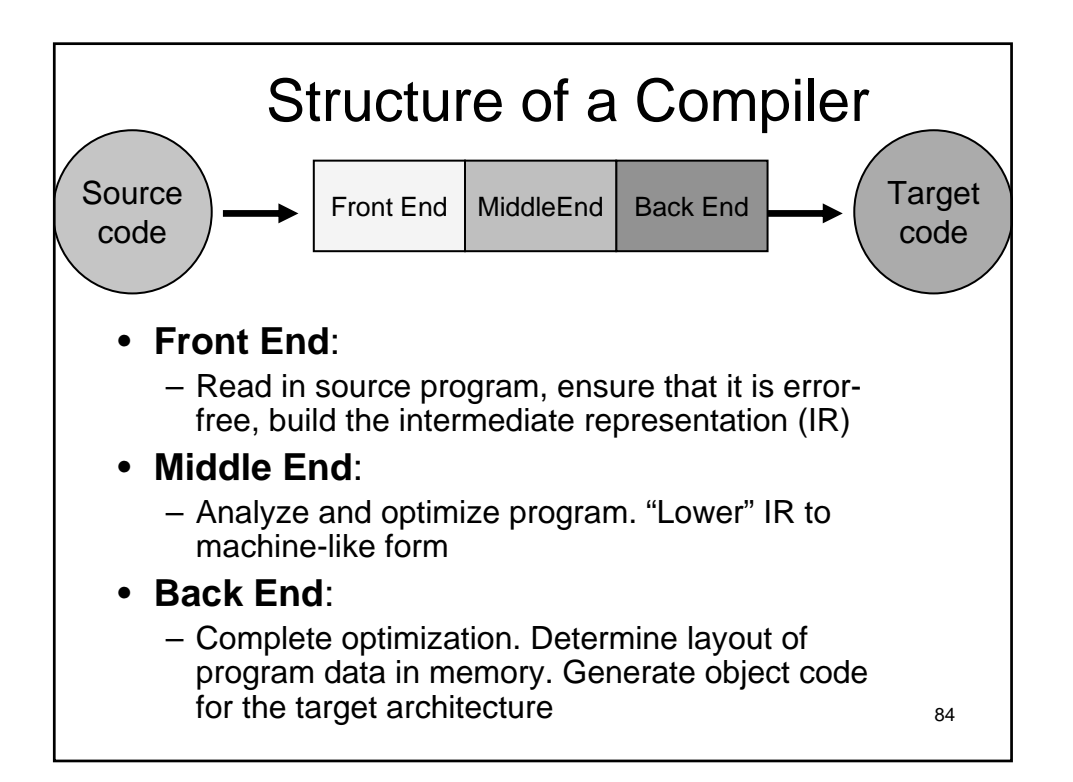

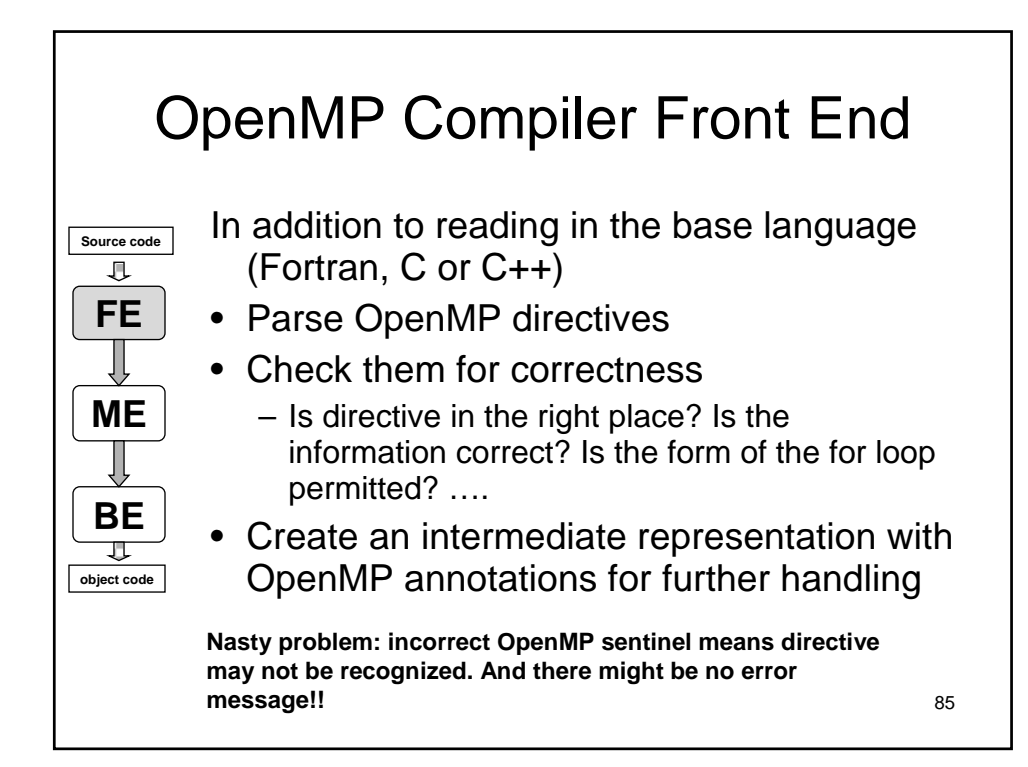

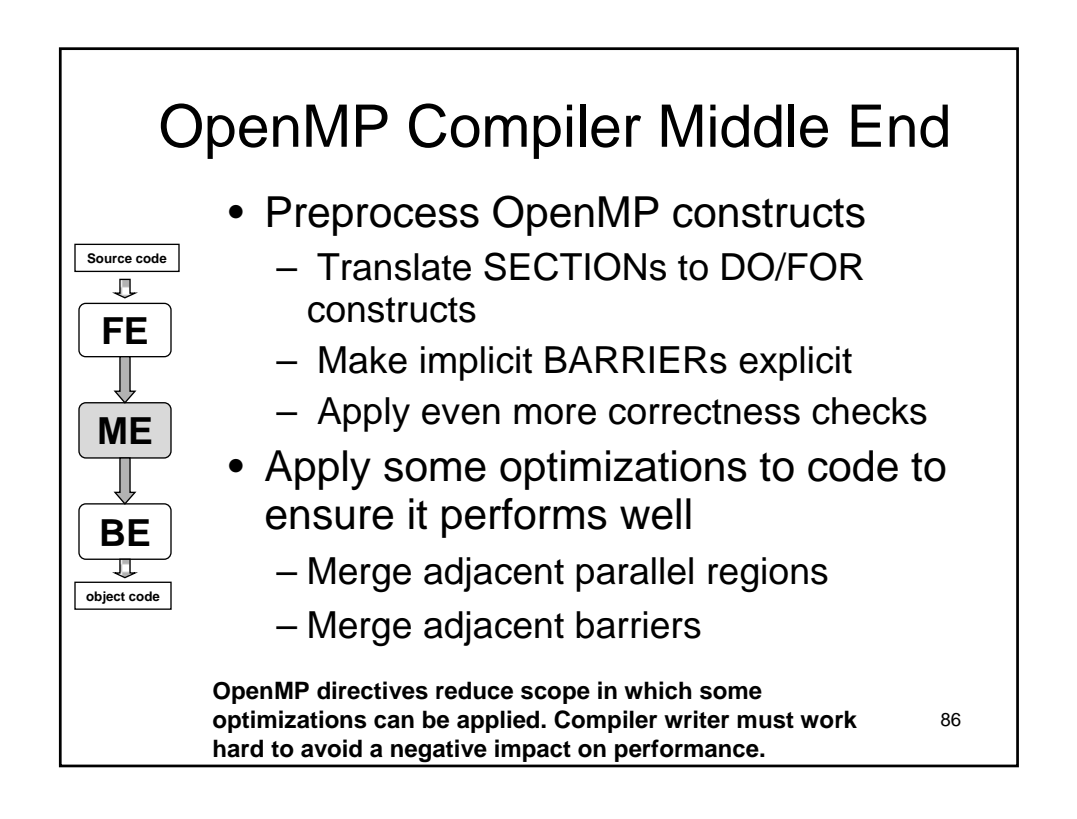

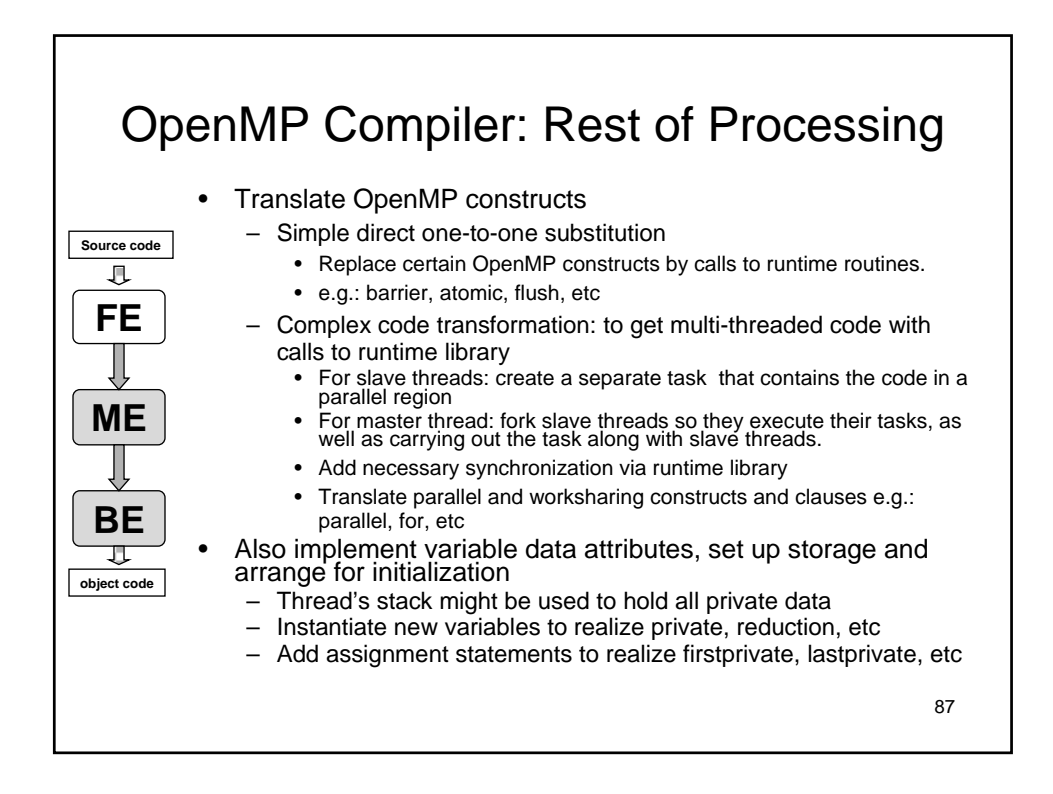

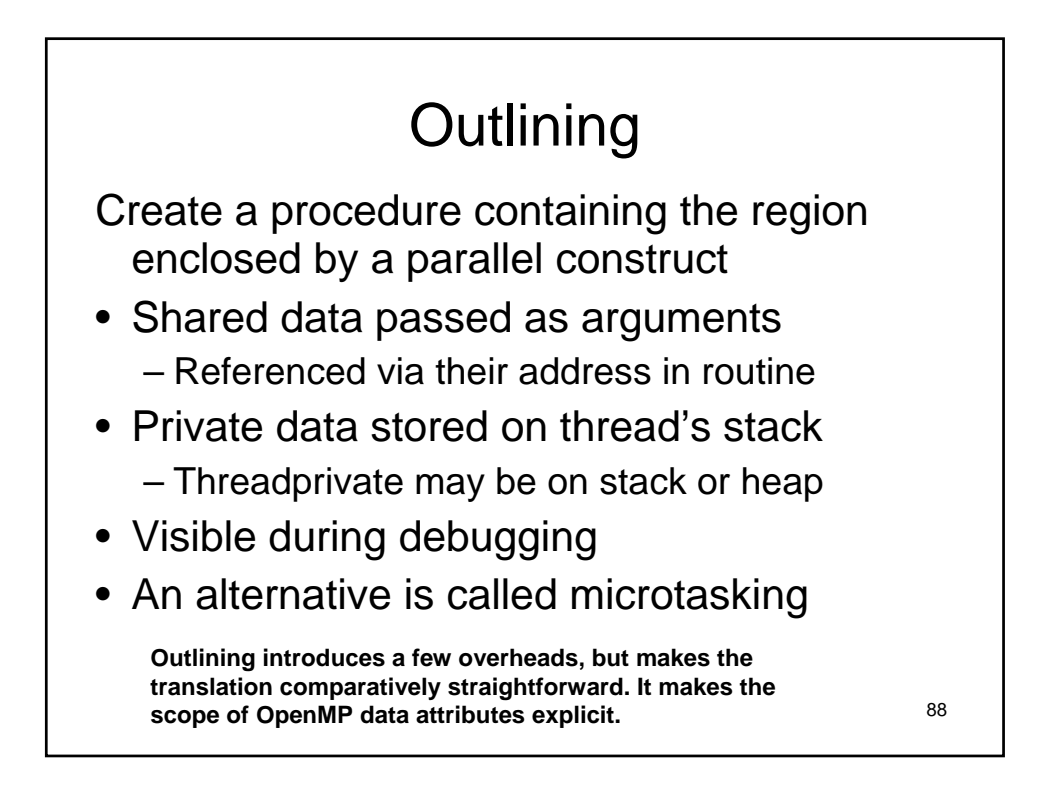

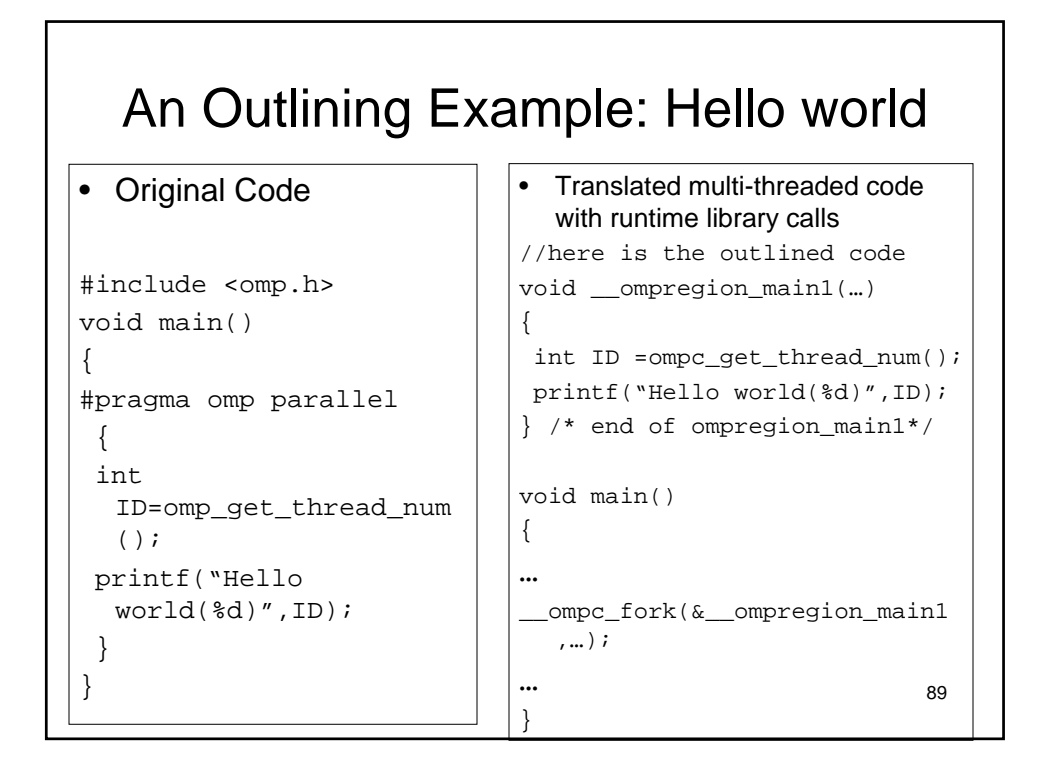

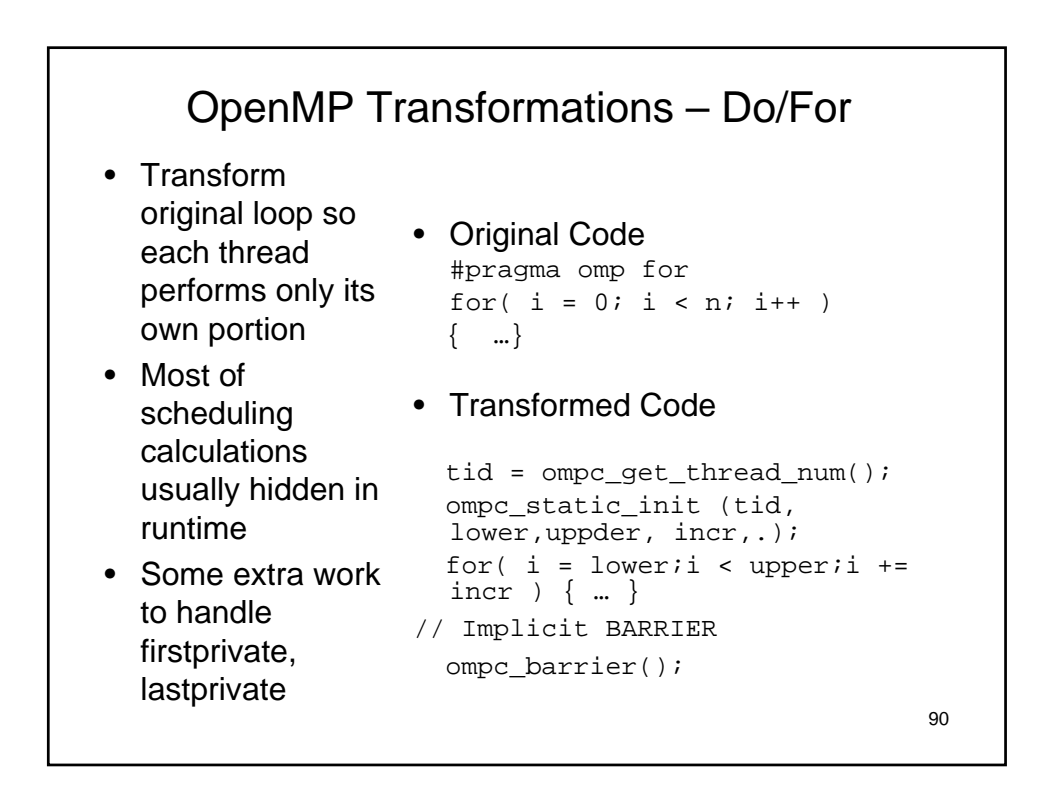

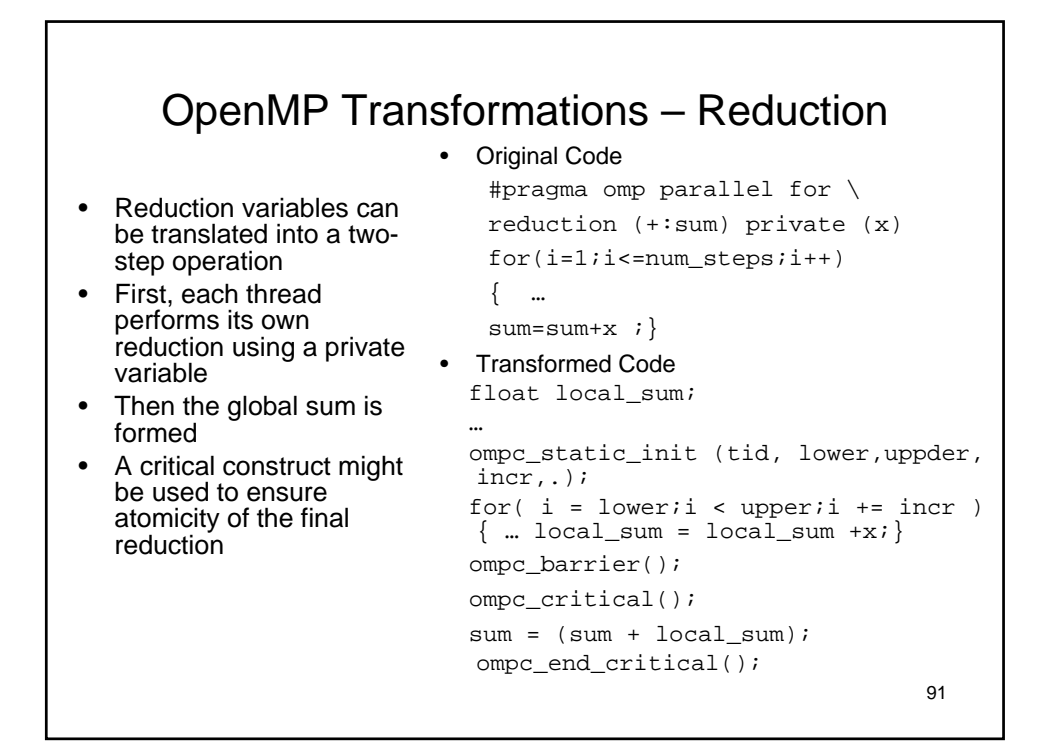

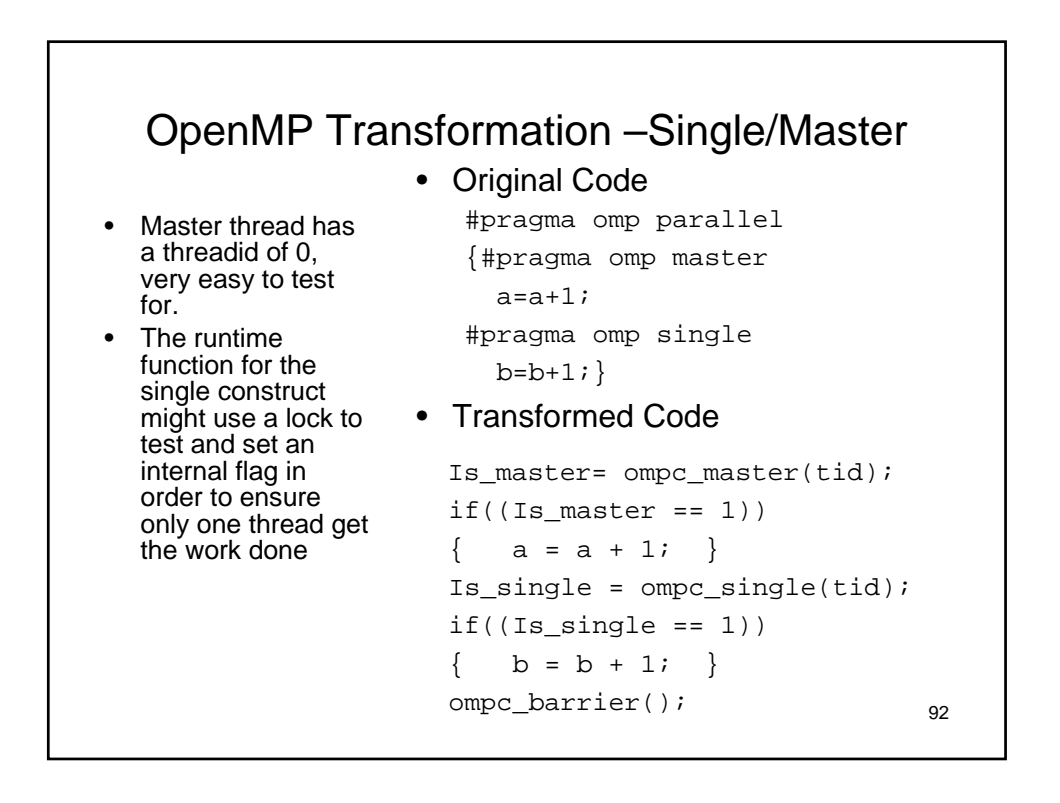

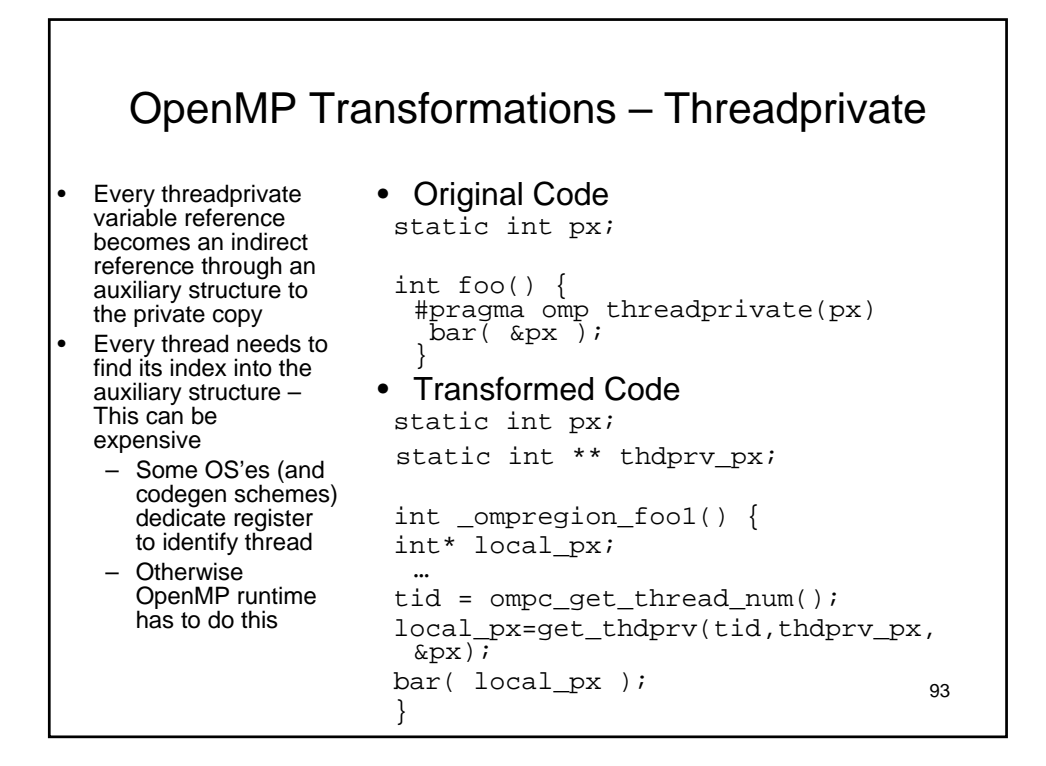

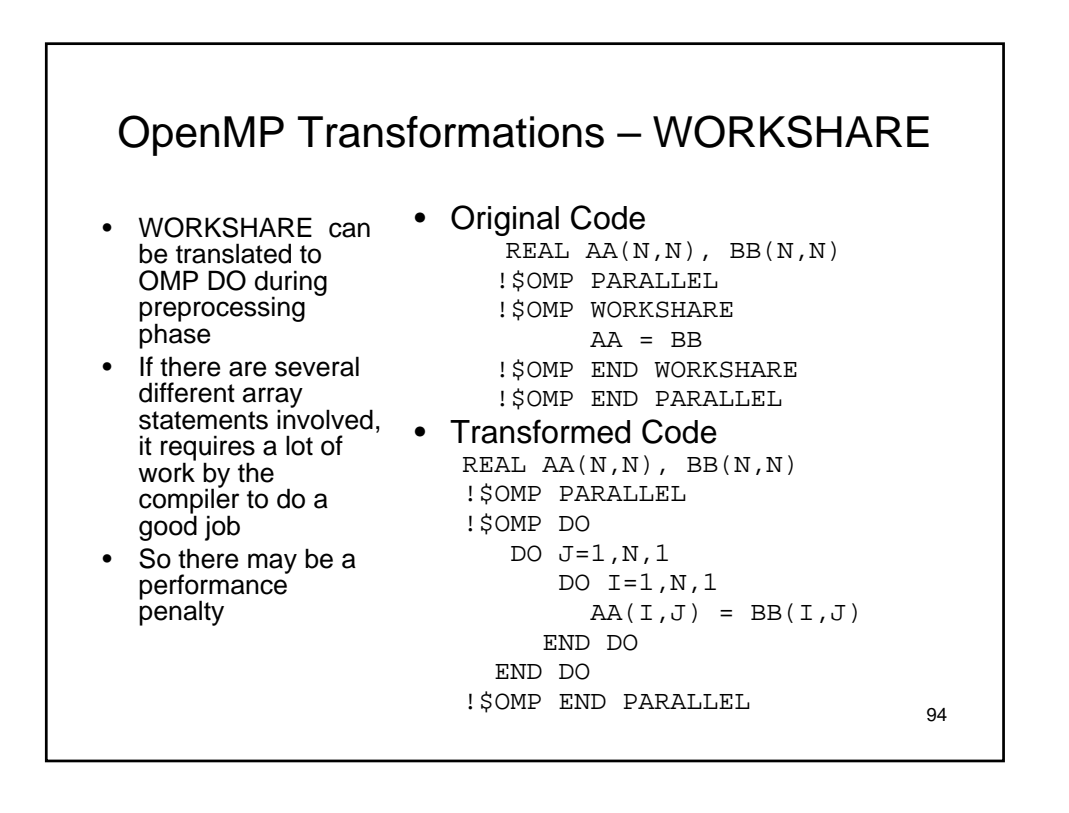

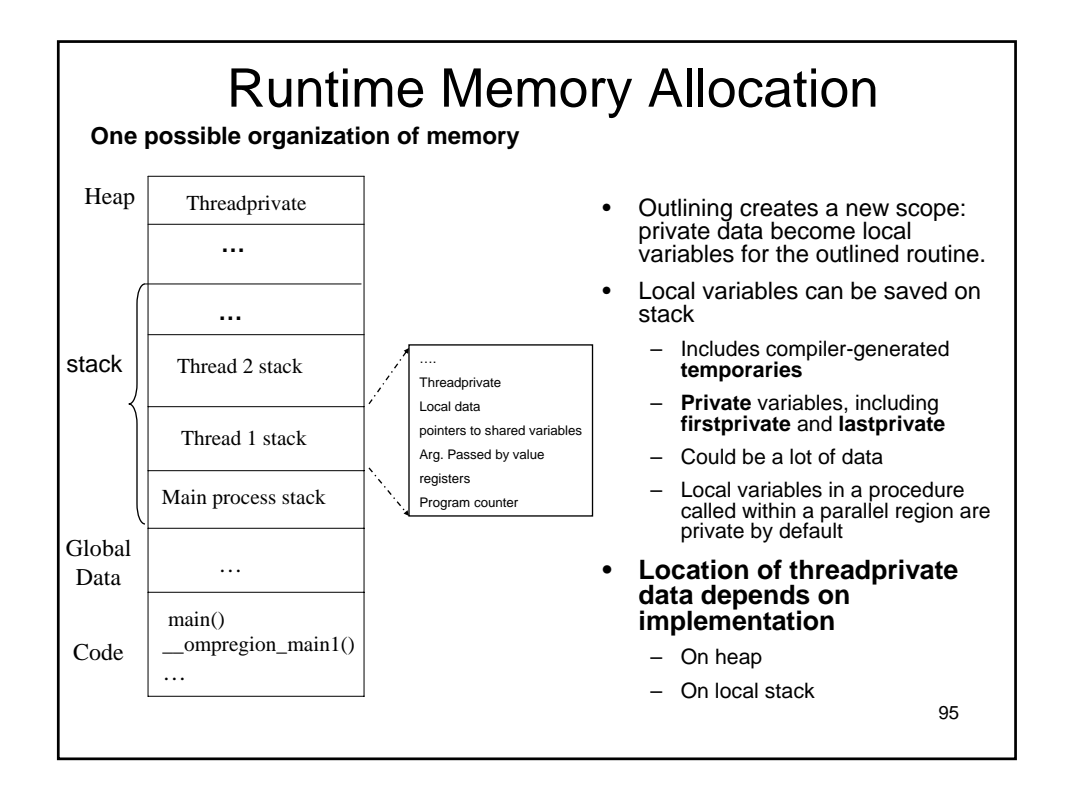

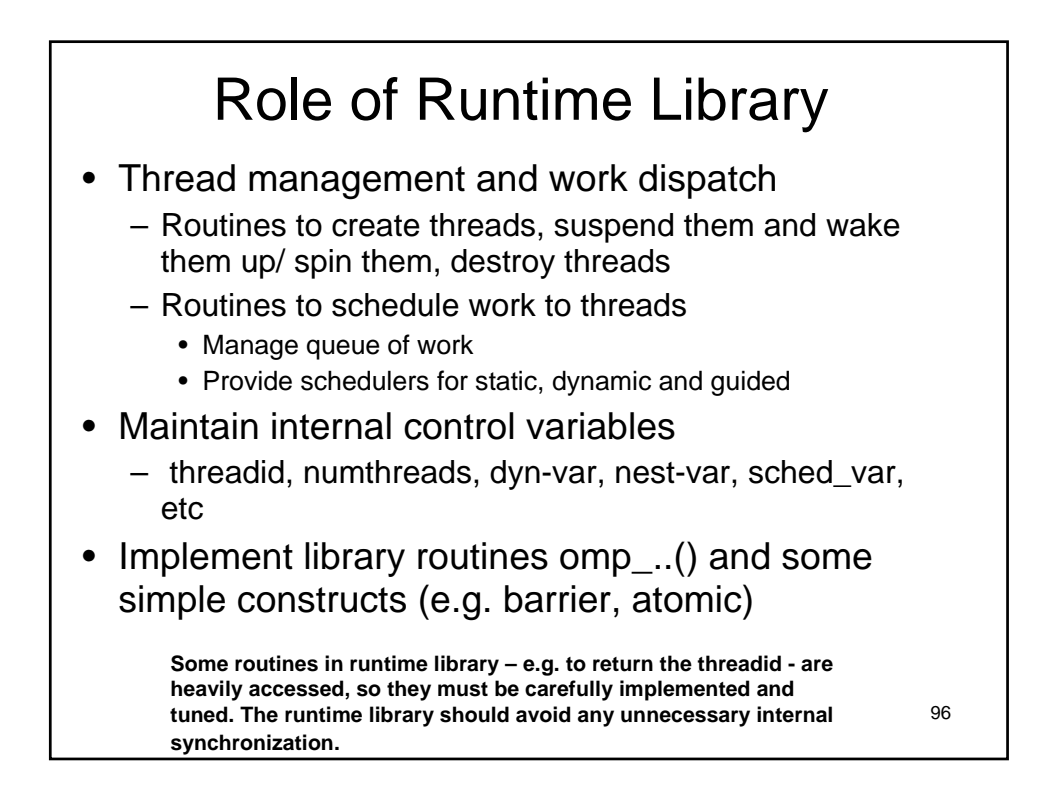

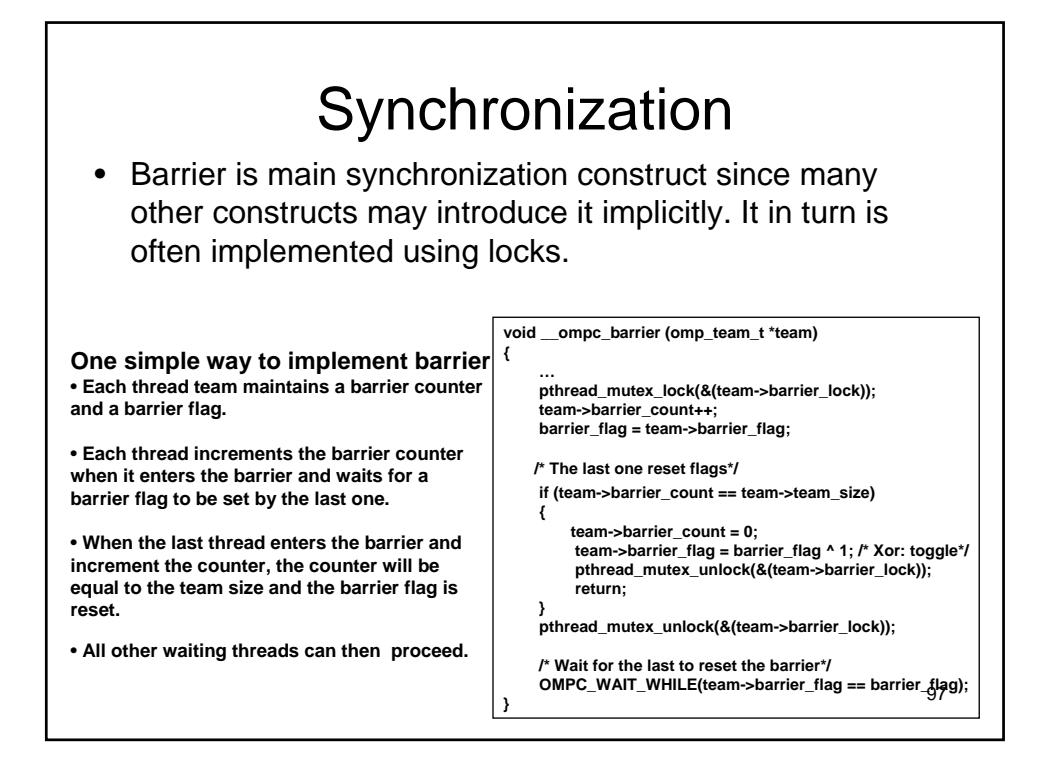

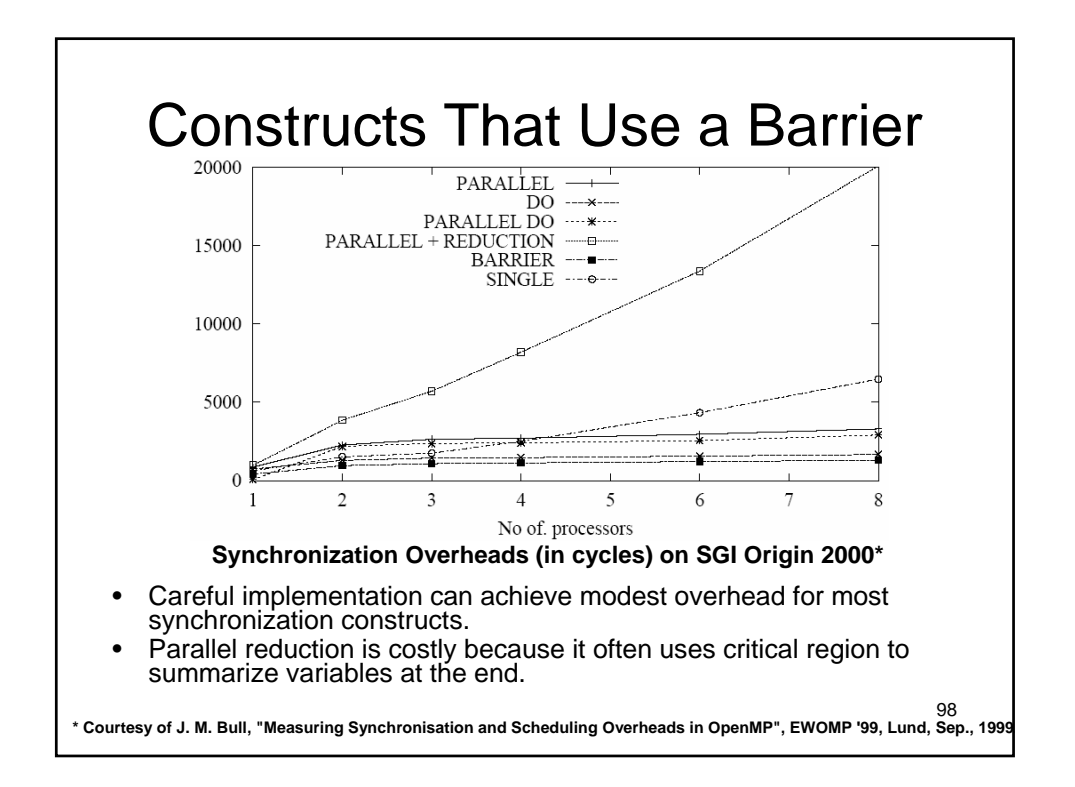

#### **The OpenMP API for Multithreaded Programming**

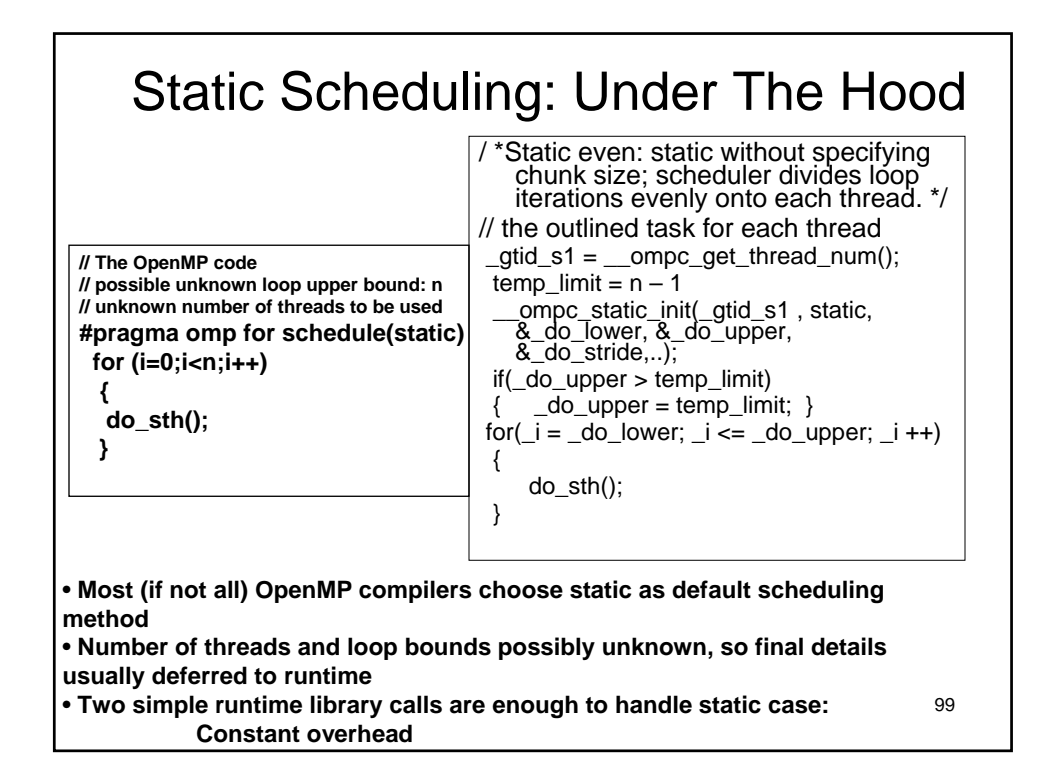

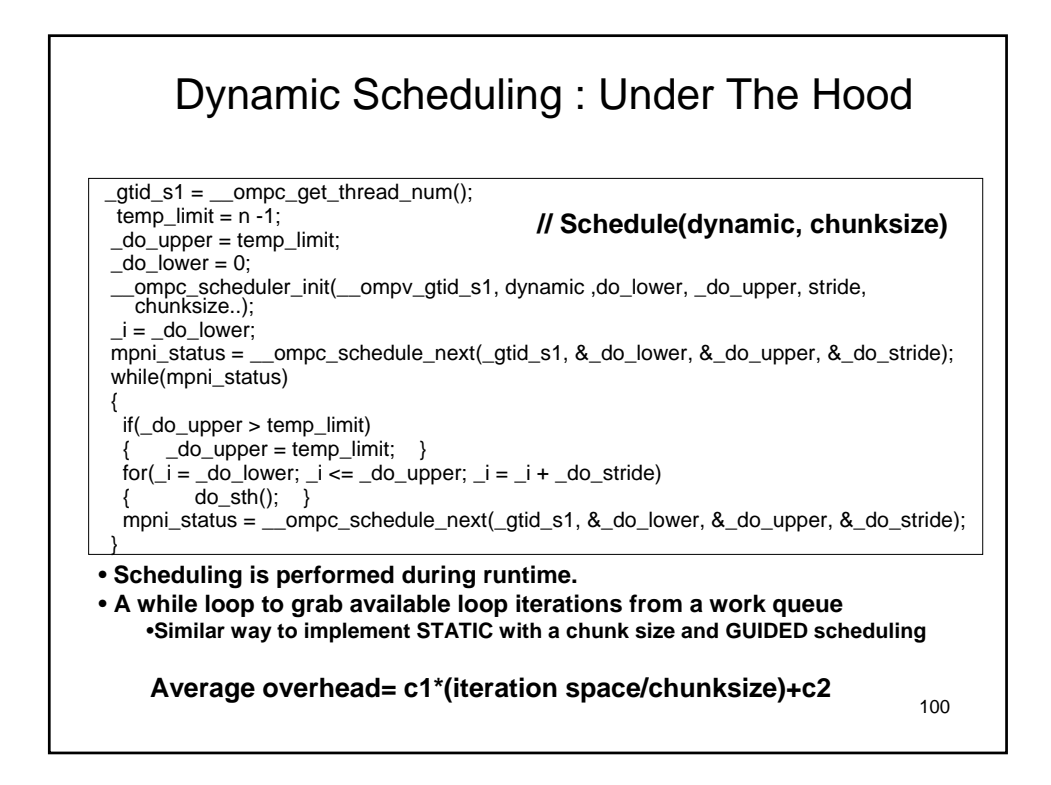

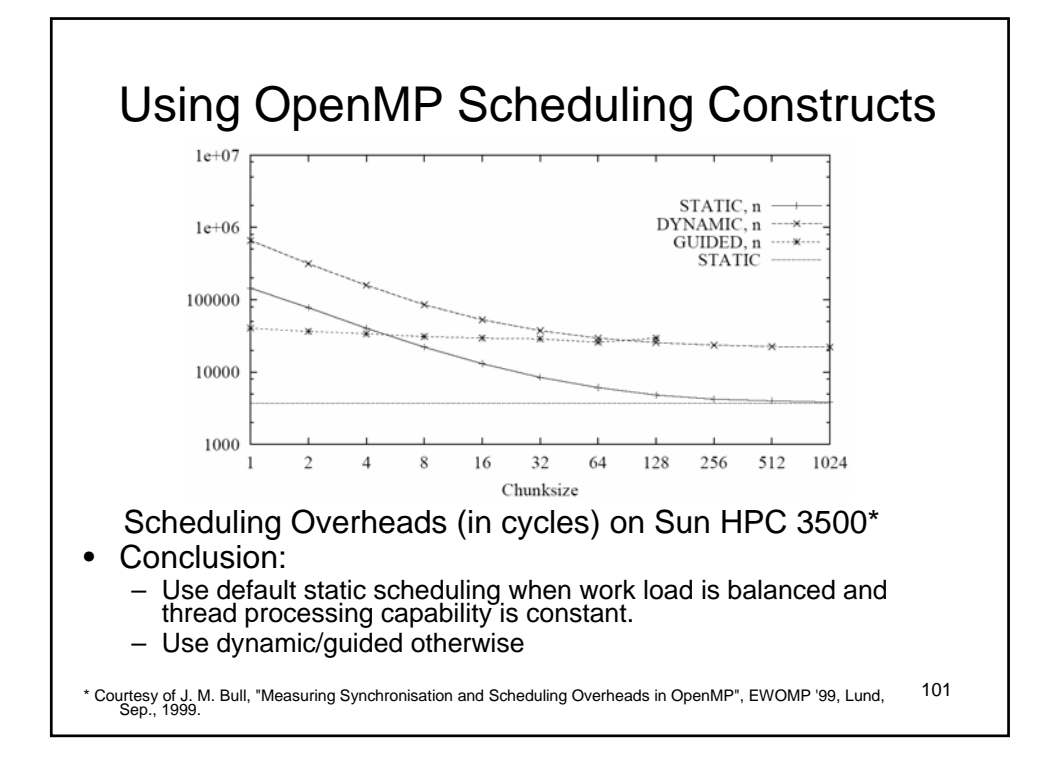

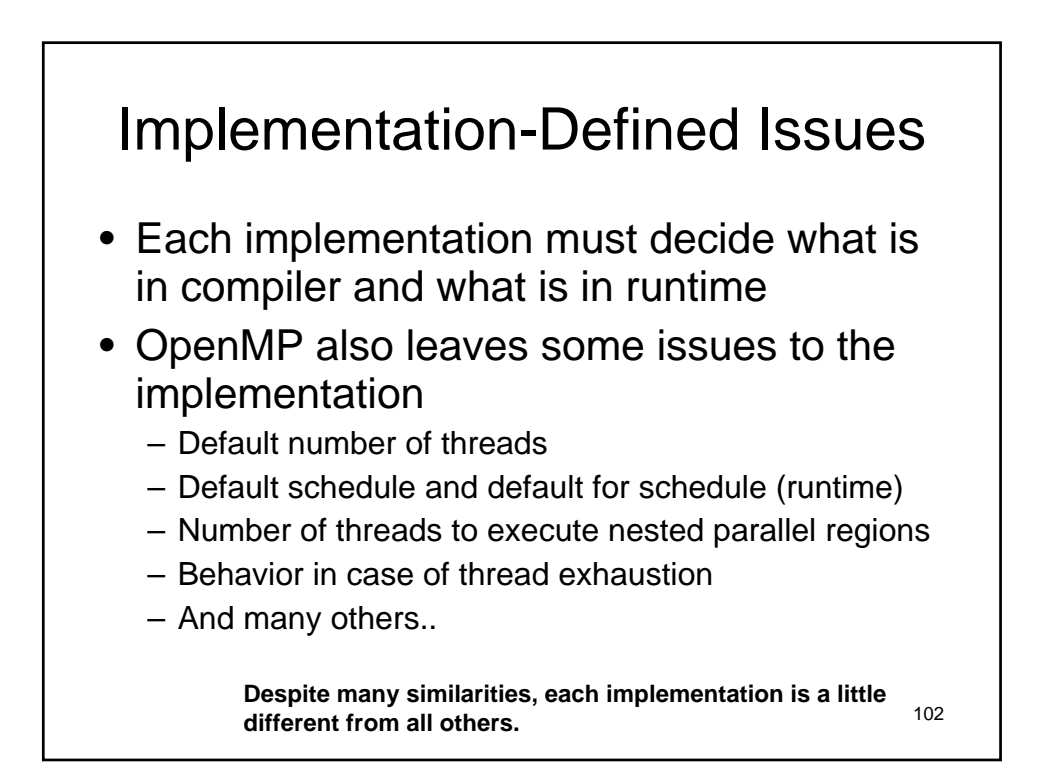

#### Agenda • Parallel Computing, threads, and OpenMP • The core elements of OpenMP – Thread creation – Workshare constructs – Managing the data environment – Synchronization – The runtime library – Recapitulation • The OpenMP compiler • OpenMP usage: common design patterns • Case studies and examples • Background information and extra details

103

#### Turning Novice Parallel programmers into **Experts**

- How do you pass-on expert knowledge to novices quickly and effectively?
	- 1. Understand expert knowledge, i.e. "how do expert parallel programmers think?"
	- 2. Express that expertise in a consistent framework.
	- 3. Validate (peer review) the framework so it represents a true consensus view.
	- 4. Publish the framework.
- The Object Oriented Software Community has found that a language of design patterns is a useful way to construct such a framework.

104

#### Design Patterns:

A silly example

- Name: Money Pipeline
- Context: **You want to get rich and all you have to work with is a C.S. degree and programming skills.** How can you use software to get rich?

#### • Forces: **The solution must resolve the forces:**

- **It must give the buyer something they believe they need.**
- **It can't be too good, or people won't need to buy upgrades.**
- **Every good idea is worth stealing -- anticipate competition.**

#### • Solution**: Construct a money pipeline**

- **Create SW with enough functionality to do something useful most of the time. This will draw buyers into your money pipeline.**
- **Promise new features to thwart competitors.**
- $-$  Use bug-fixes and a slow trickle of new features to extract mogey **as you move buyers along the pipeline.**

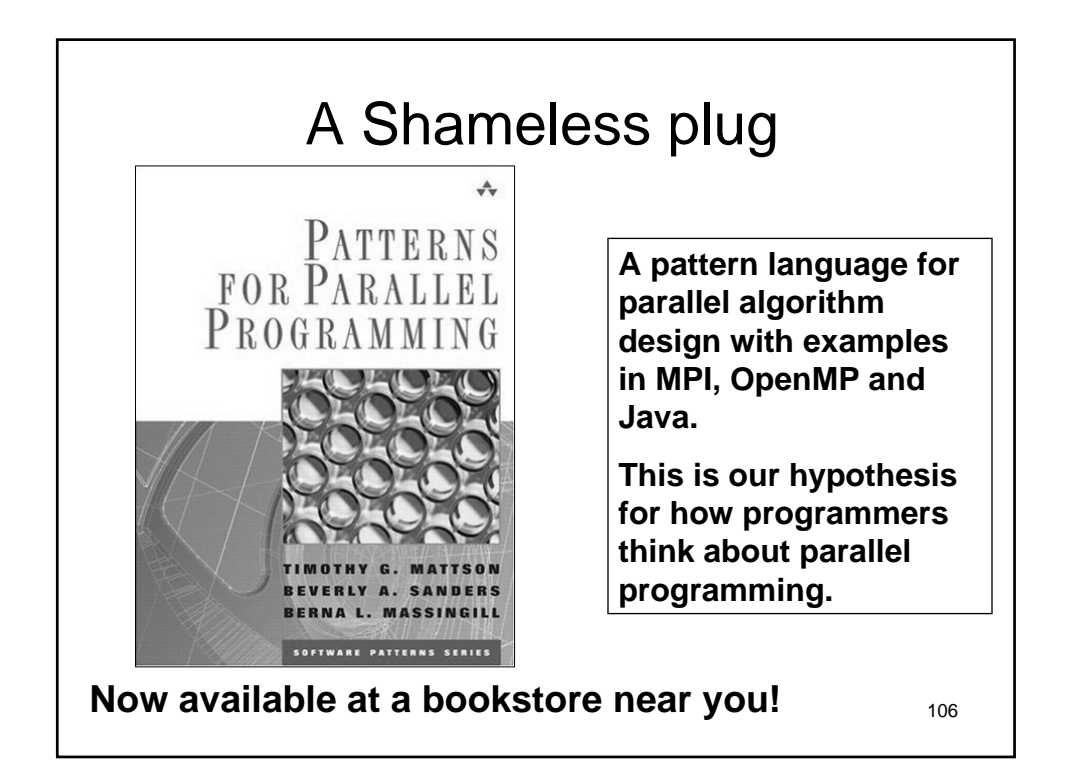

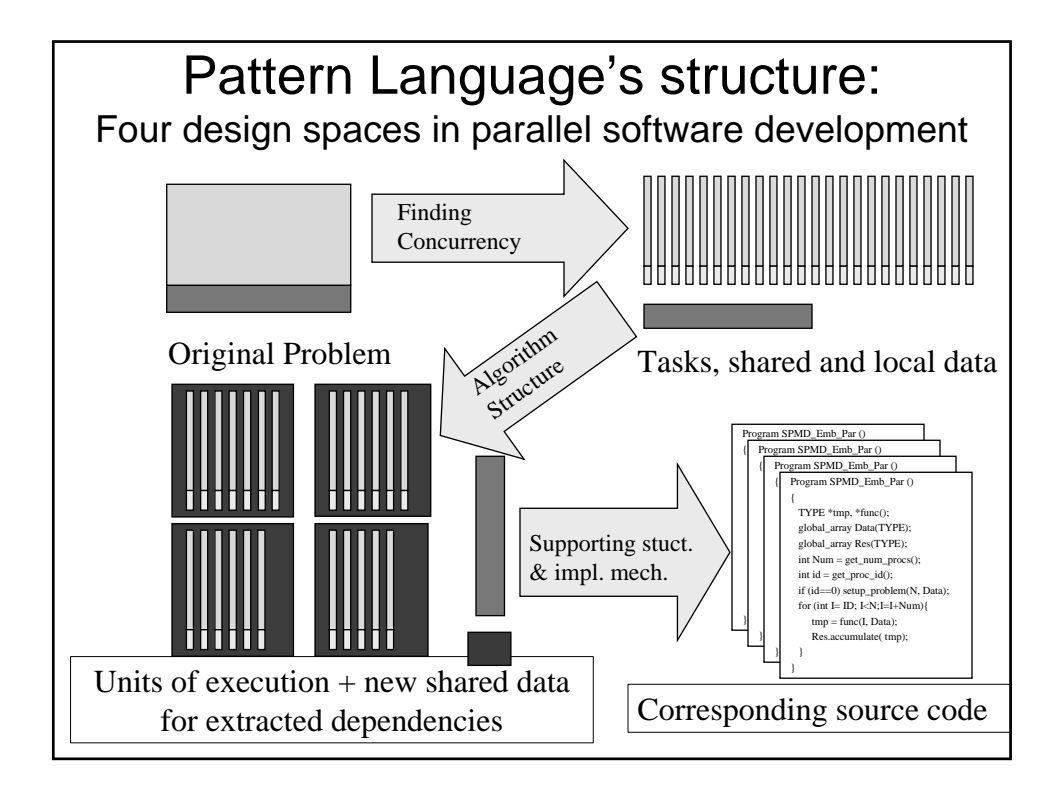

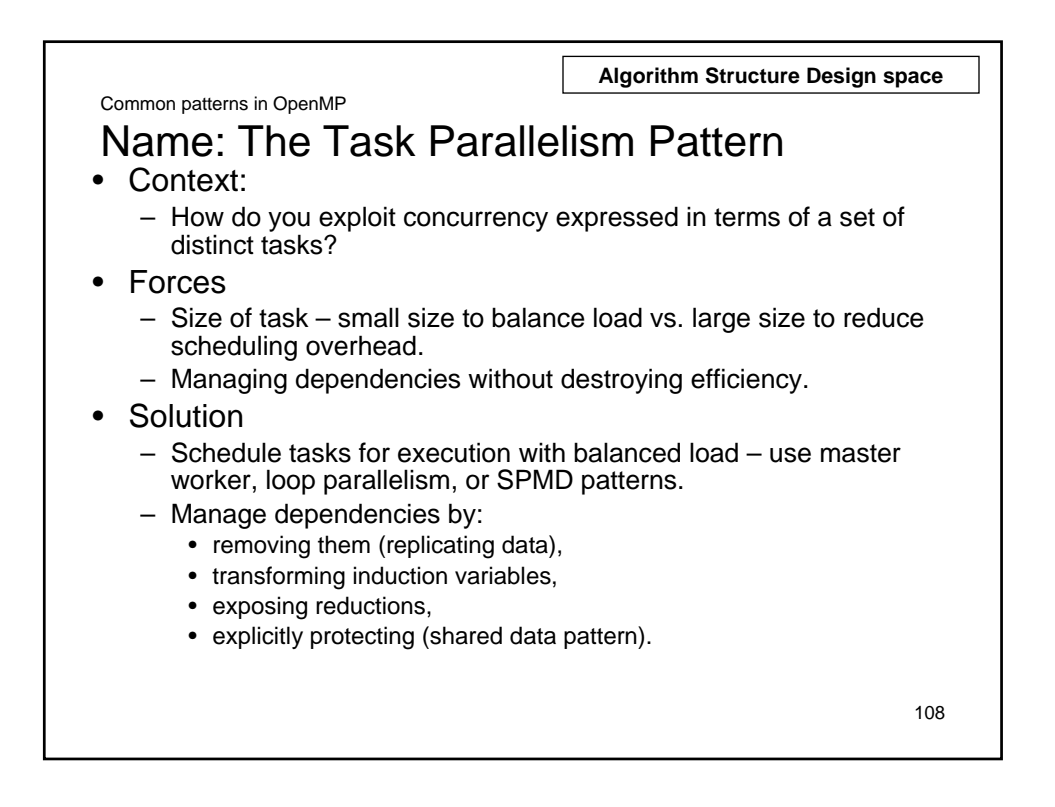

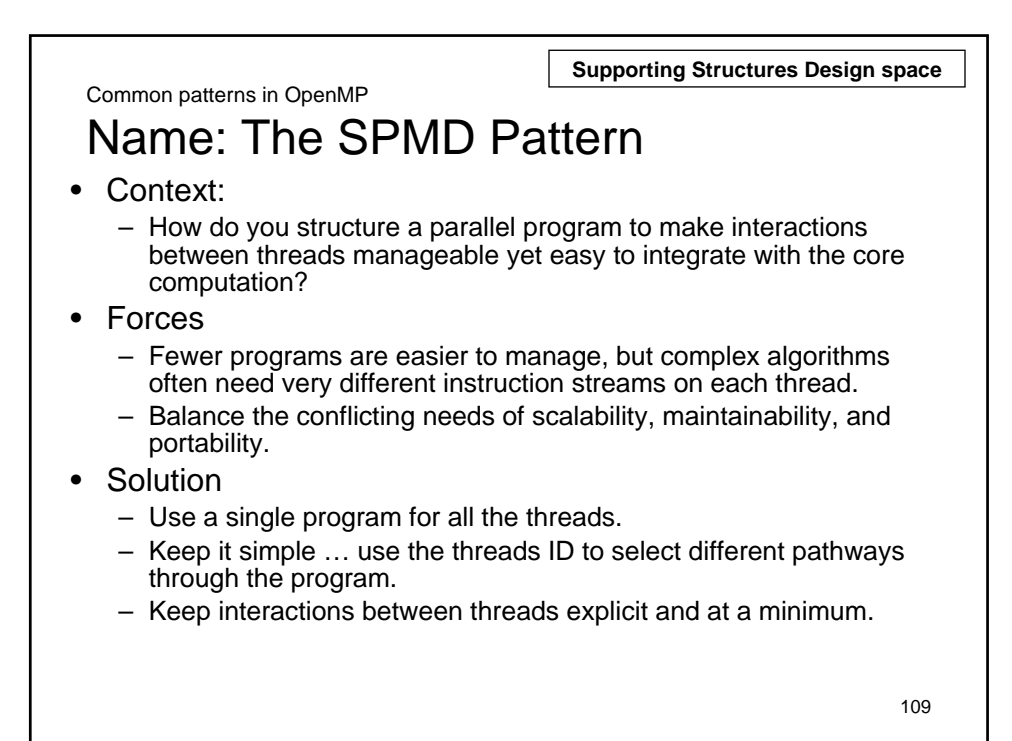

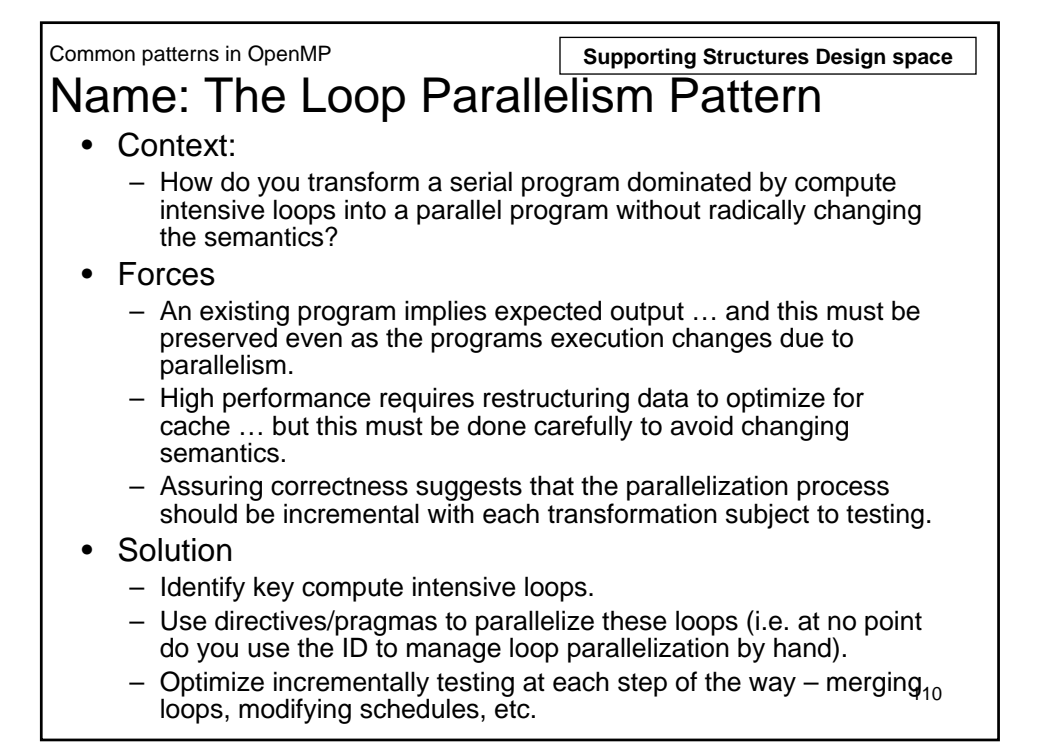

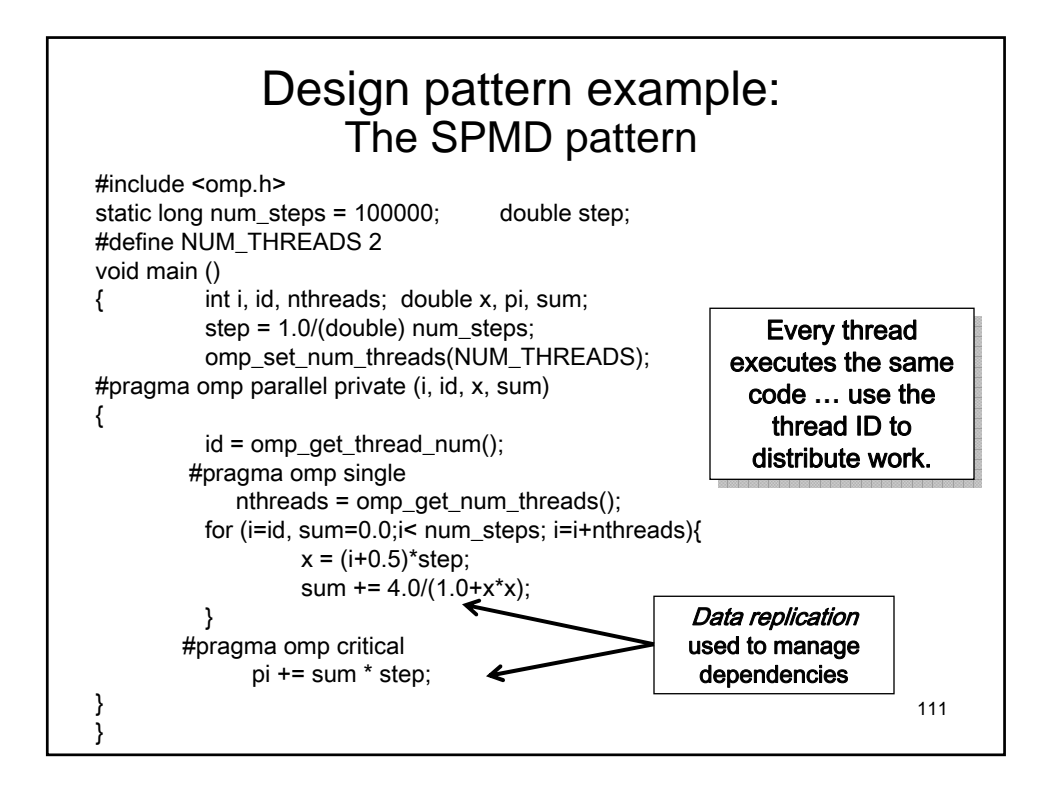

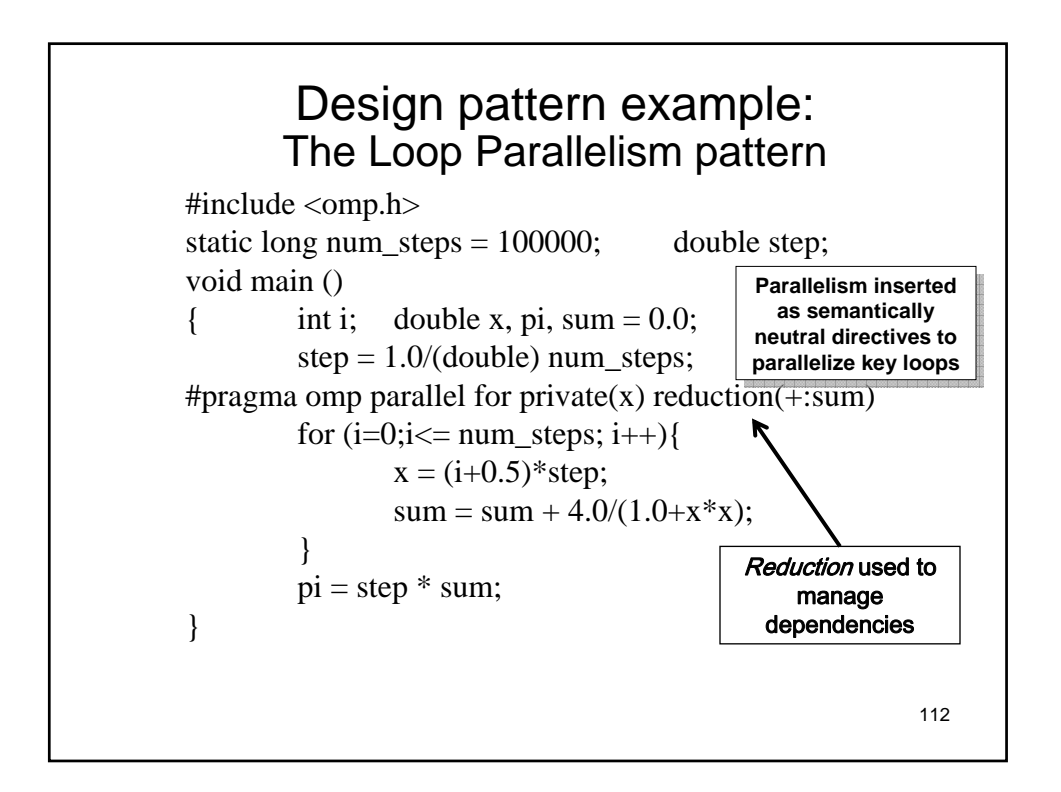

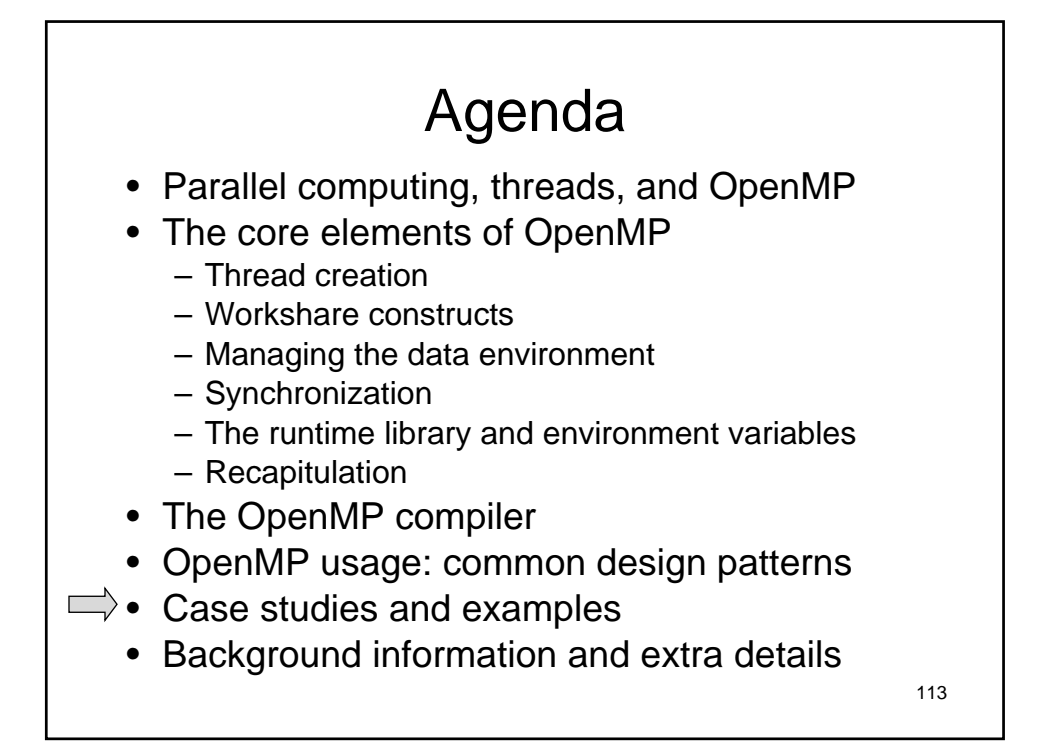

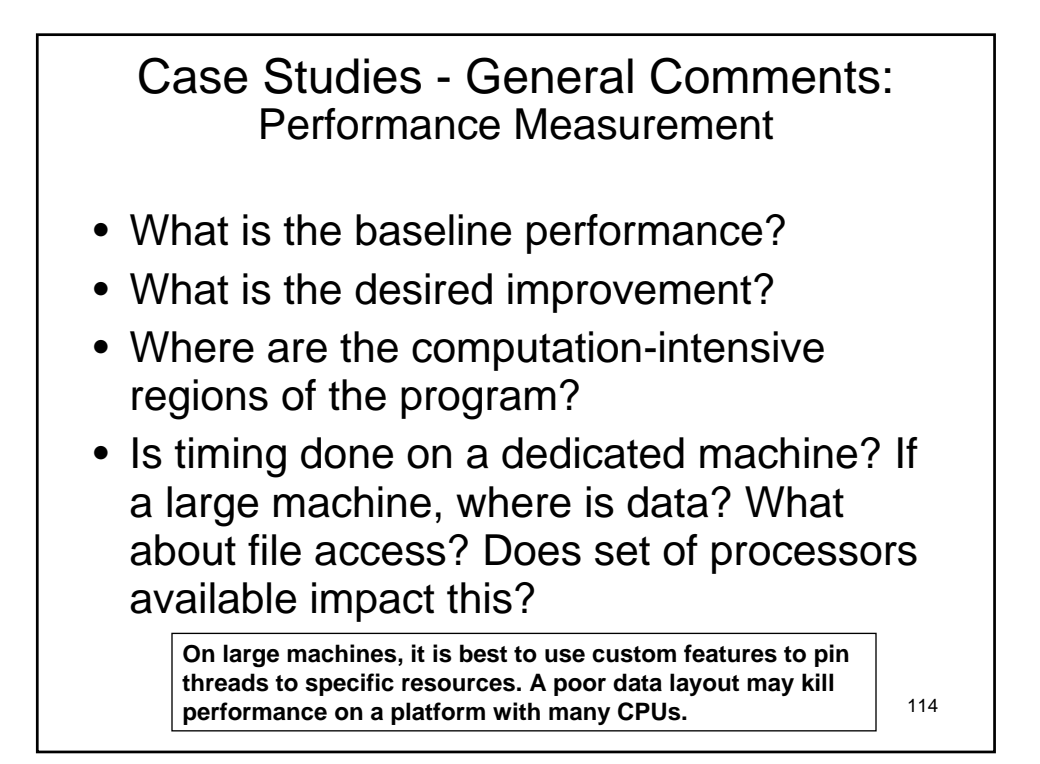

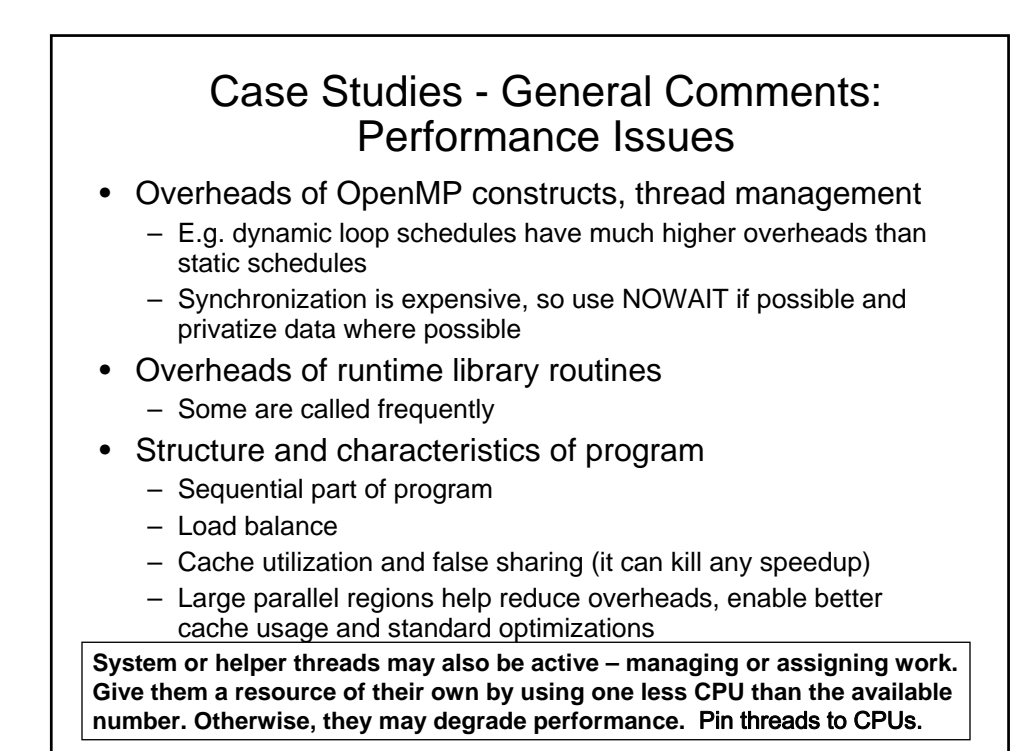

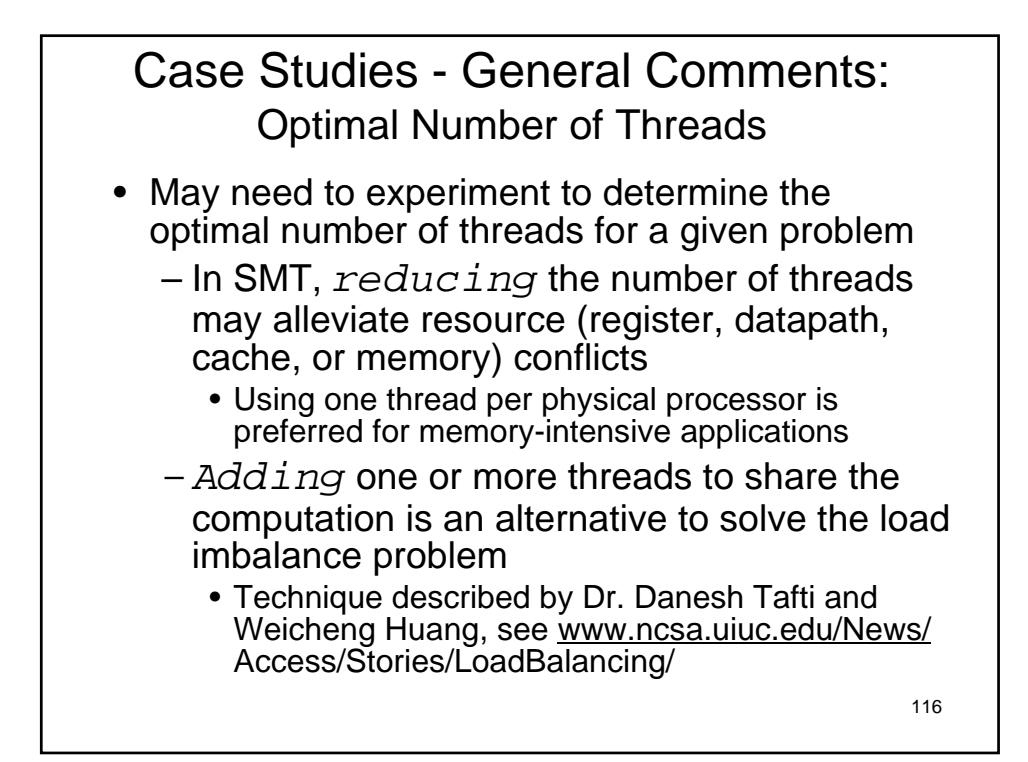

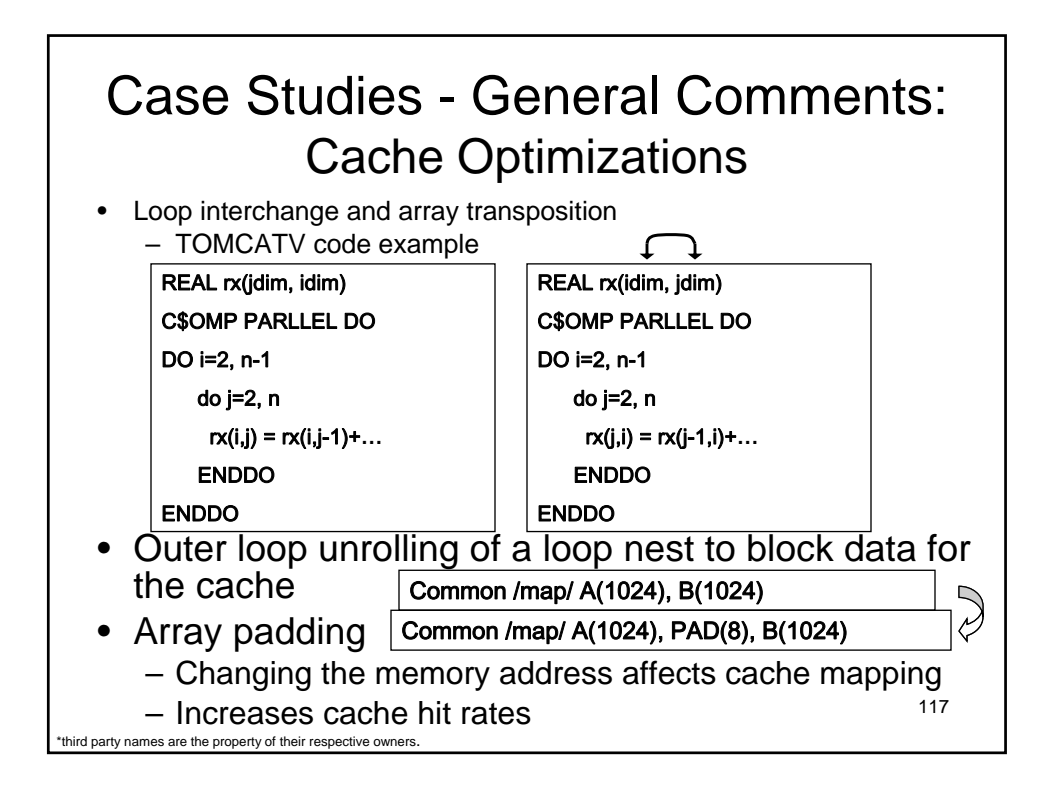

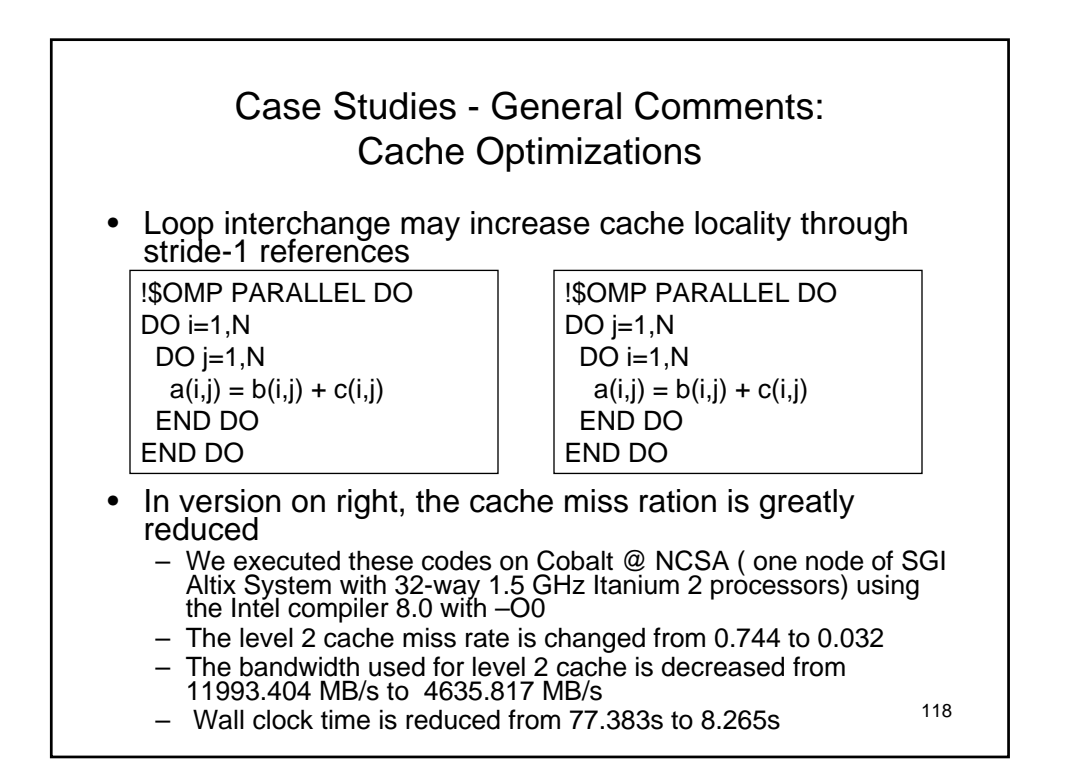

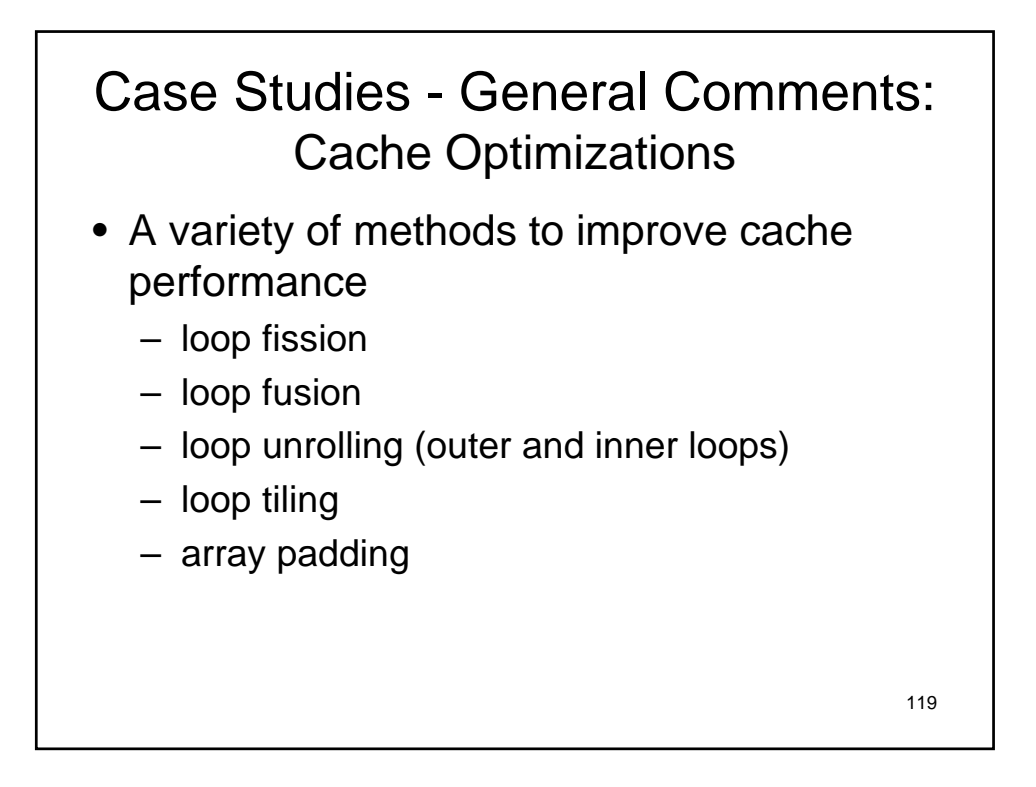

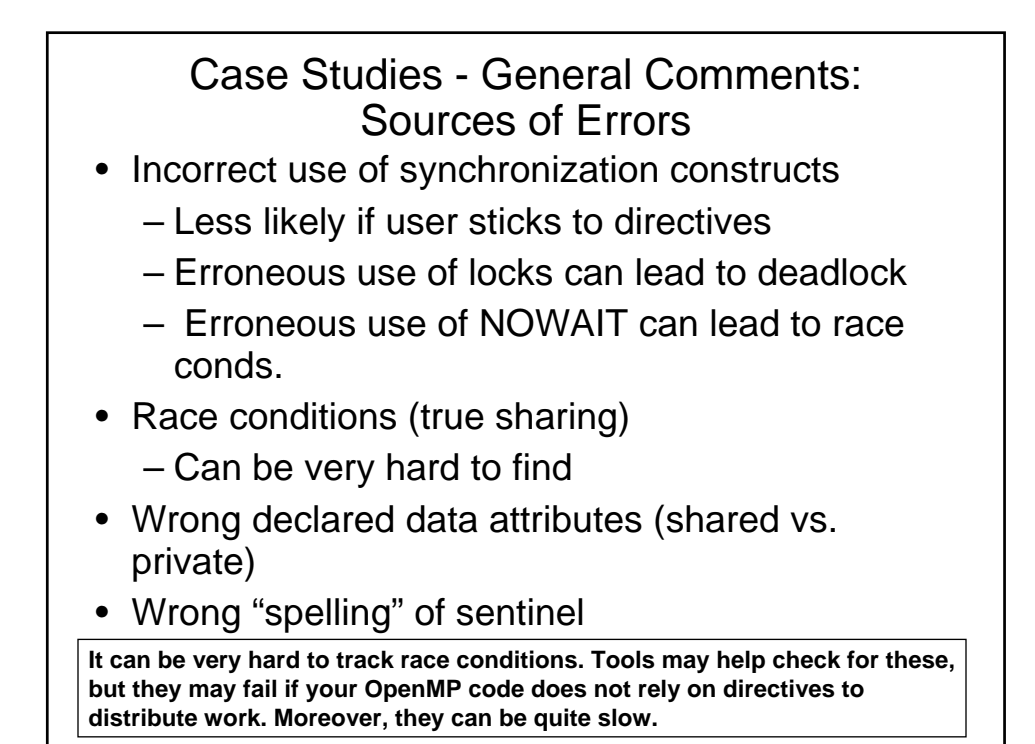

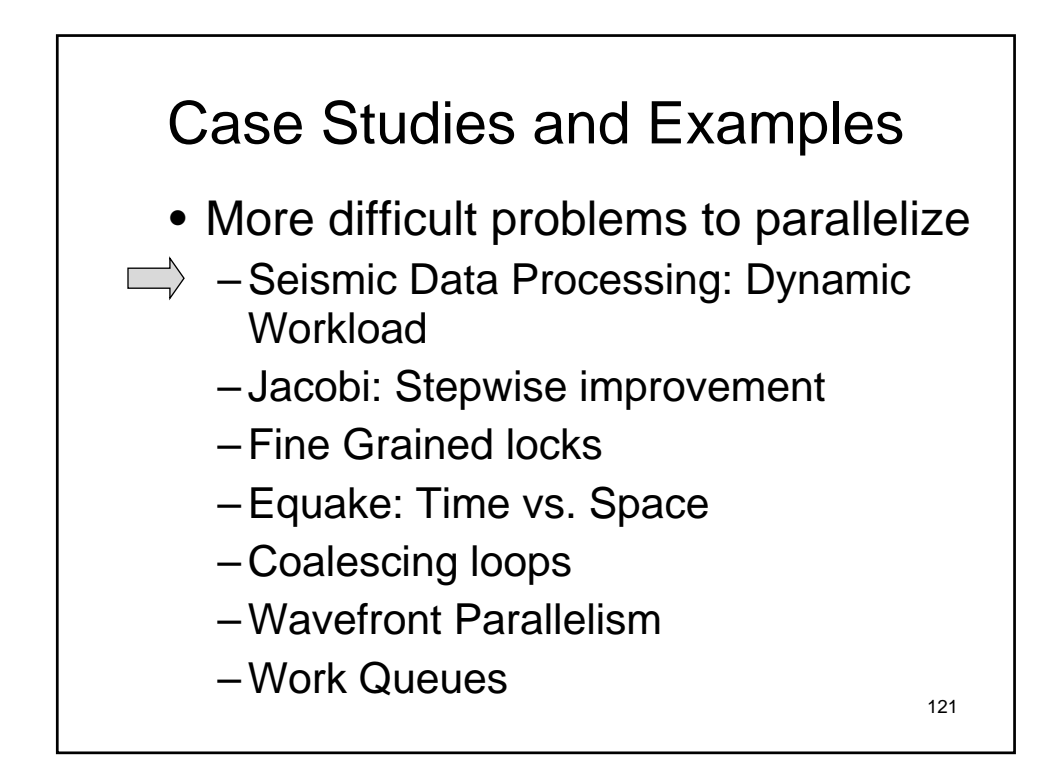

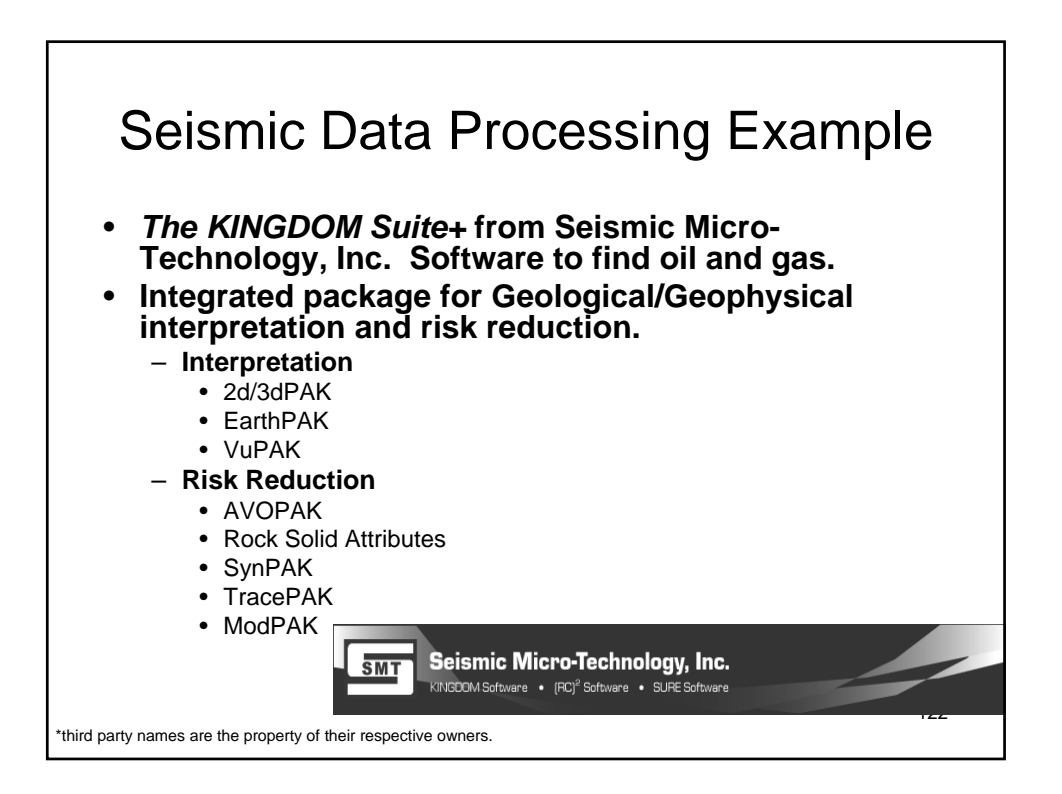

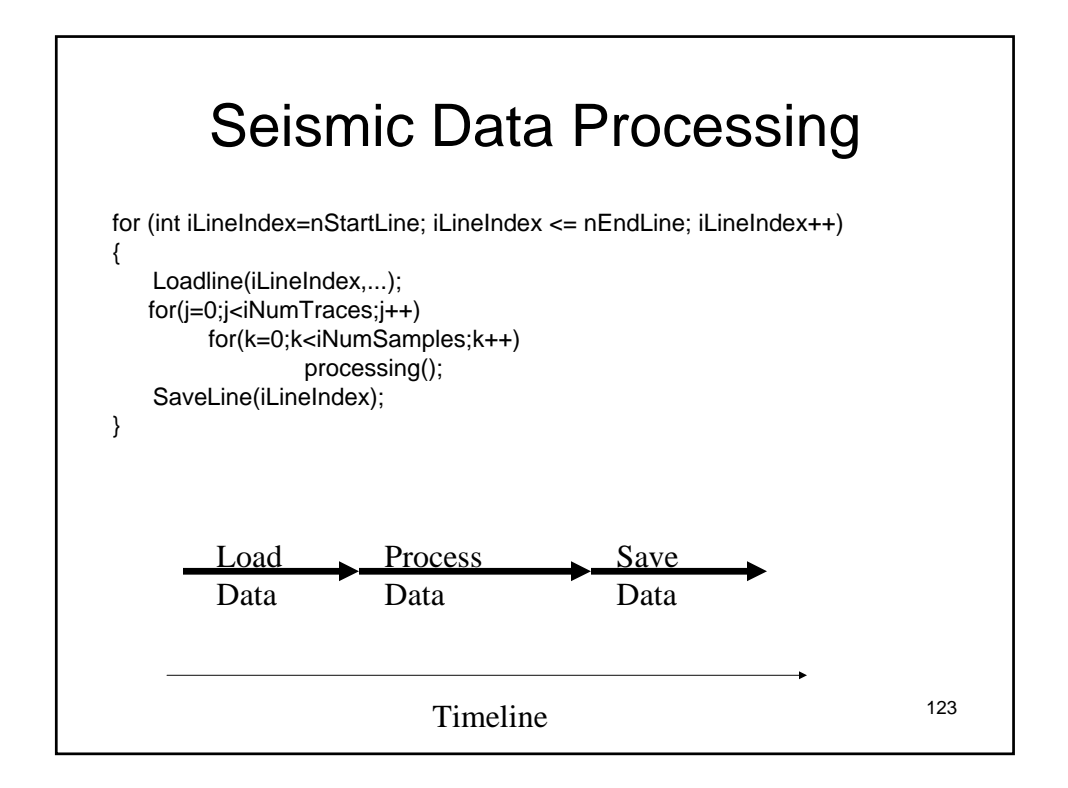

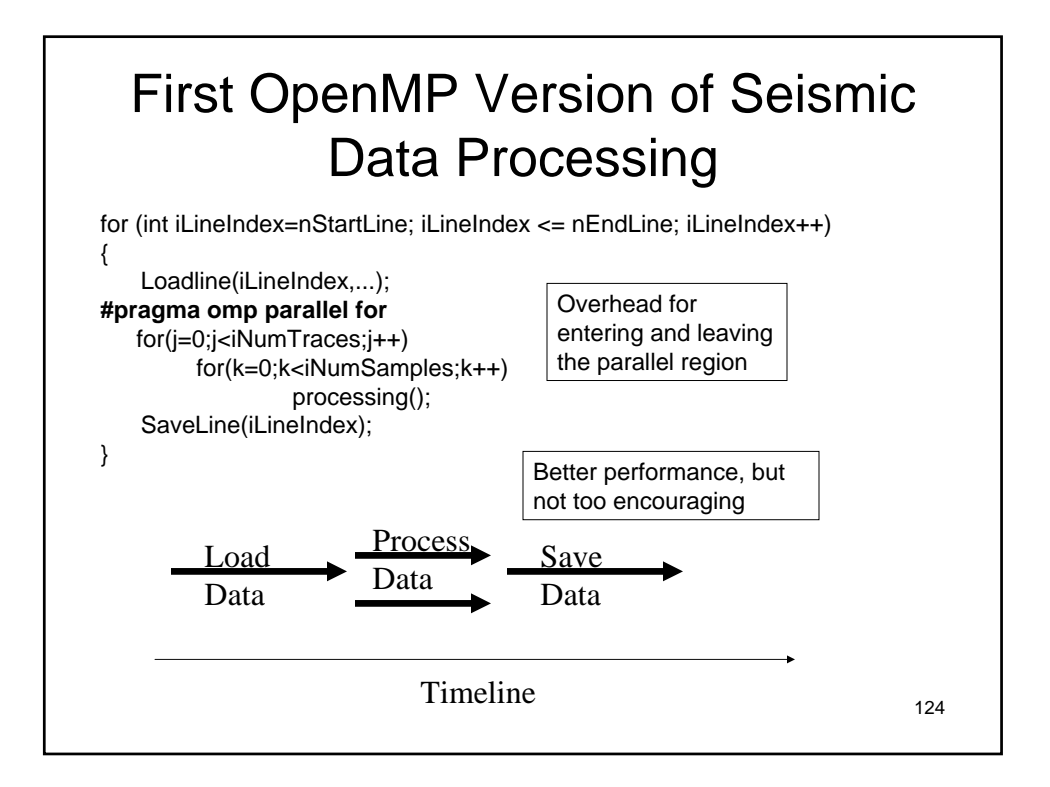

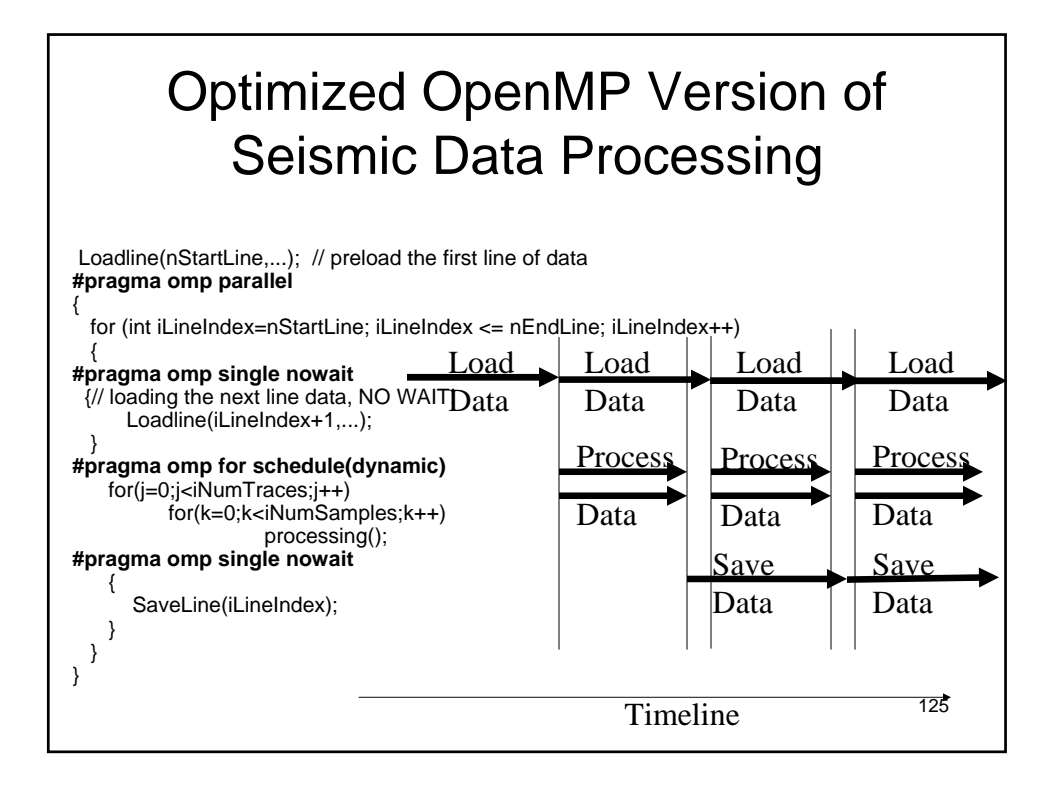

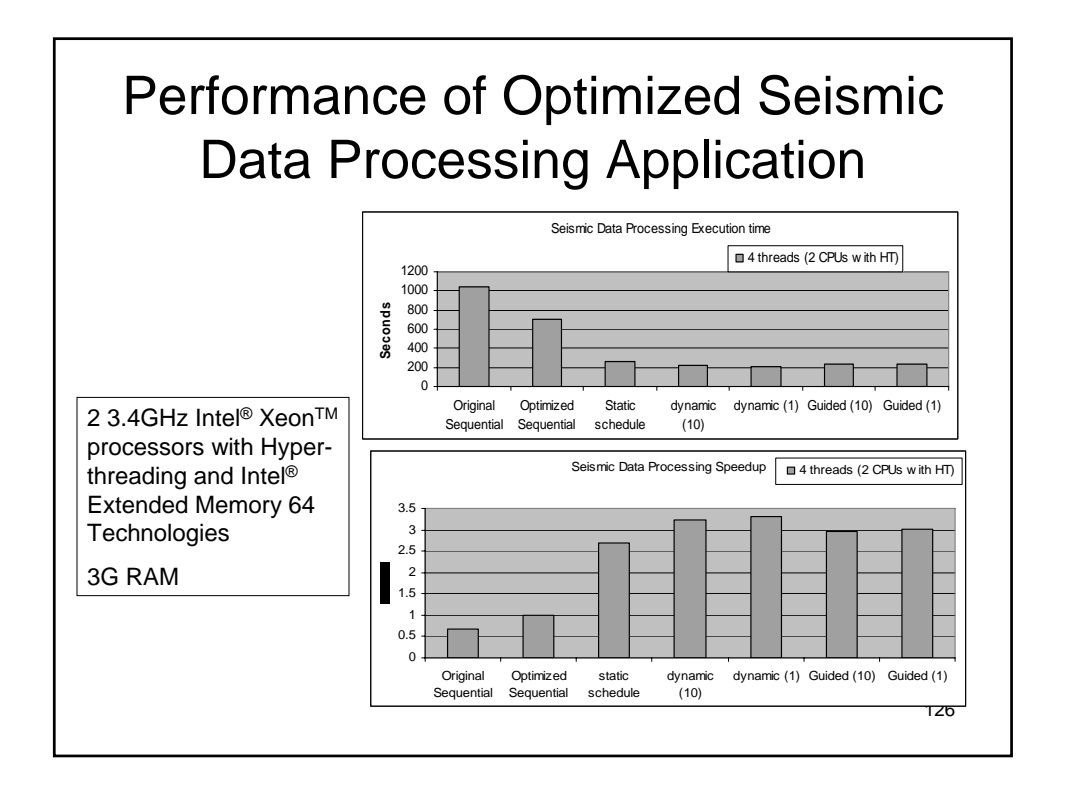

**The OpenMP API for Multithreaded Programming** 63

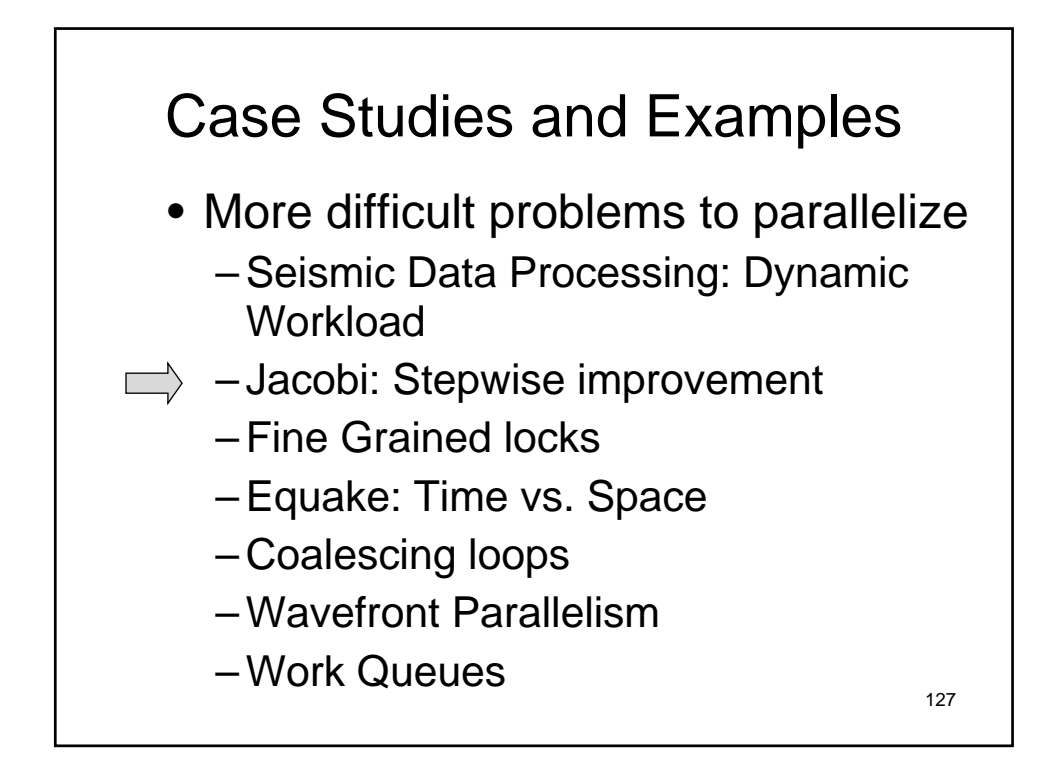

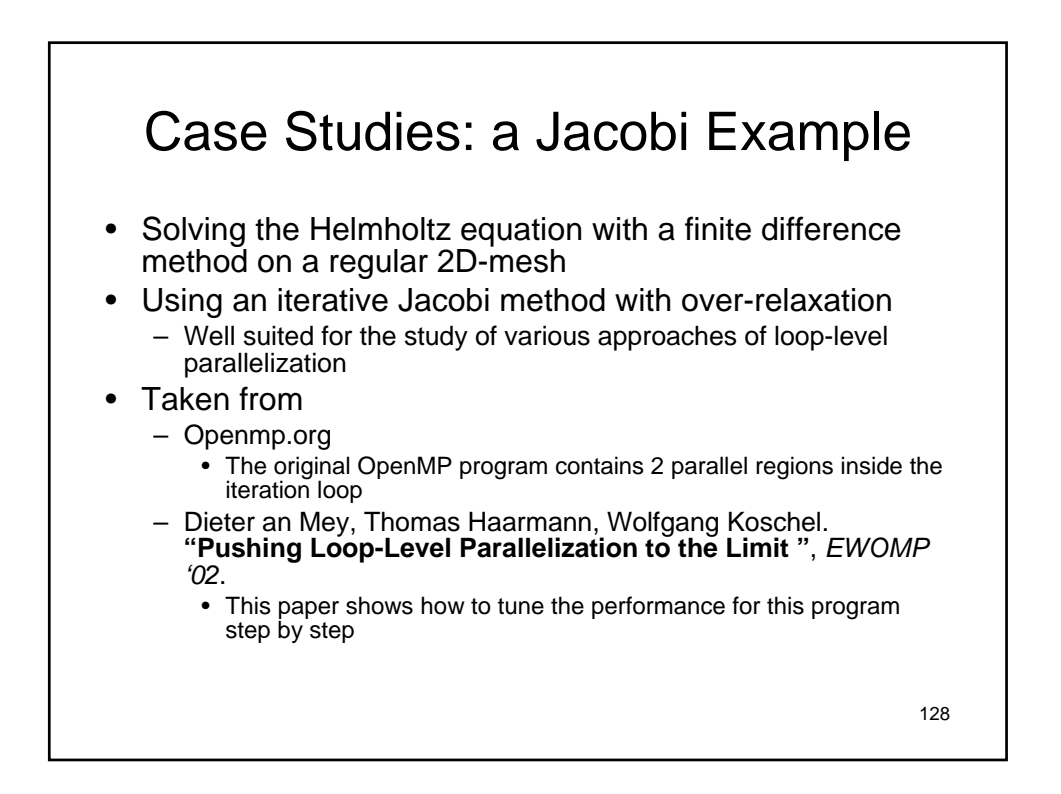

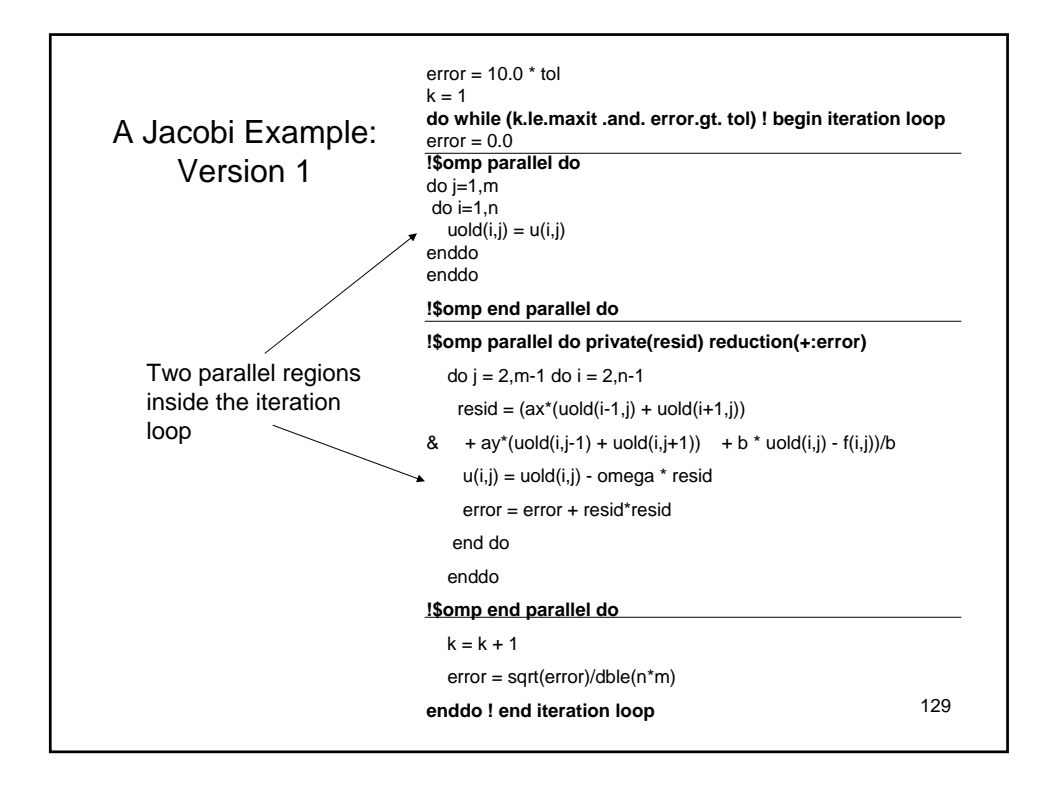

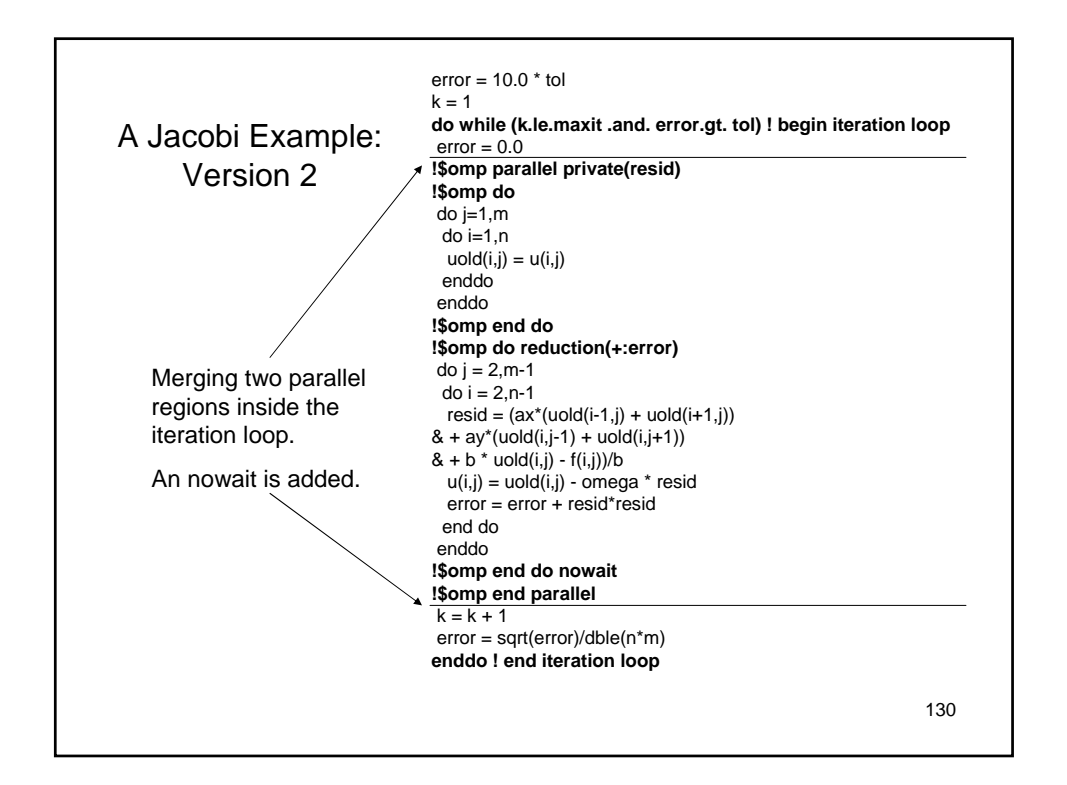

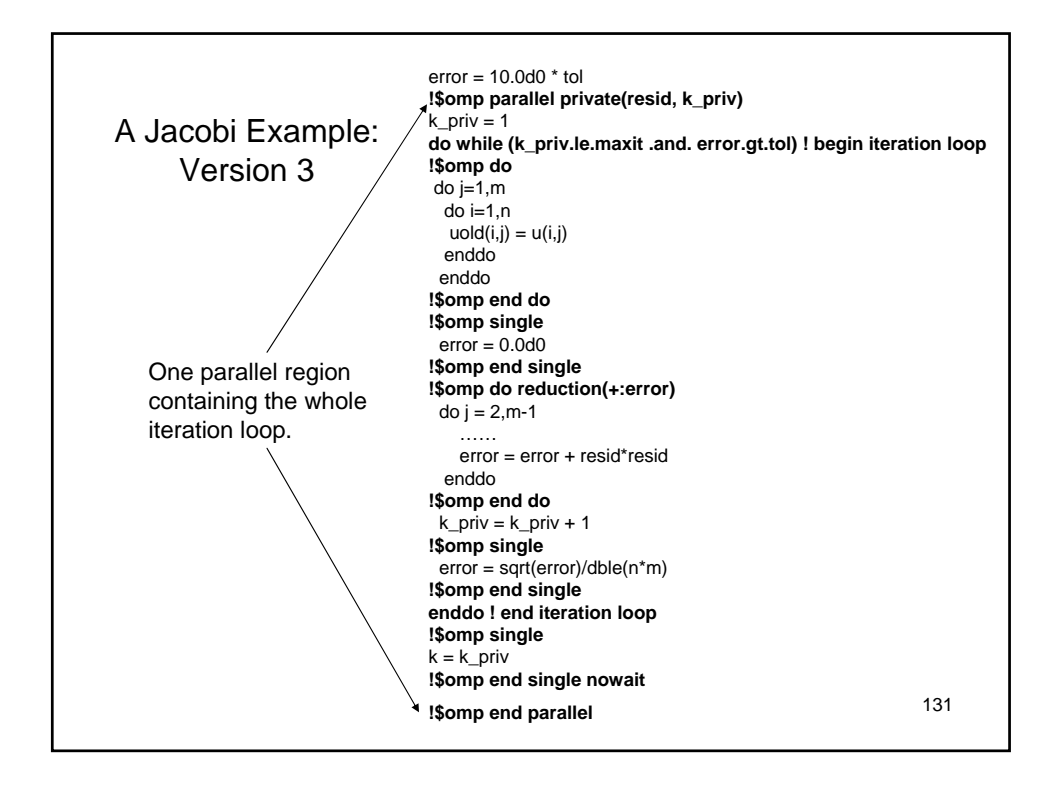

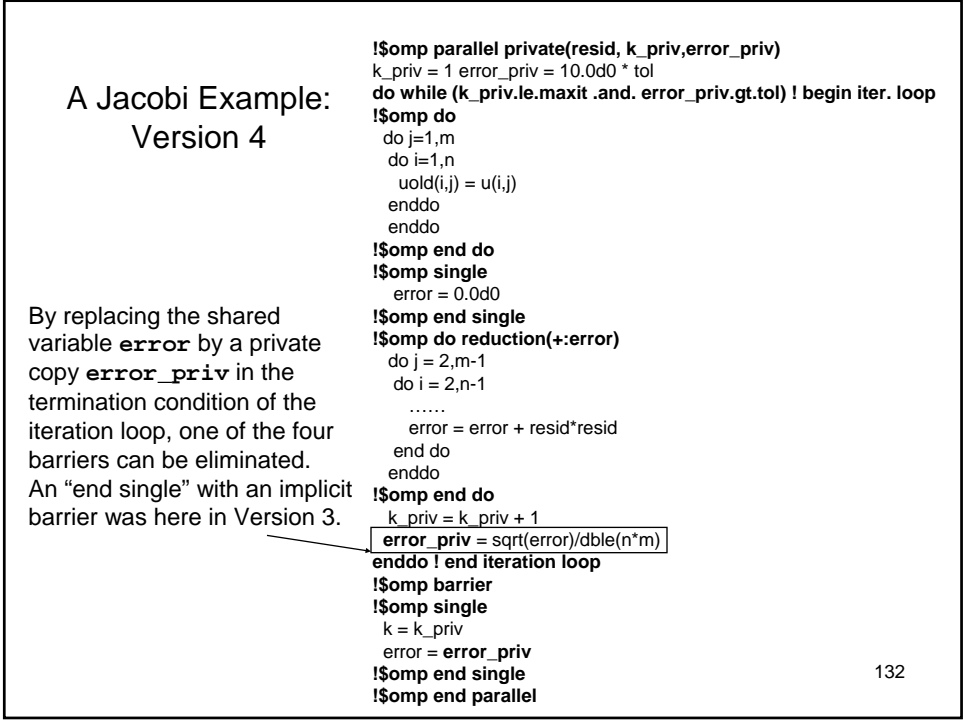

#### Performance Tuning of the Jacobi example

- V1: the original OpenMP program with two parallel regions inside the iteration loop
- V2: merges two parallel regions into one region
- V3: moves the parallel region out to include the iteration loop inside
- V4: replaces a shared variable by a private variable to perform the reduction so that one out of four barriers can be eliminated
- V5: the worksharing constructs are eliminated in order to reduce the outlining overhead by the compiler

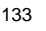

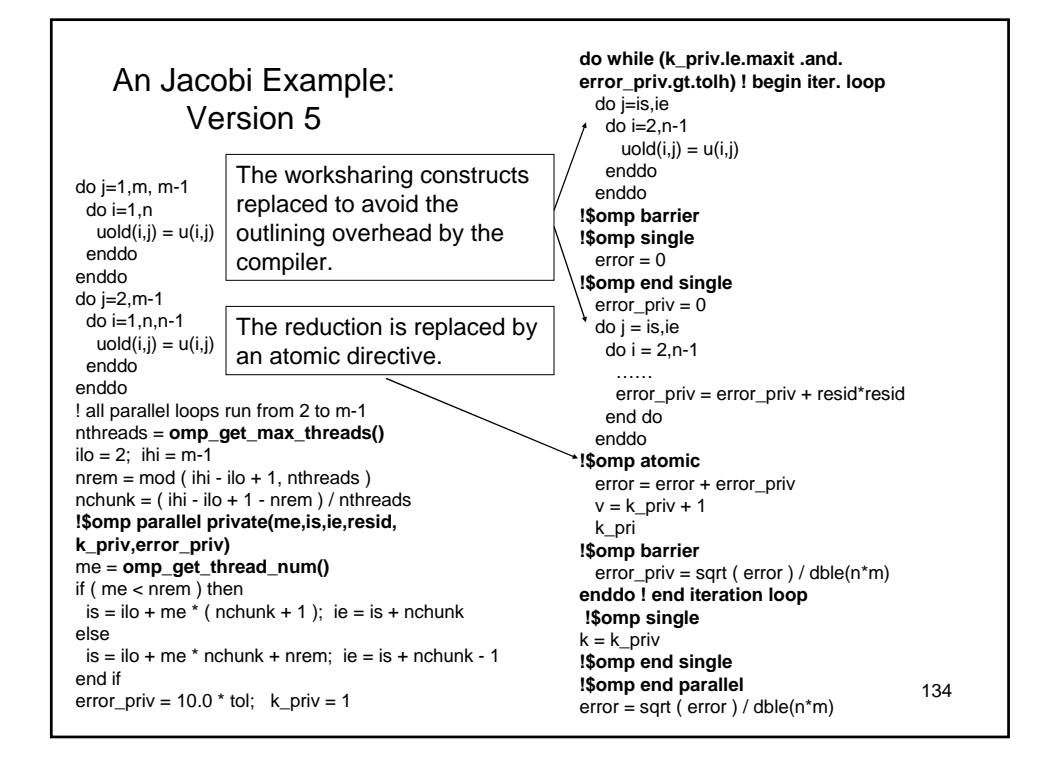

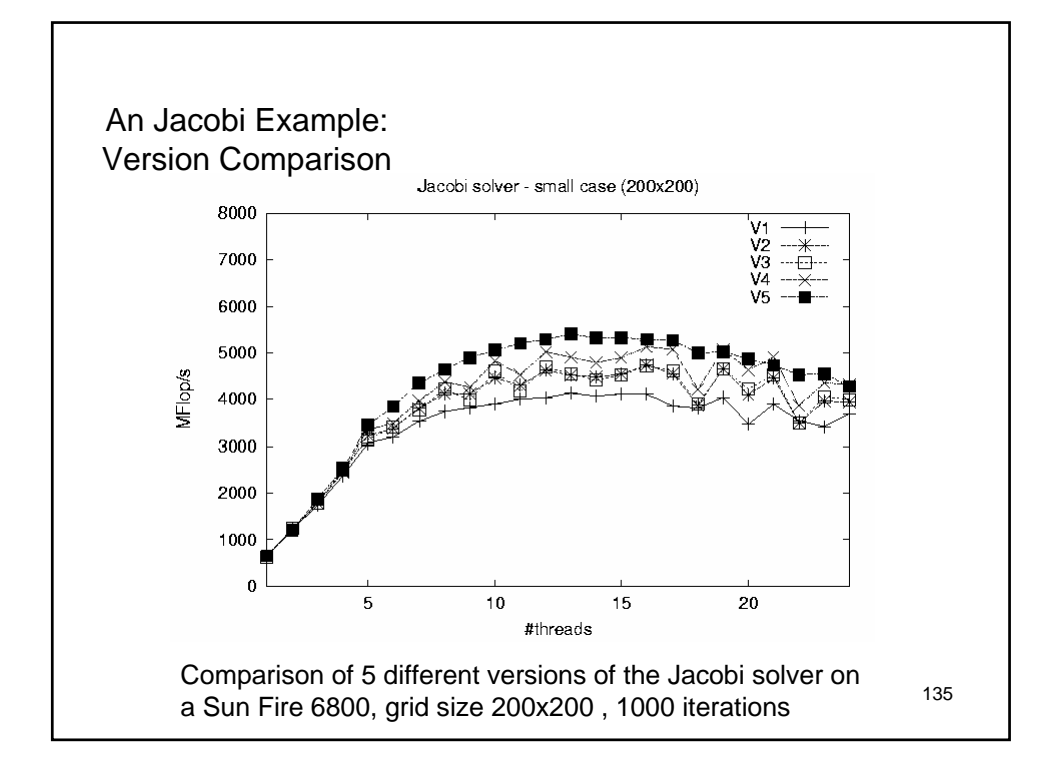

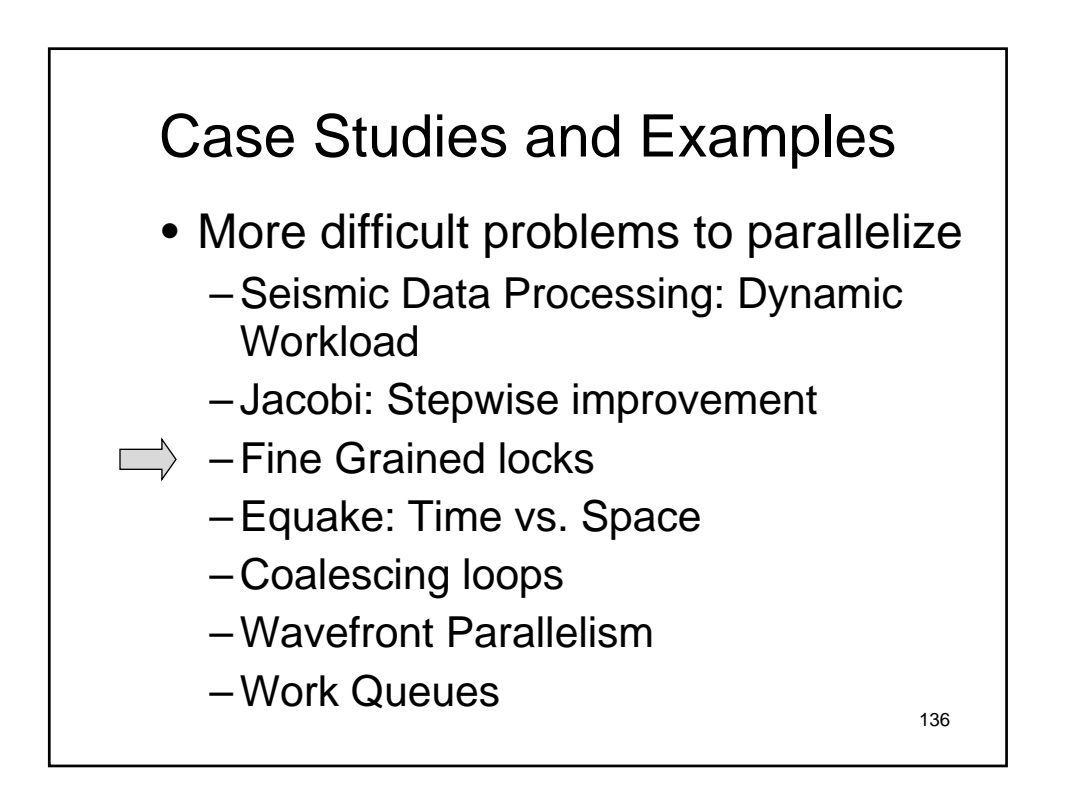

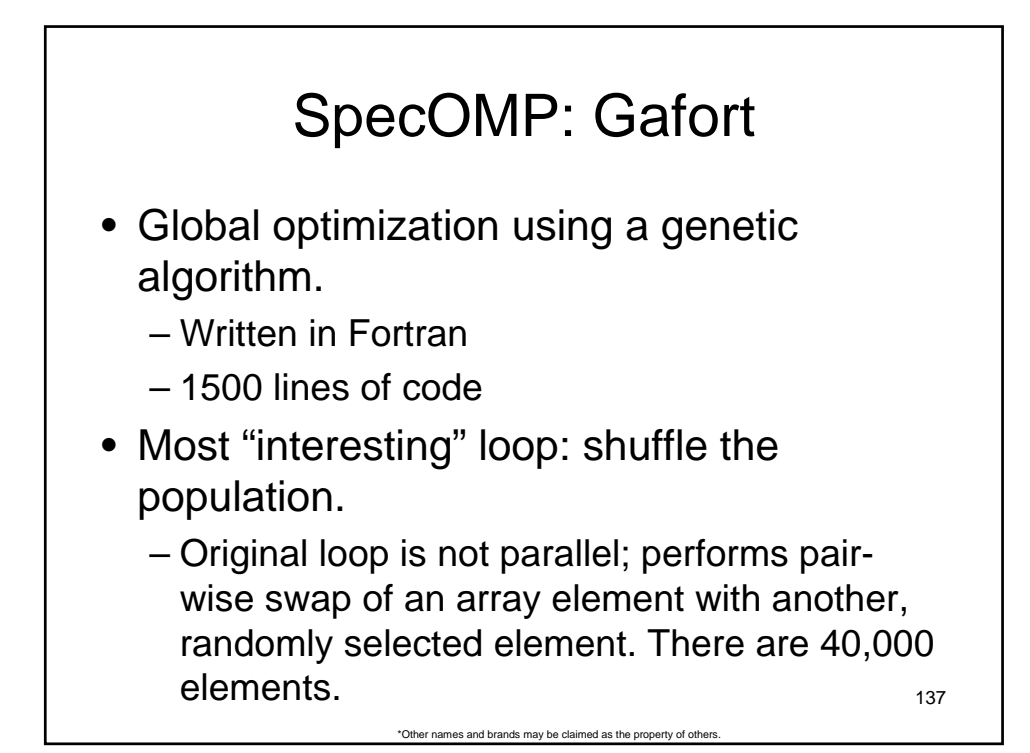

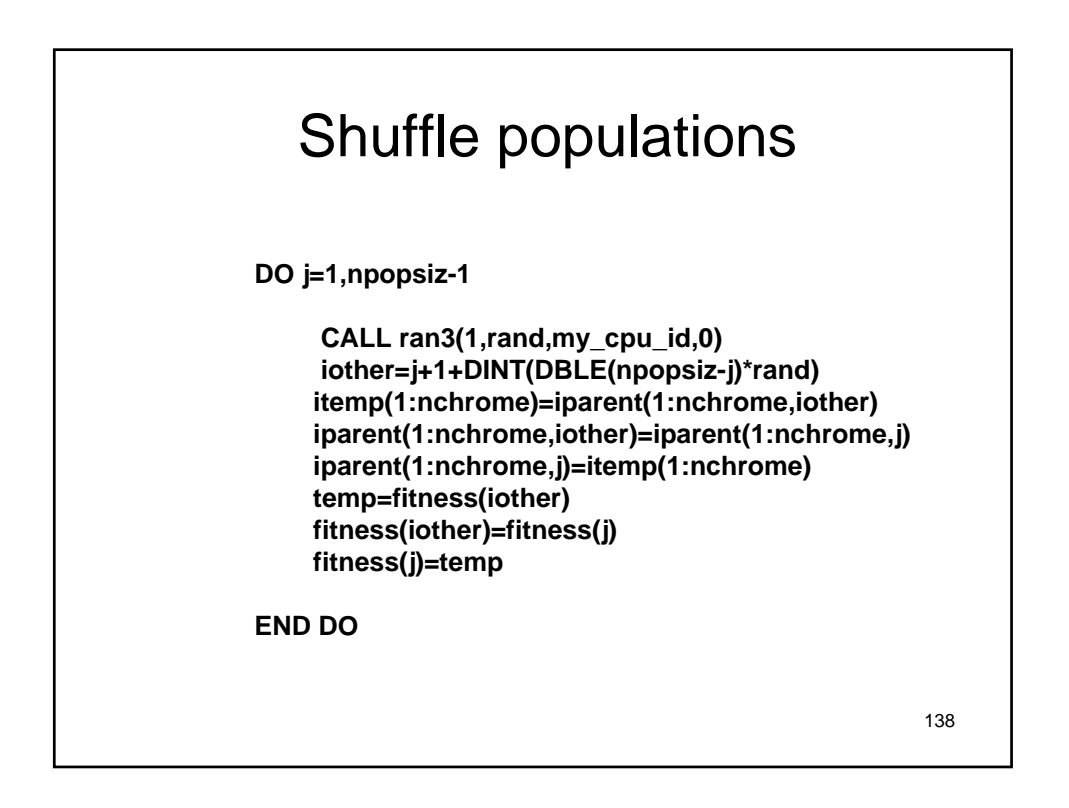

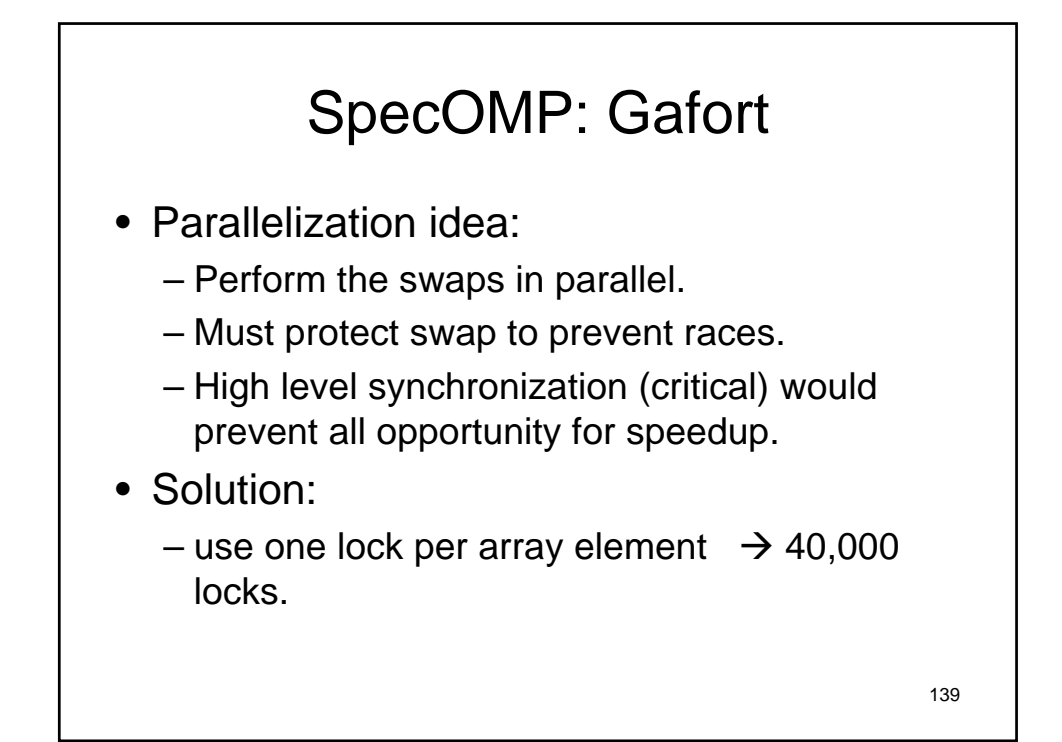

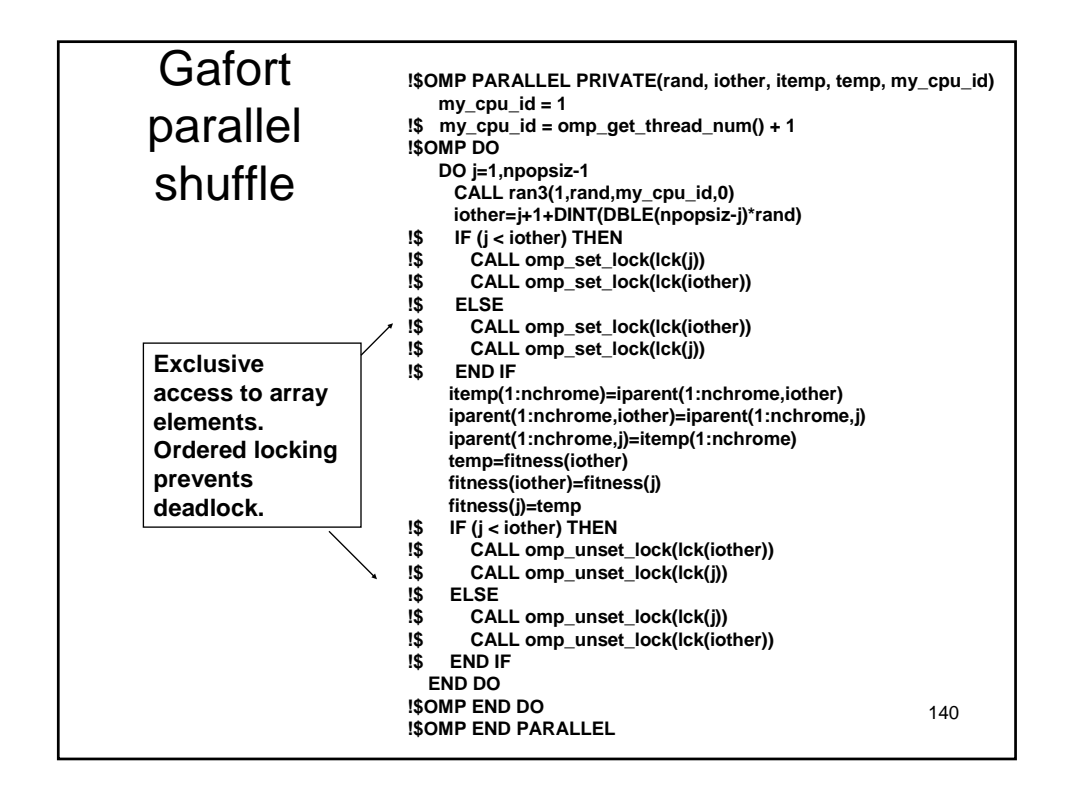

**The OpenMP API for Multithreaded Programming** 70

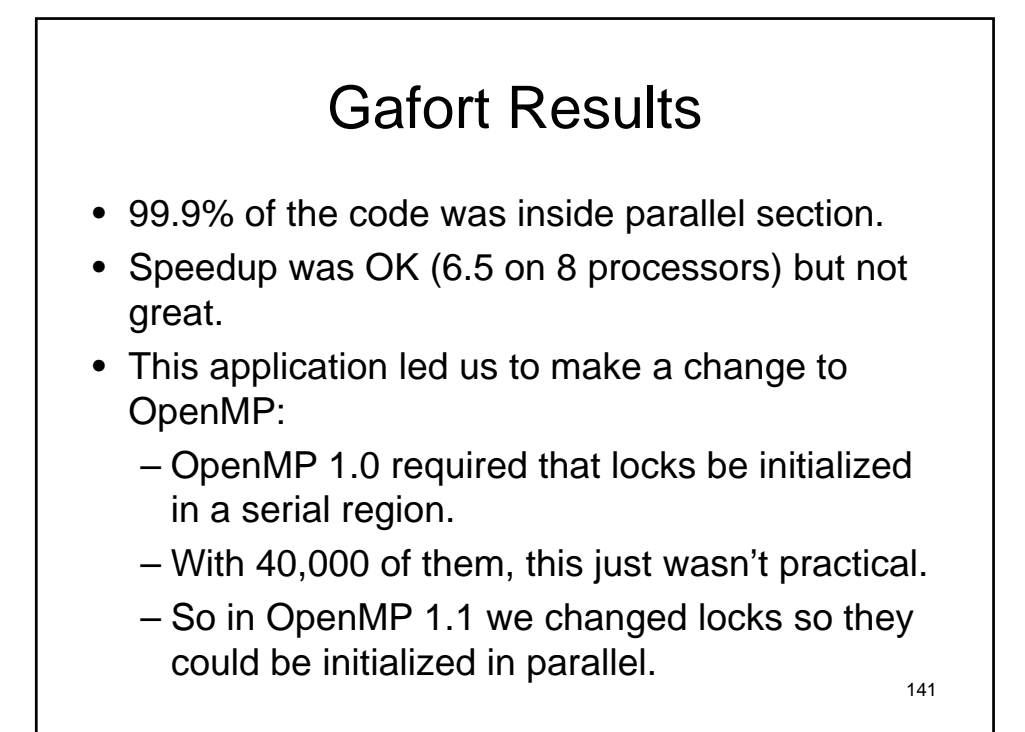

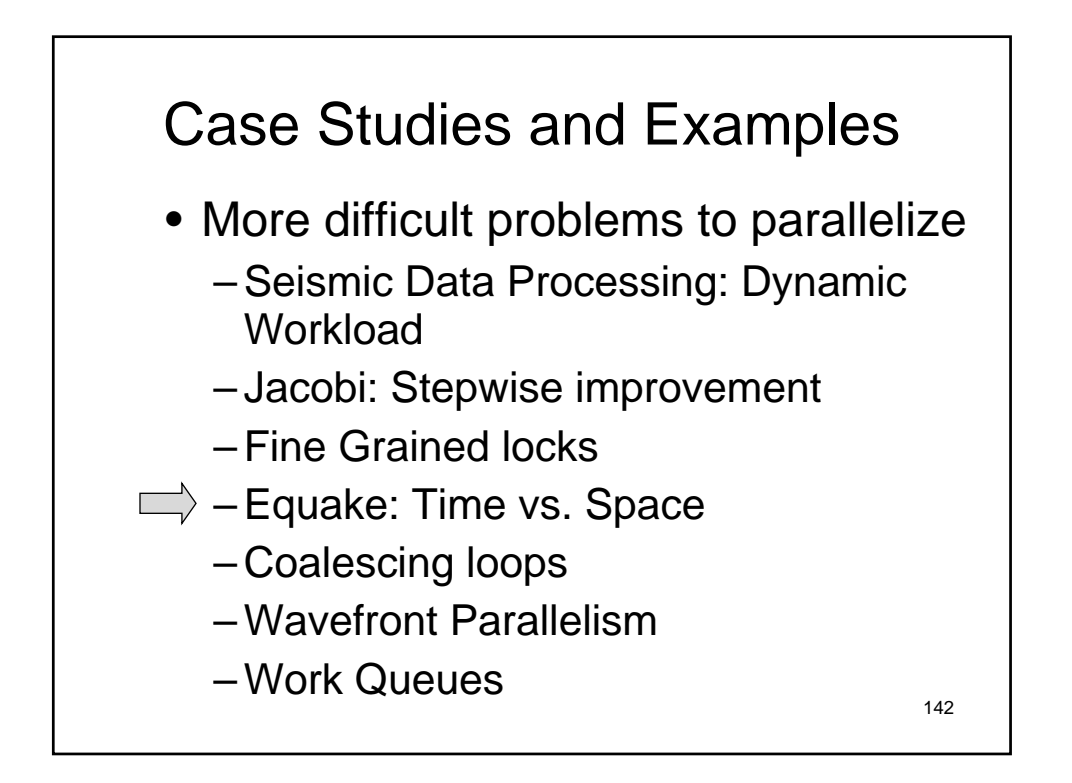

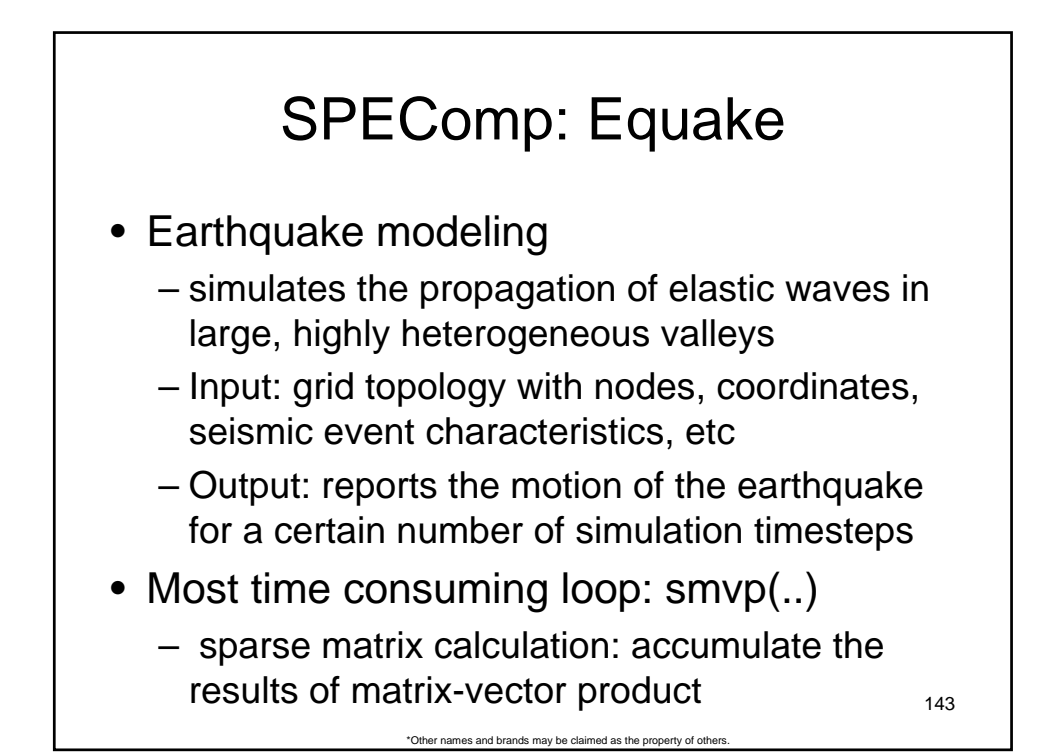

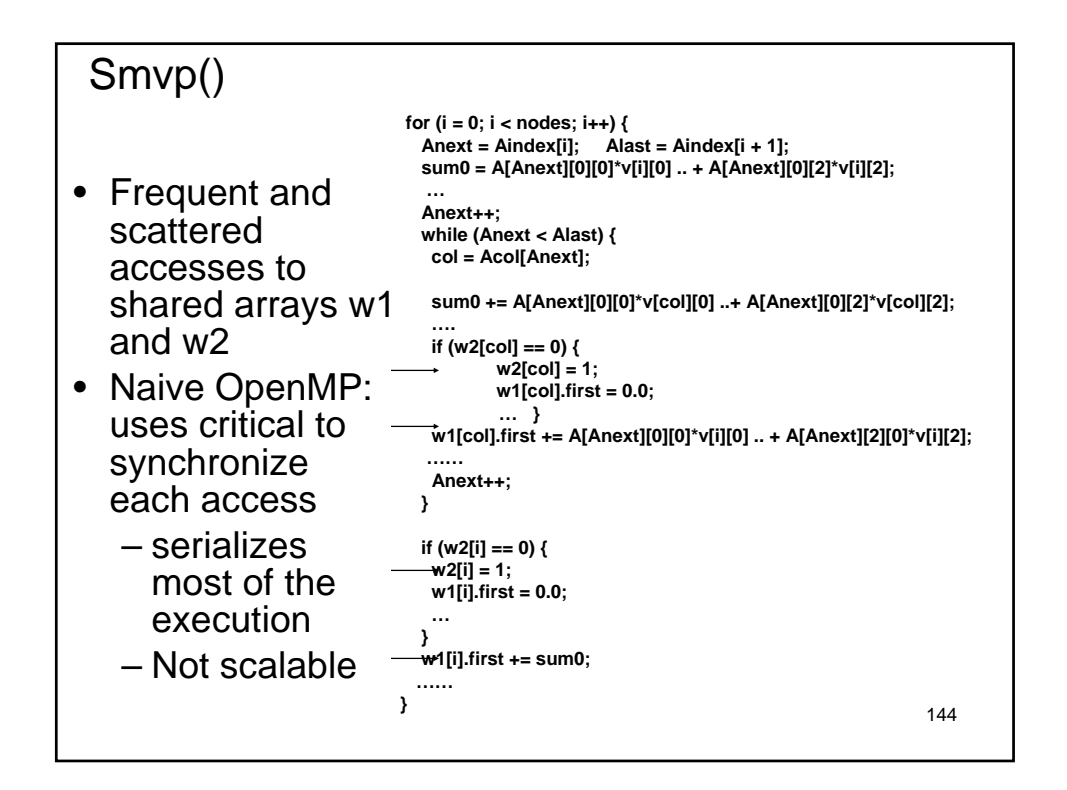
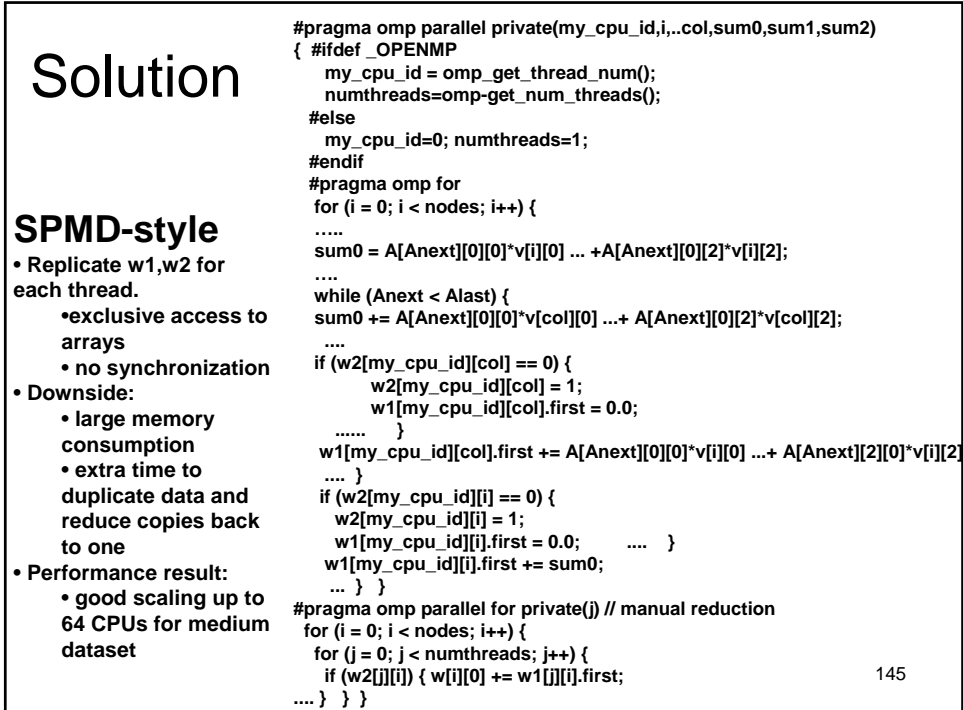

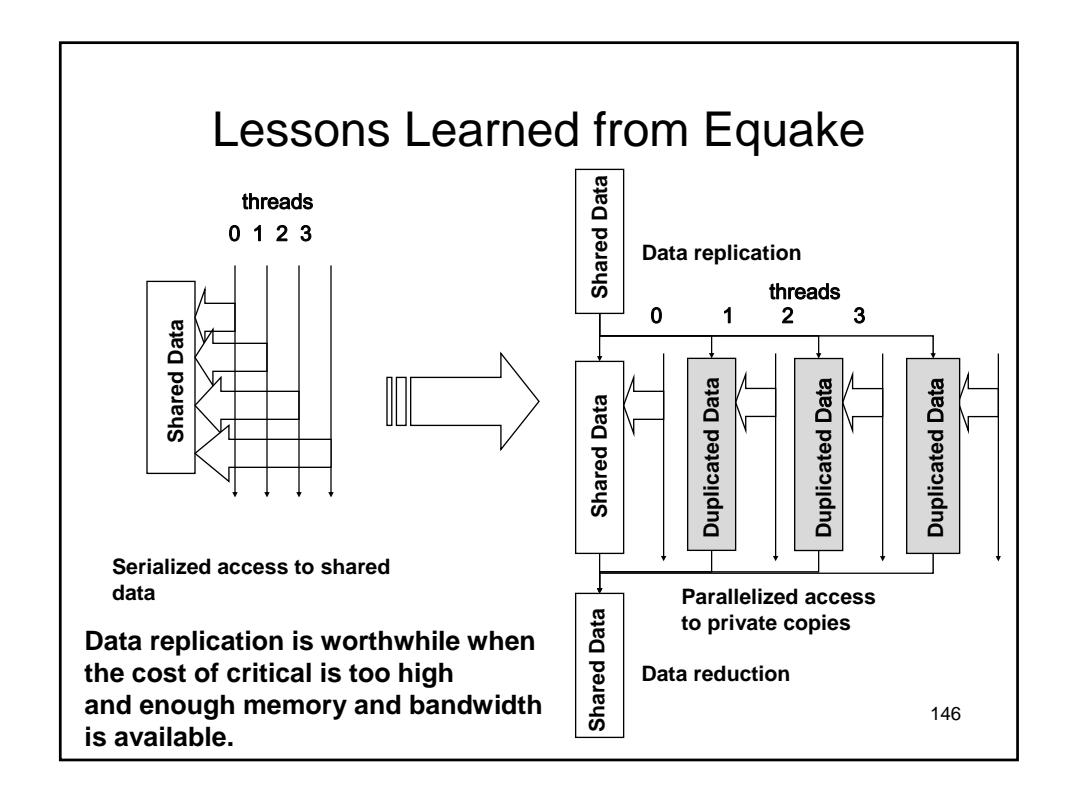

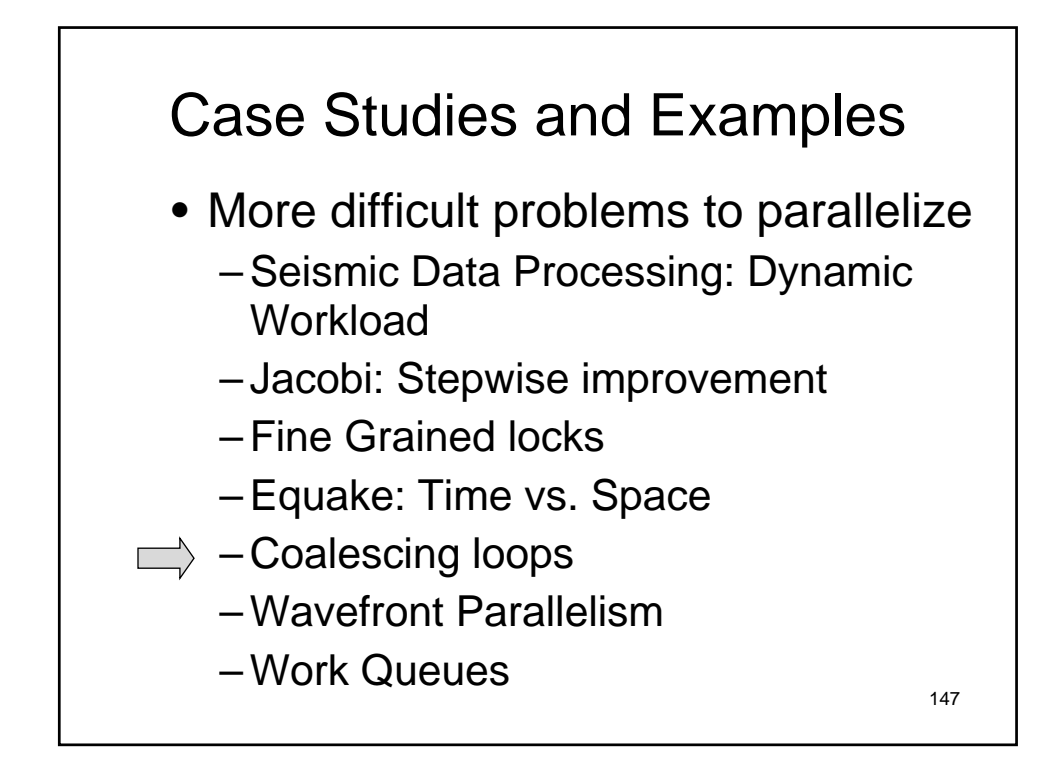

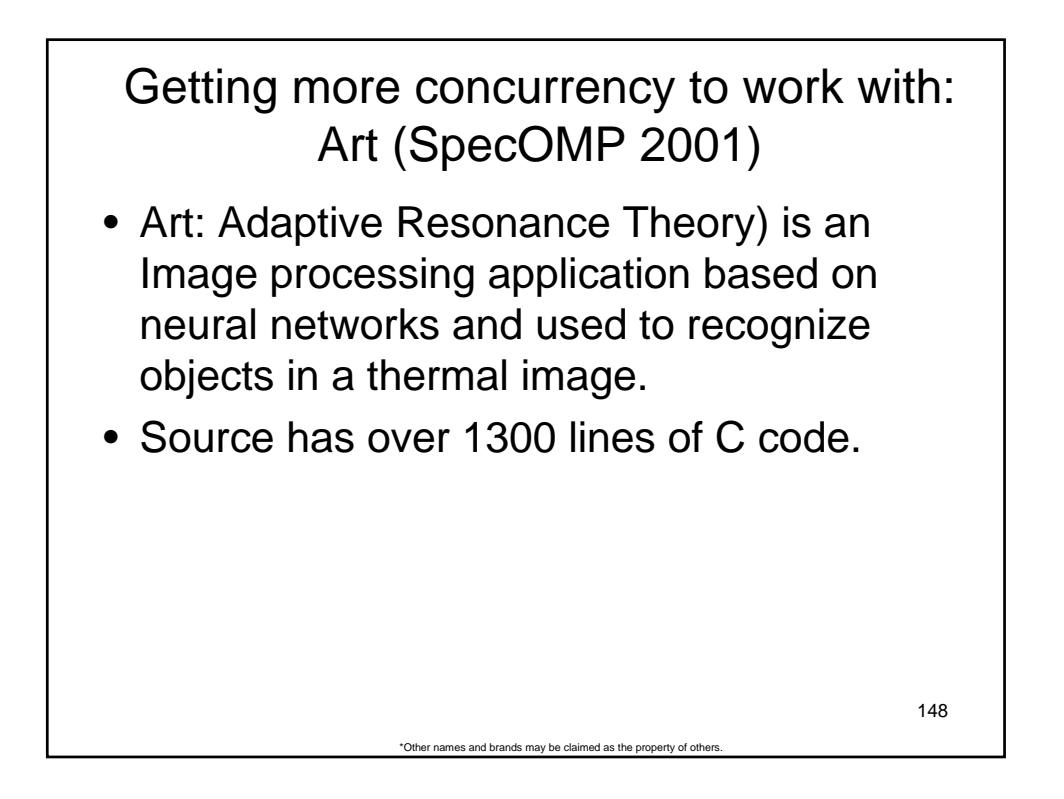

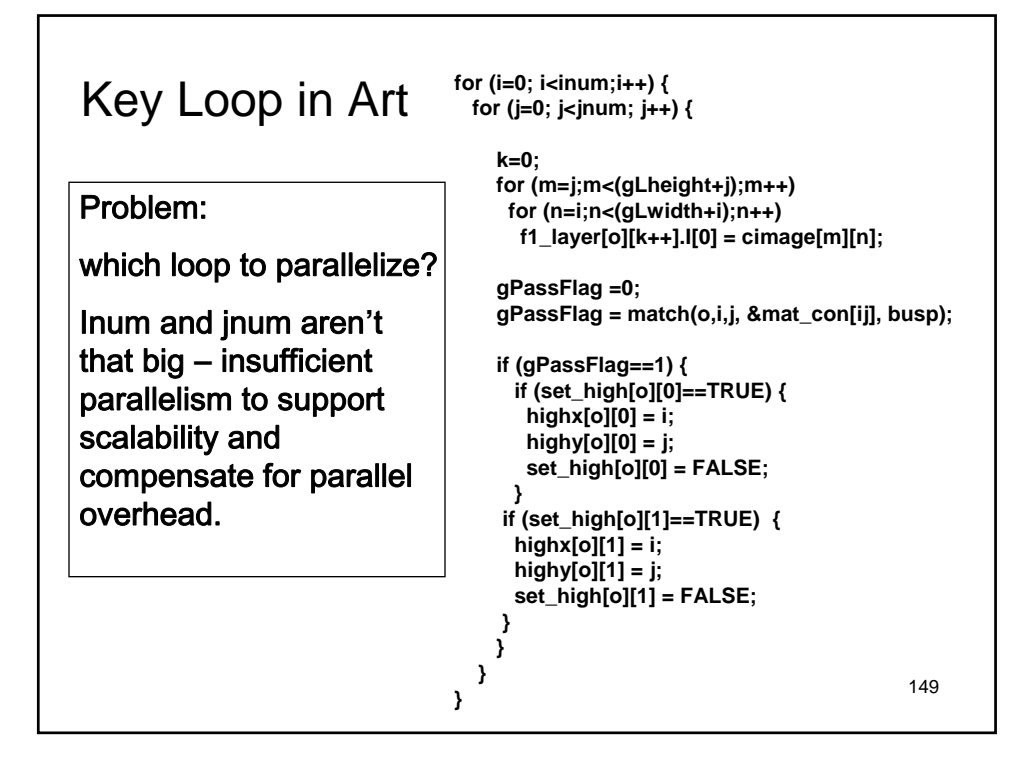

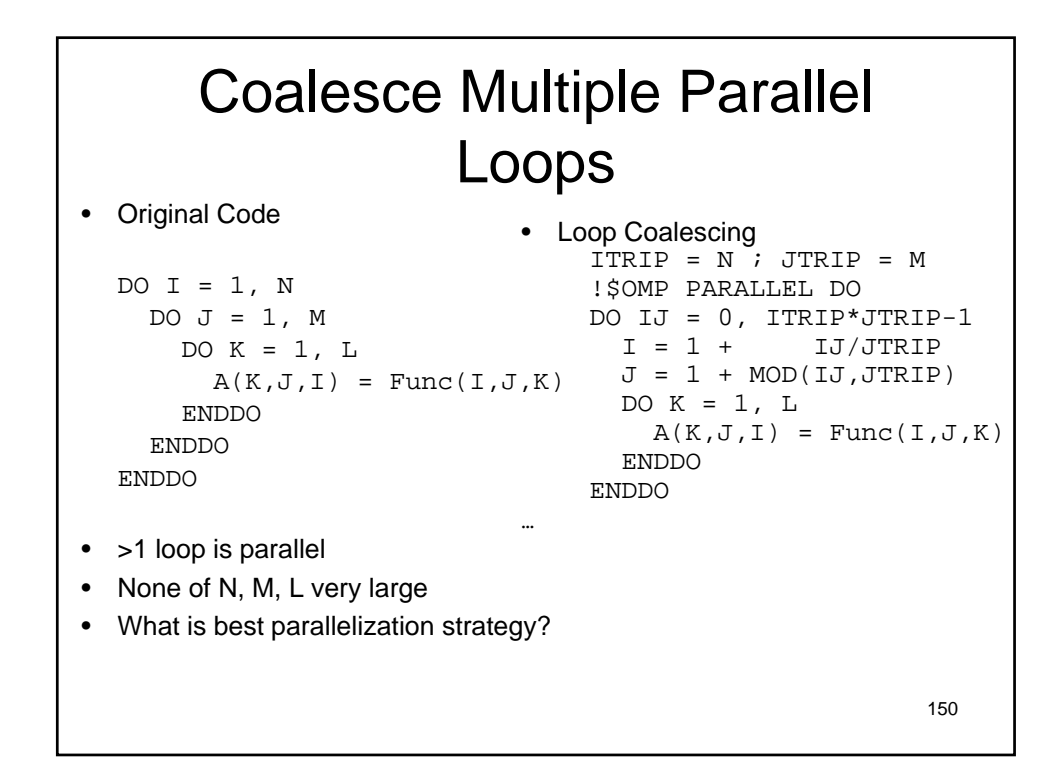

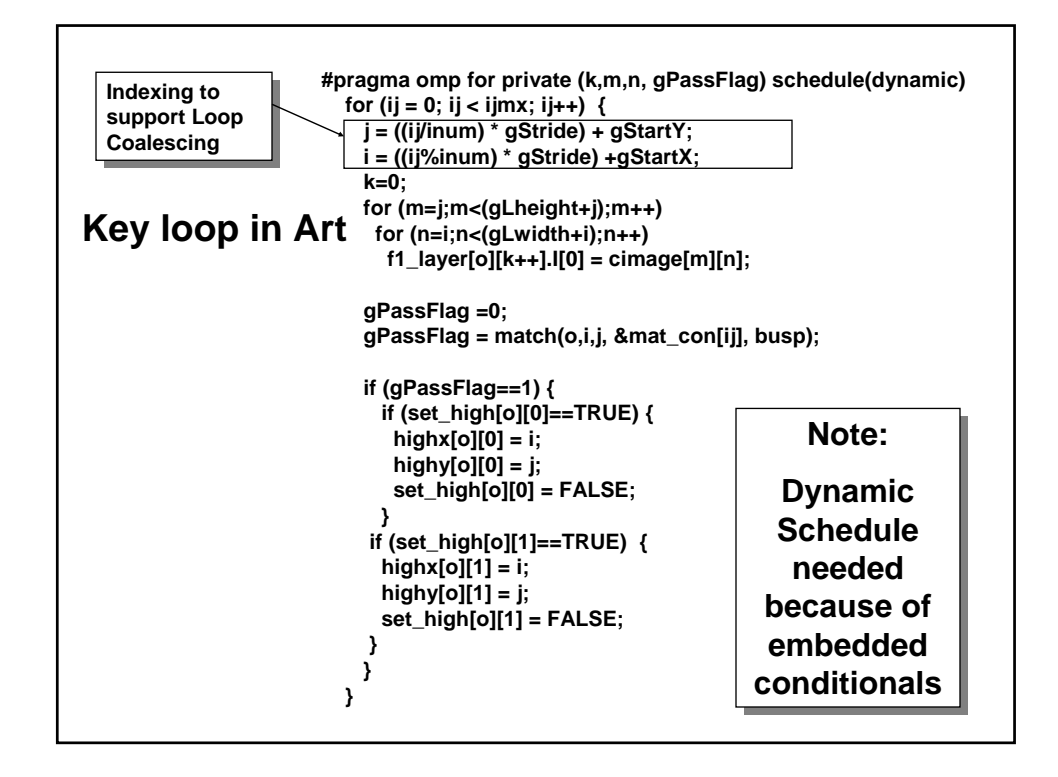

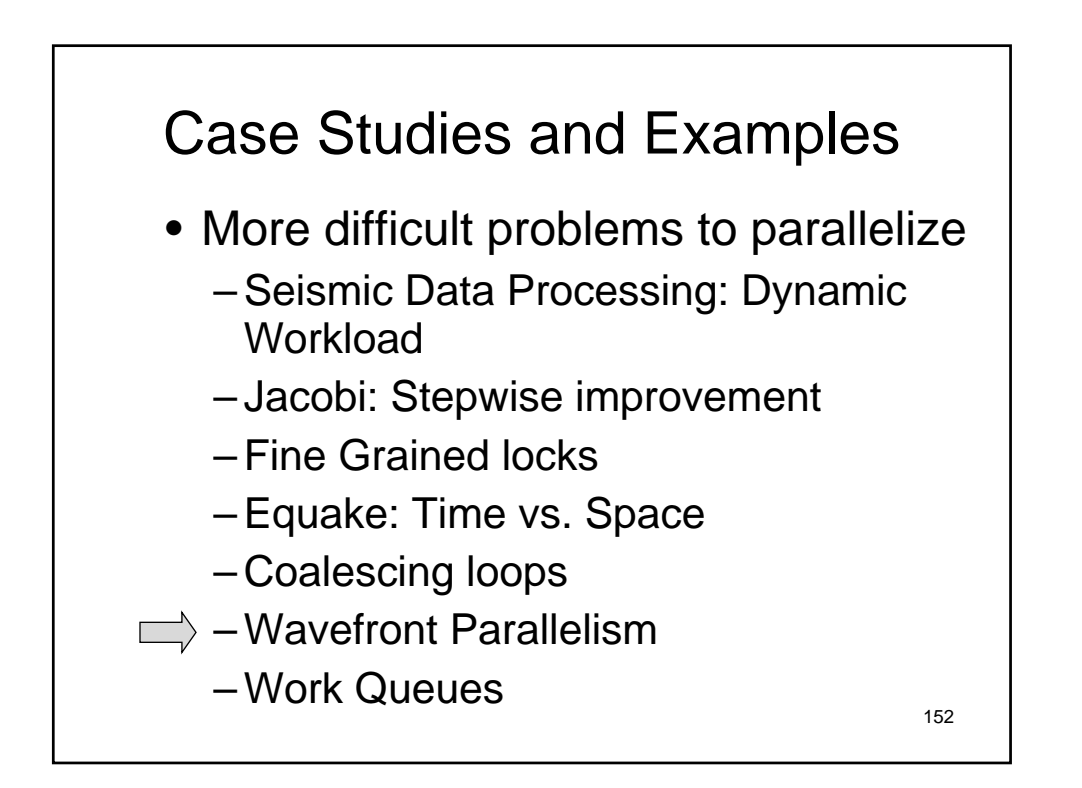

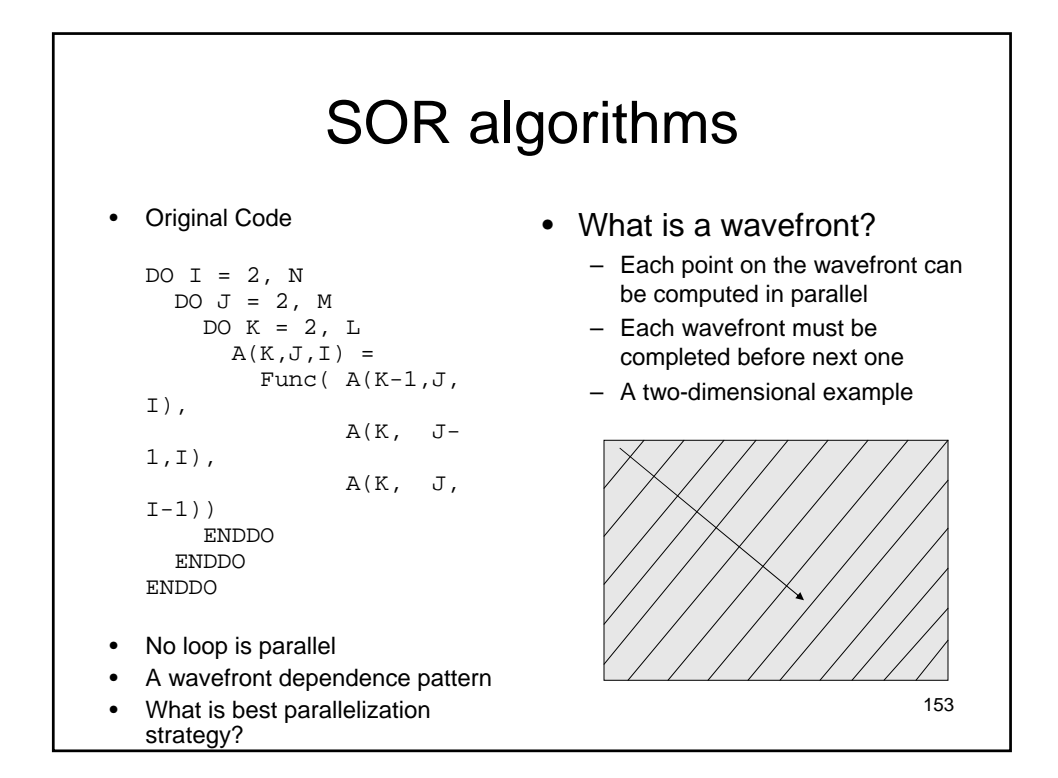

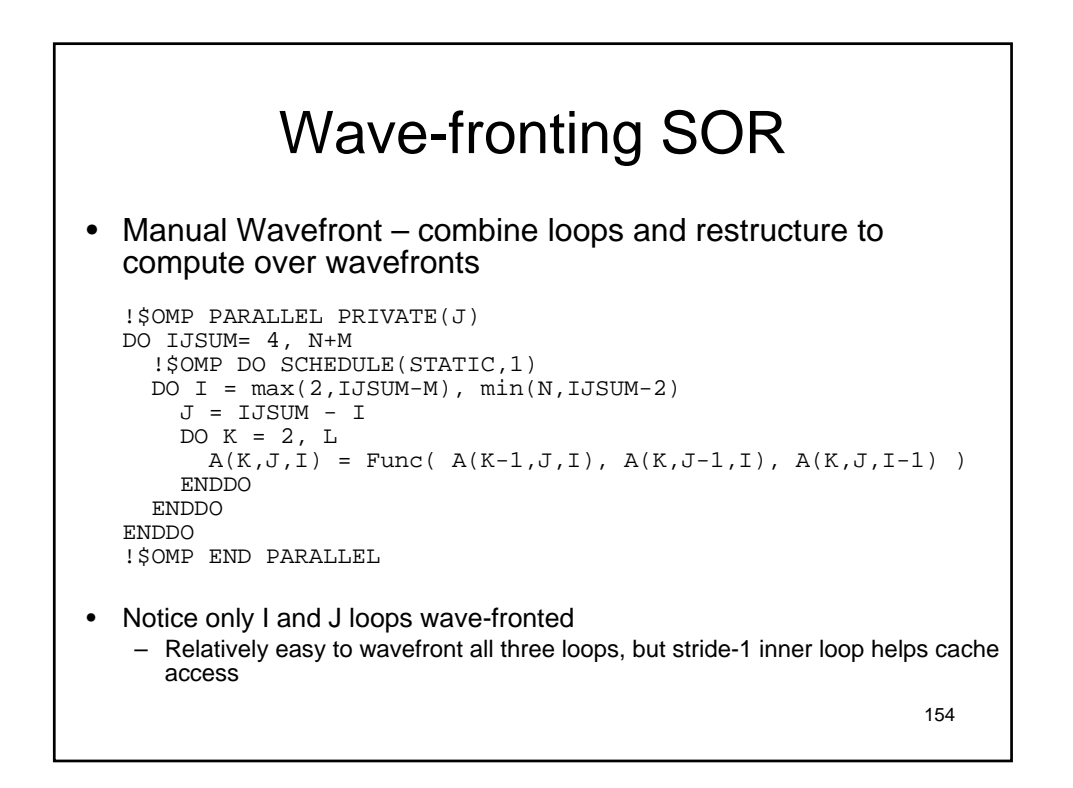

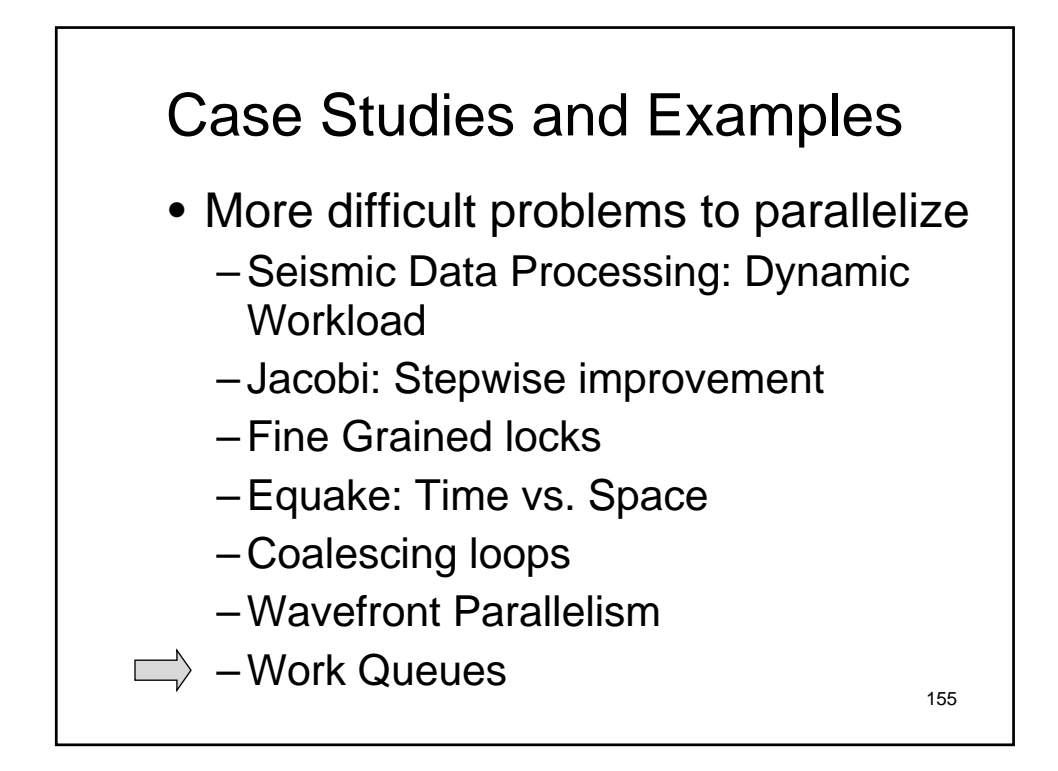

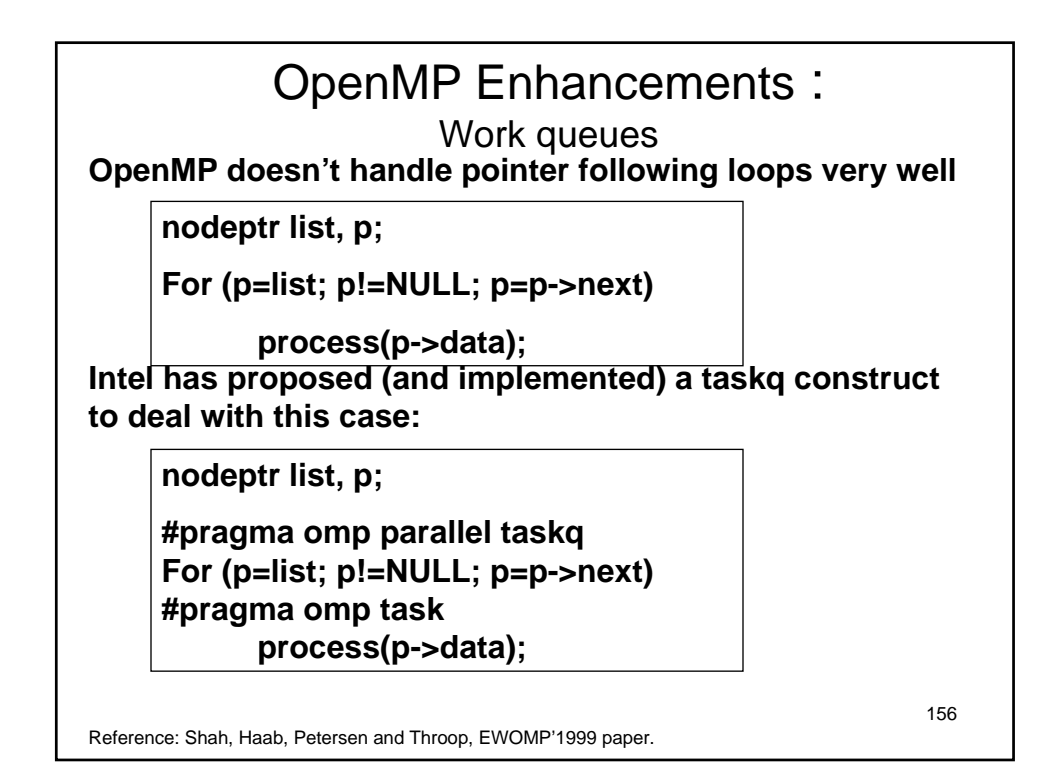

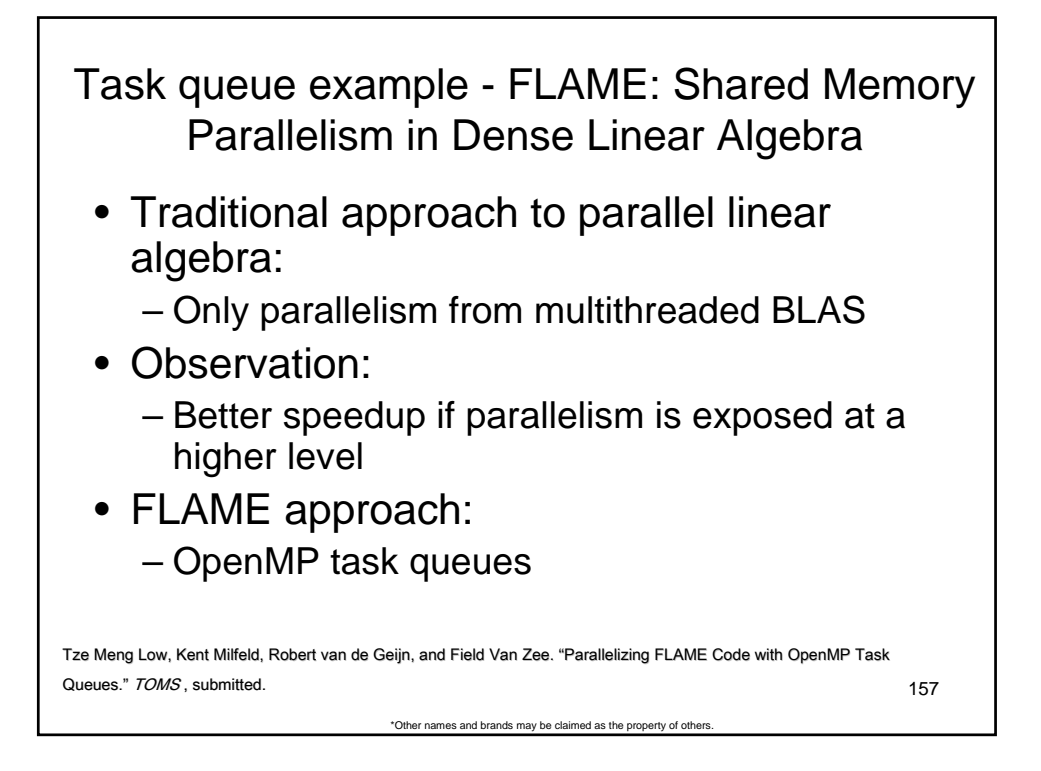

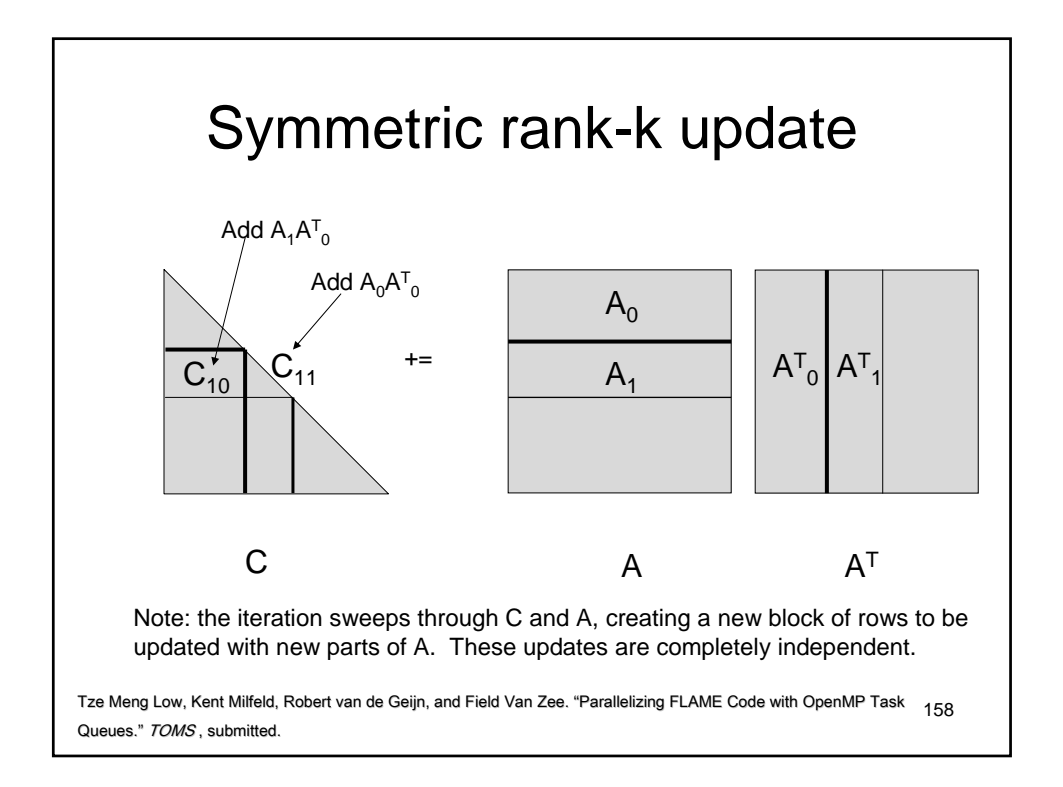

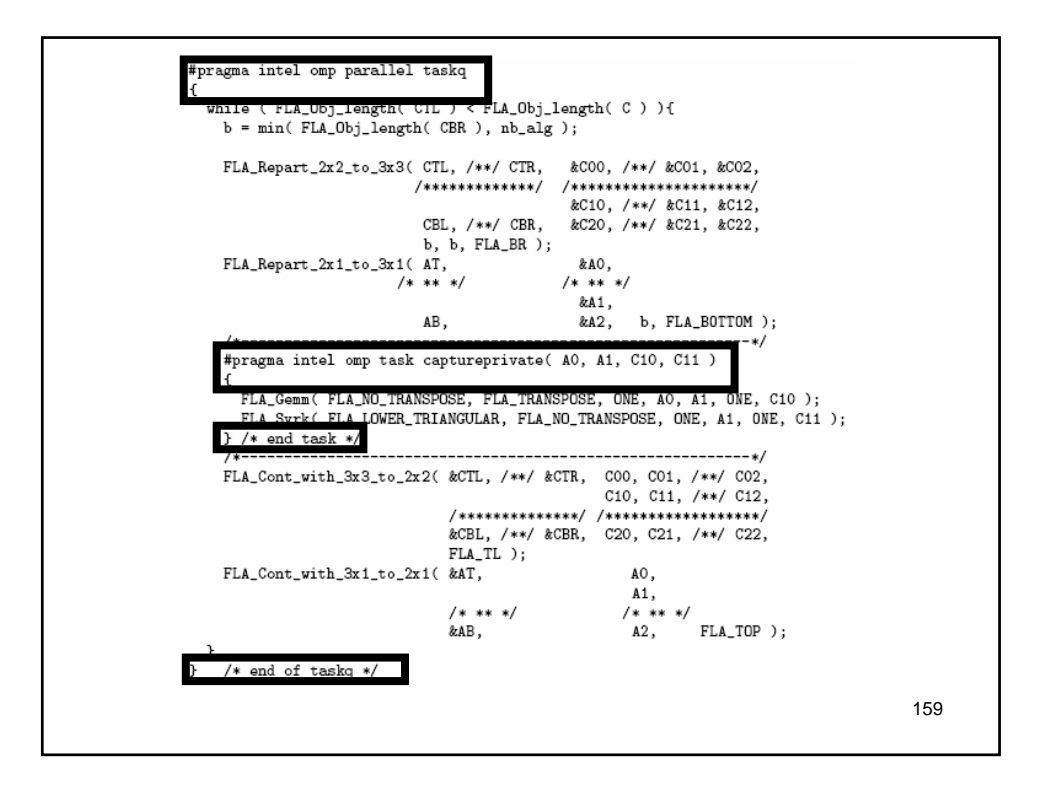

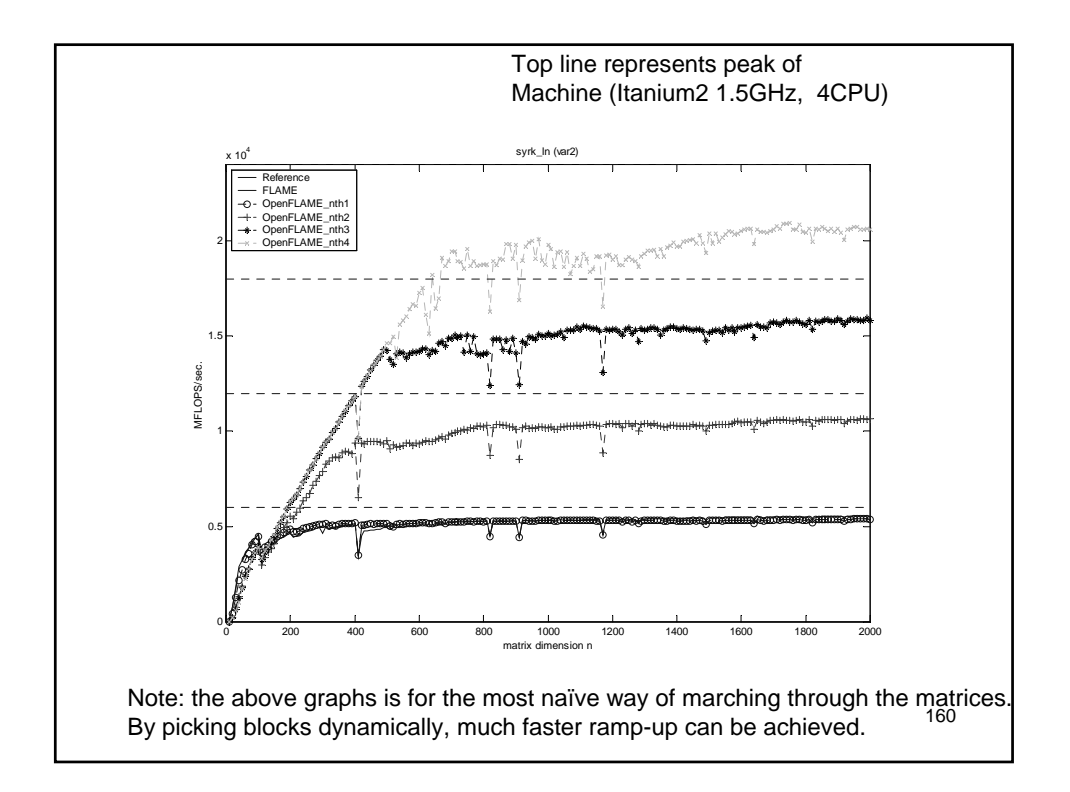

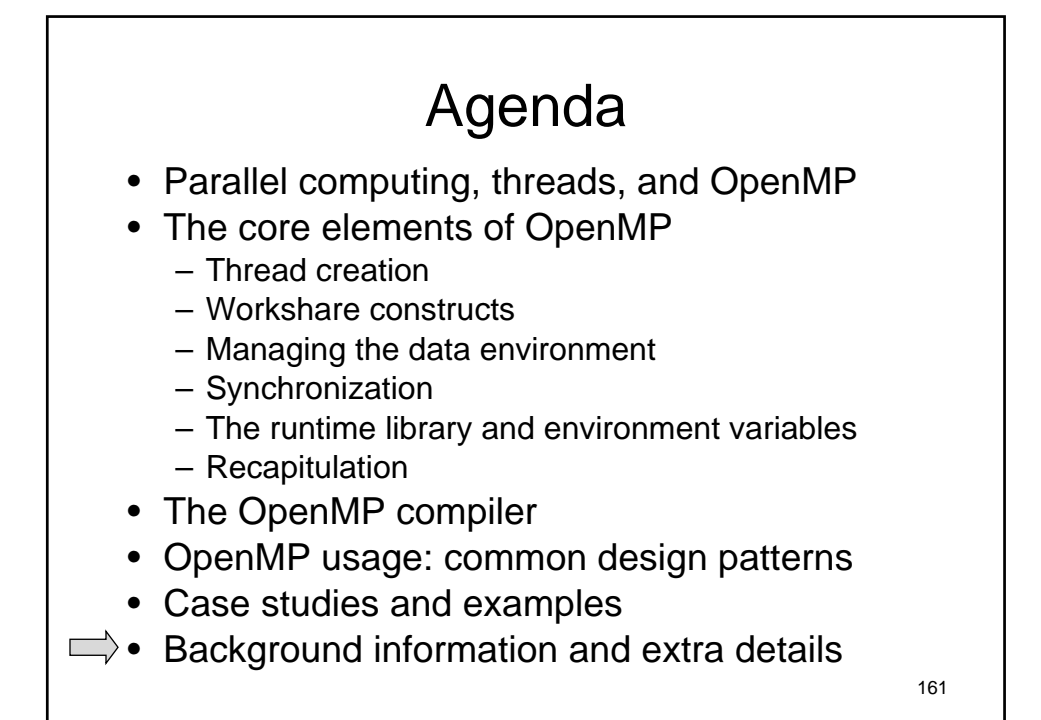

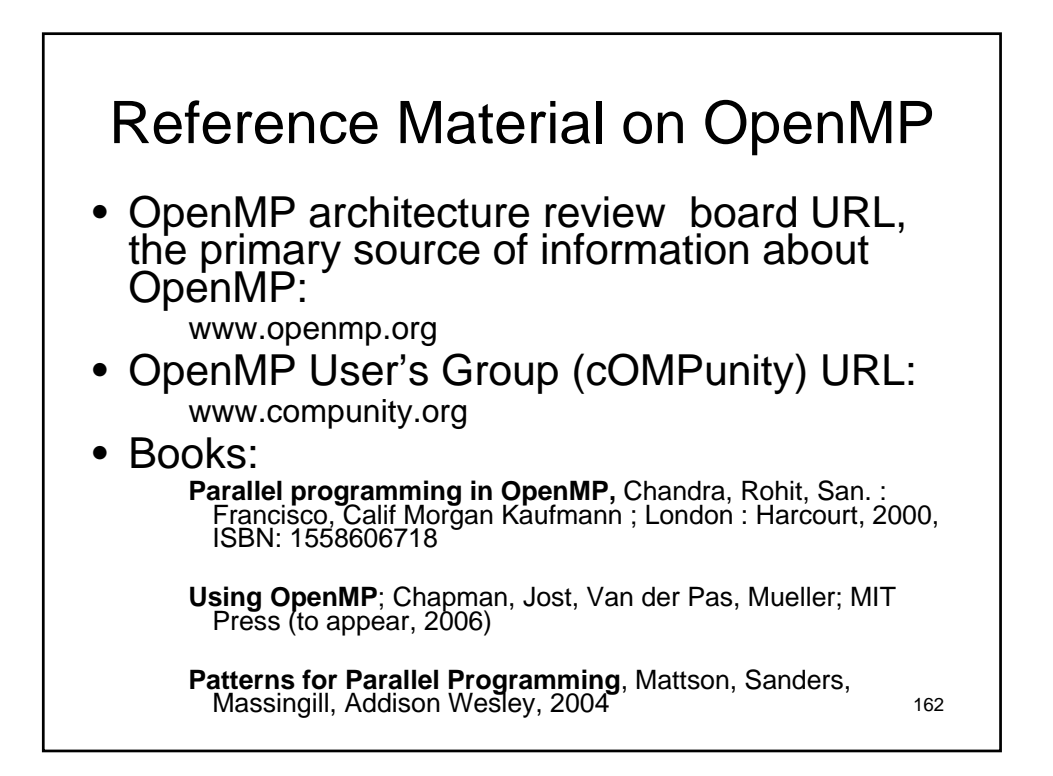

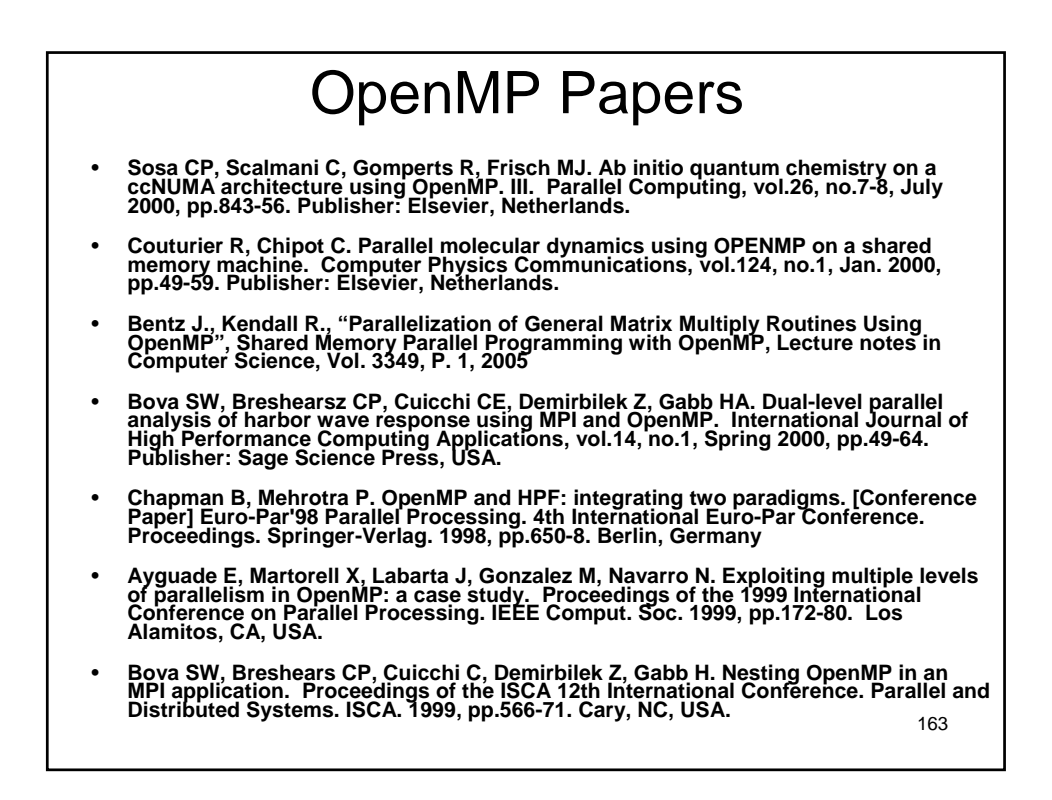

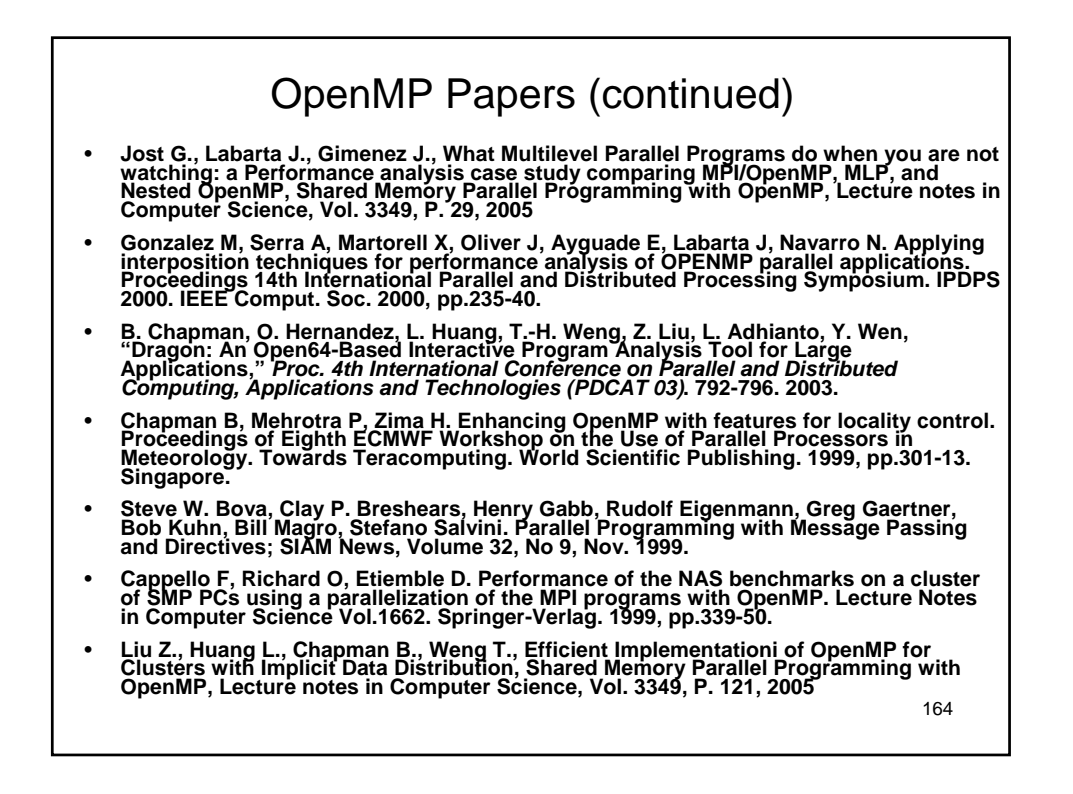

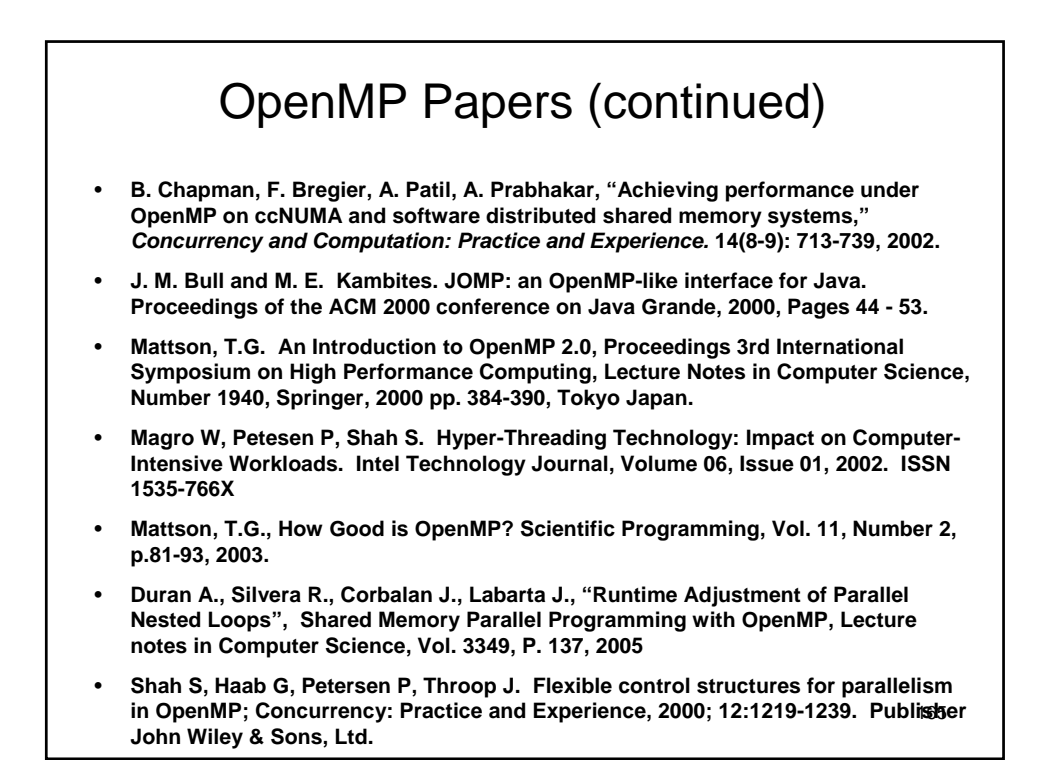

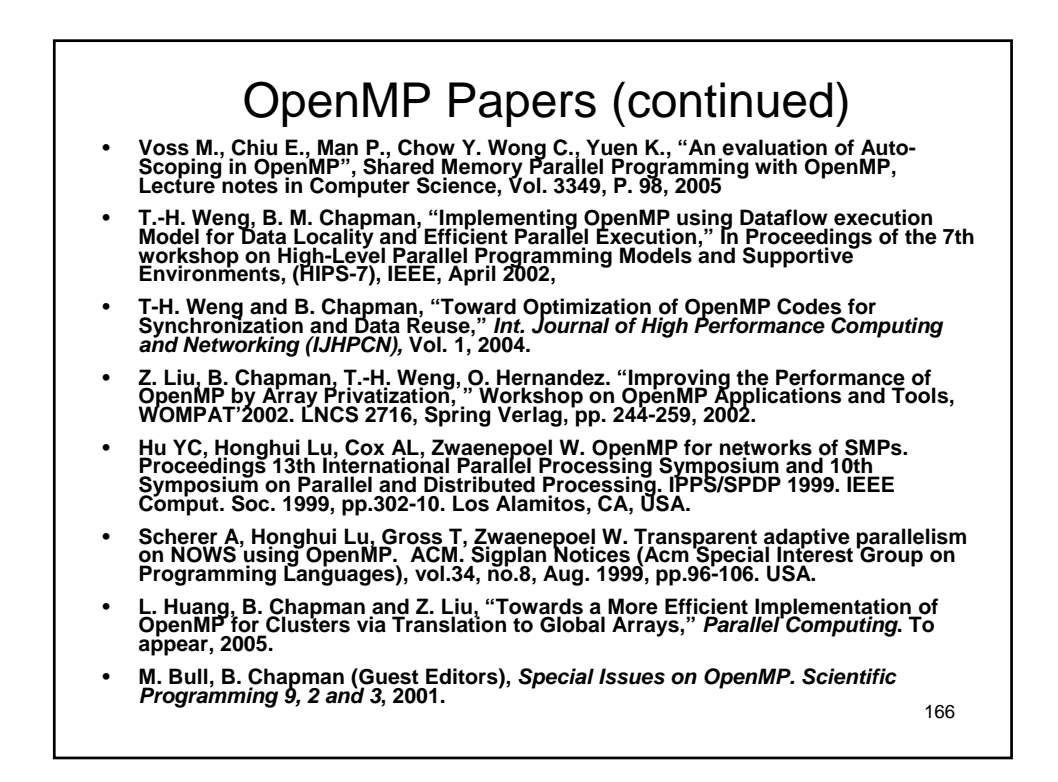

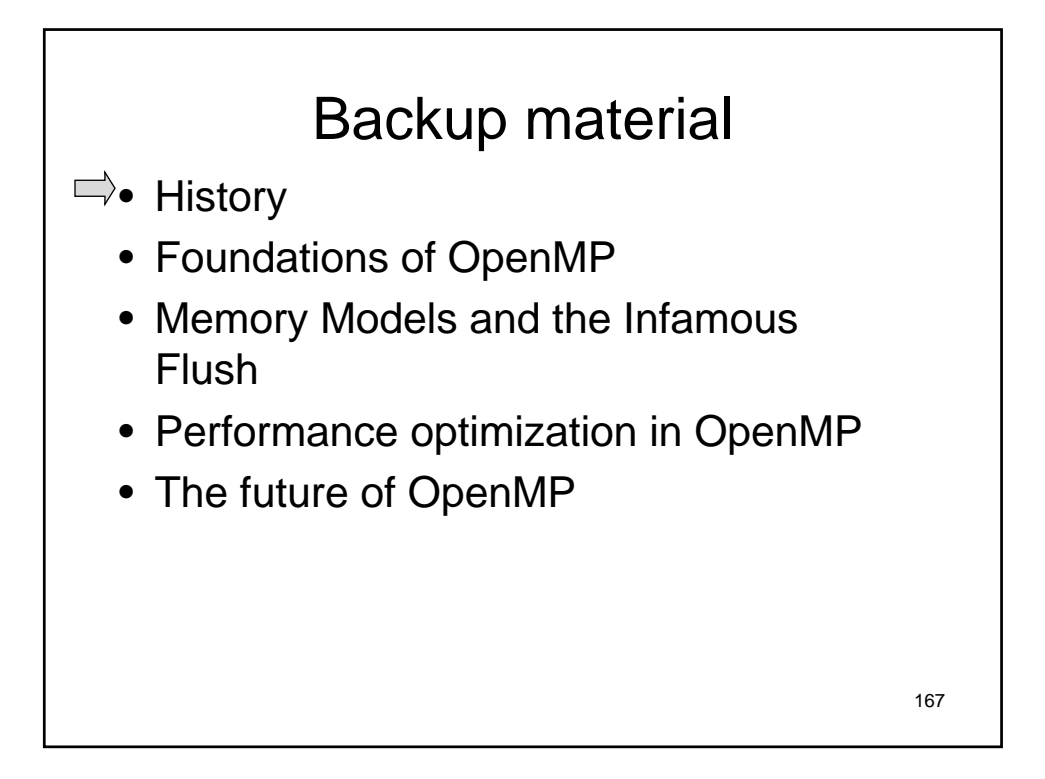

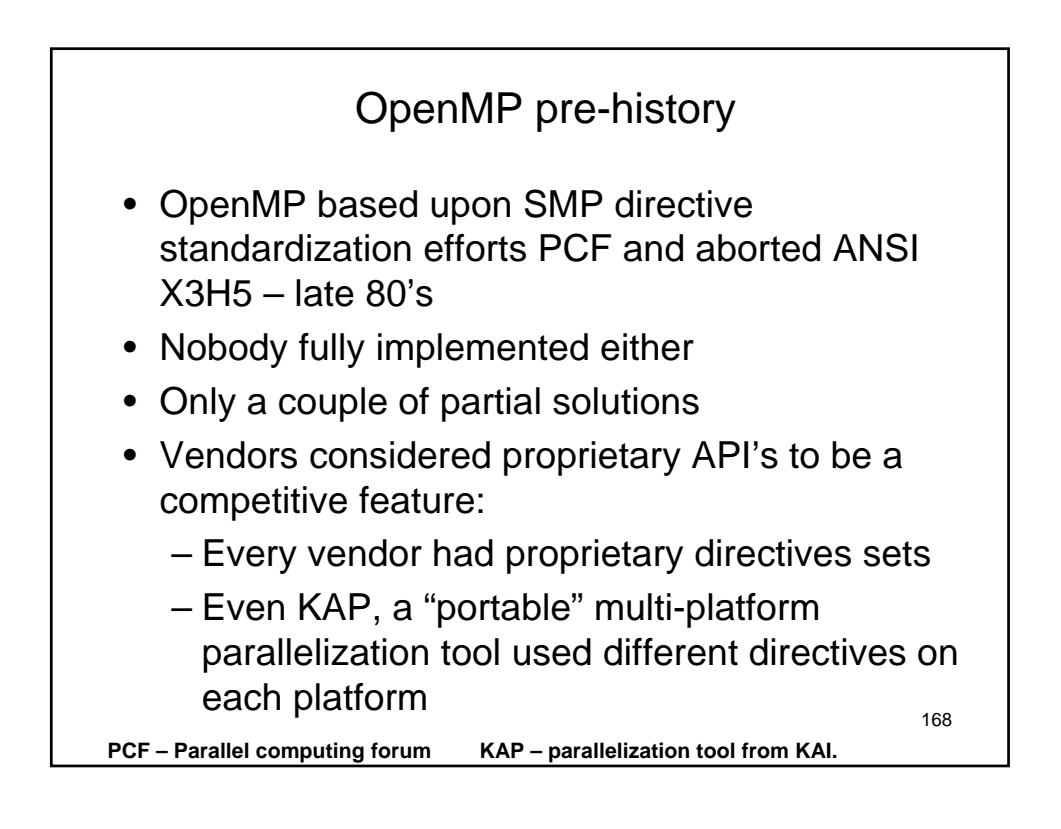

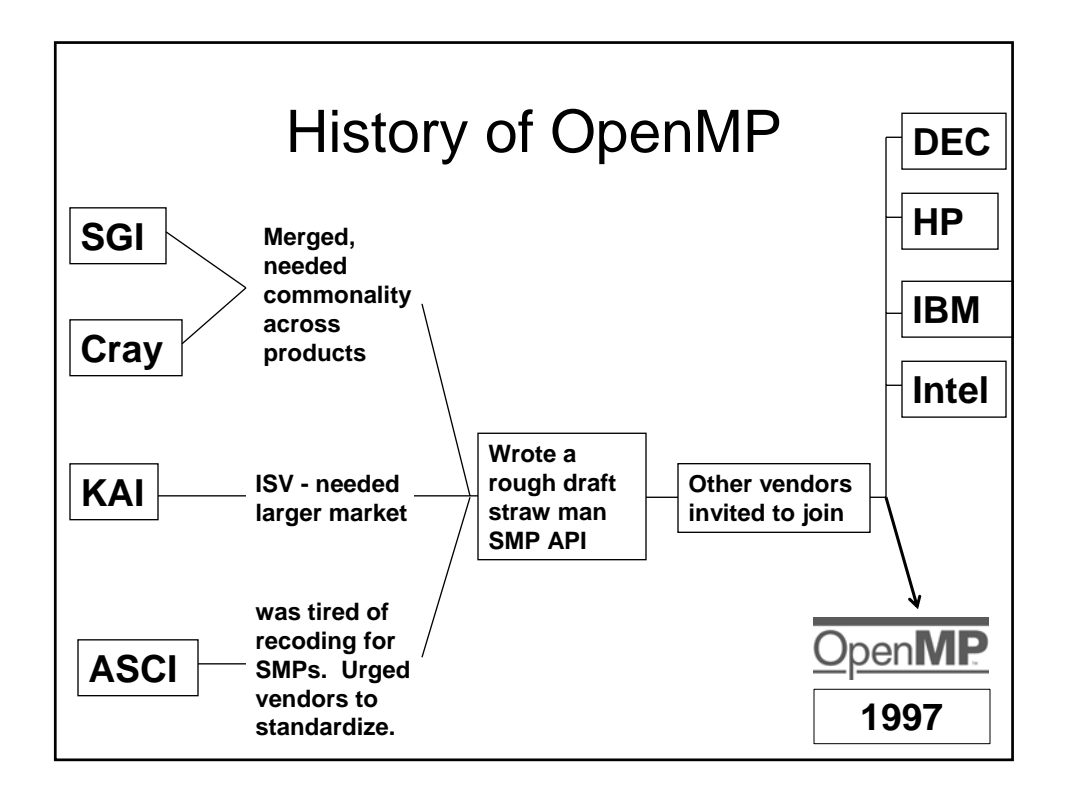

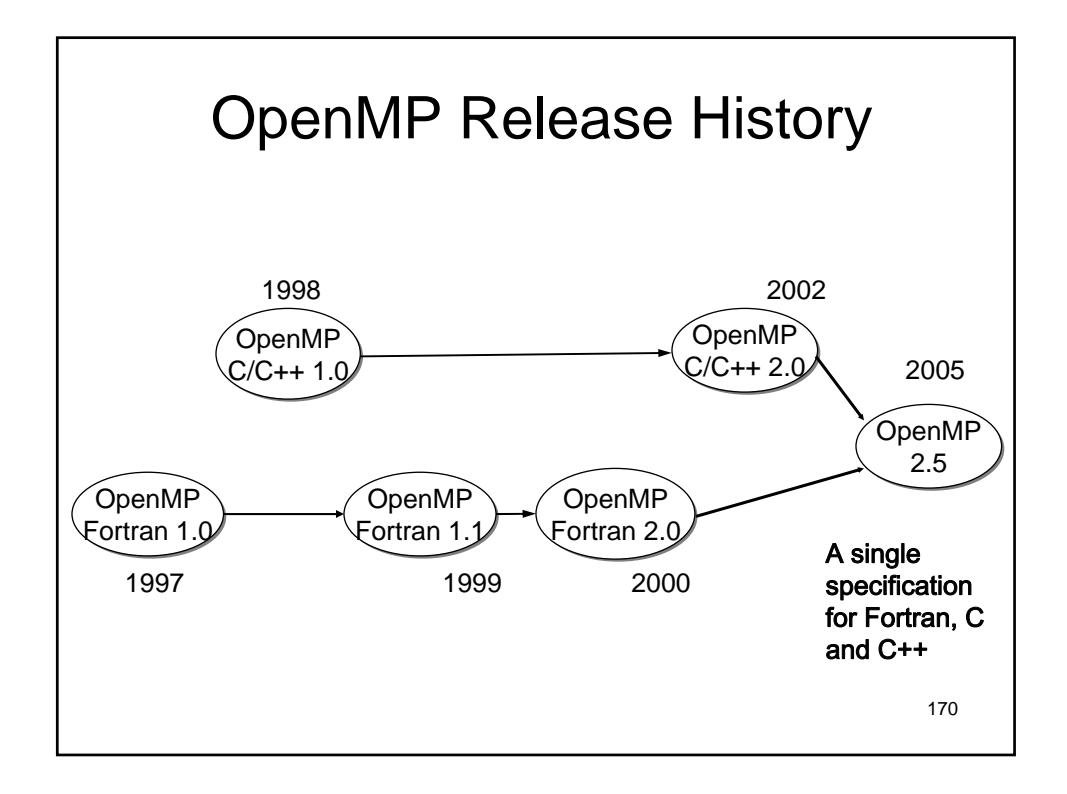

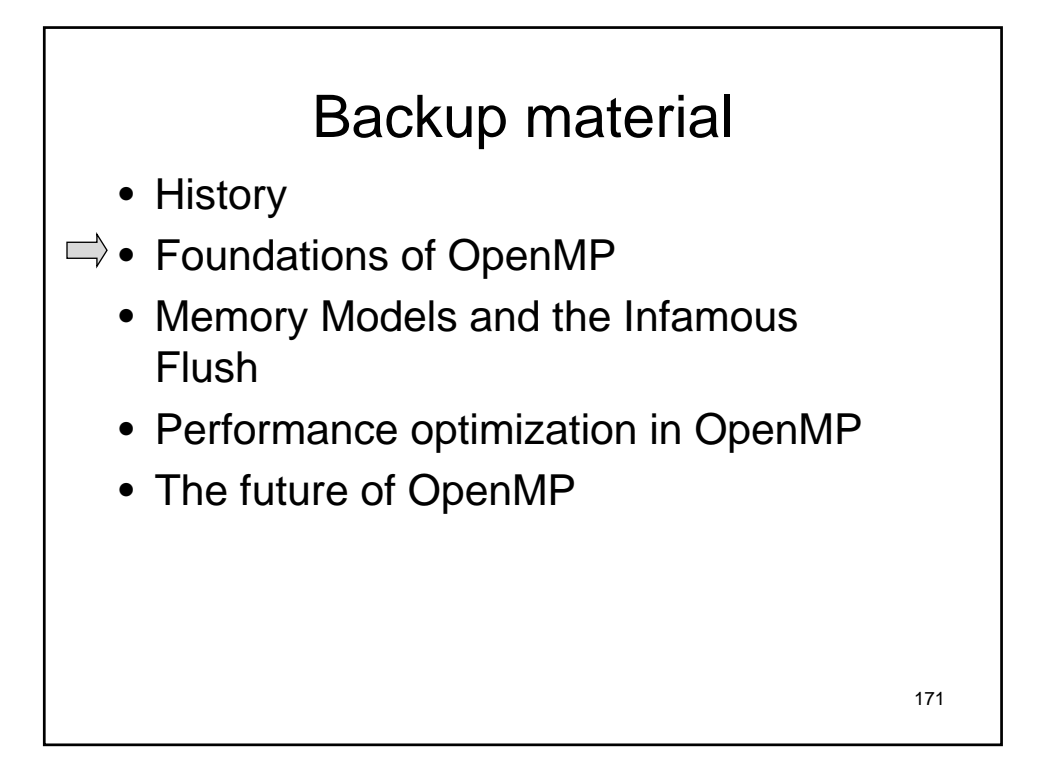

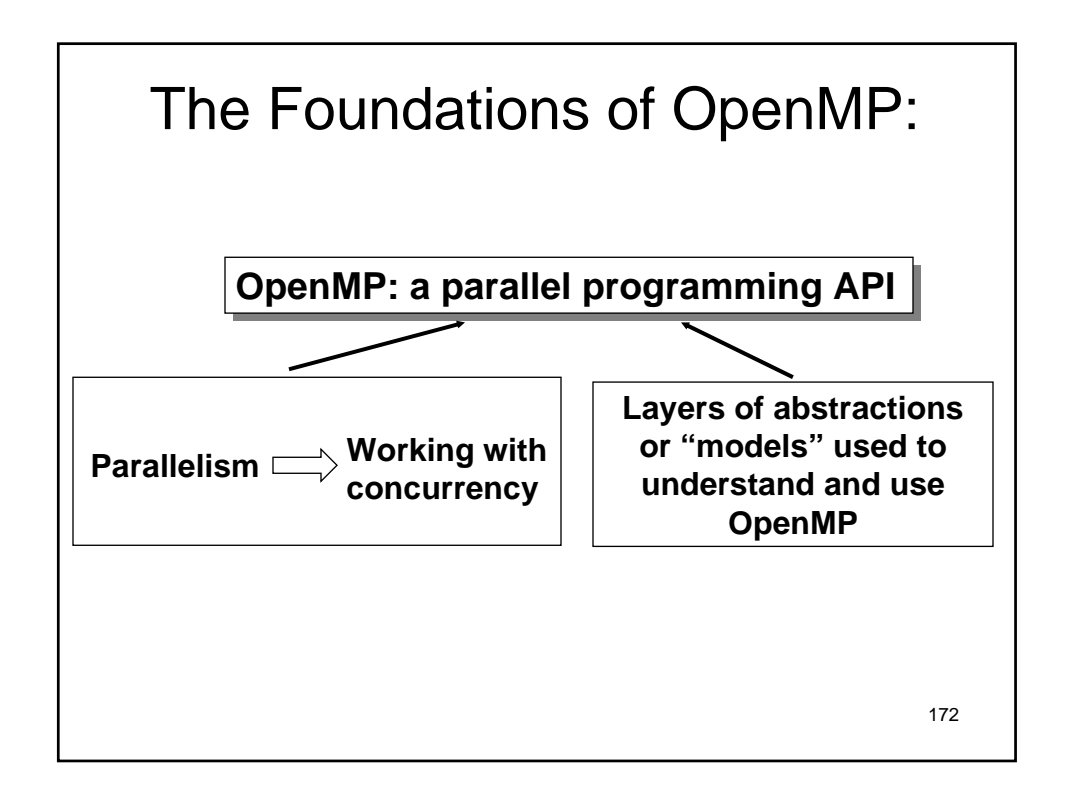

#### **The OpenMP API for Multithreaded Programming**

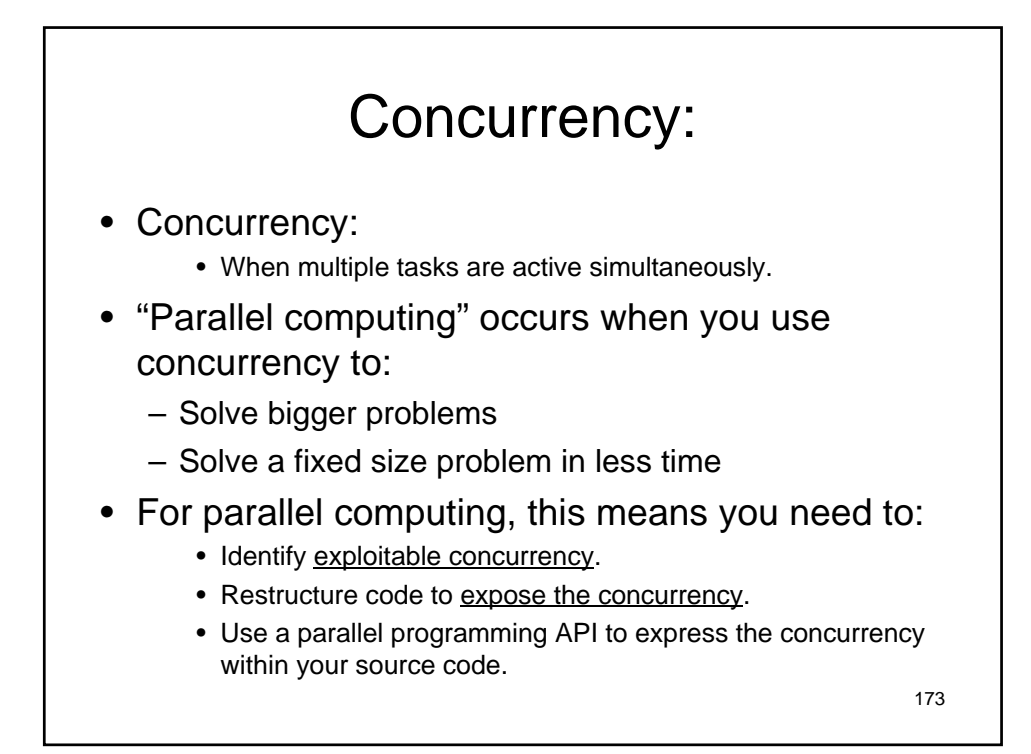

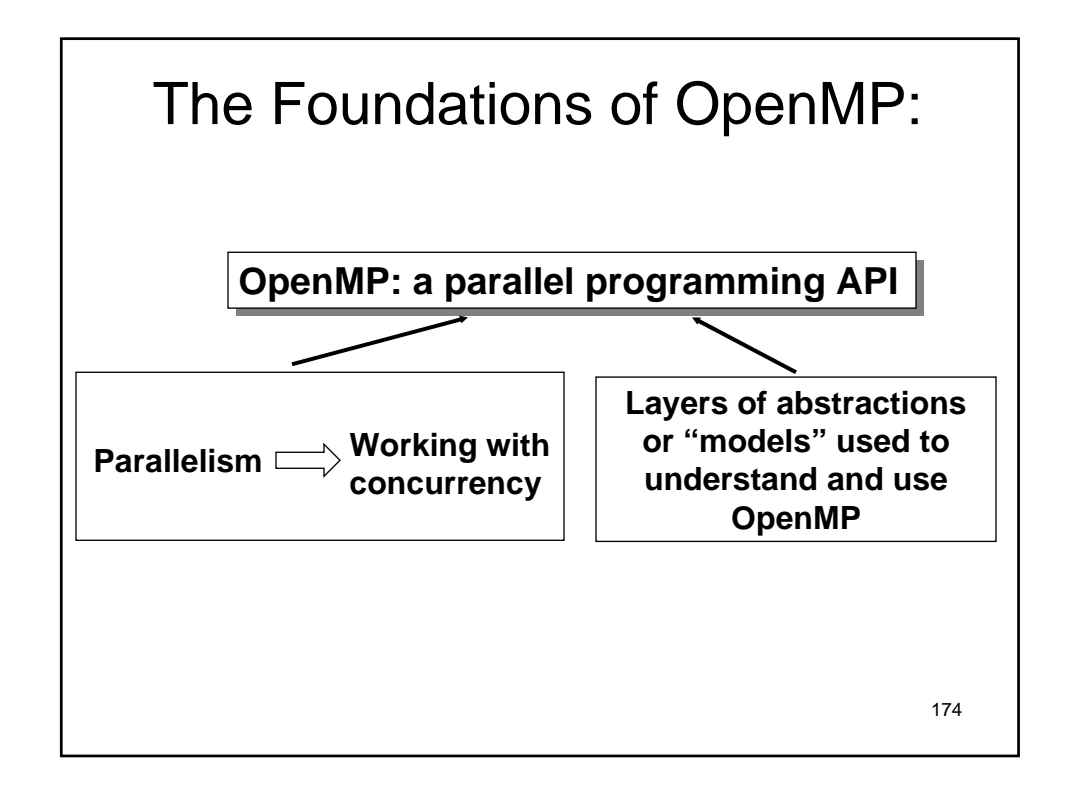

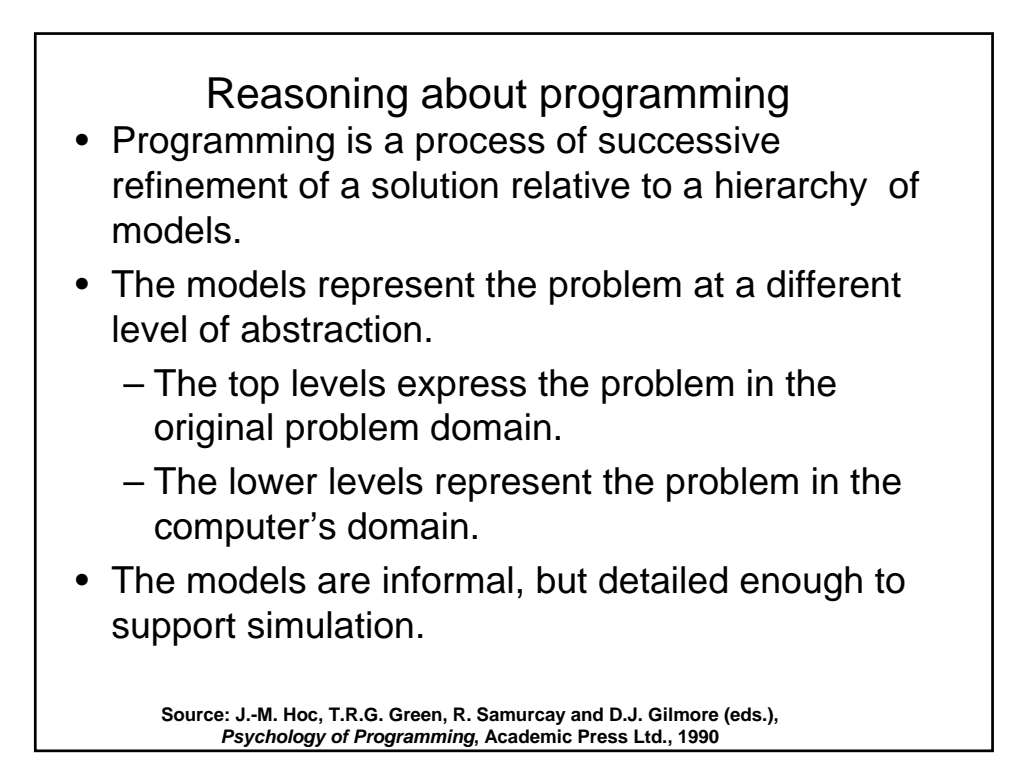

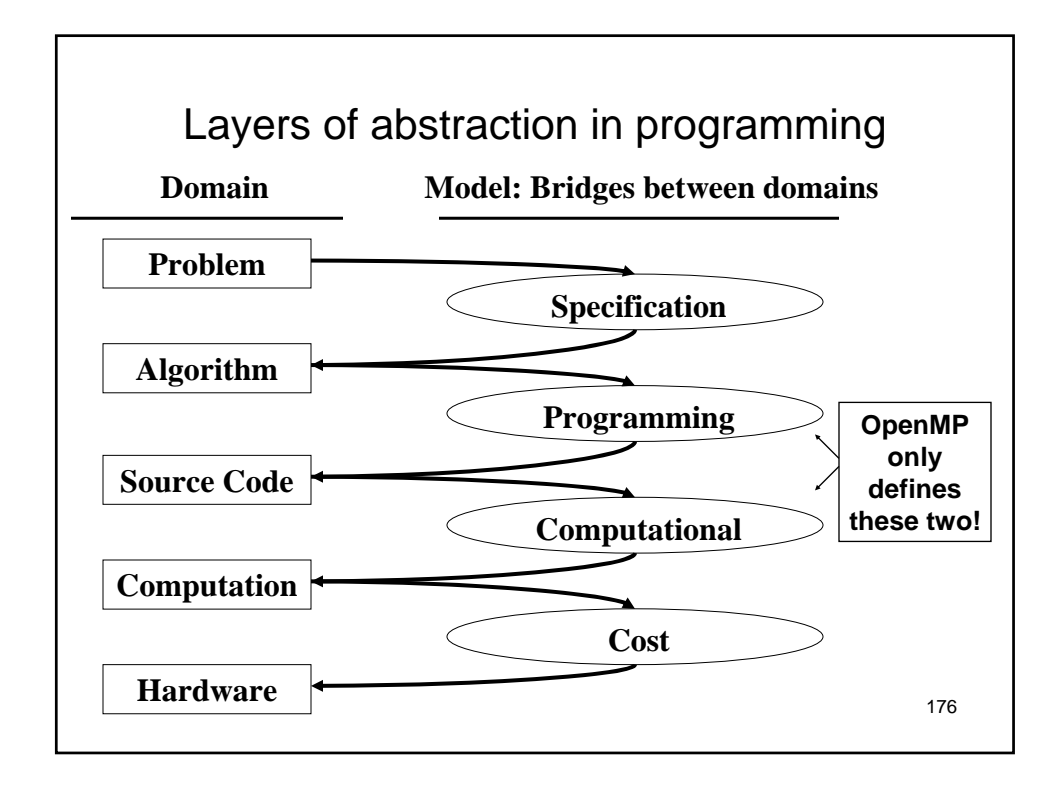

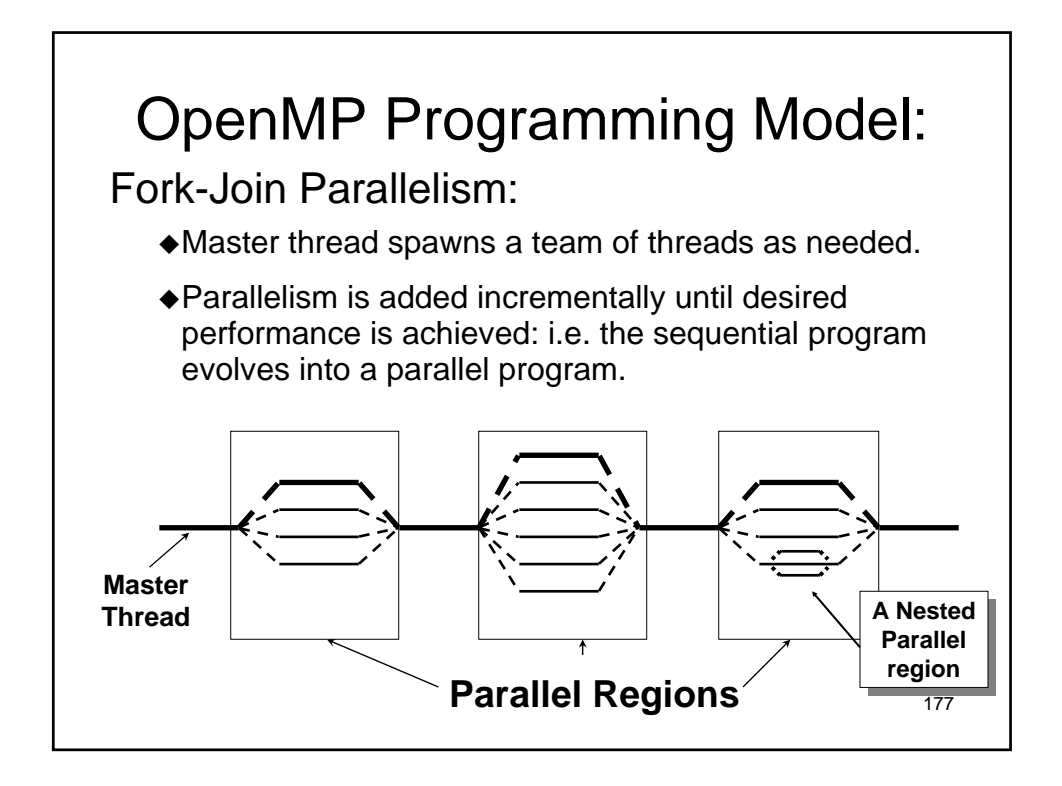

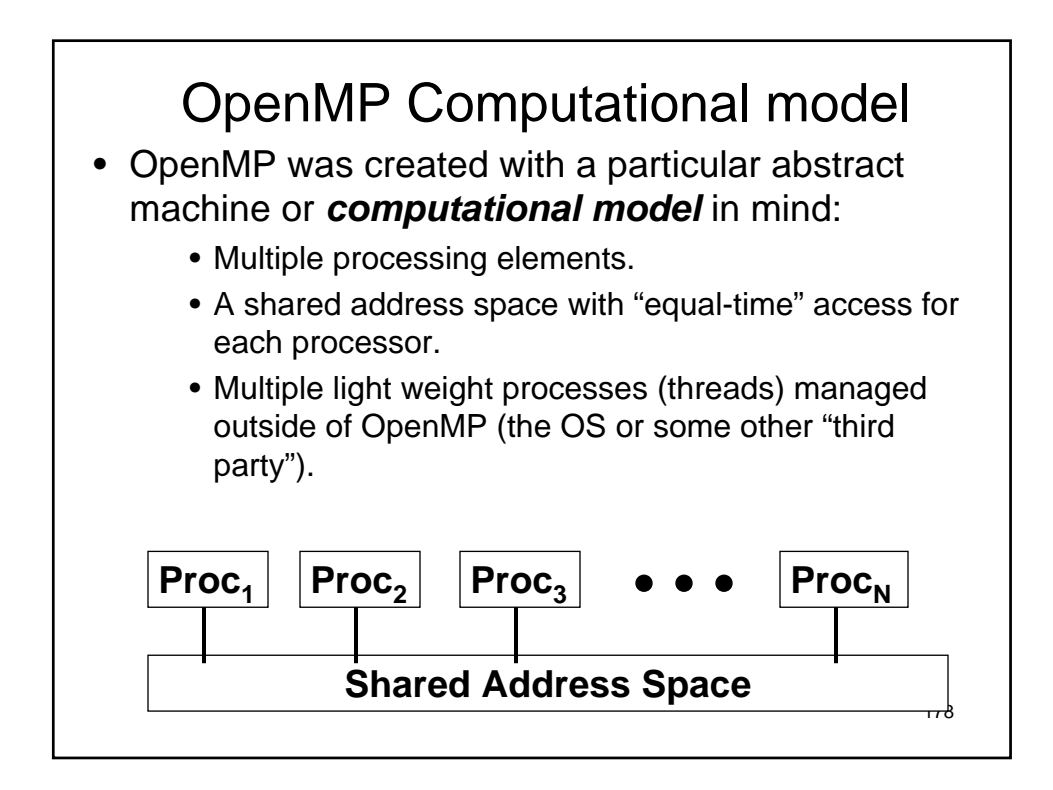

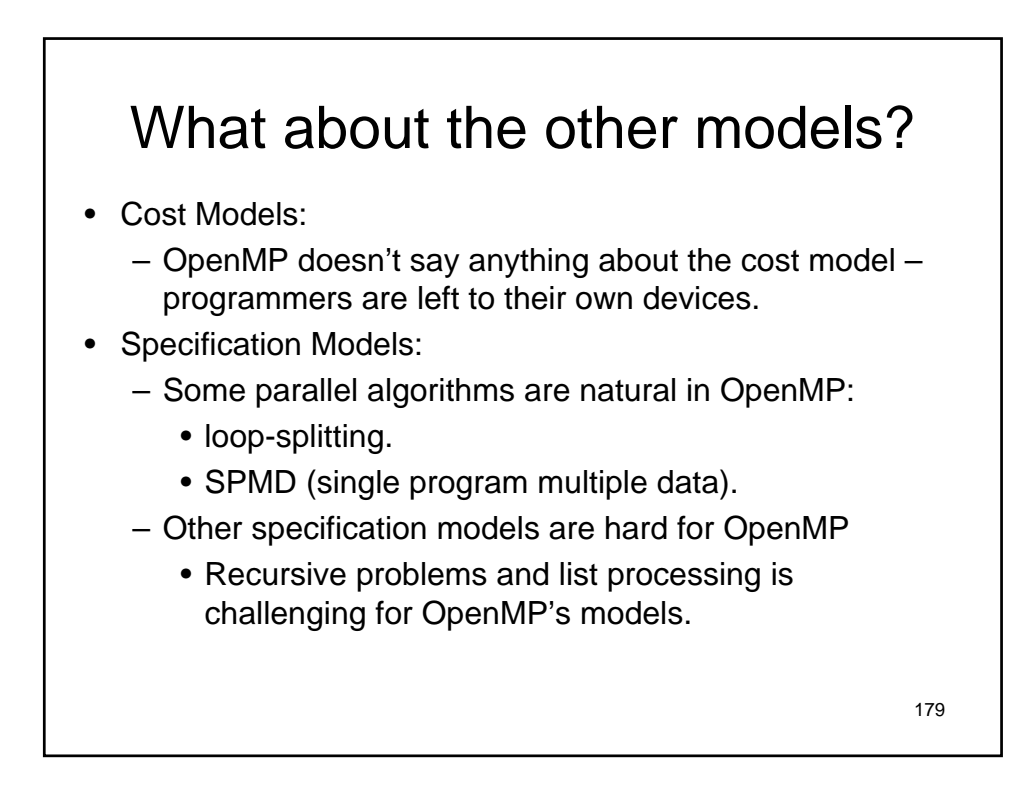

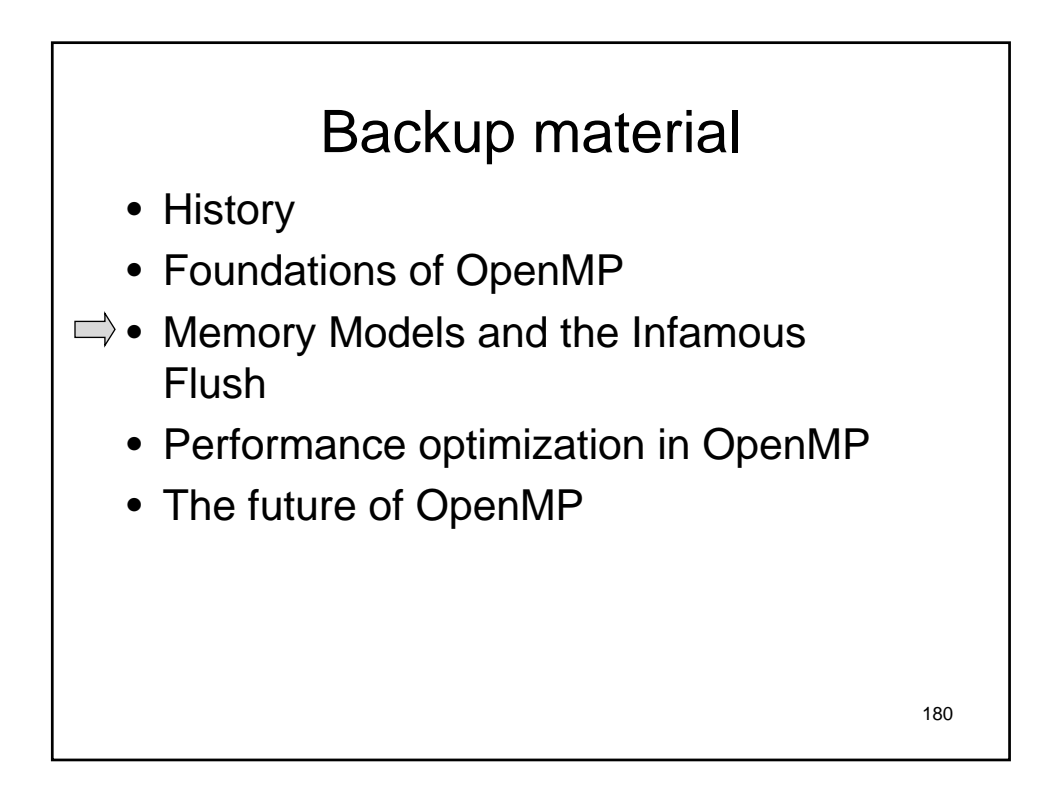

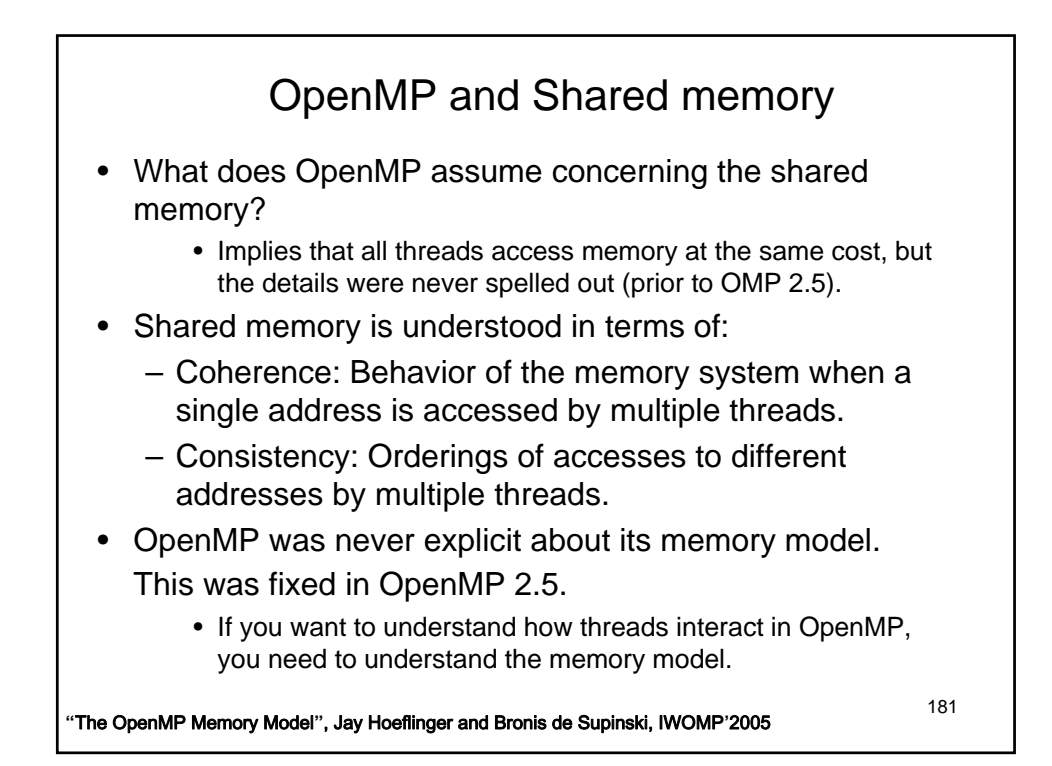

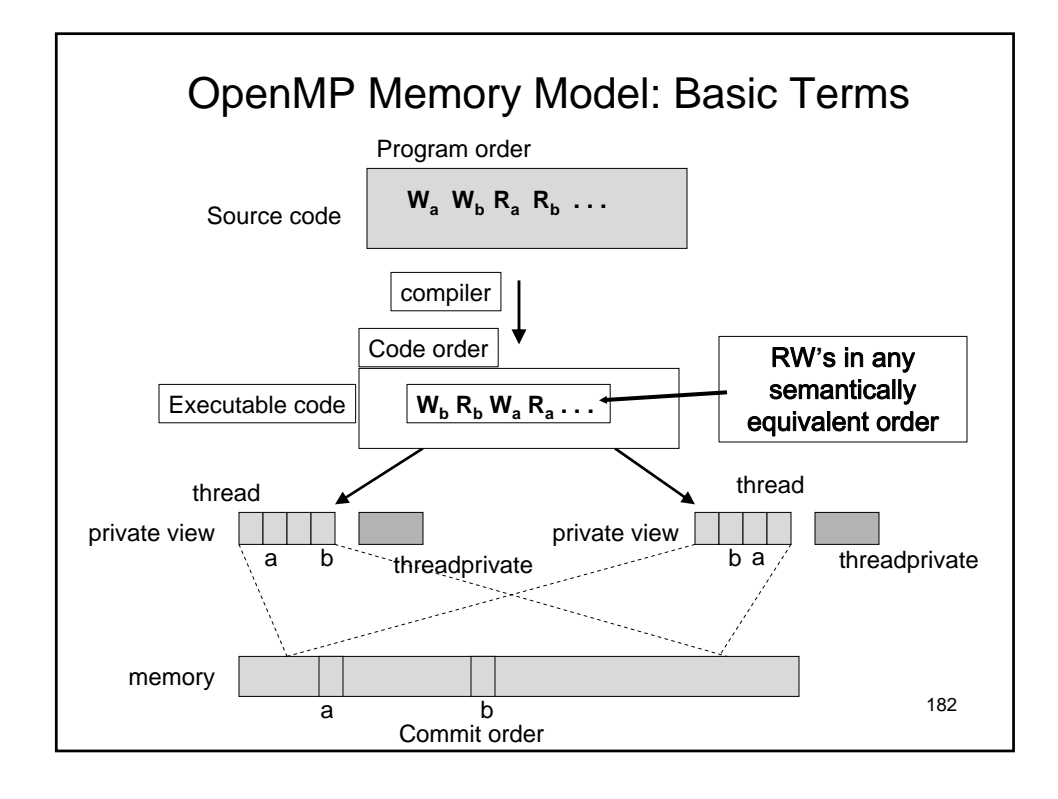

**The OpenMP API for Multithreaded Programming** 91

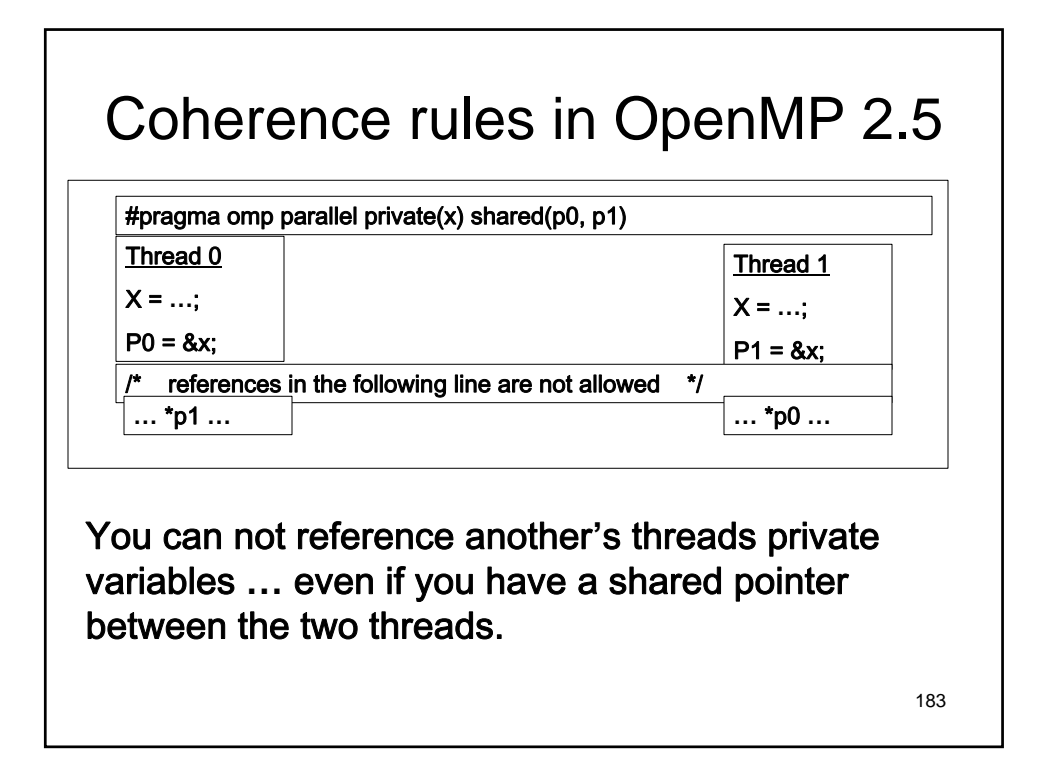

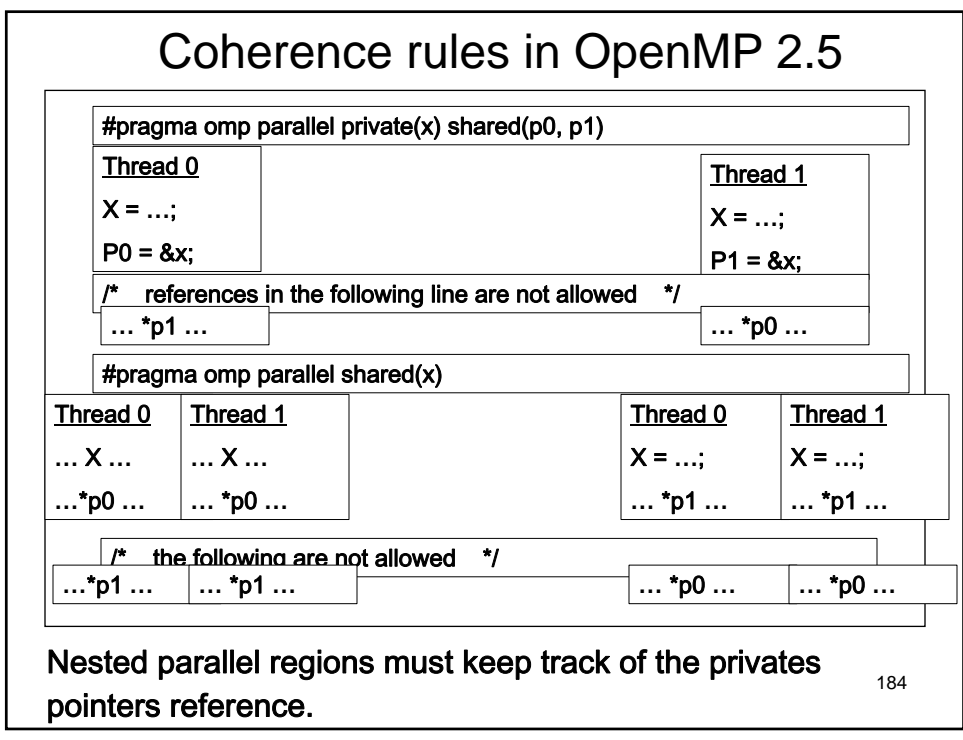

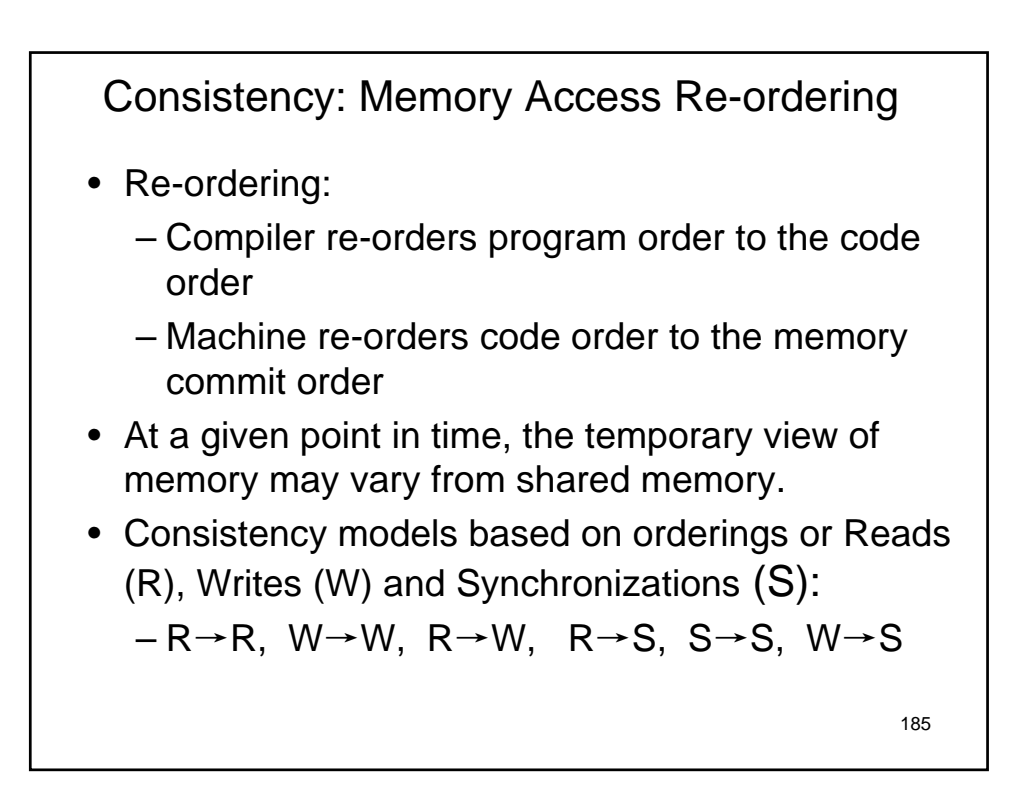

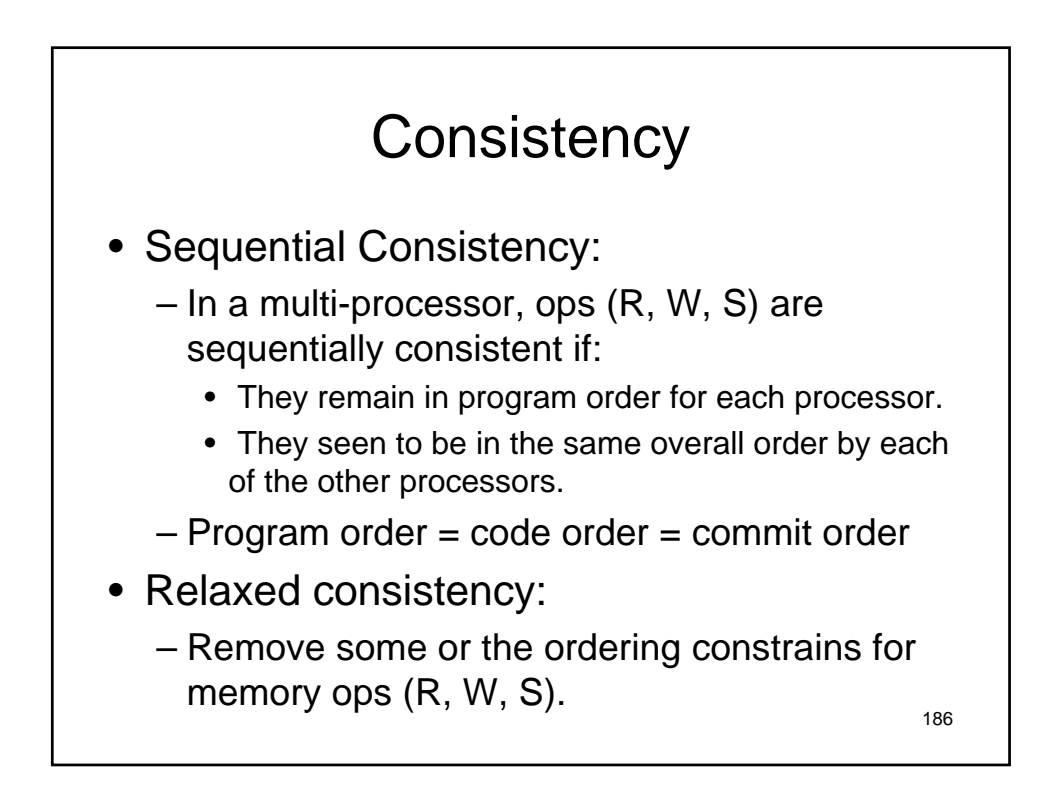

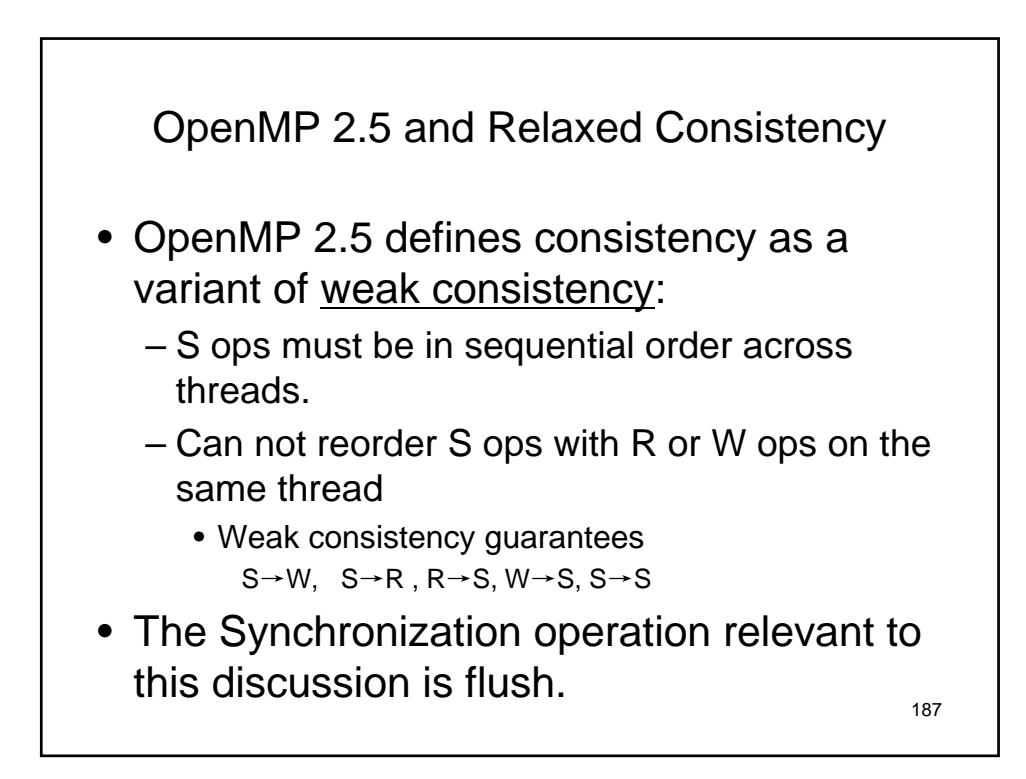

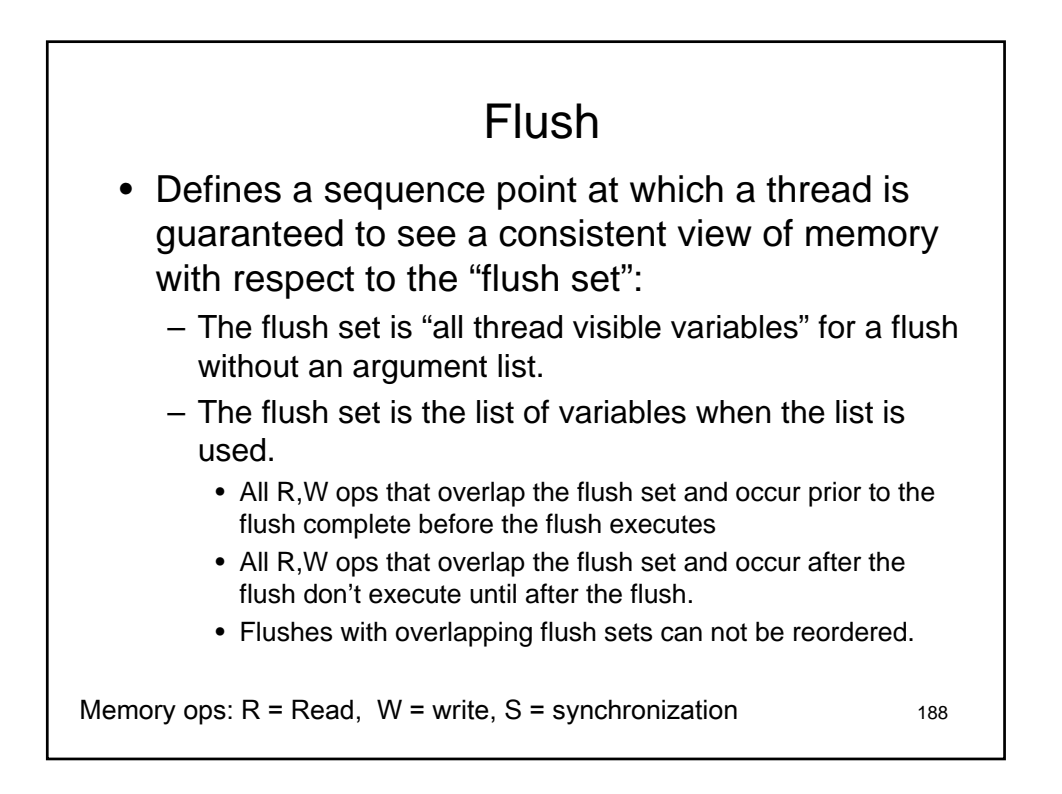

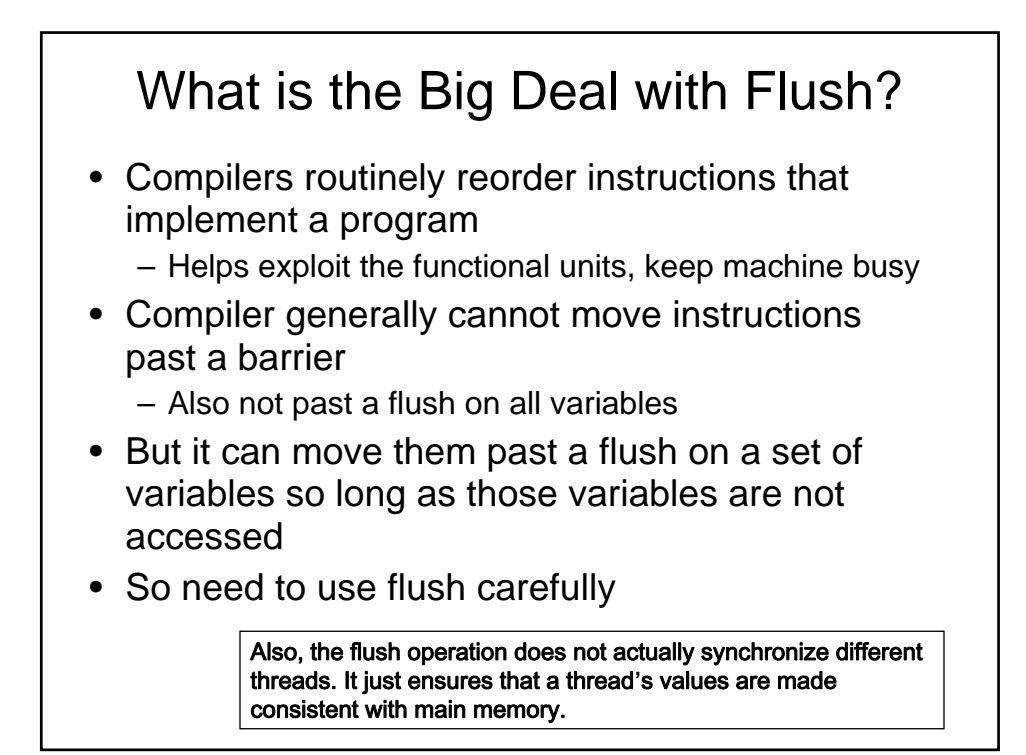

#### Why is it so important to understand the memory model?

• Question: According to OpenMP 2.0, is the following a correct program:

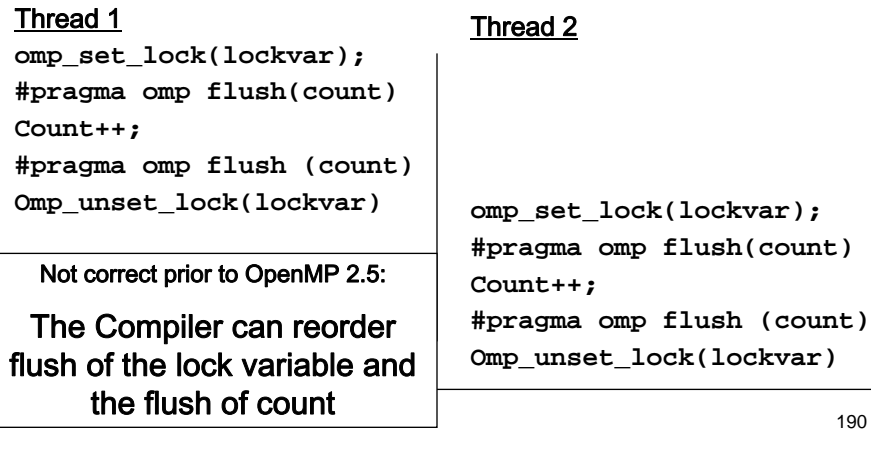

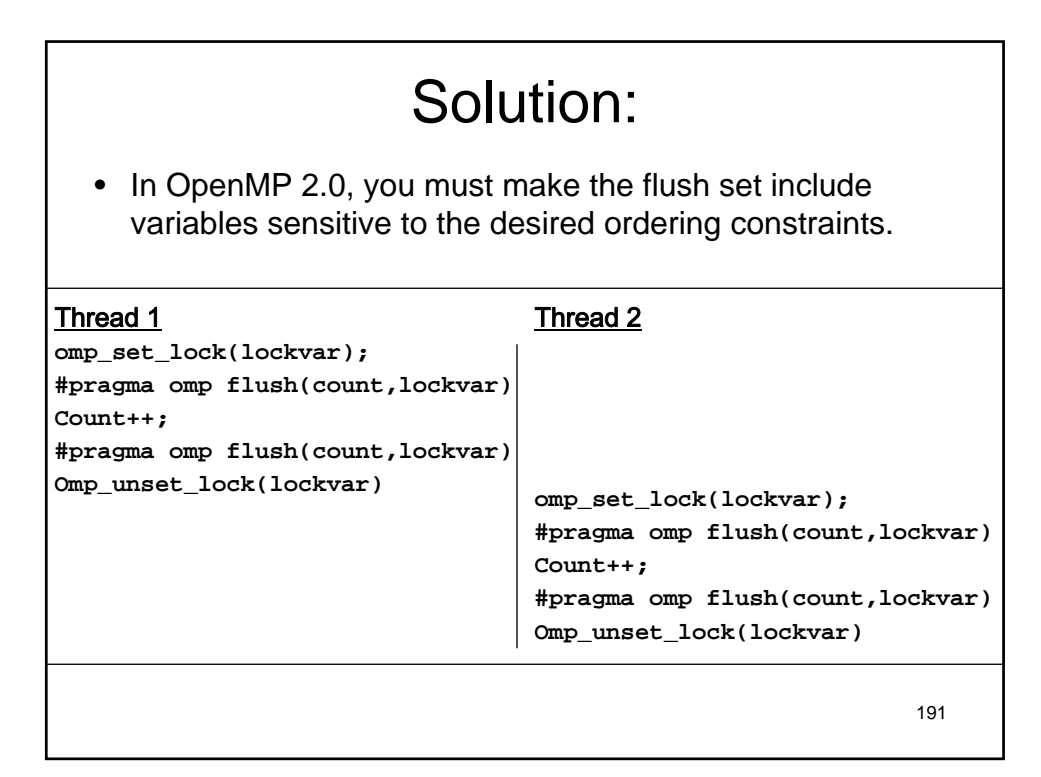

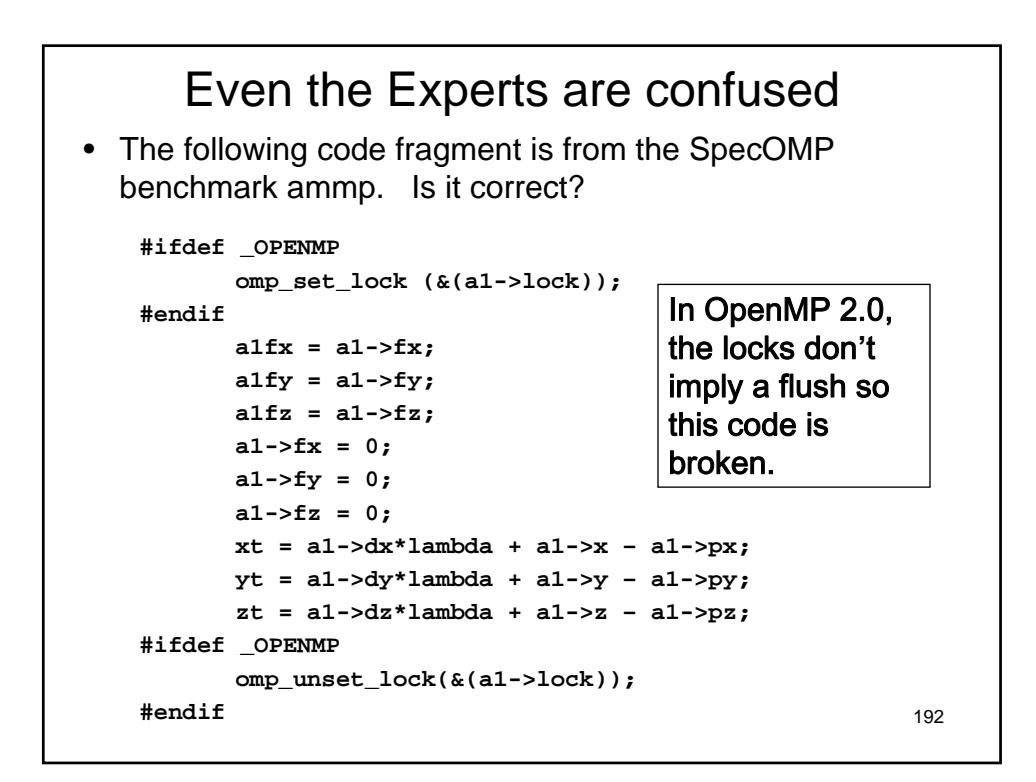

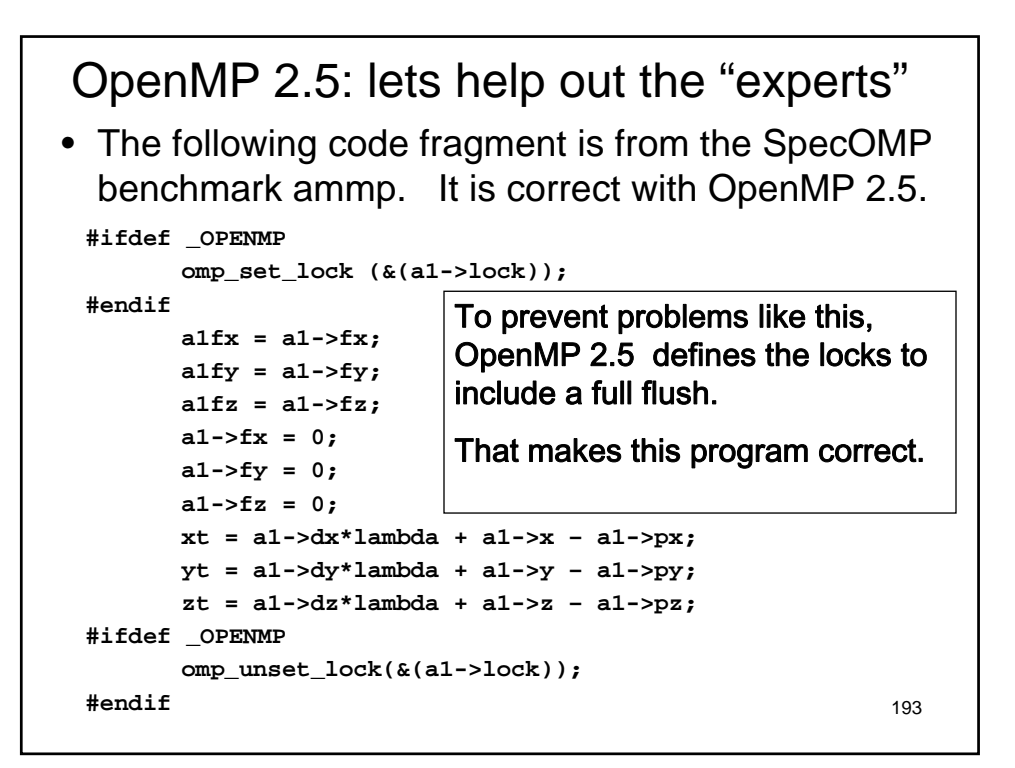

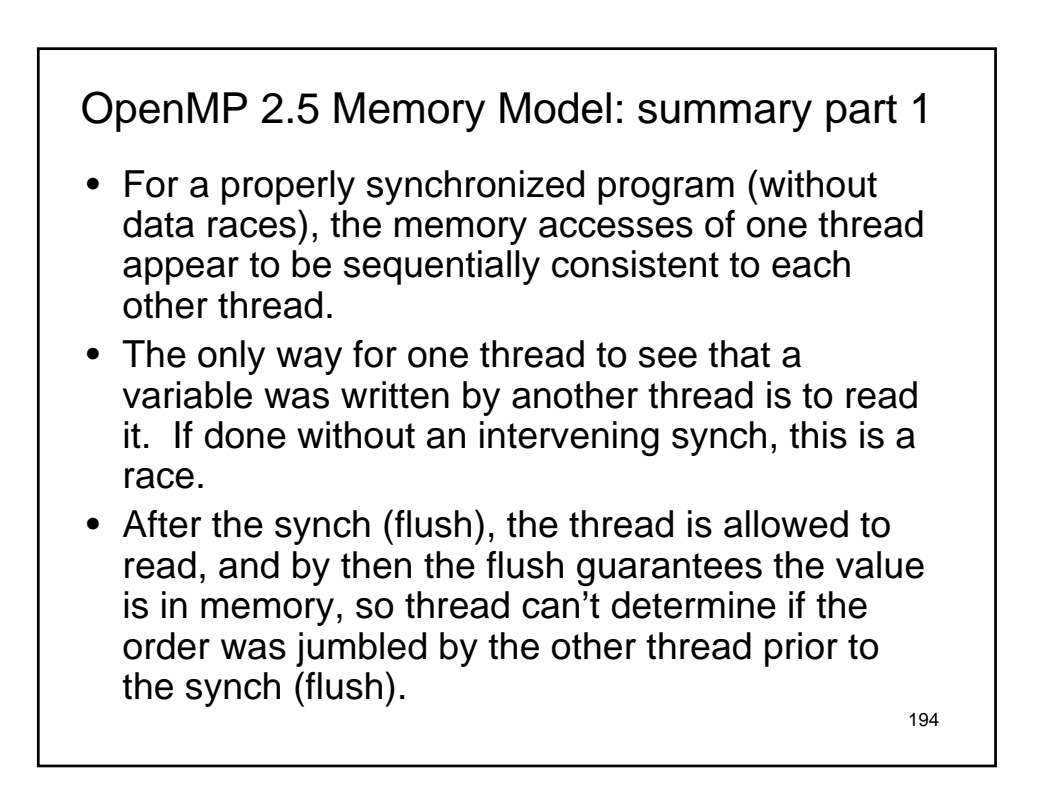

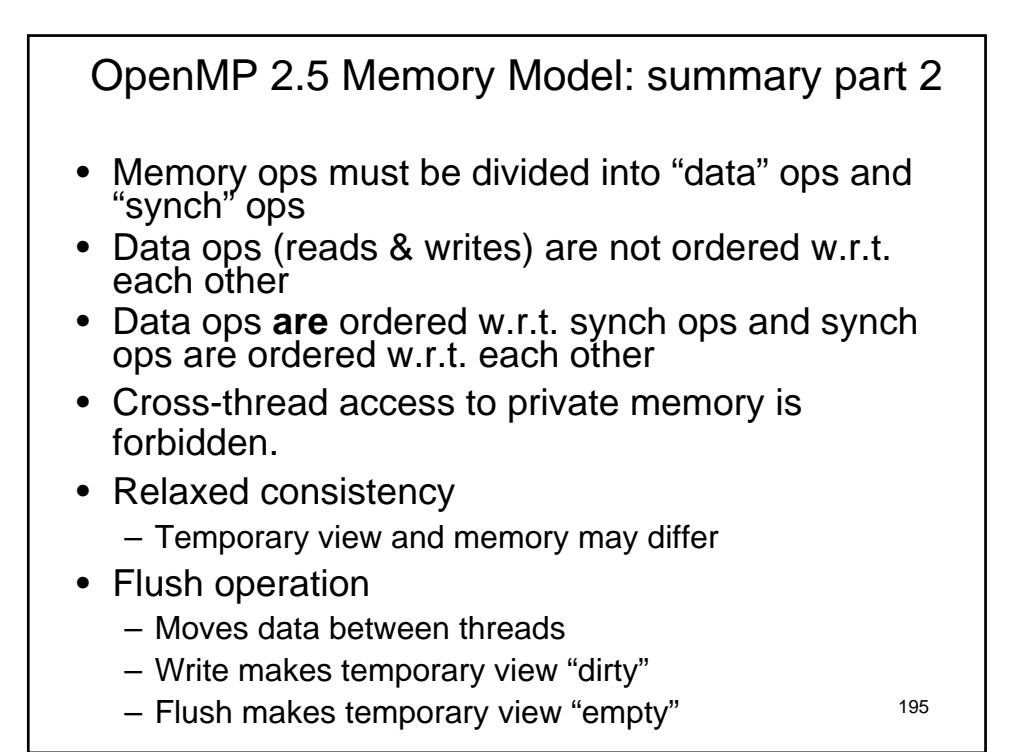

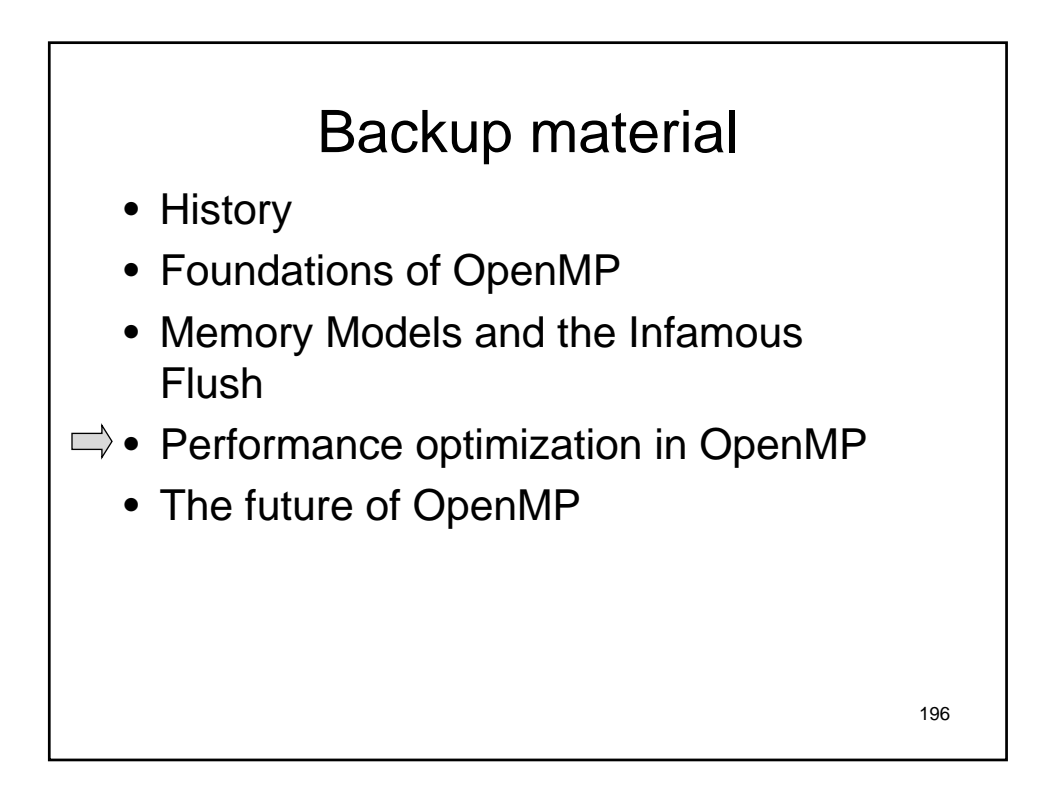

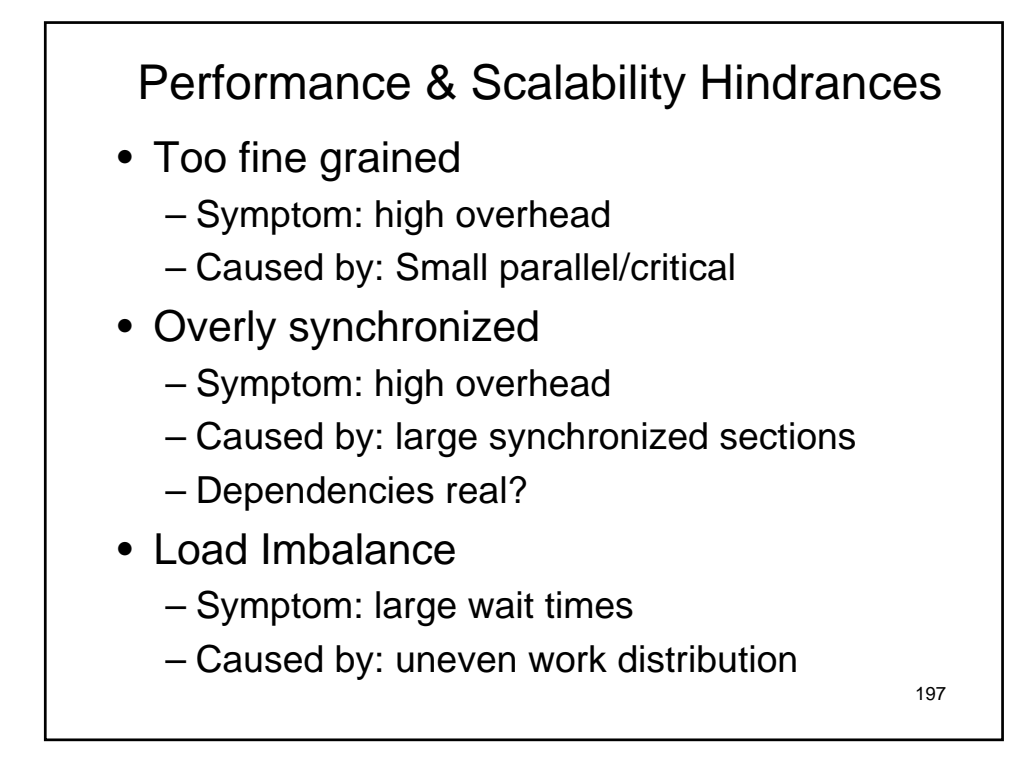

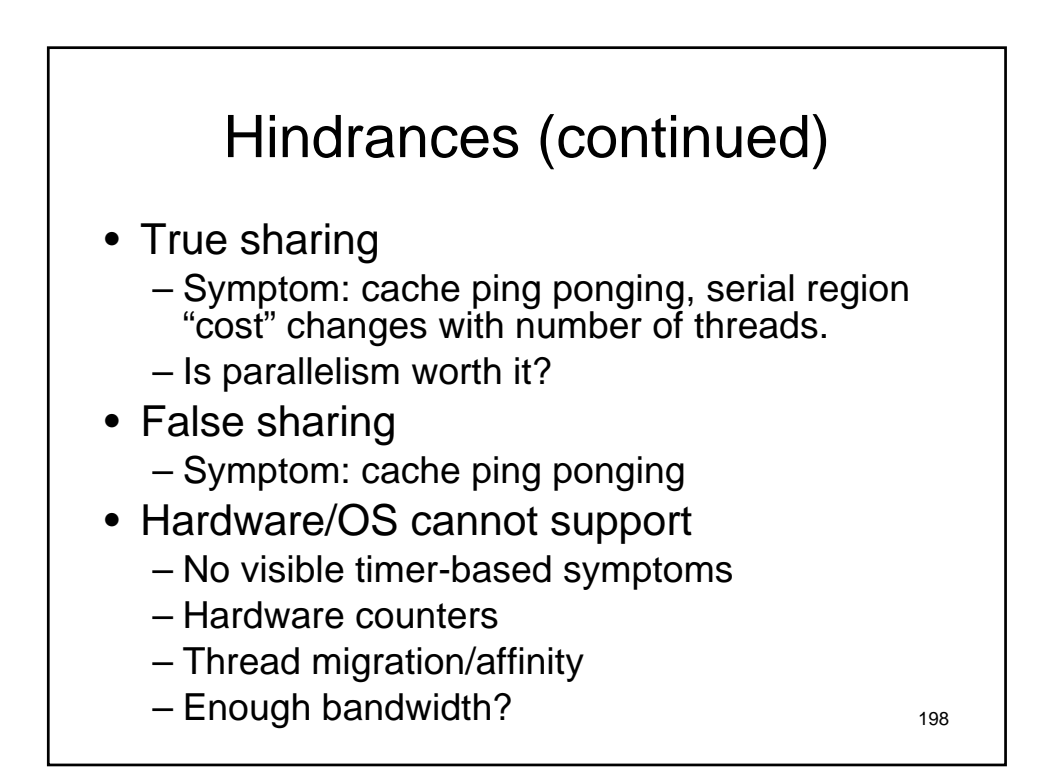

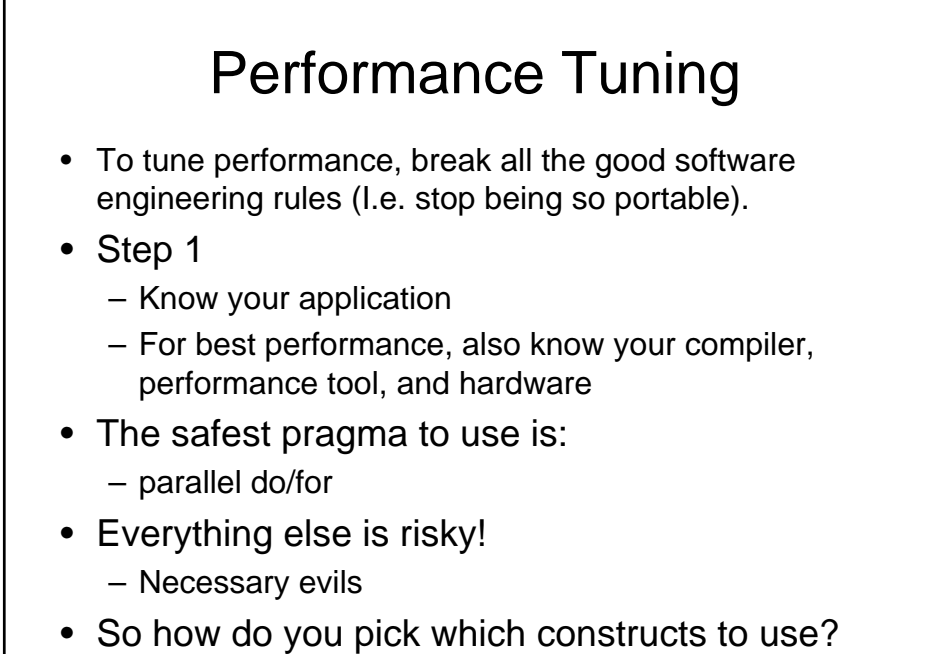

199

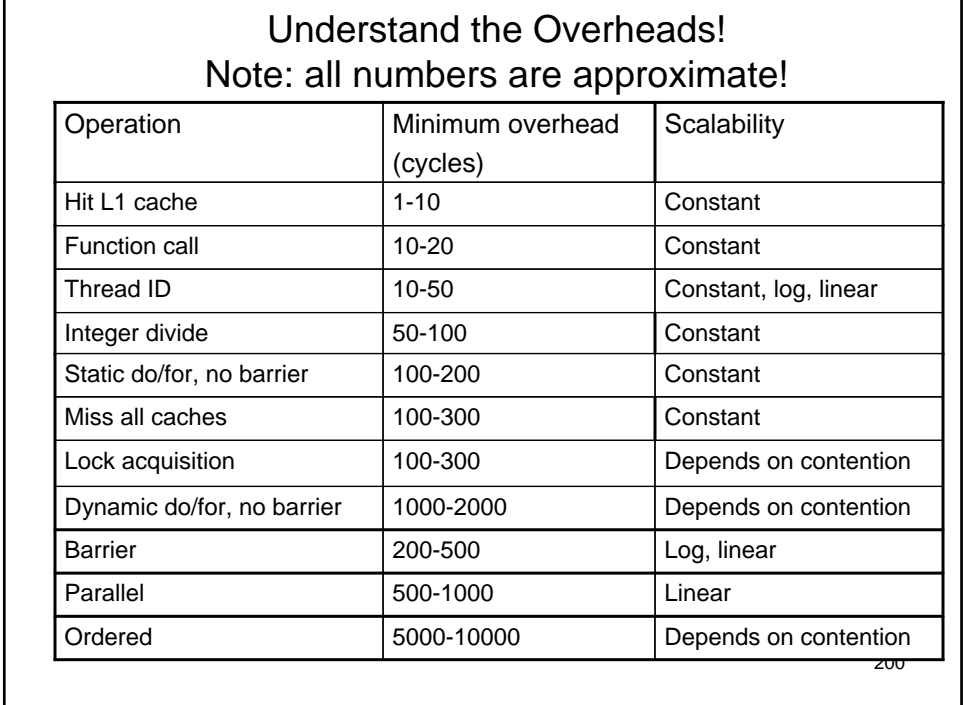

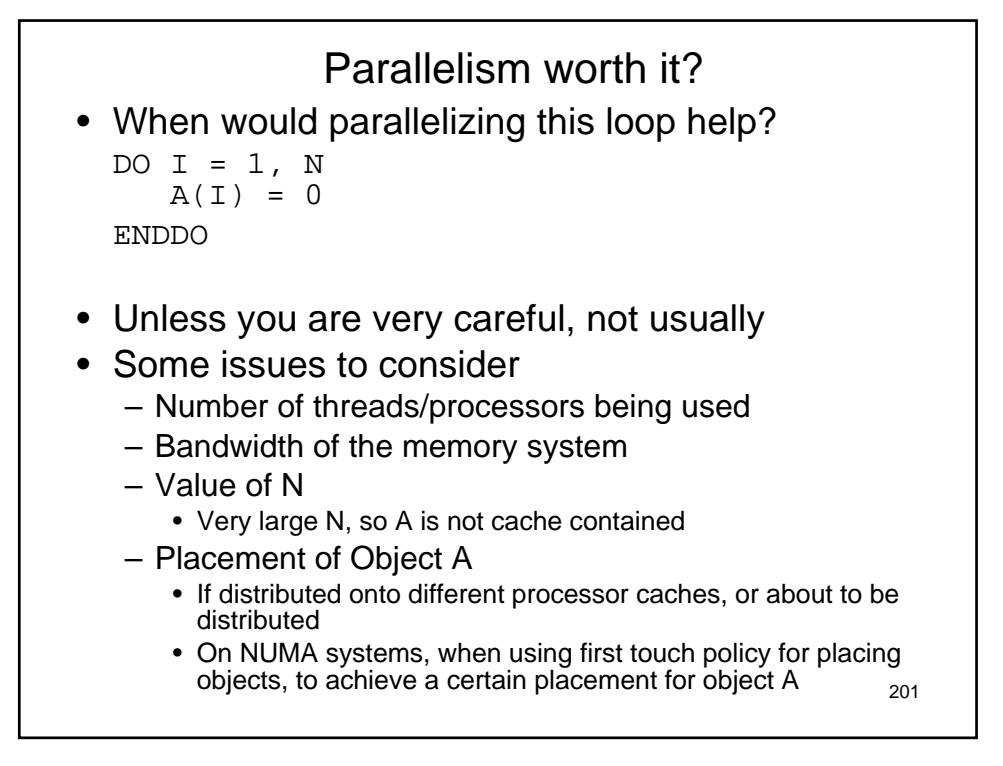

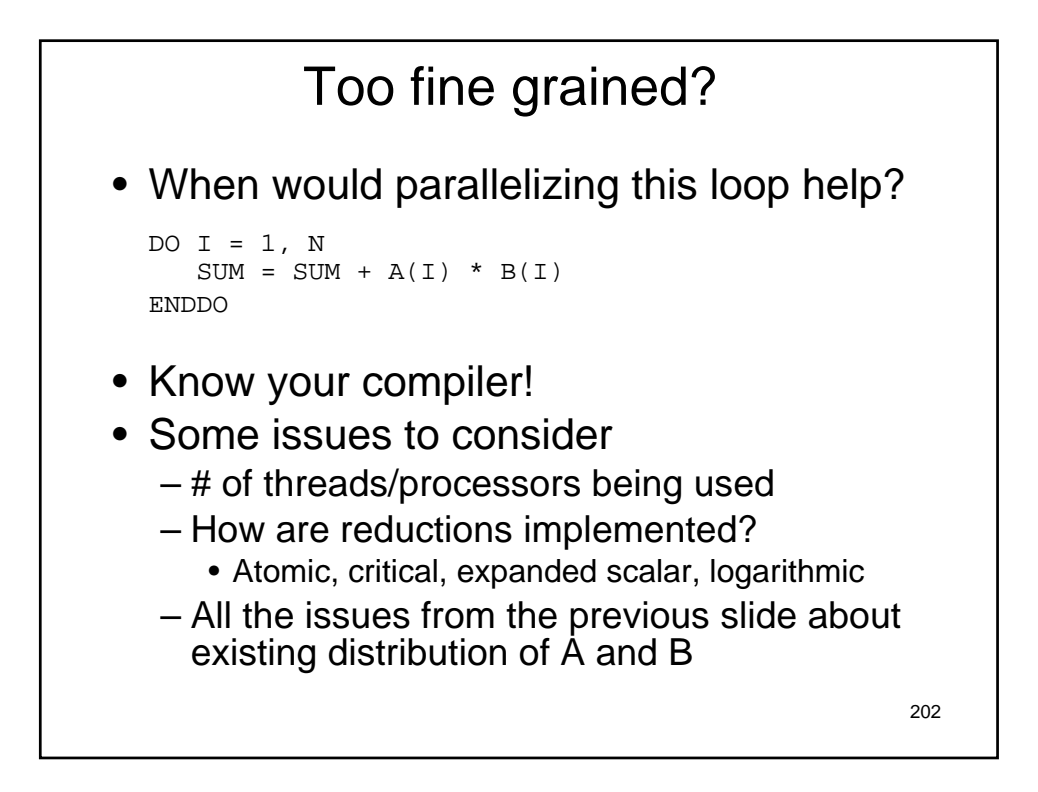

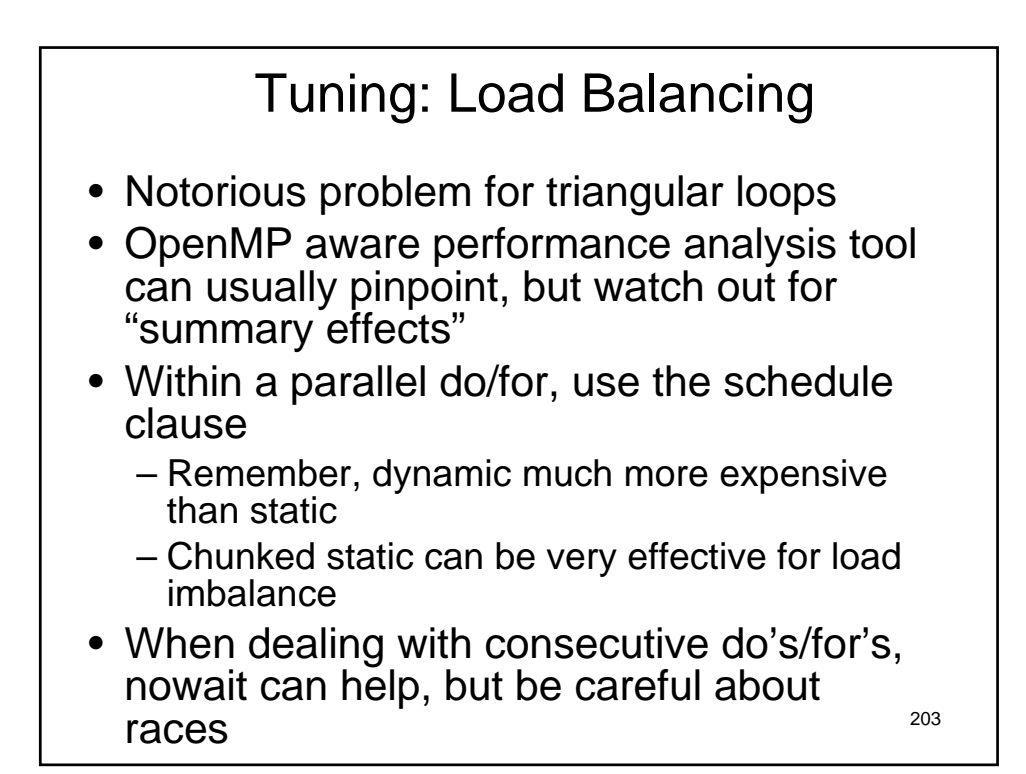

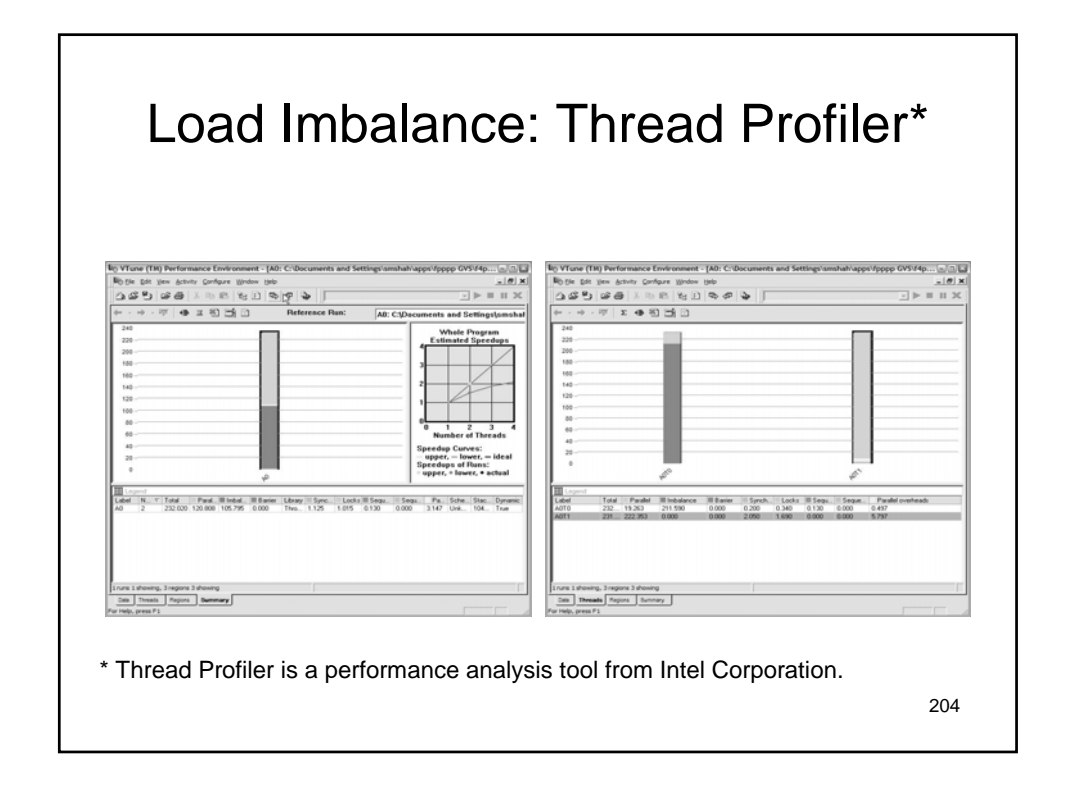

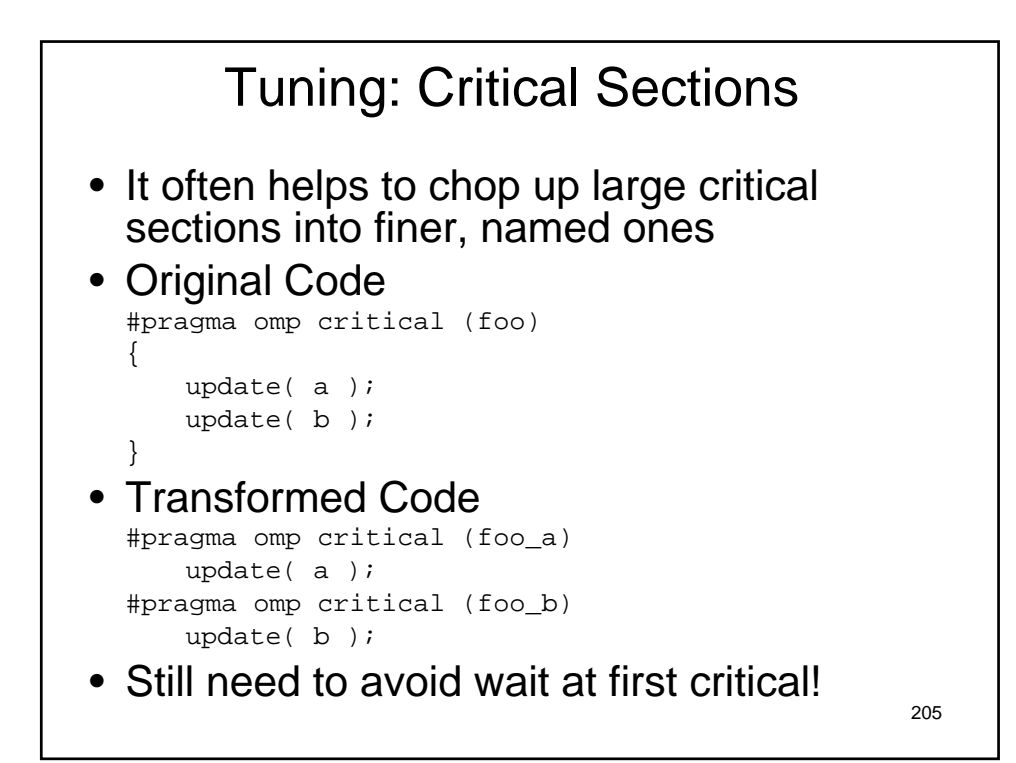

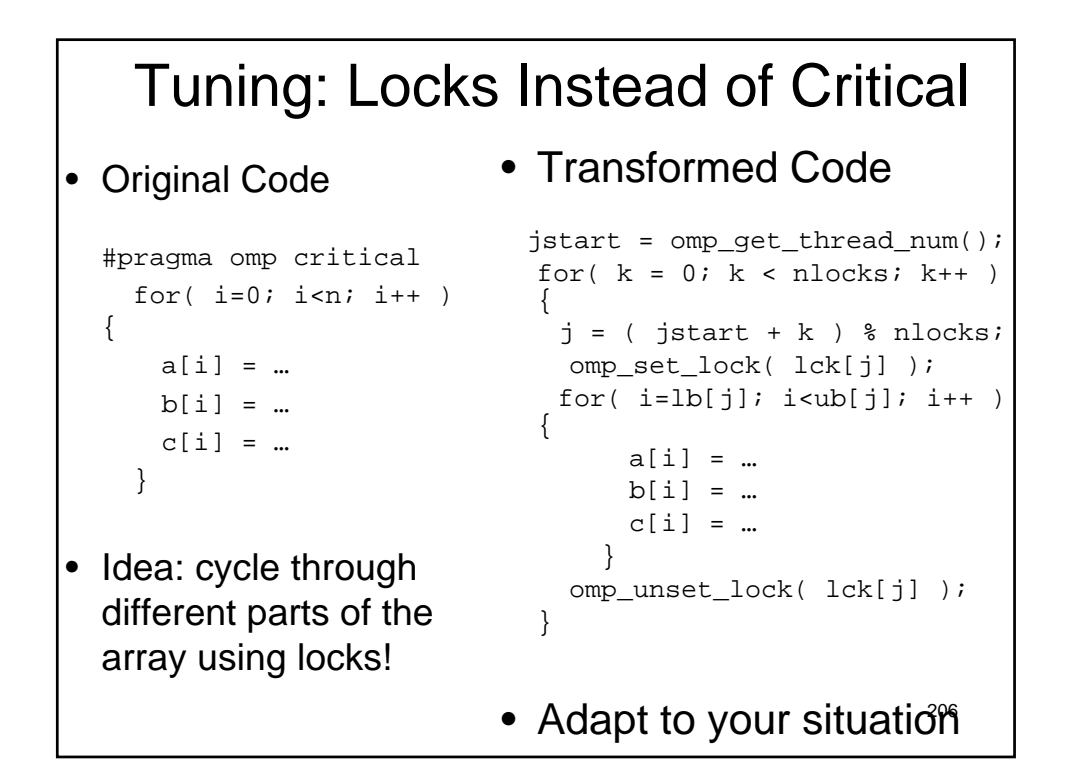

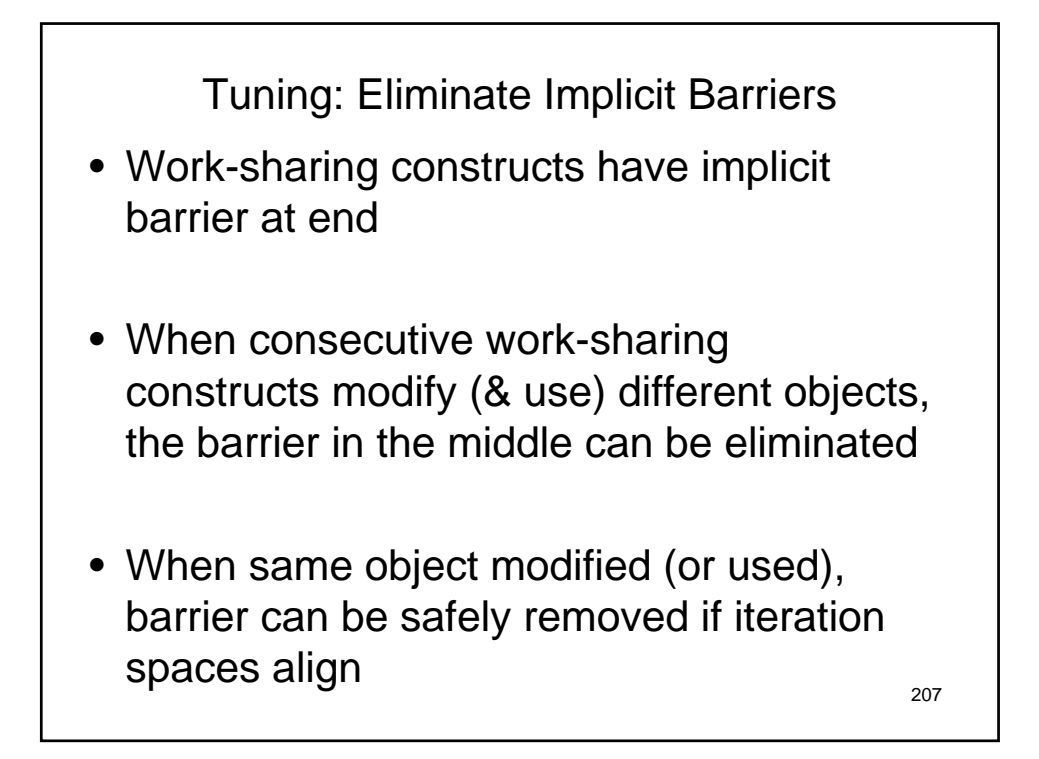

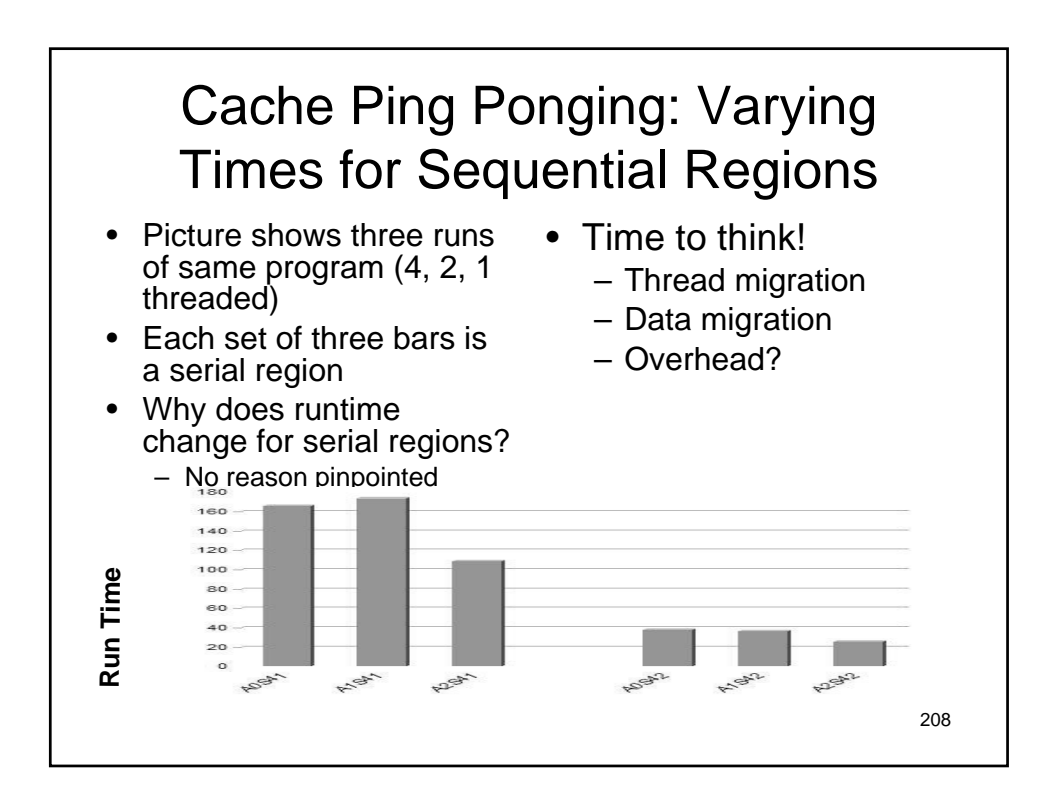

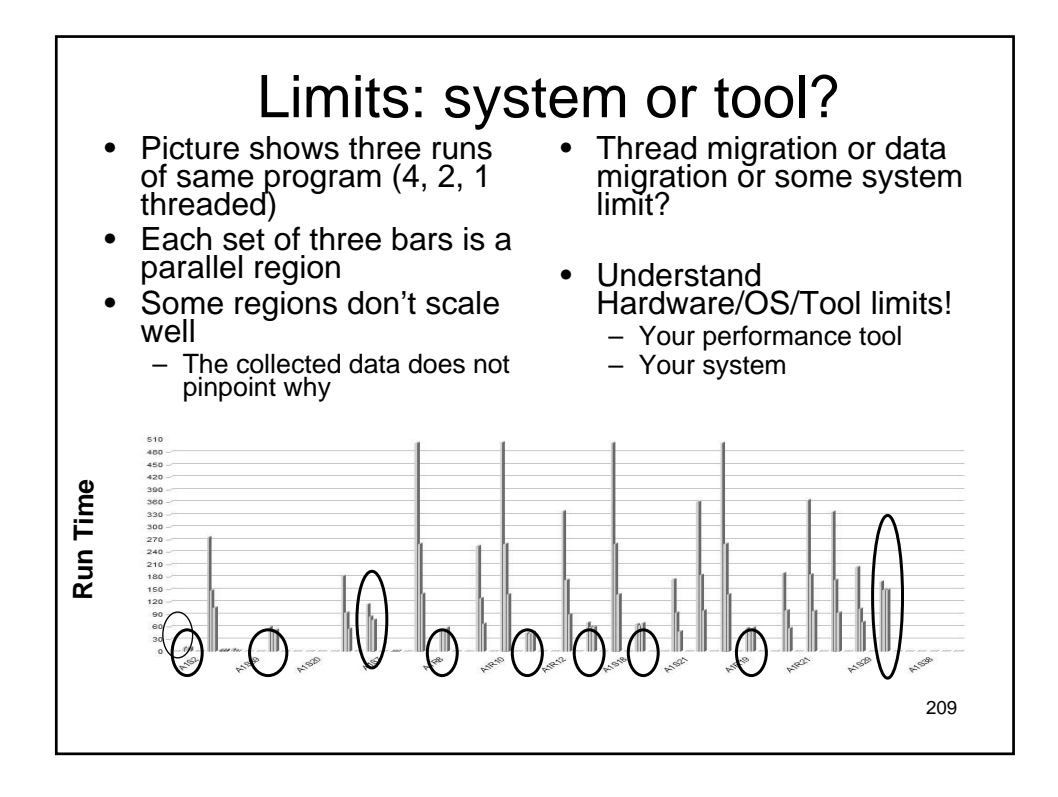

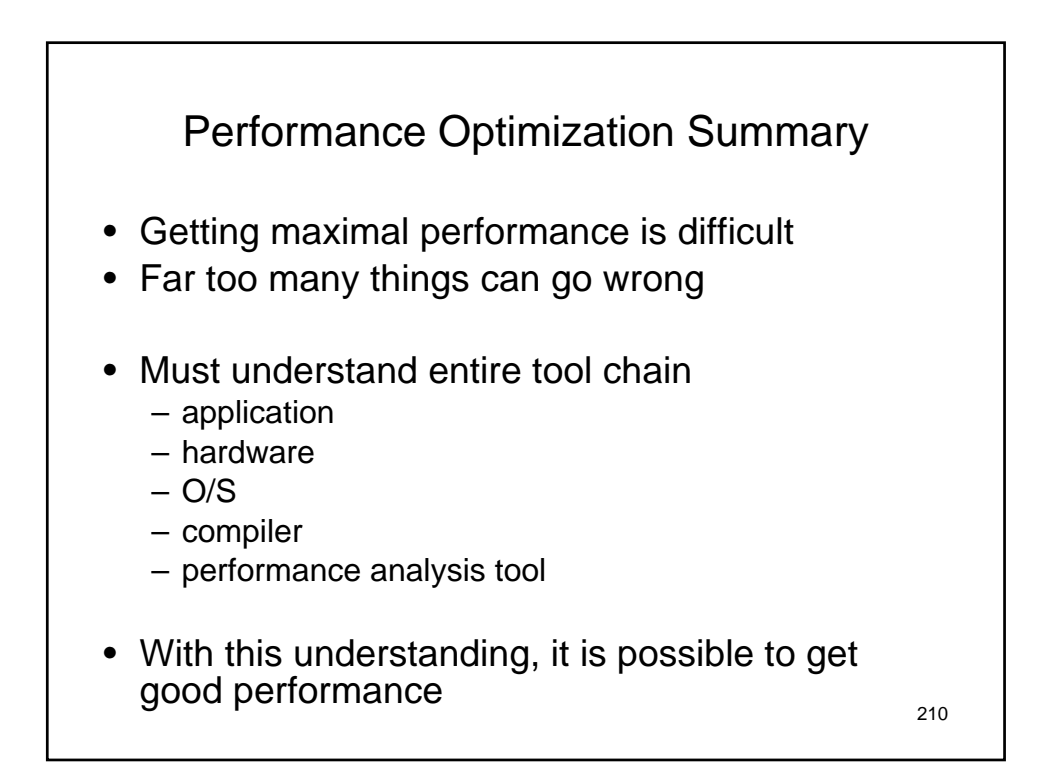

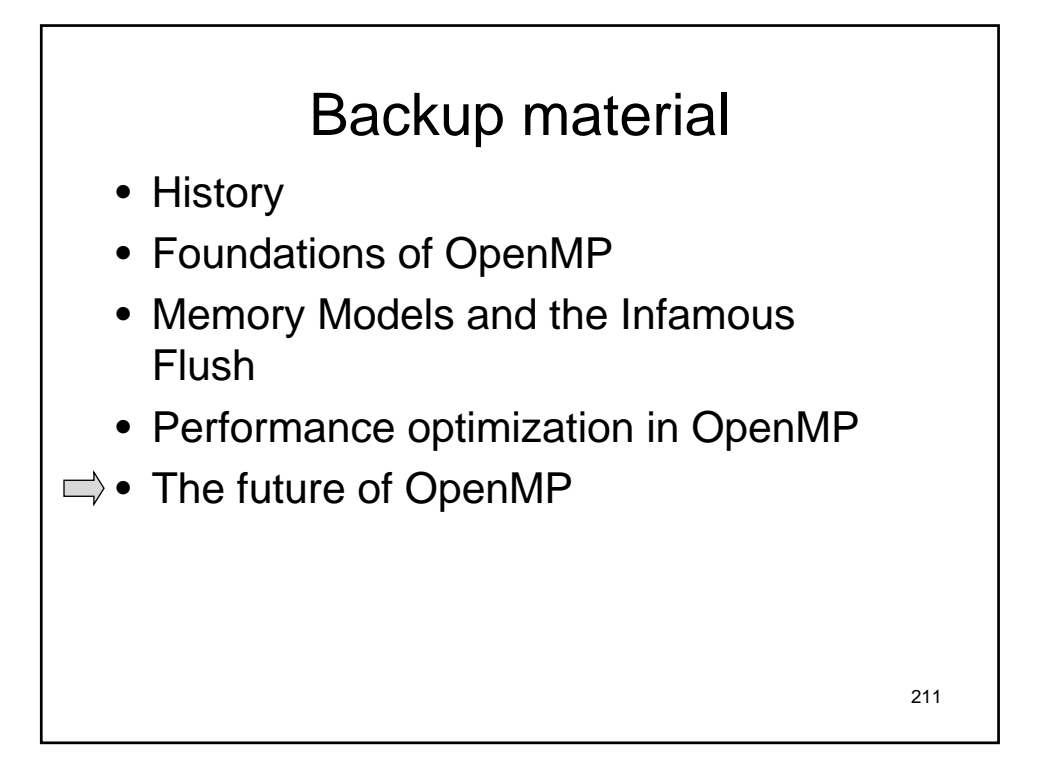

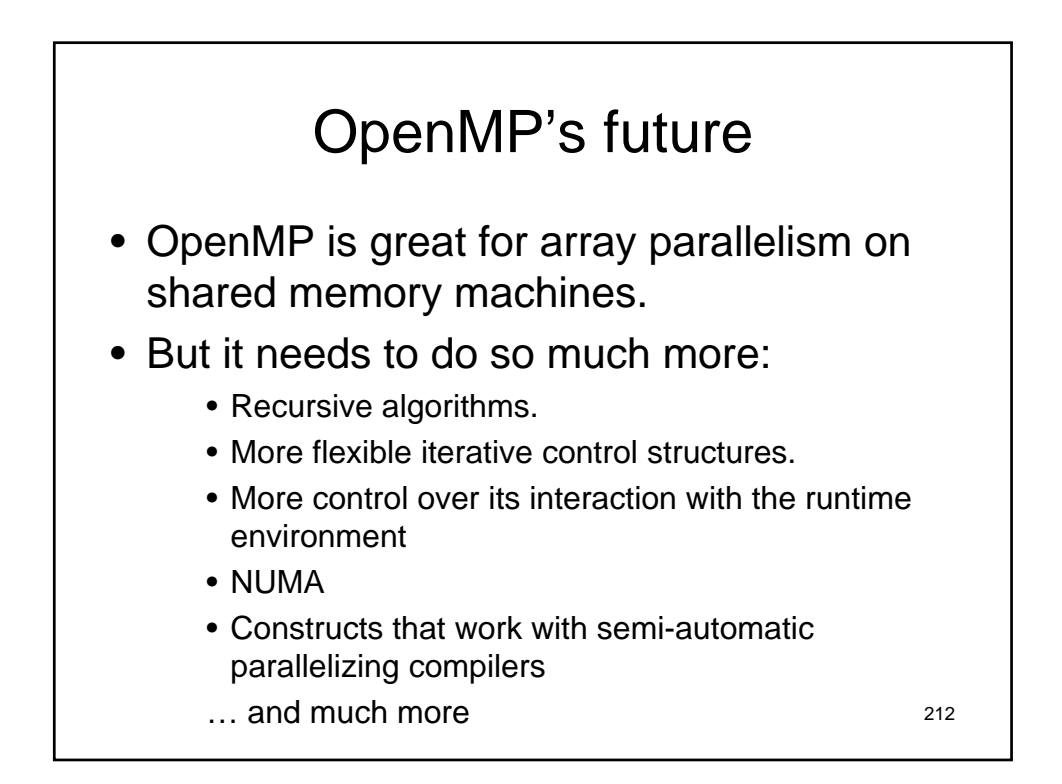

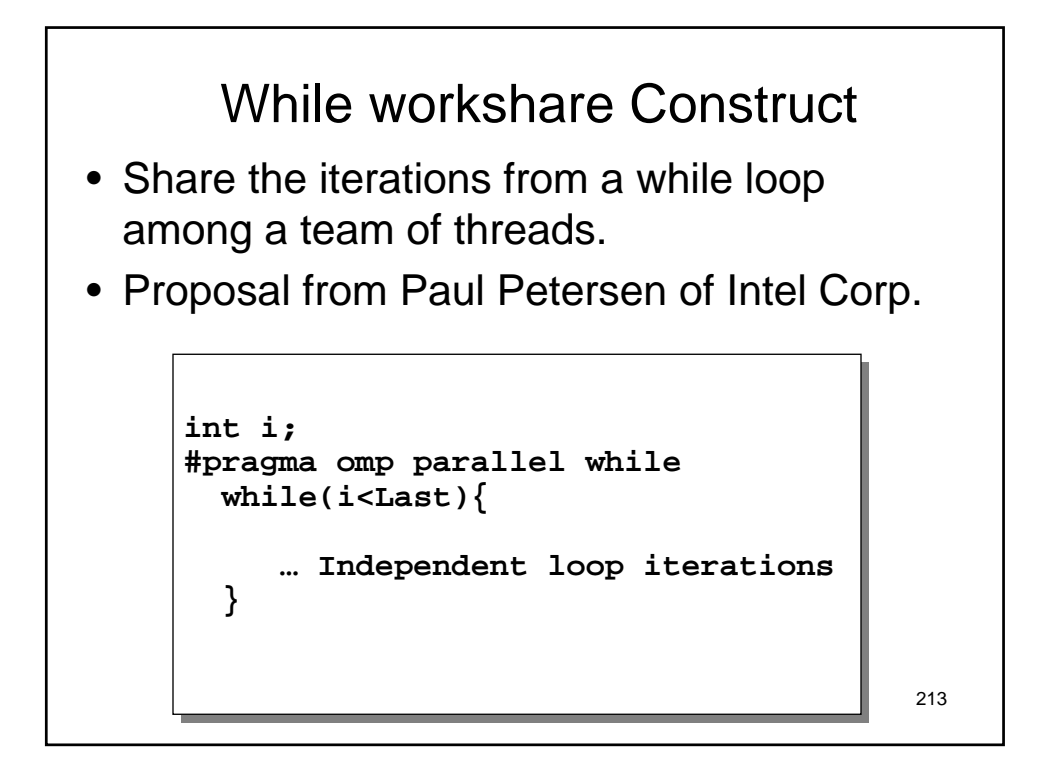

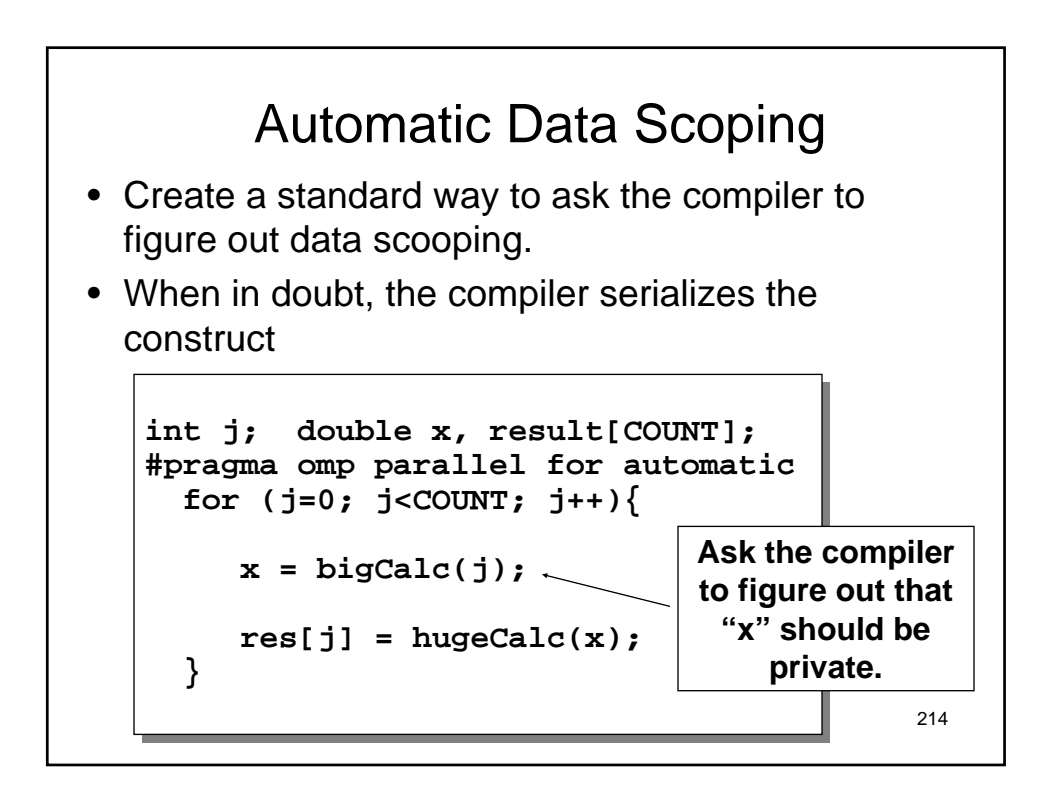

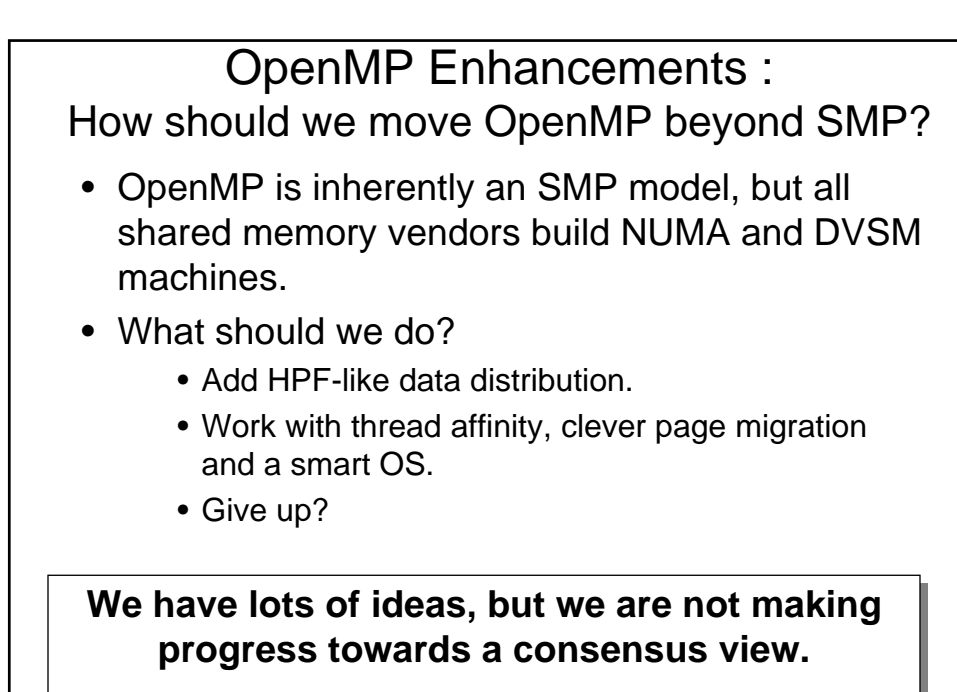

**This is VERY hard.**

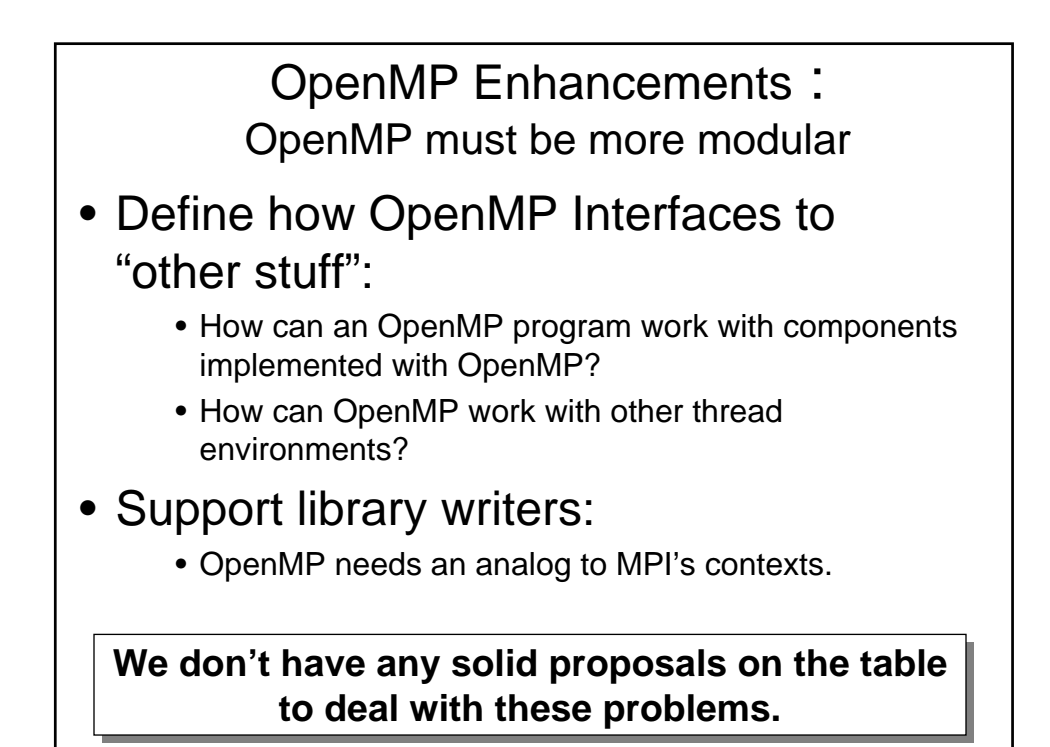
## **SC'05 OpenMP Tutorial**

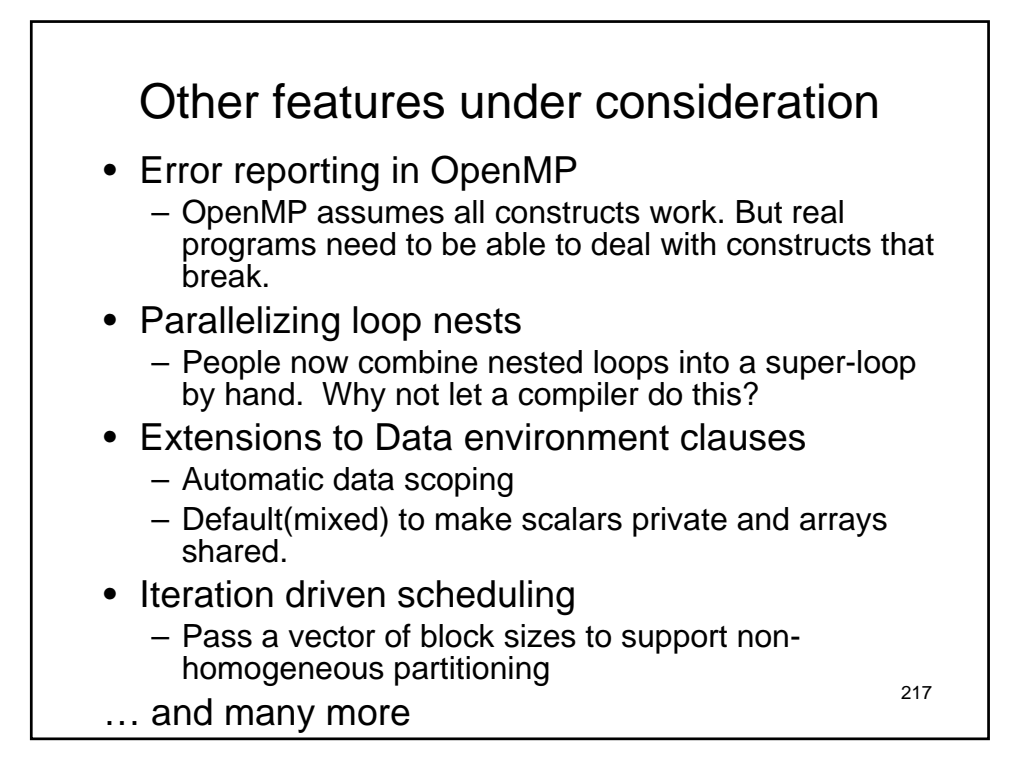